╫╾╉╾╉╾╉╾╉╾╉╾╉╾╉╾╉╼╂╼╂ <mark>برنامه سازی پیشرفته</mark> **هذسس: غفور علیپور ًام دسس : برنامه سازی پیشرفته ) رشته مهندسی کامپیوتر ( تؼذاد ٍاحذ دسسی : 3 واحد**

╒╅╒╅╒╅╒╅╒╅╌┇╾┇╾┇╾┇╾┇╾┇ **فْشست هطالة [فػل اٍل : همذهات صتاى](#page-1-0)** *[++C](#page-1-0)* <mark>@ فصل دوم : ساختار های تصمیم گیری و تکرار</mark> <mark>@ فصل سوم : سایر ساختار های تکرار</mark> **[فػل چْاسم : اػذاد تػادفٖ](#page-49-0) [فػل پٌزن : آساِٗ ّا](#page-56-0) [فػل ضطن : تَاتغ](#page-66-0) [فػل ّفتن : ساختاسّا ٍ اضاسُ گشّا](#page-89-0) @ فصل هشتم : برنامه نویسی شی گرا** 

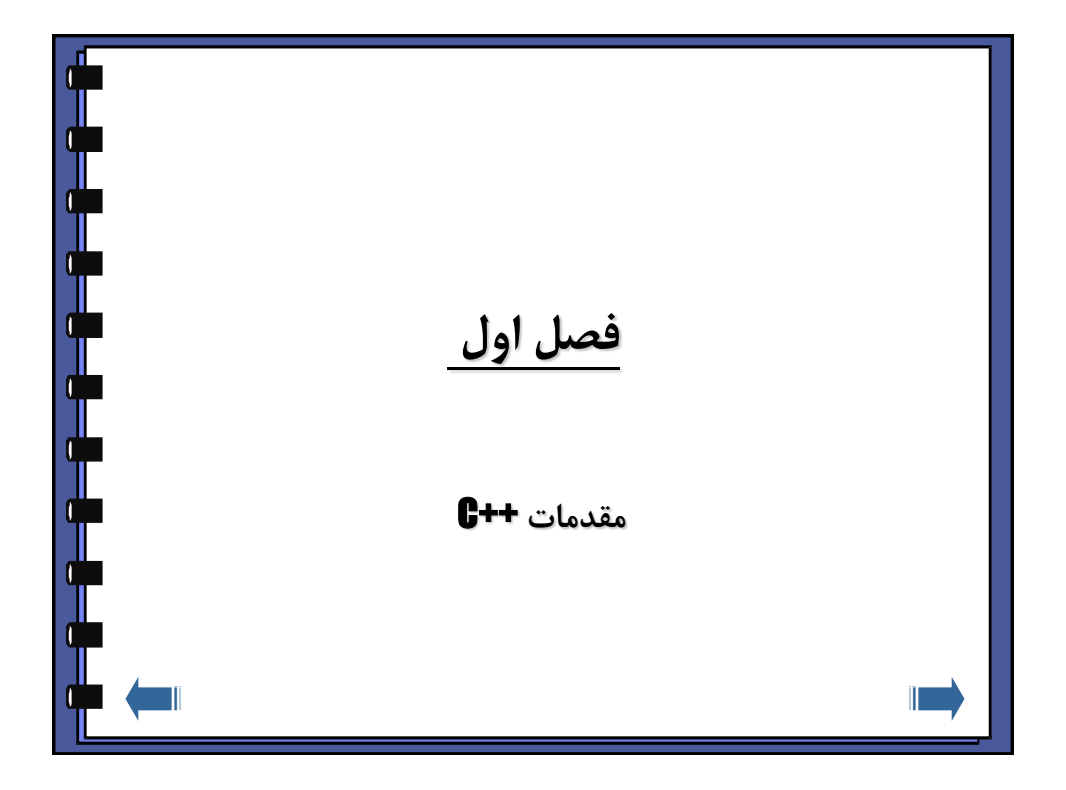

<span id="page-1-0"></span>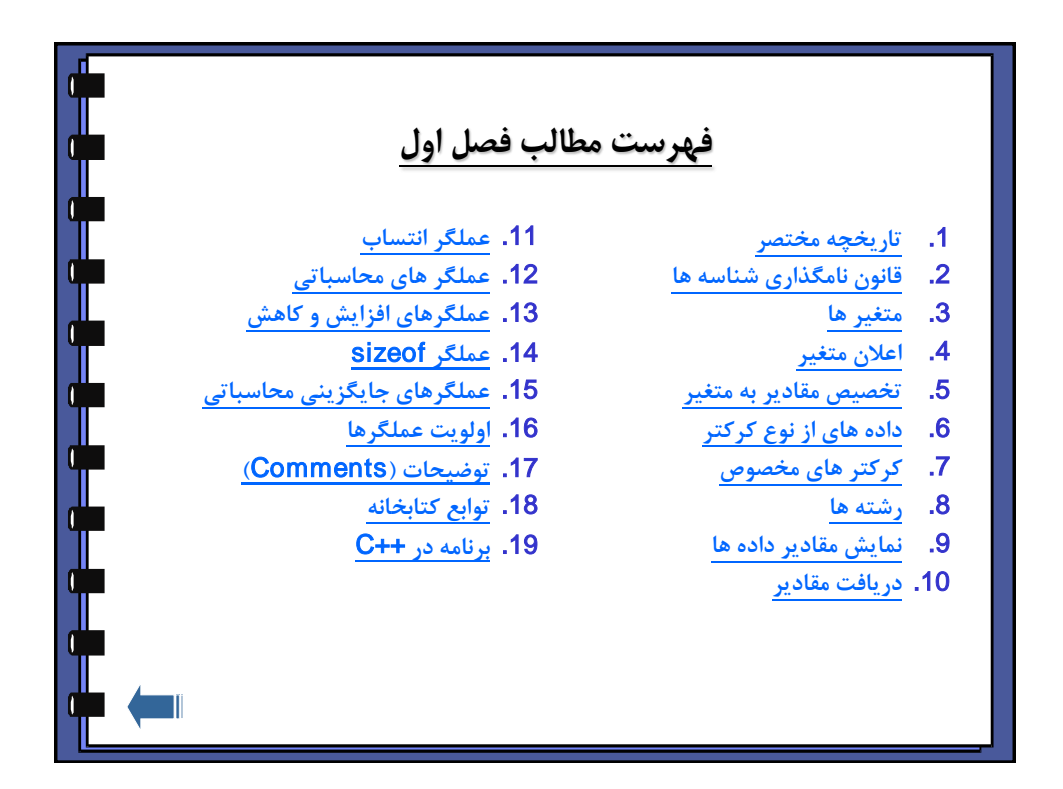

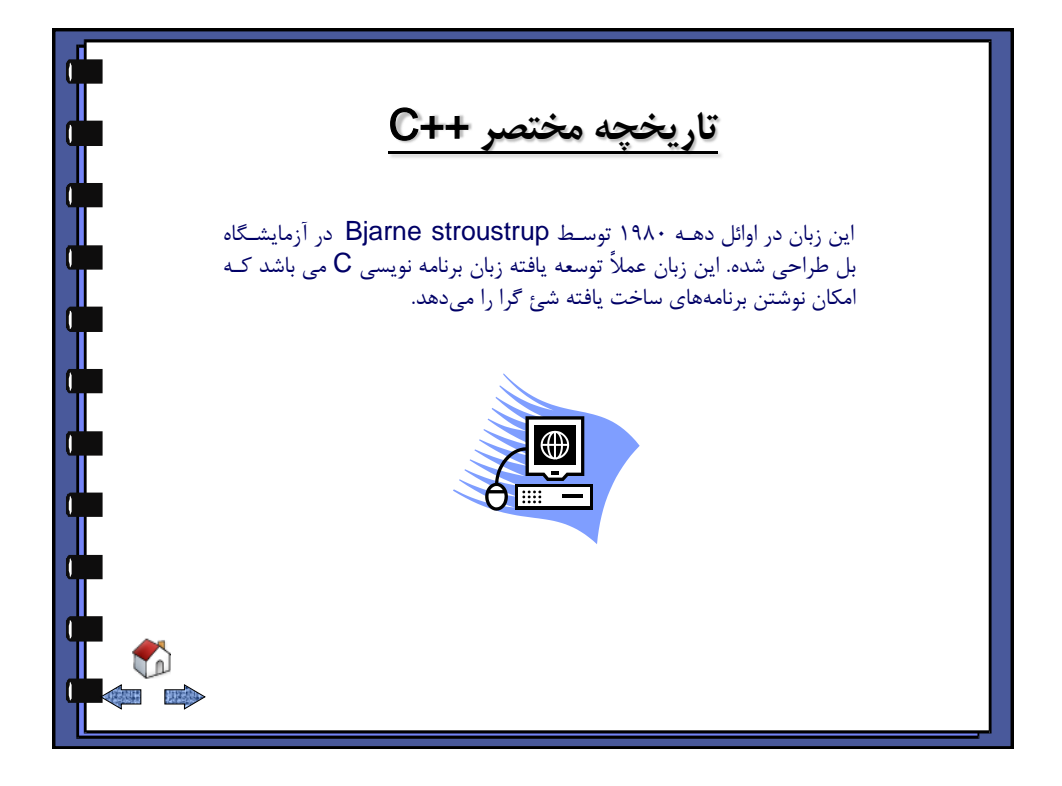

<span id="page-2-0"></span>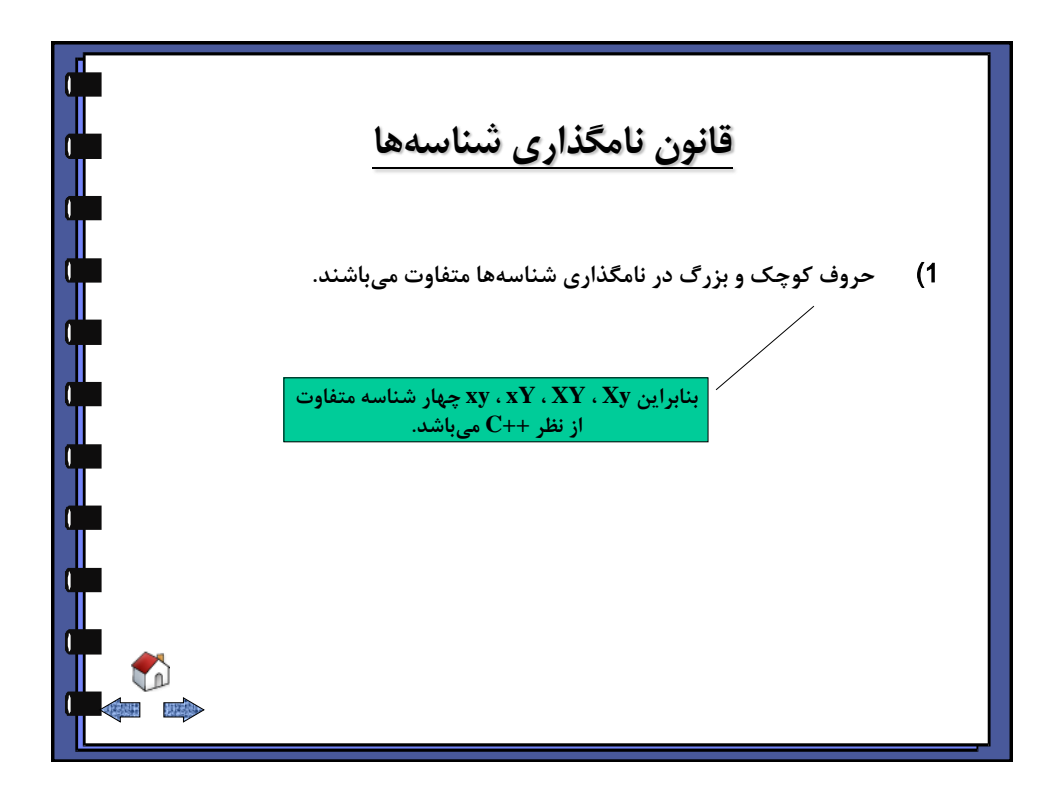

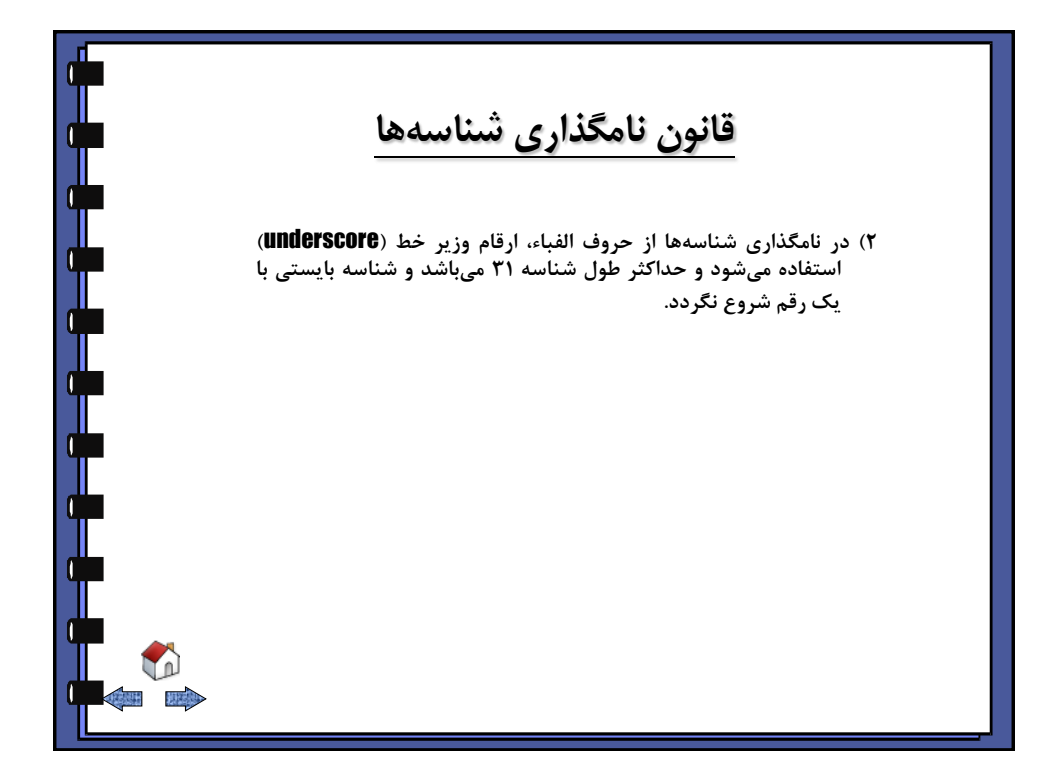

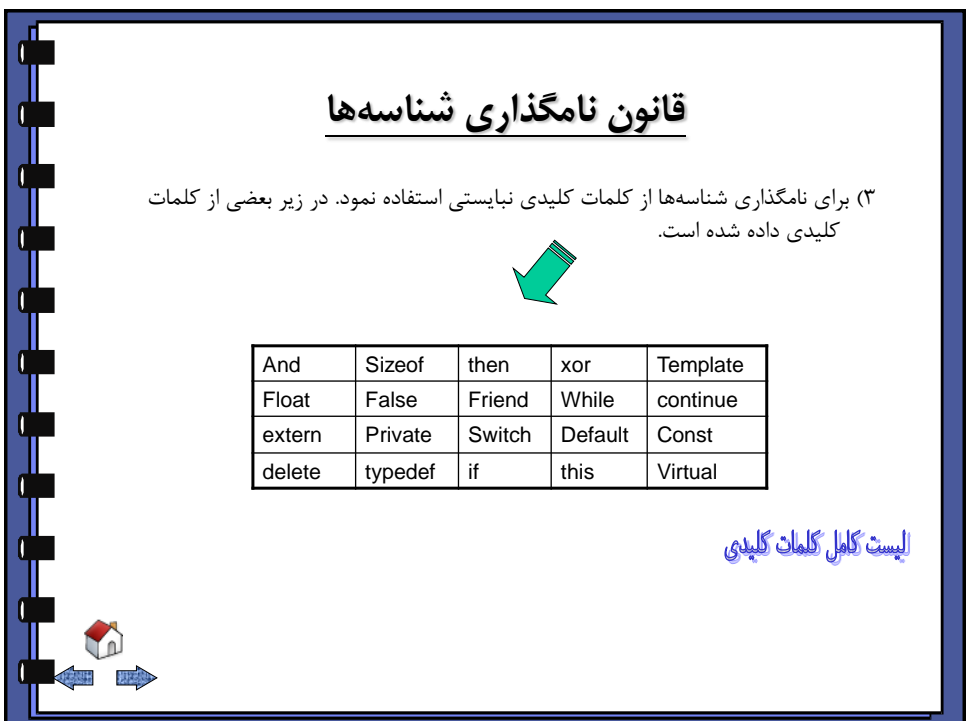

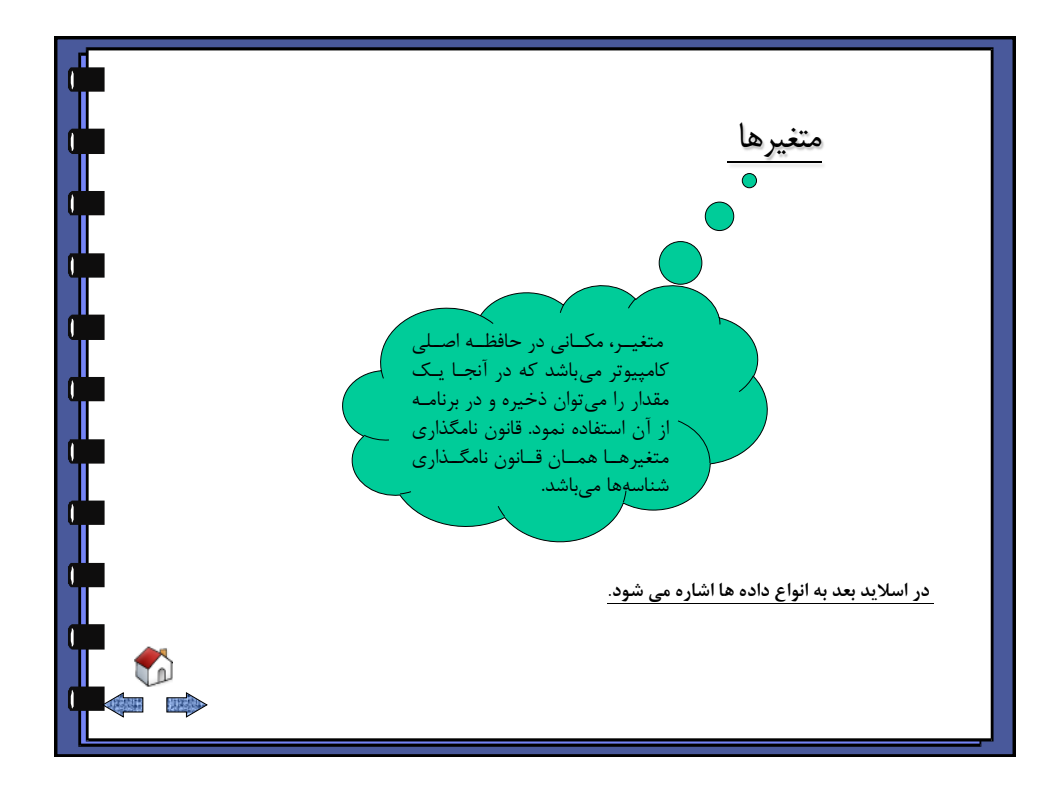

<span id="page-4-0"></span>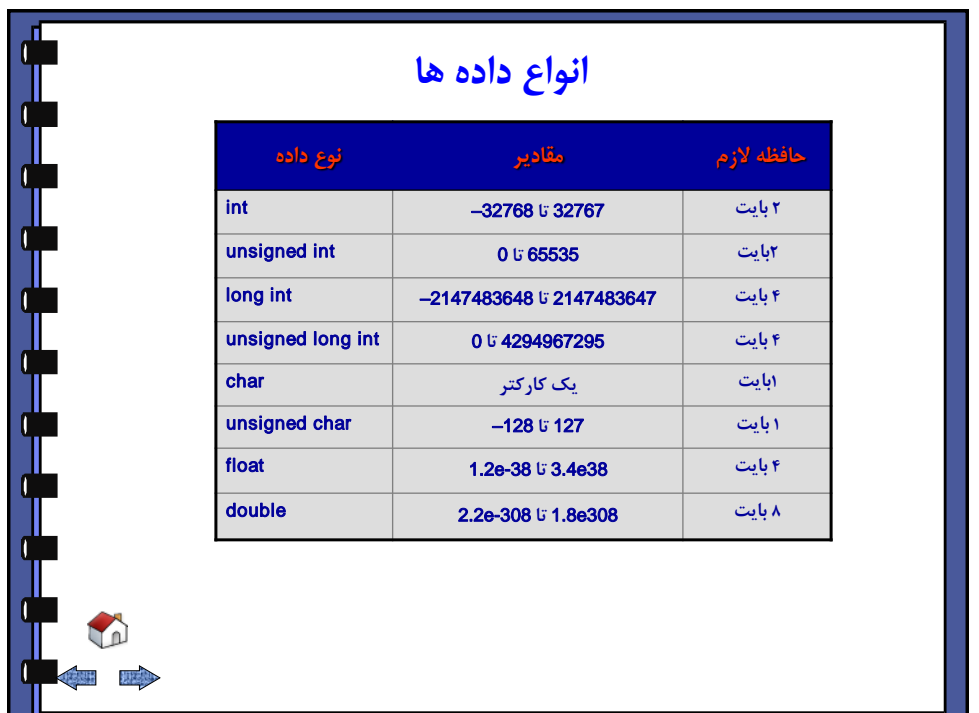

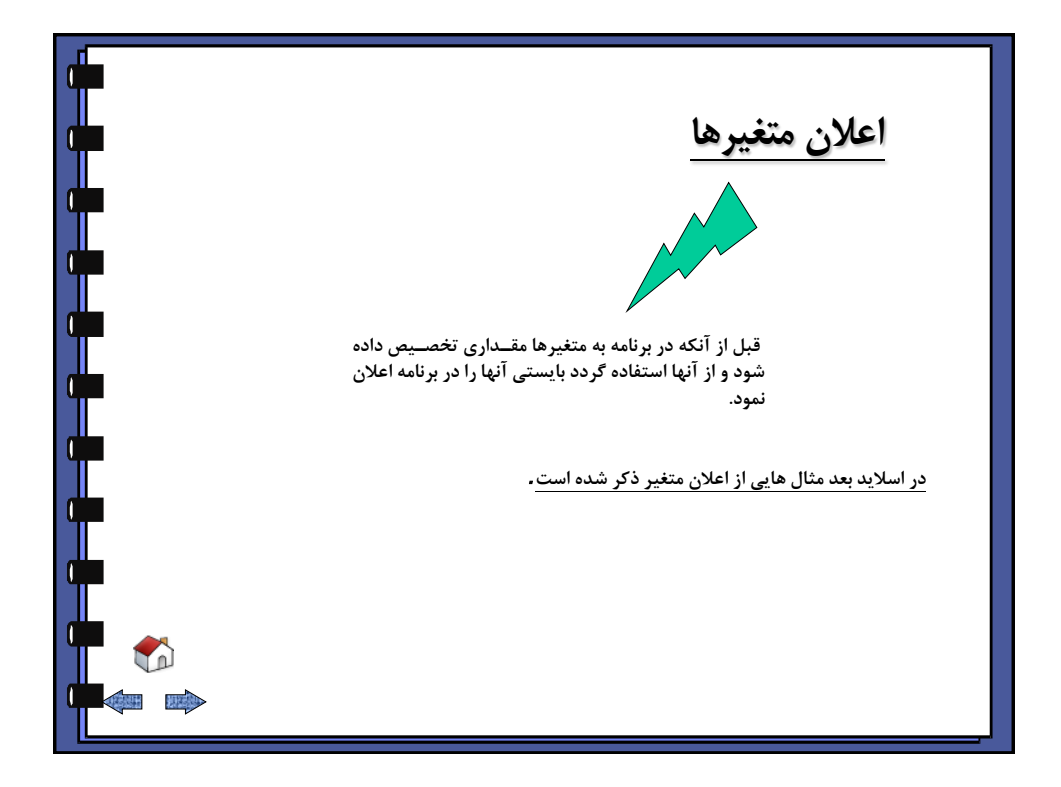

<span id="page-5-0"></span>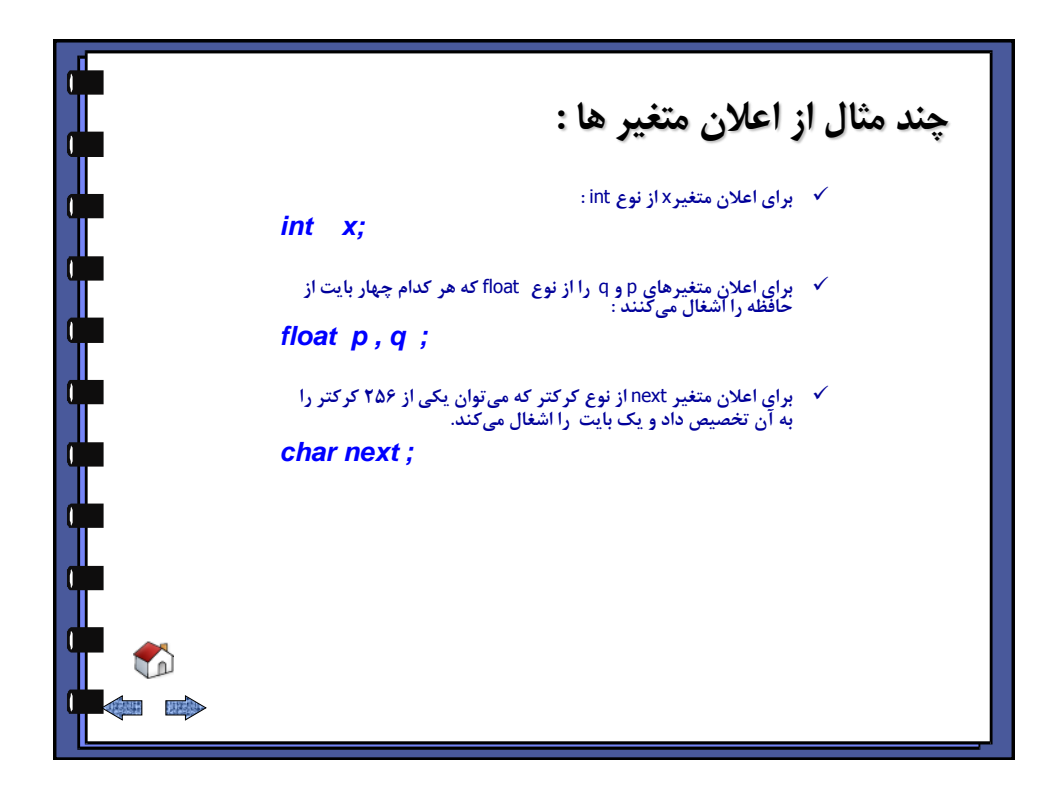

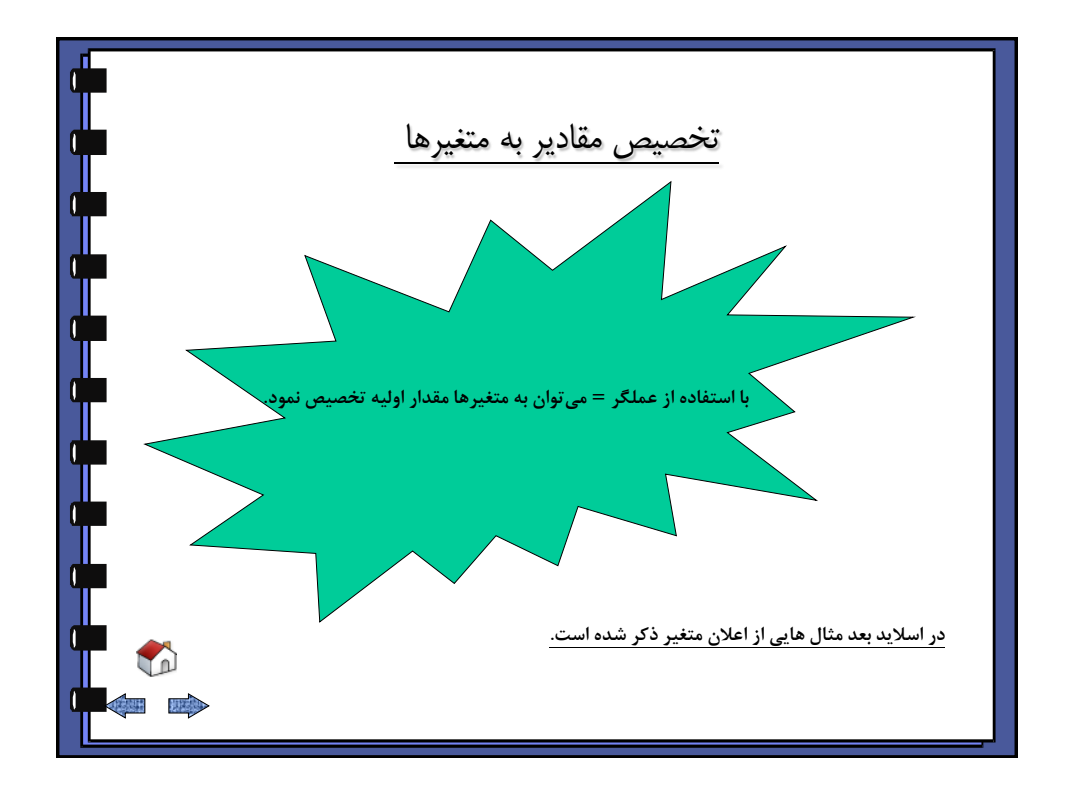

<span id="page-6-0"></span>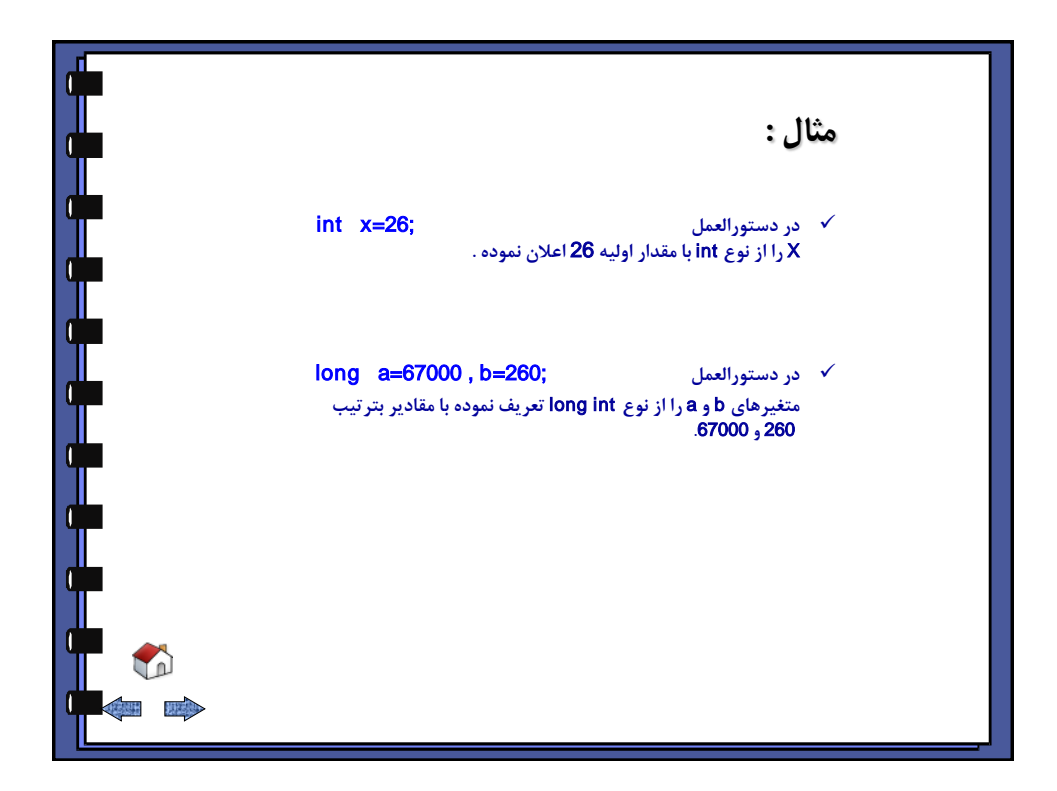

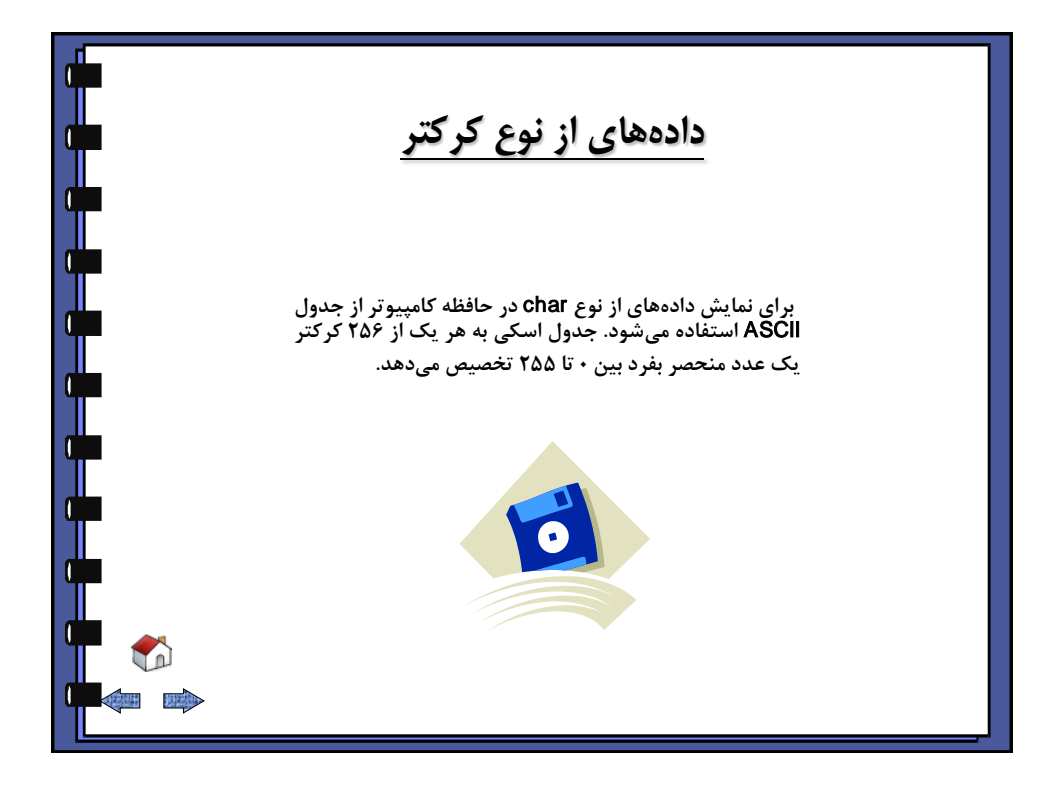

<span id="page-7-0"></span>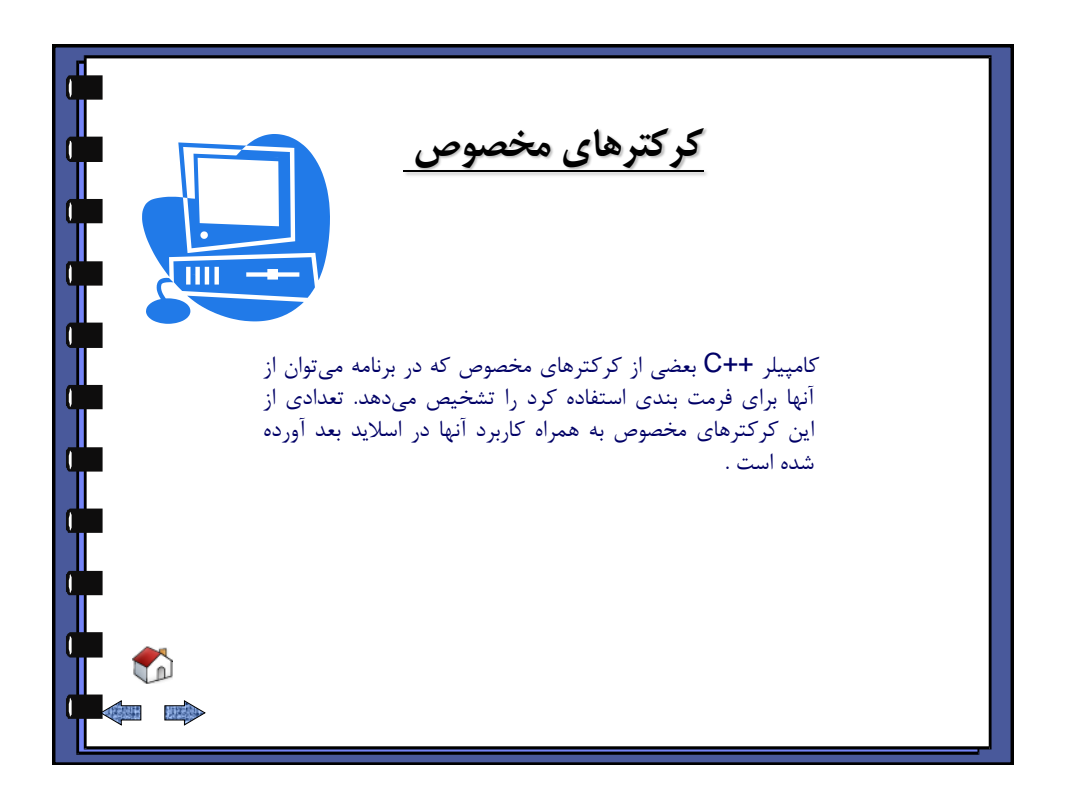

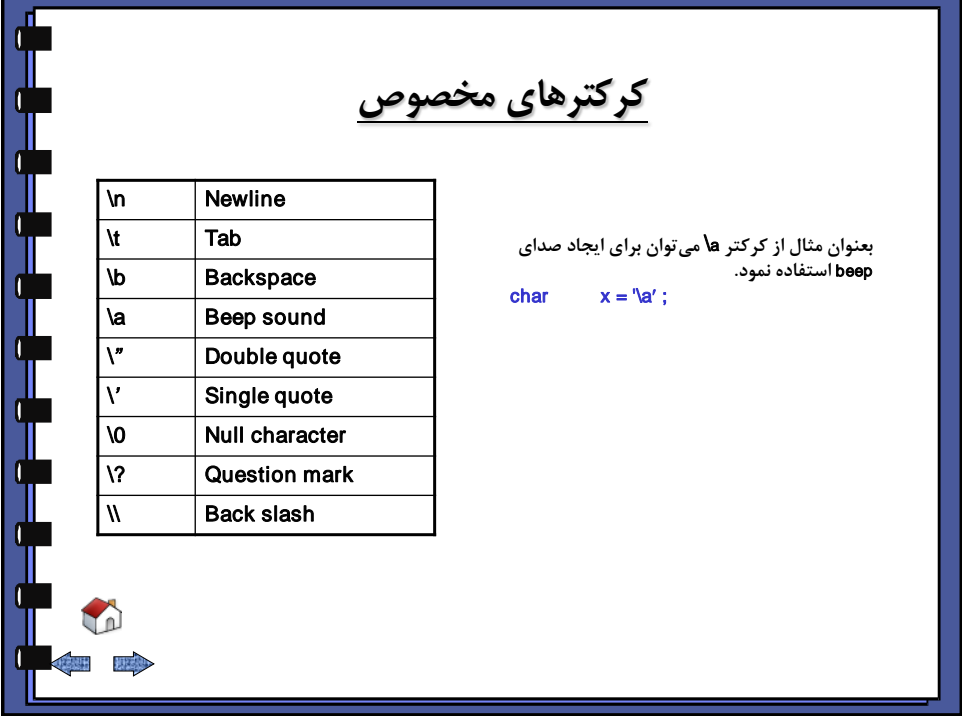

<span id="page-8-0"></span>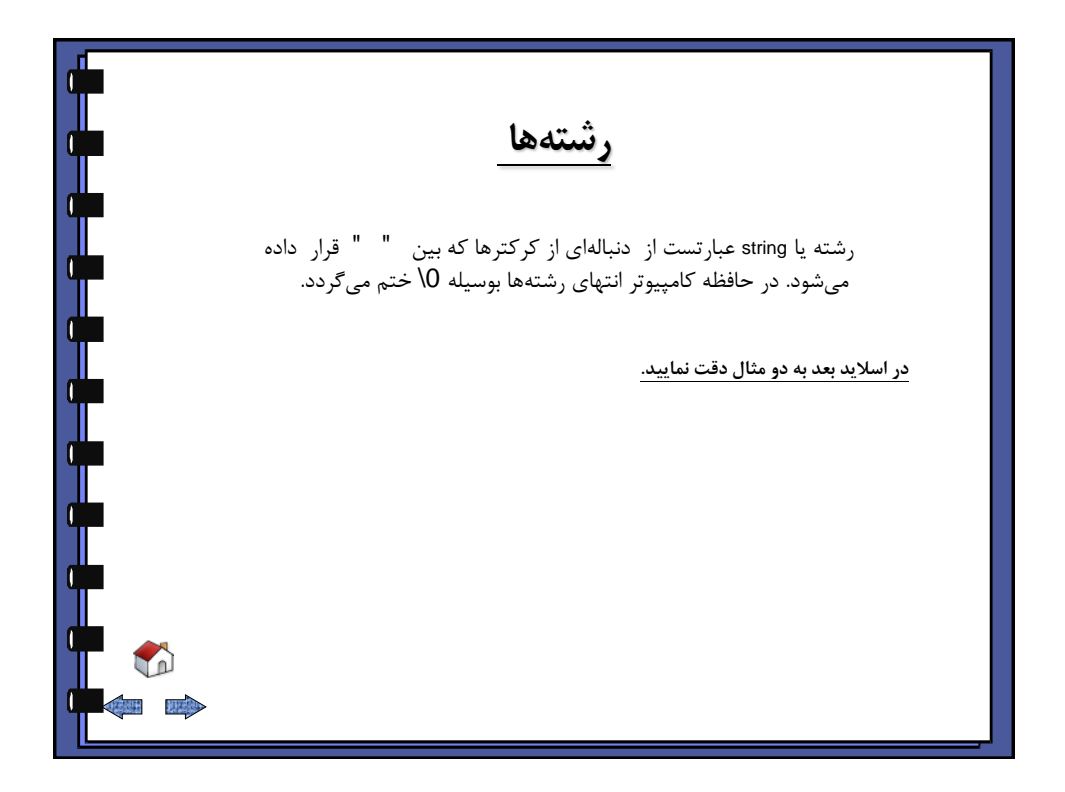

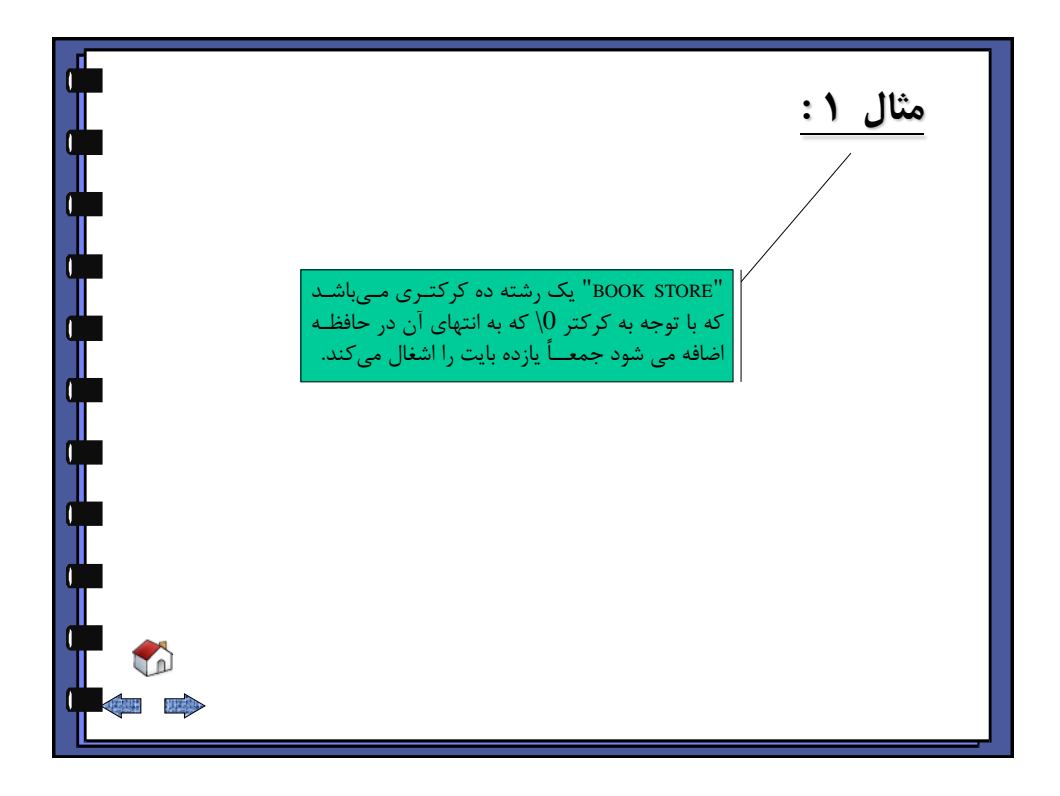

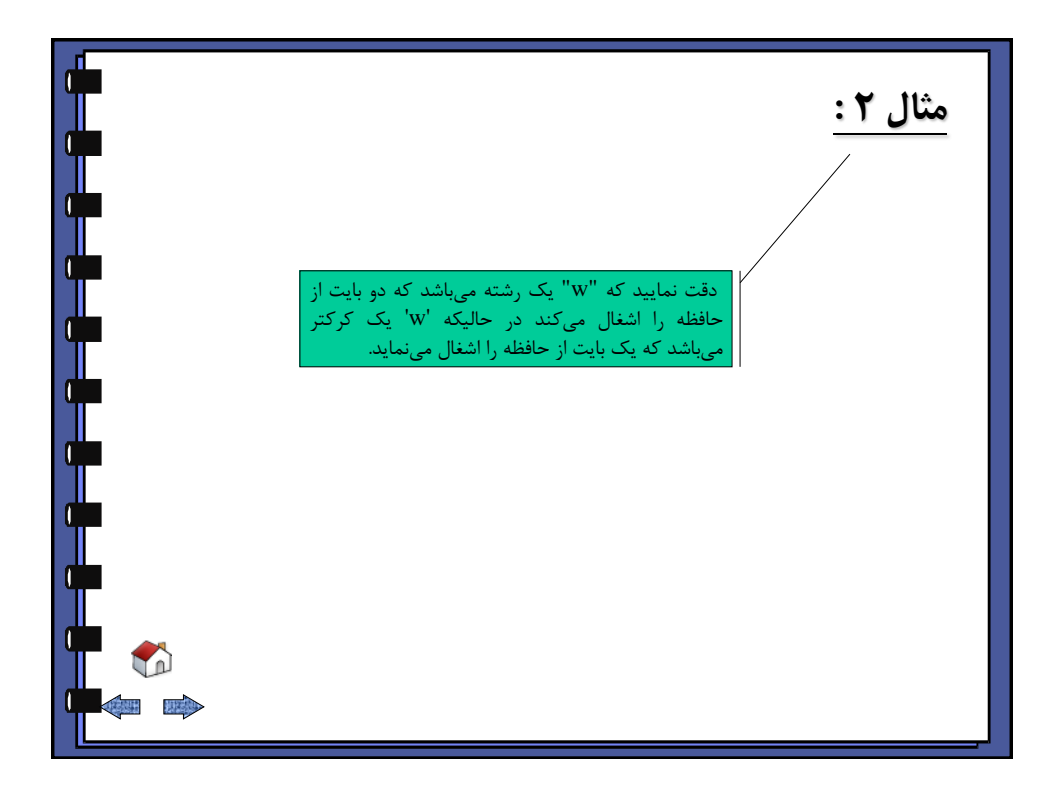

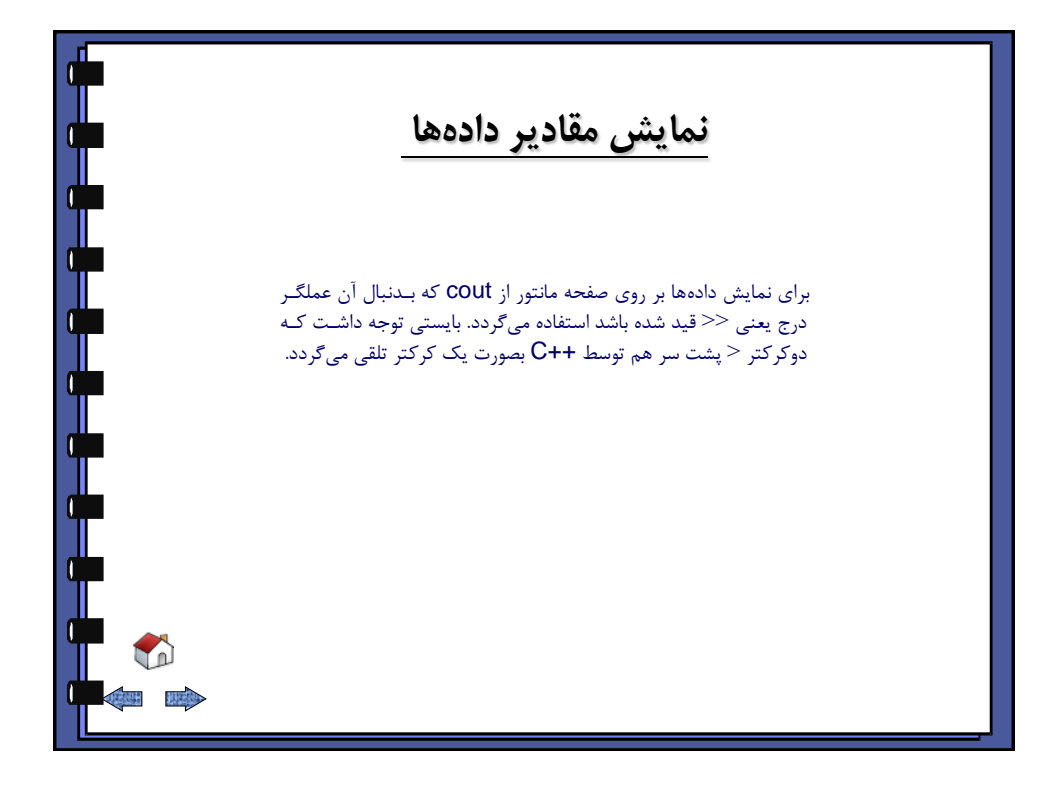

<span id="page-10-0"></span>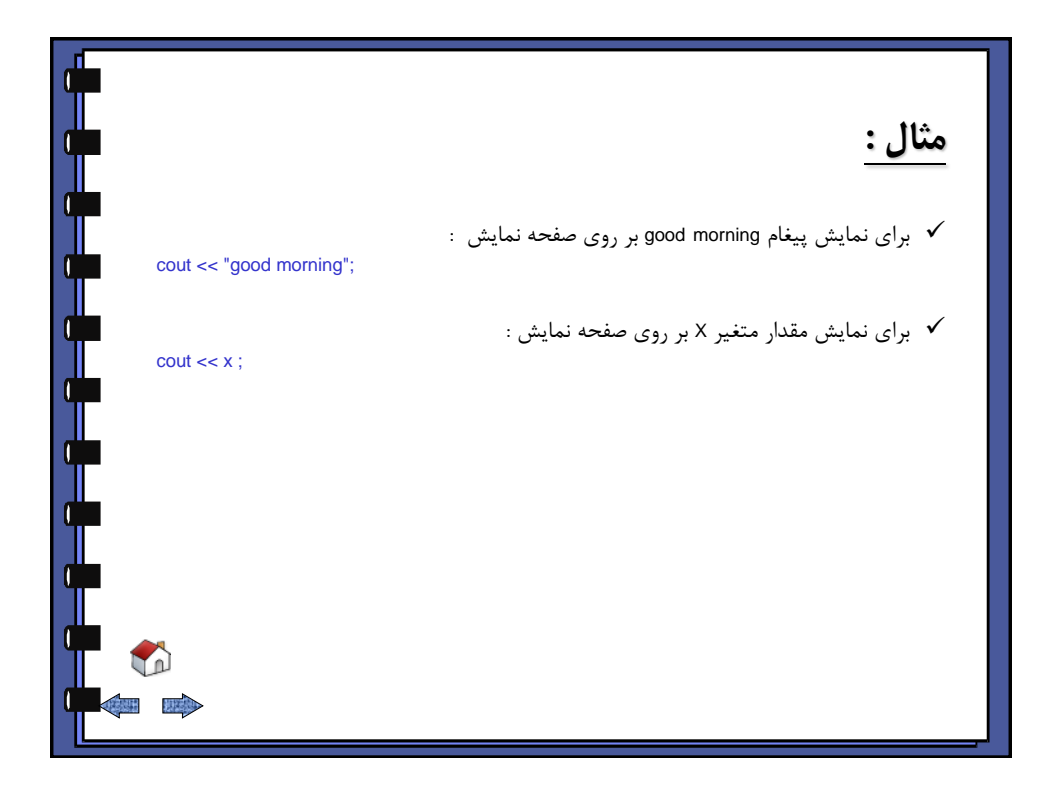

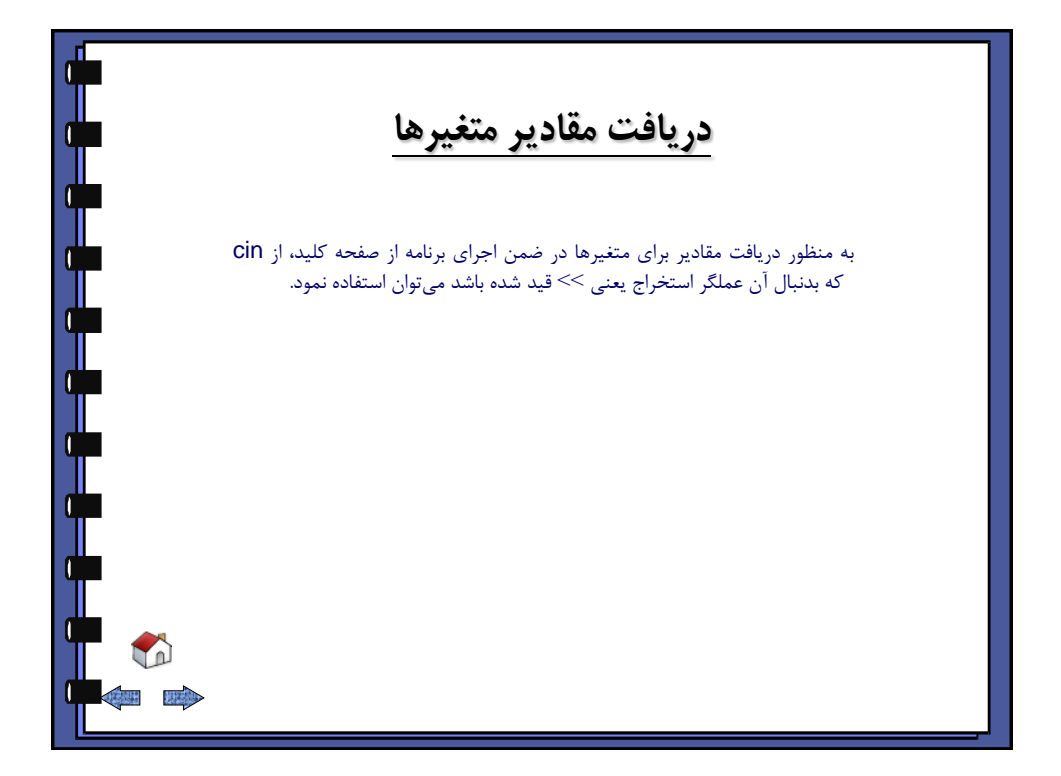

<span id="page-11-0"></span>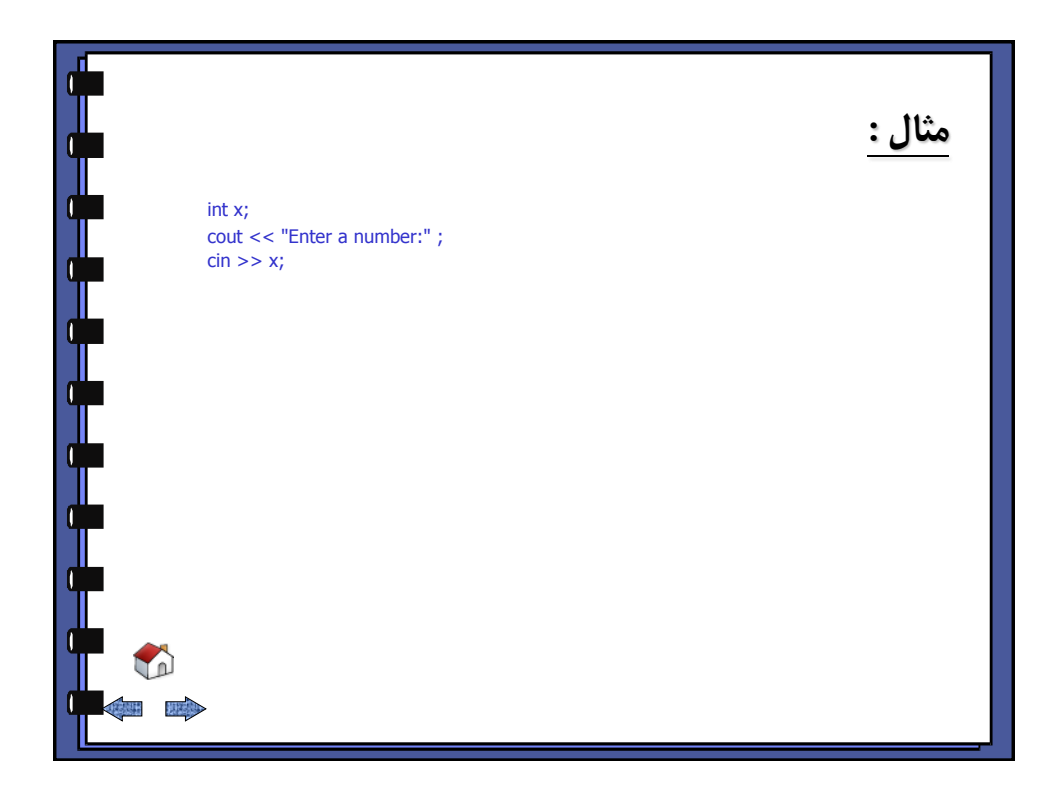

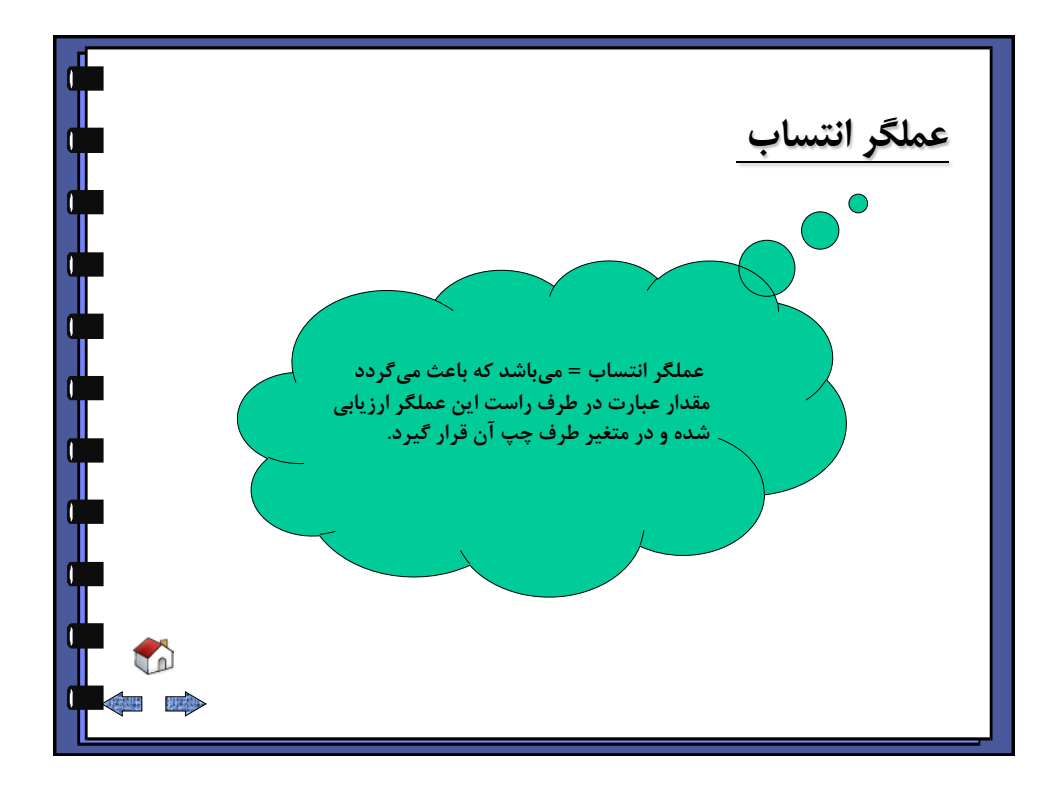

<span id="page-12-0"></span>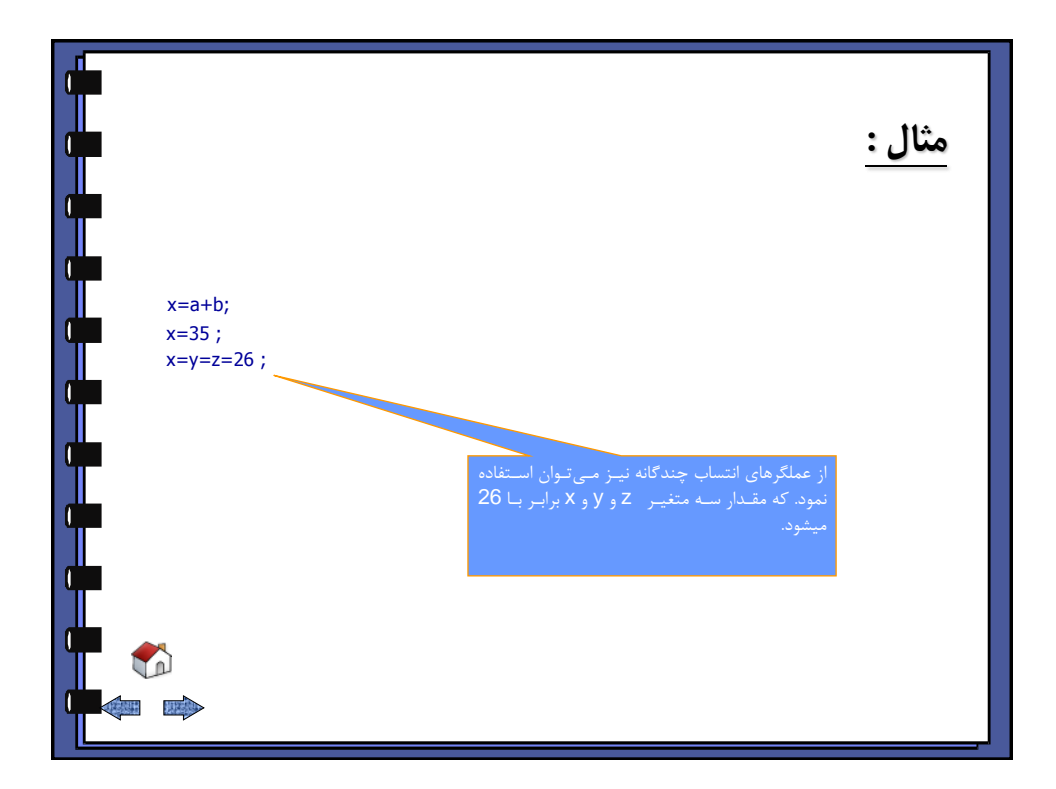

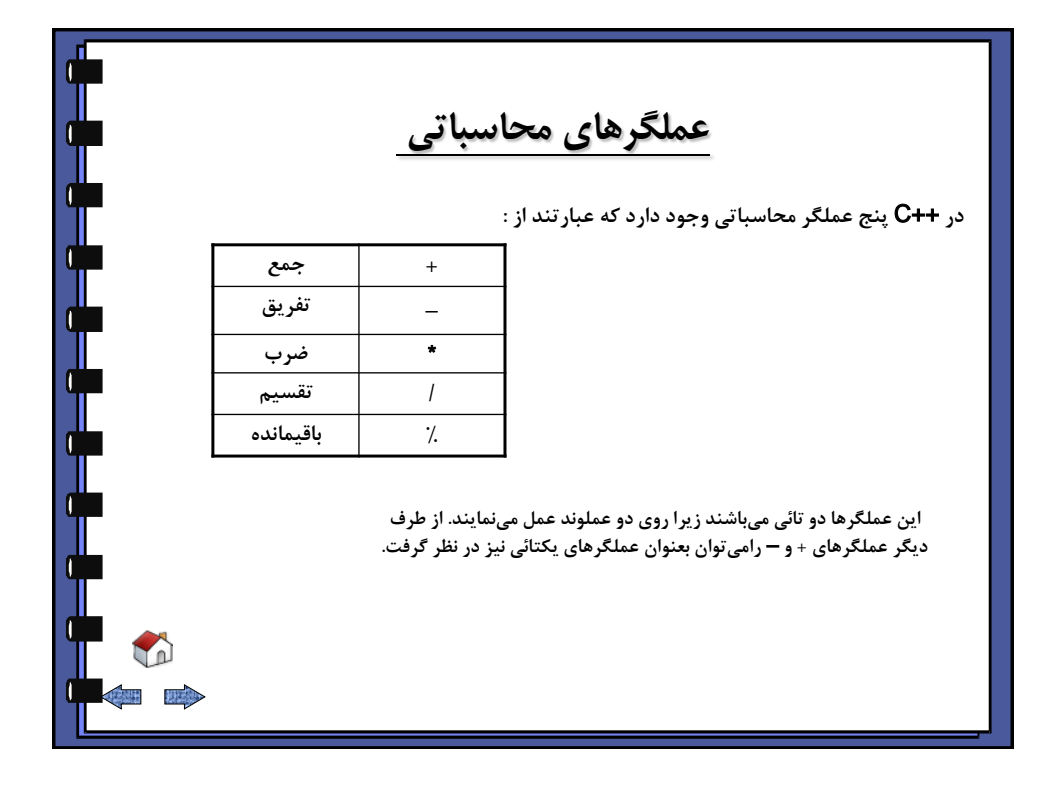

## **هثال 1 :**

در حالتی که هر دو عملوند عملگرهای ٪ ، / ، **\*** ، + ، – از نوع صحیح باشد نتیجــه **ػول اص ًَع غح٘ح هٖ تاضذ.** 

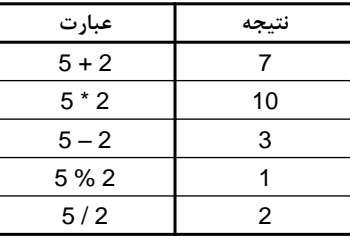

┝╉╾╉╾╉╾╉╾╉╾╉╼╉╾╉

<span id="page-13-0"></span>T **EXECUTED** 

## **هثال 2 :**

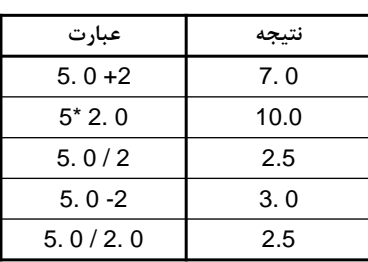

در صور تیکه حداقل یکی از عملوندهای عملگرهای / ، \* ، – ، + از نوع اعشاری باشد ِ نتیج<sup>ِ</sup> عمل از نوع اعشاری میباشد.

╶╉╼╉╾╉╾╉╾╉╾╉╾╉╾╉

O **ALL READ** 

<span id="page-14-0"></span>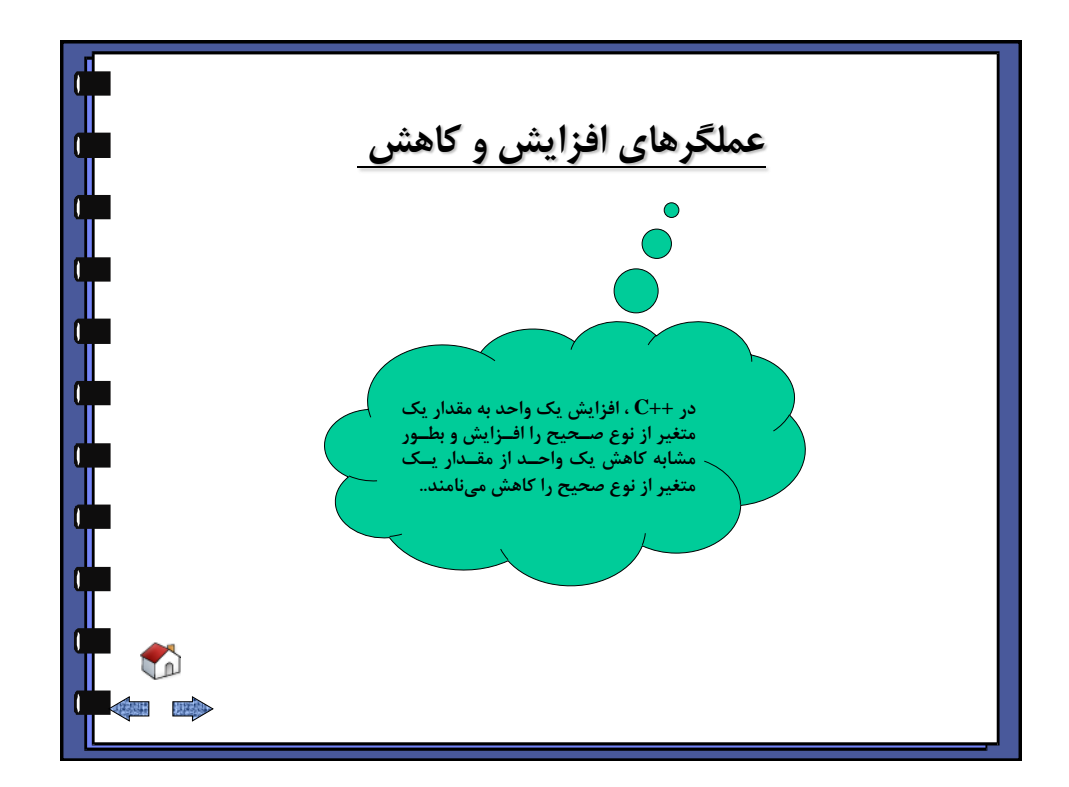

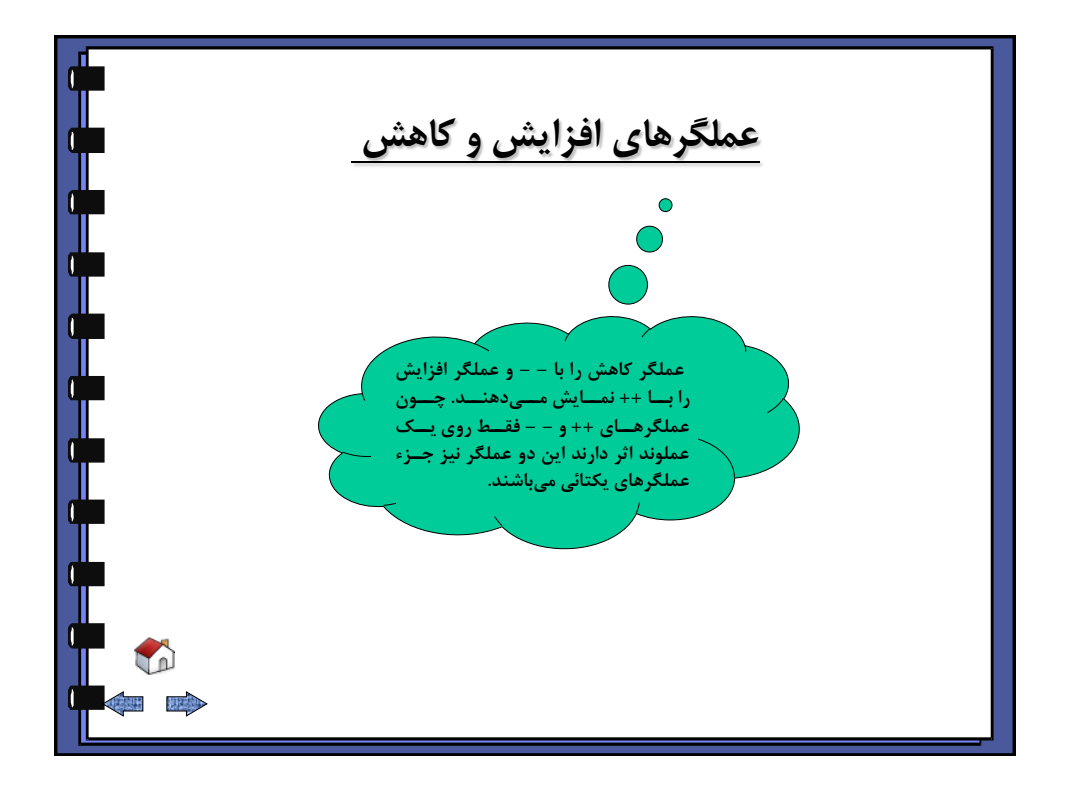

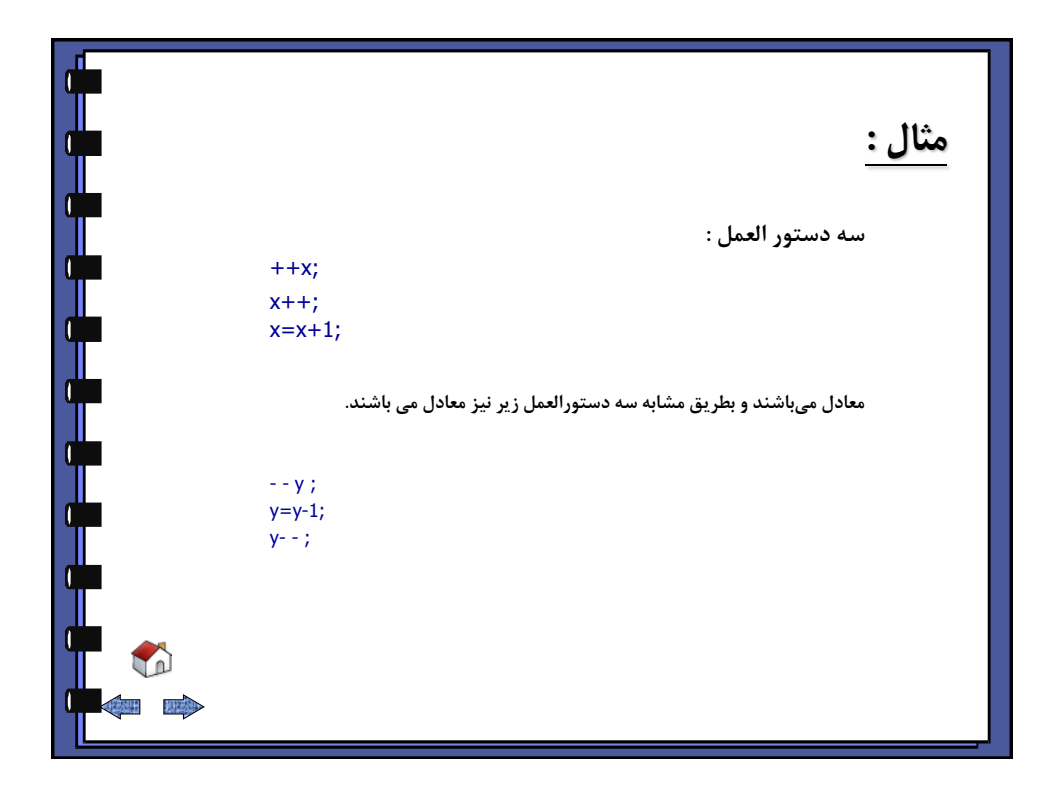

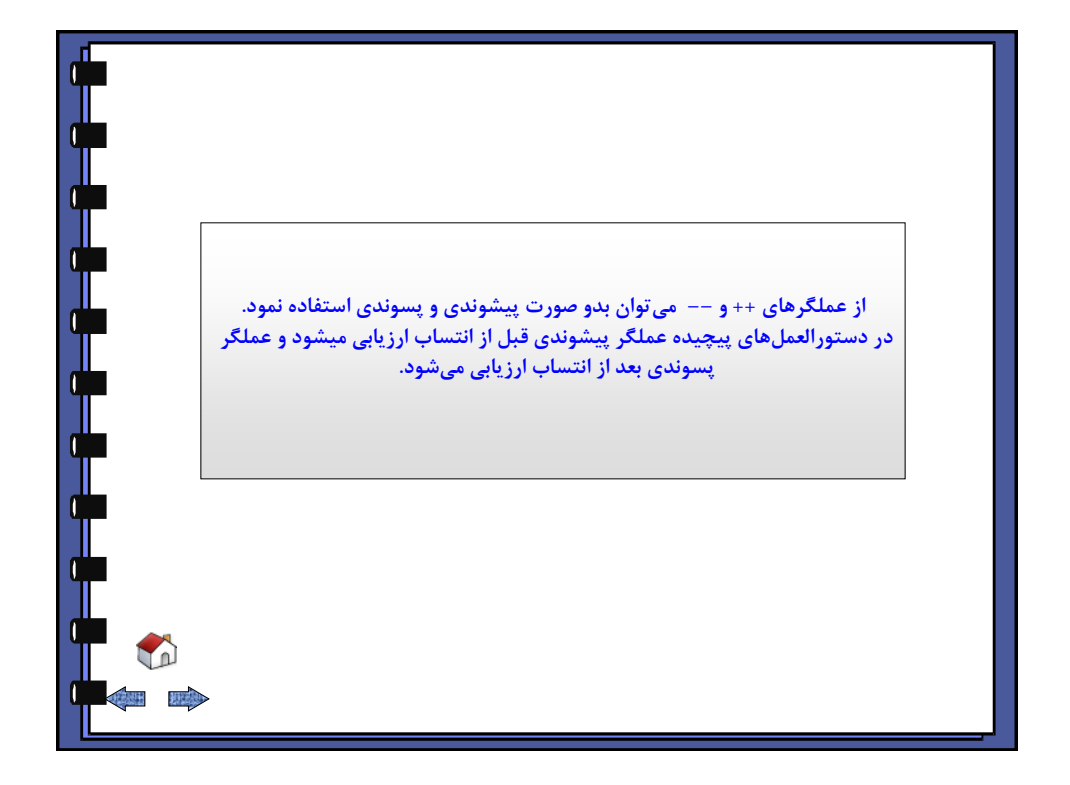

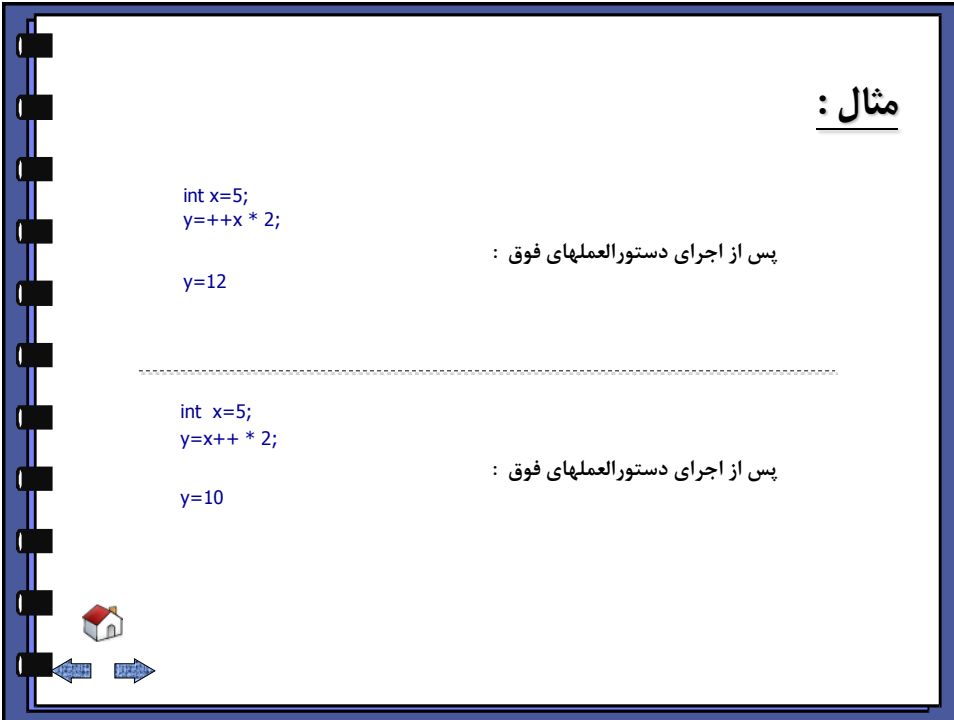

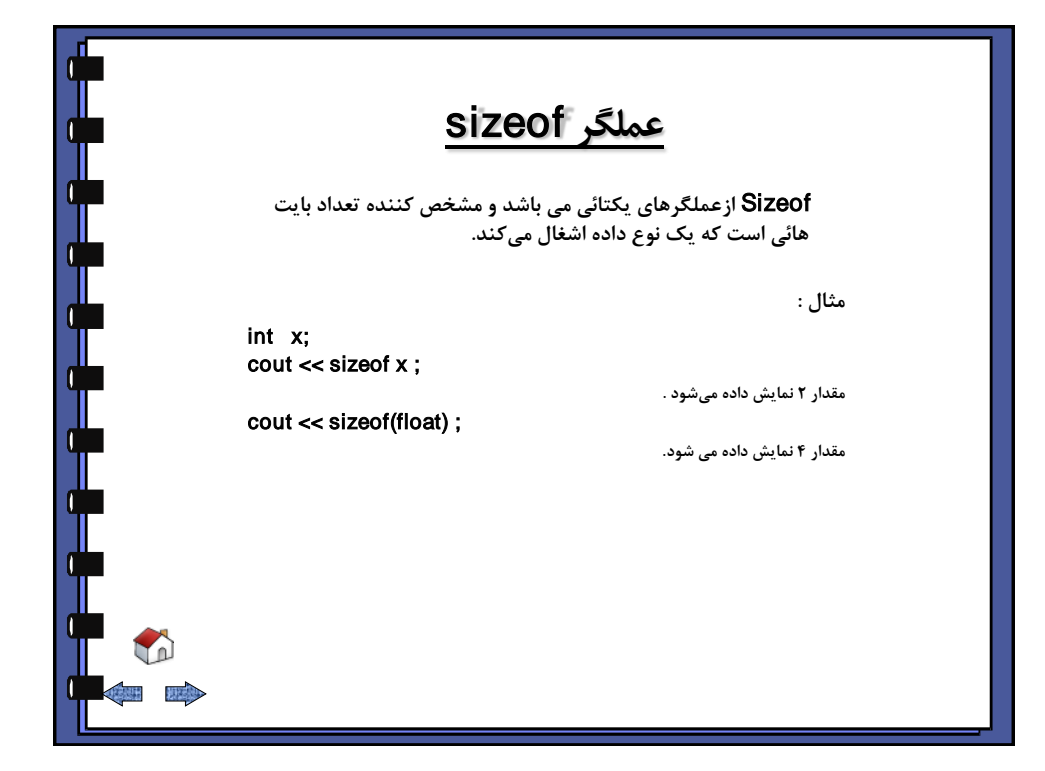

<span id="page-17-0"></span>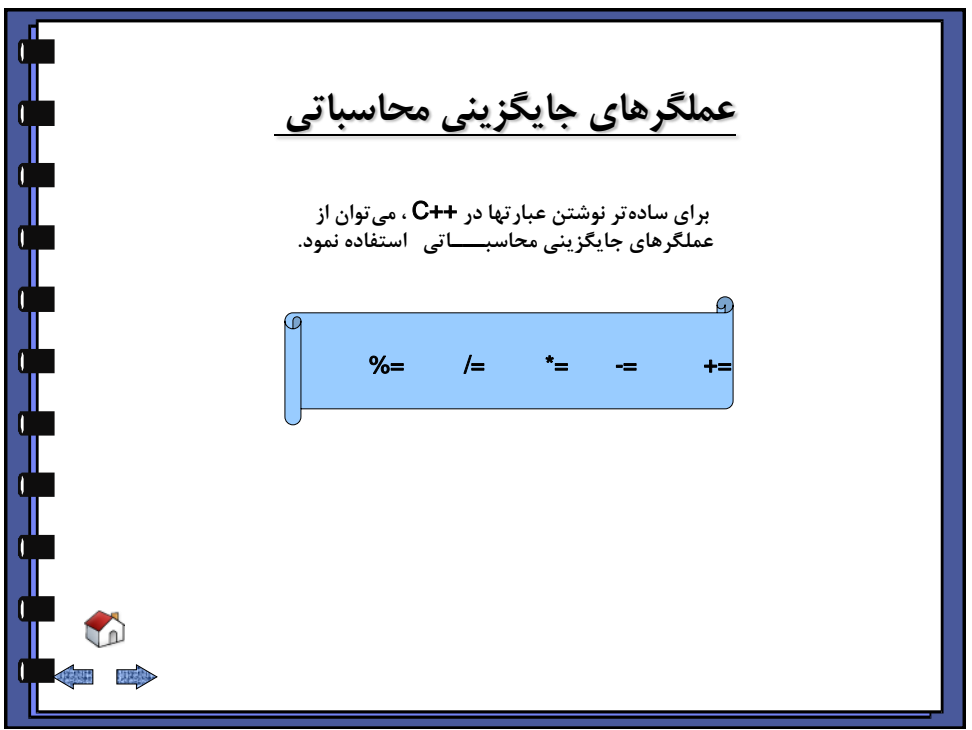

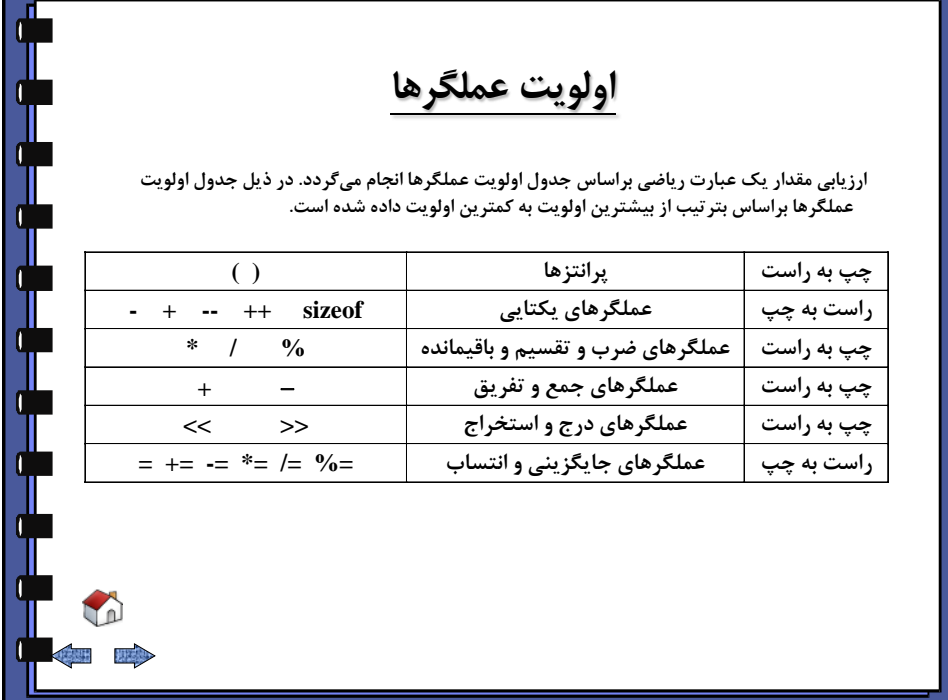

<span id="page-18-0"></span>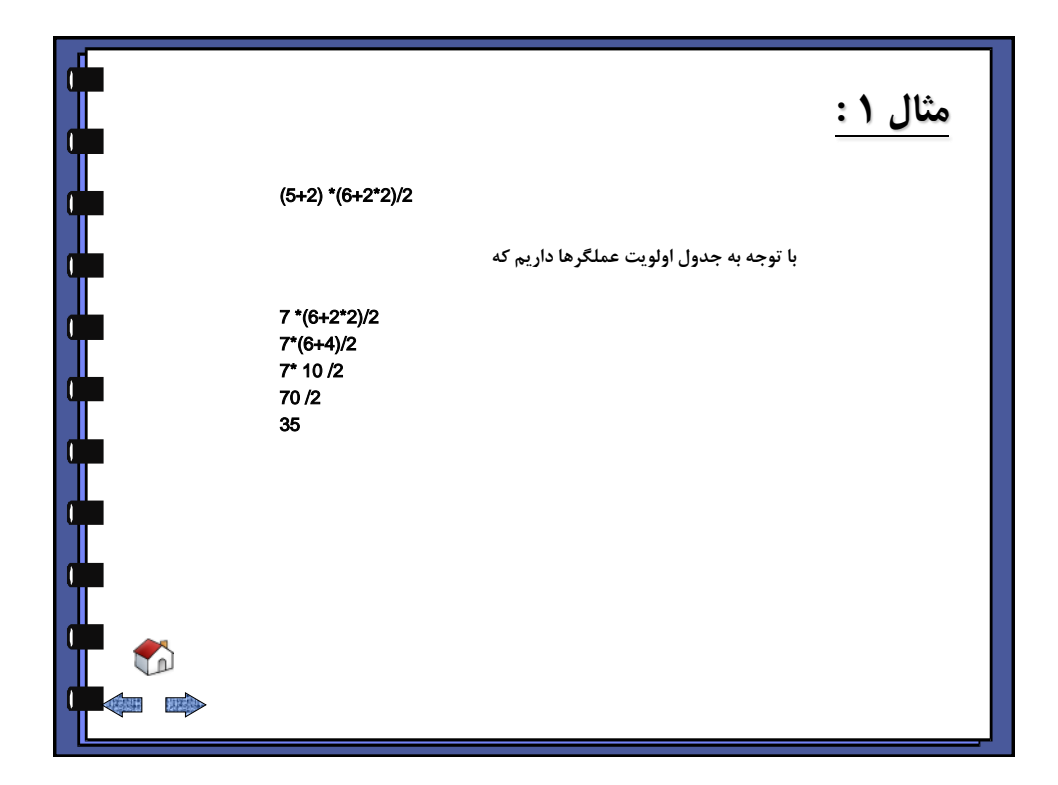

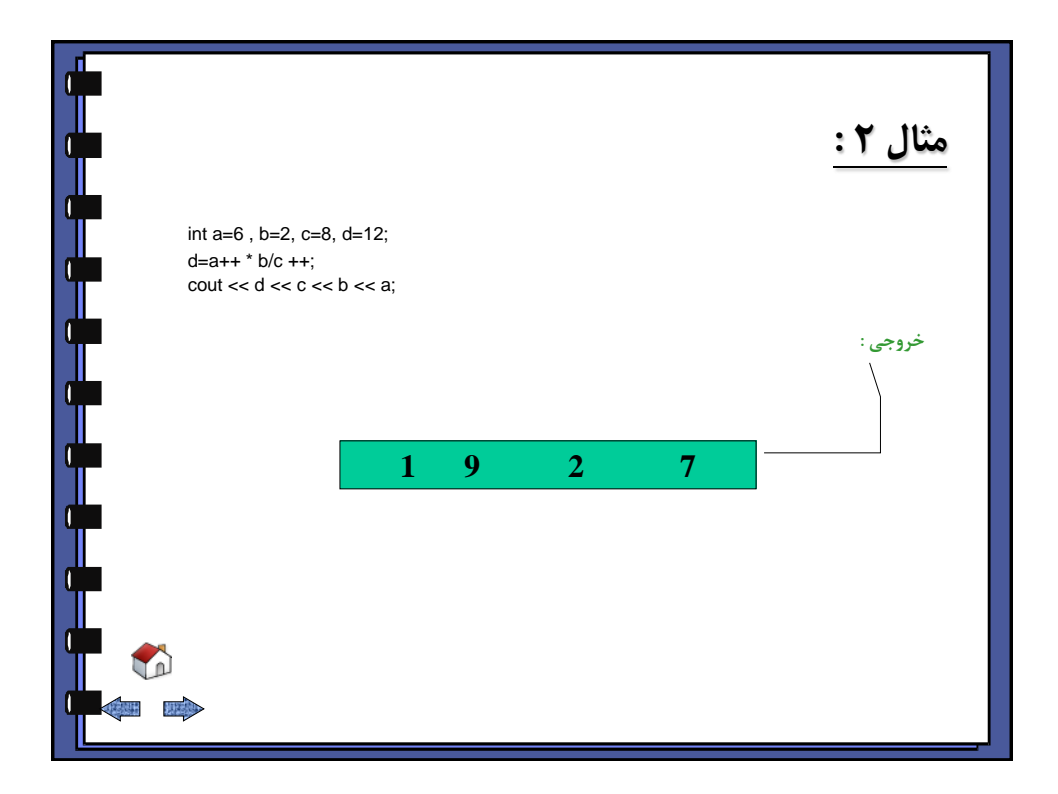

<span id="page-19-0"></span>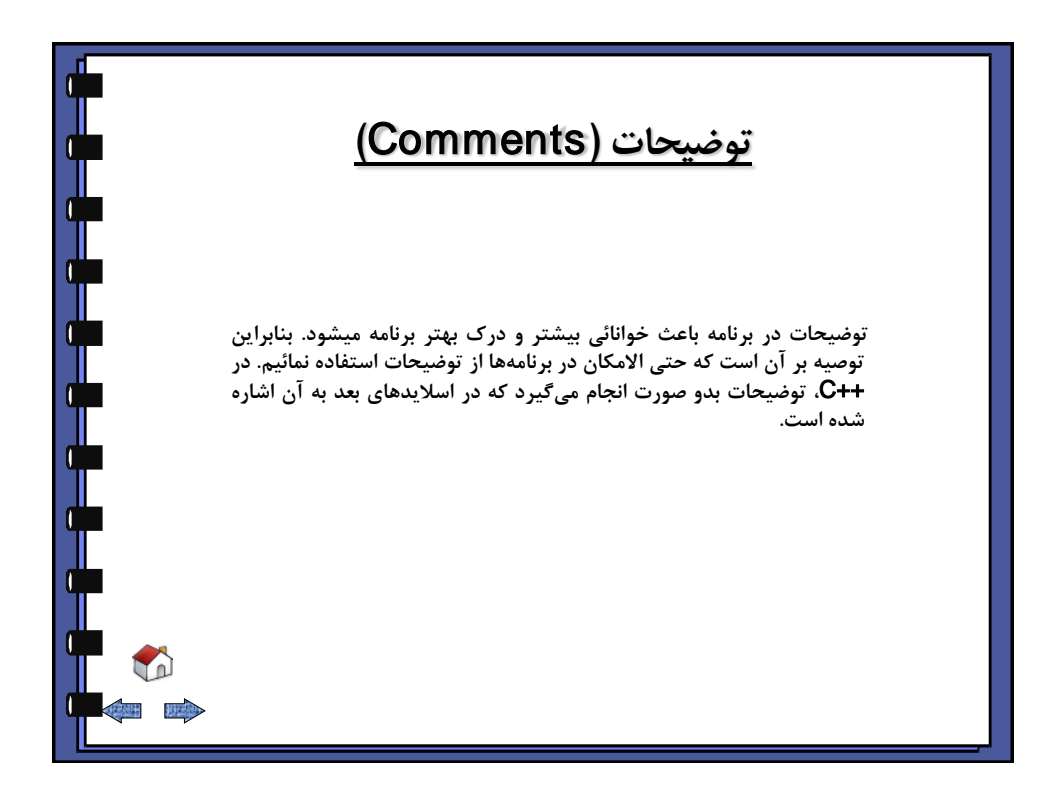

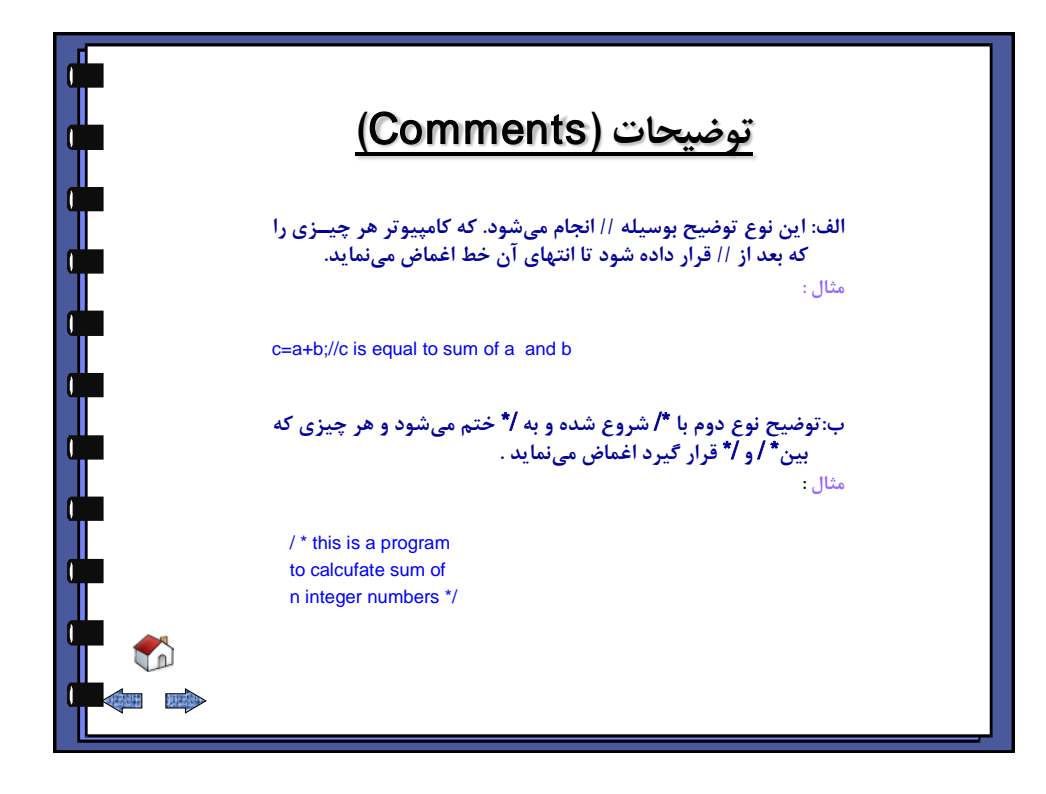

<span id="page-20-0"></span>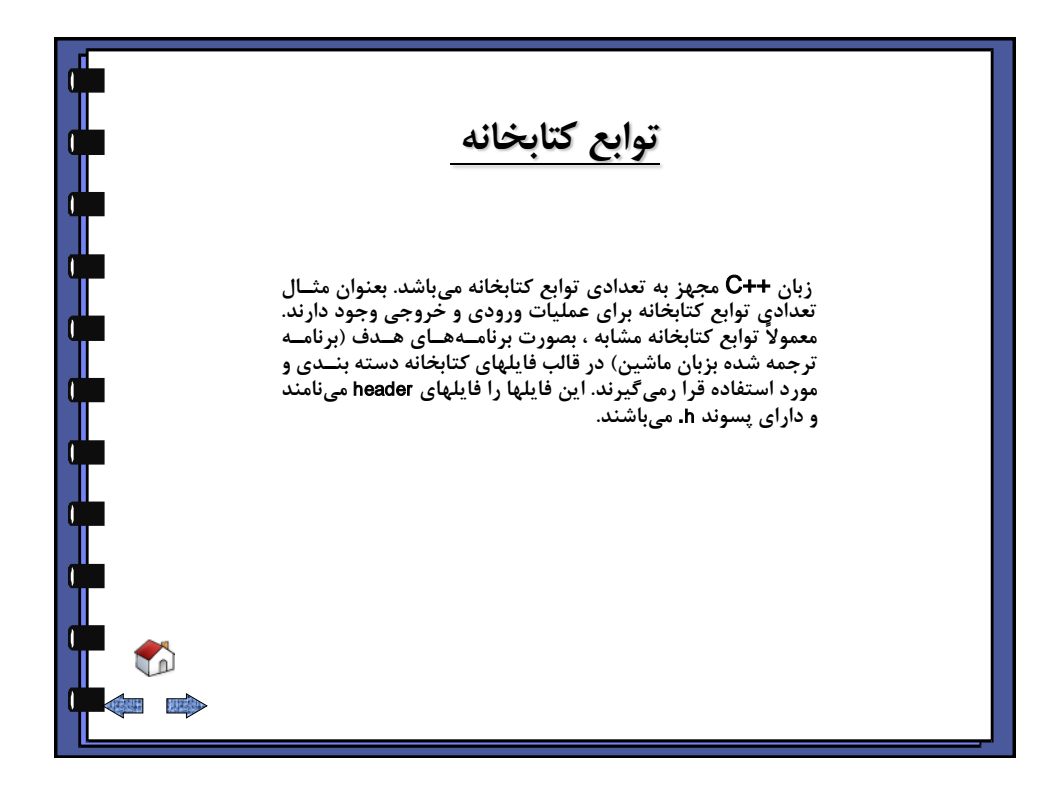

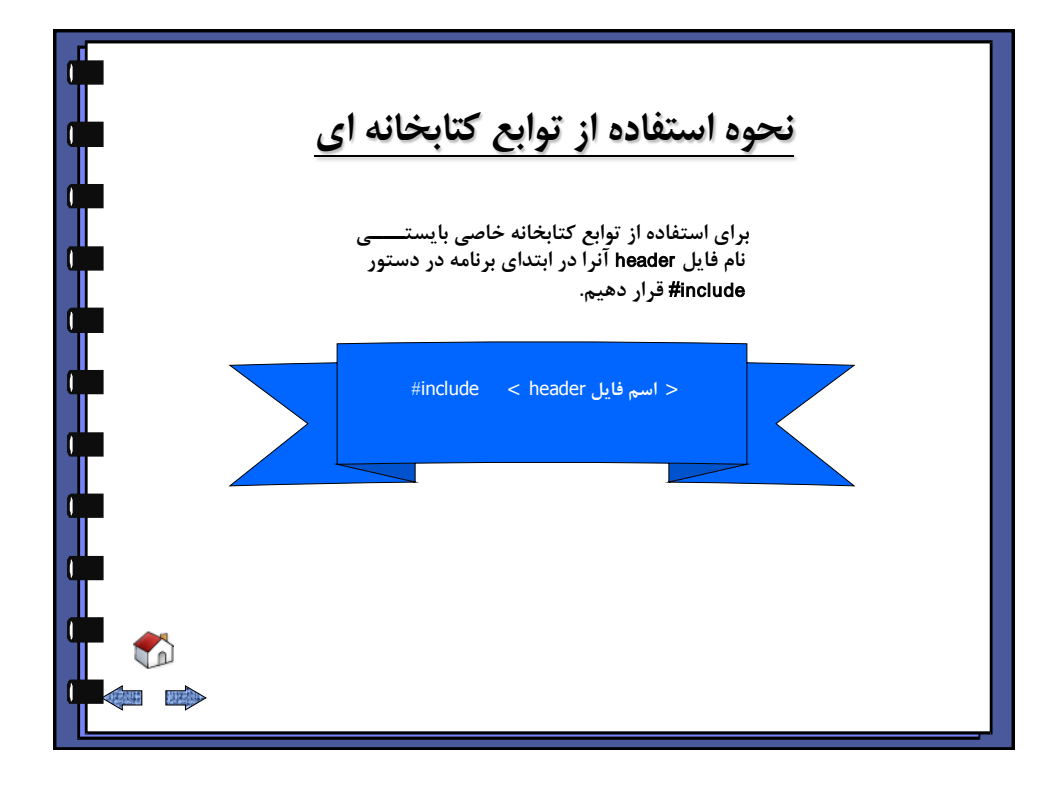

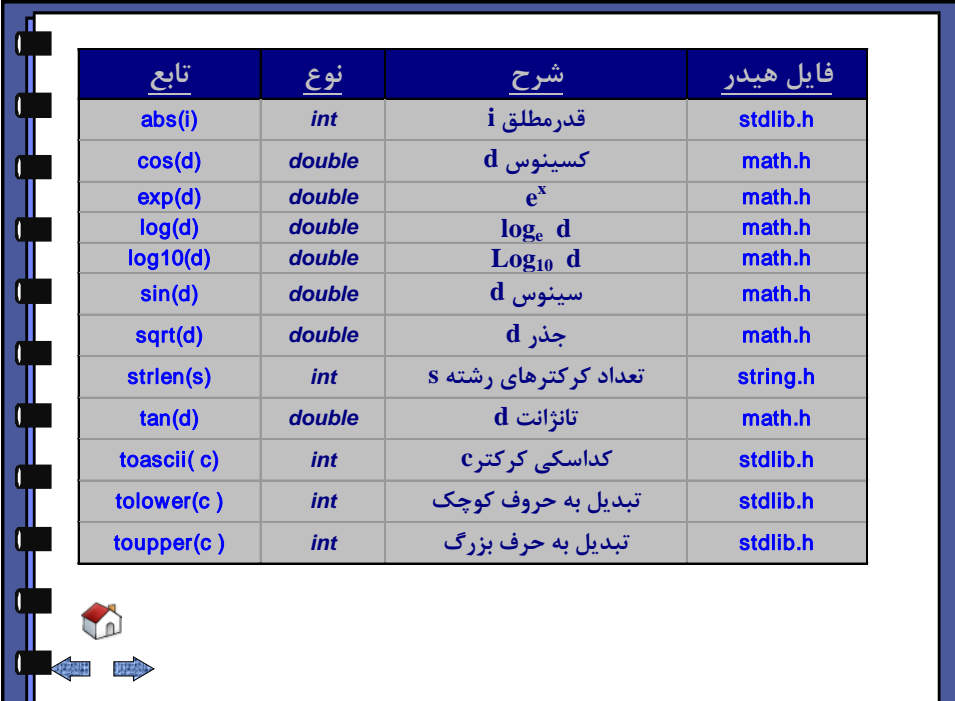

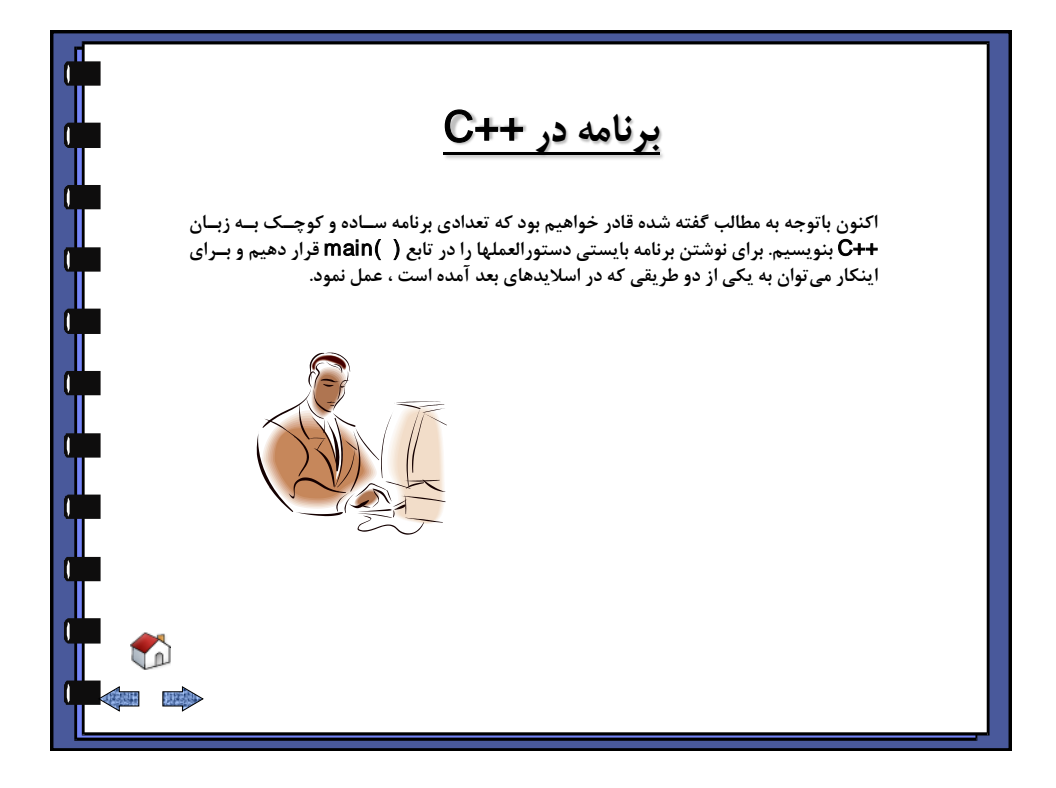

<span id="page-22-0"></span>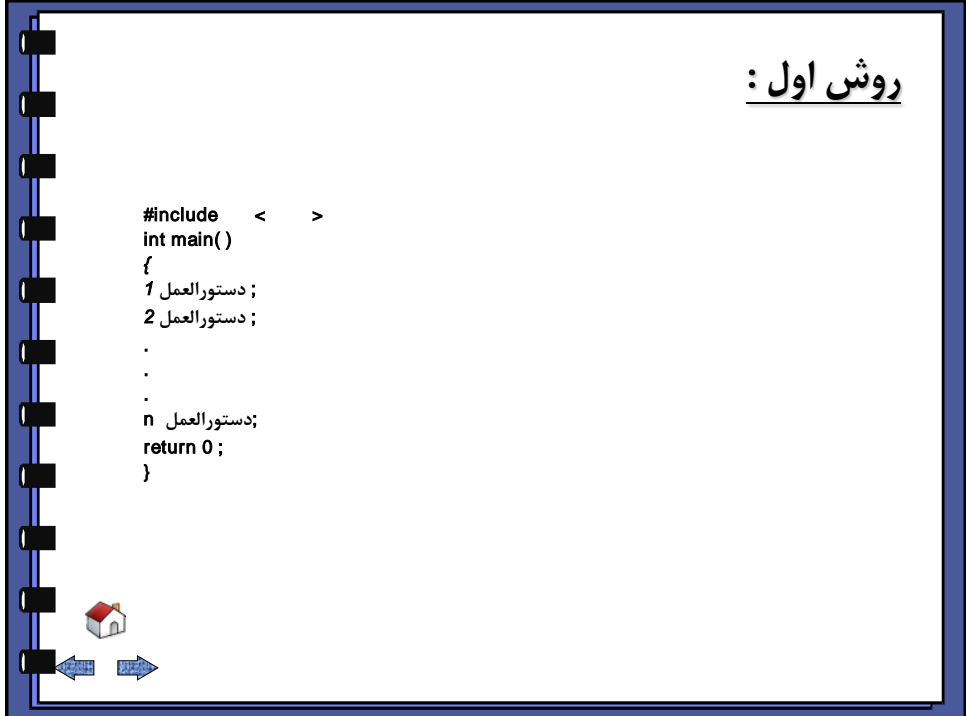

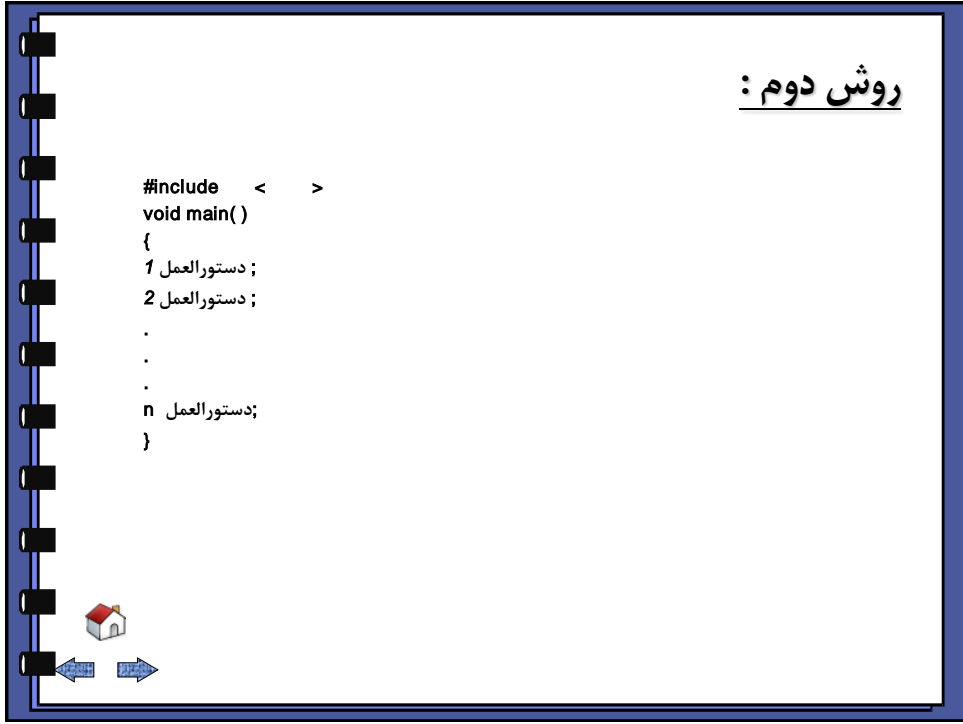

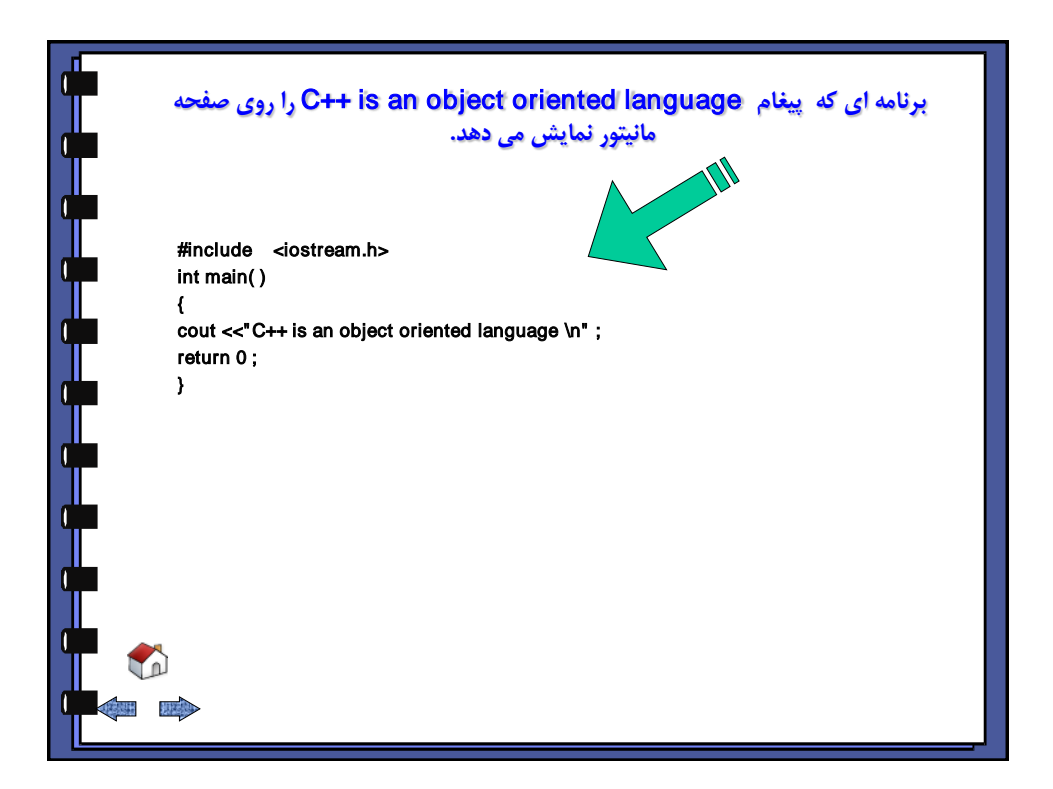

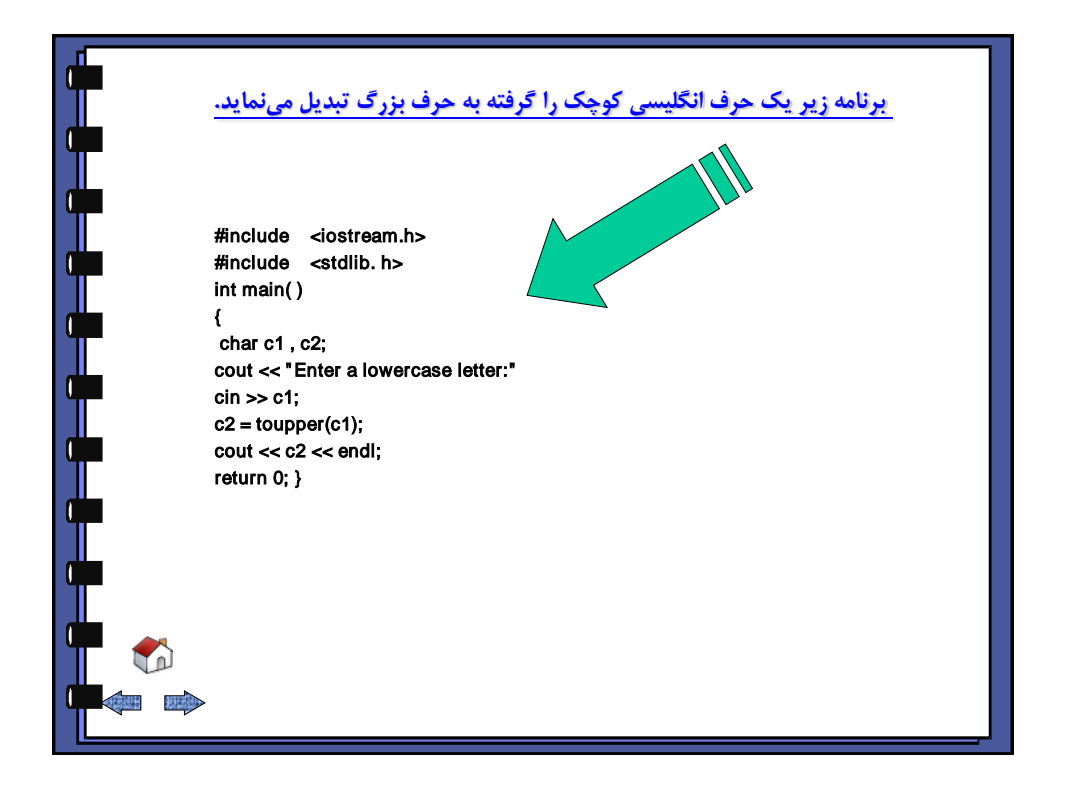

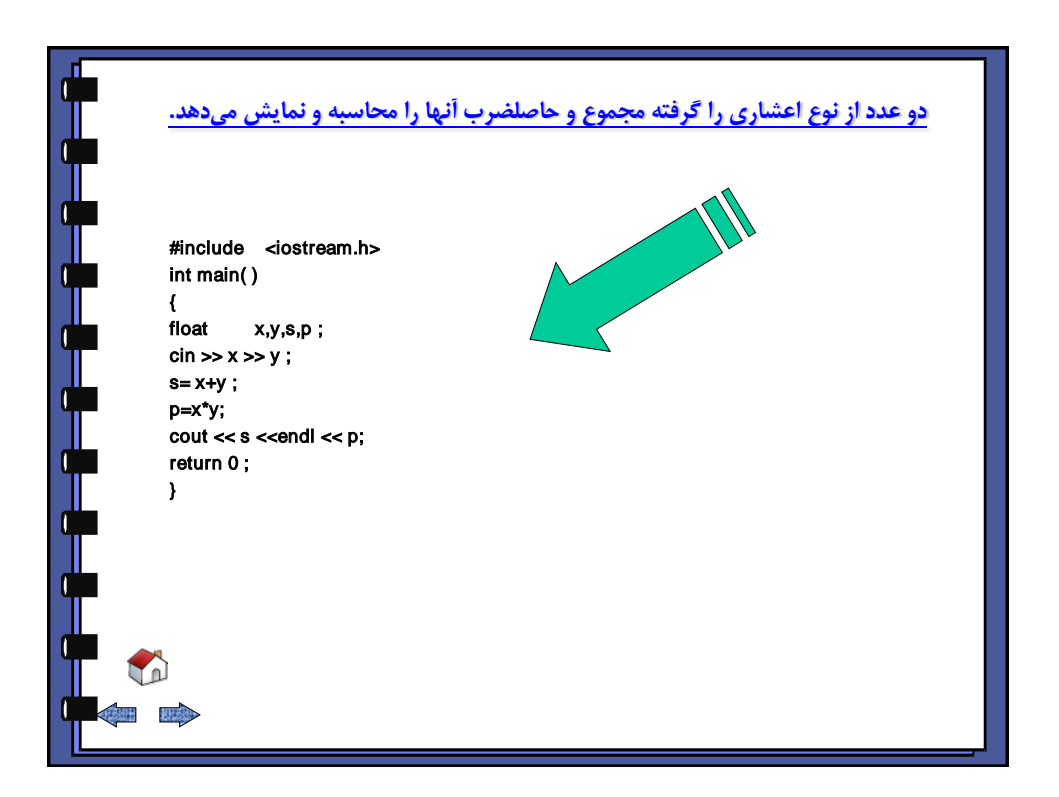

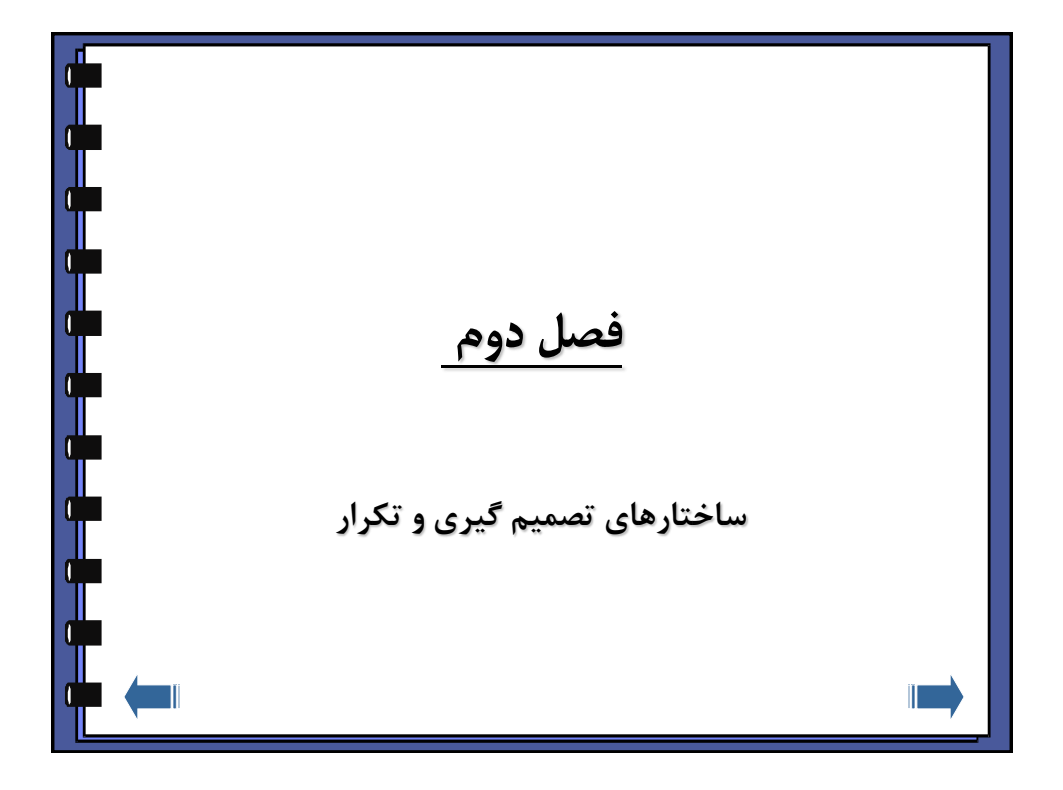

<span id="page-25-0"></span>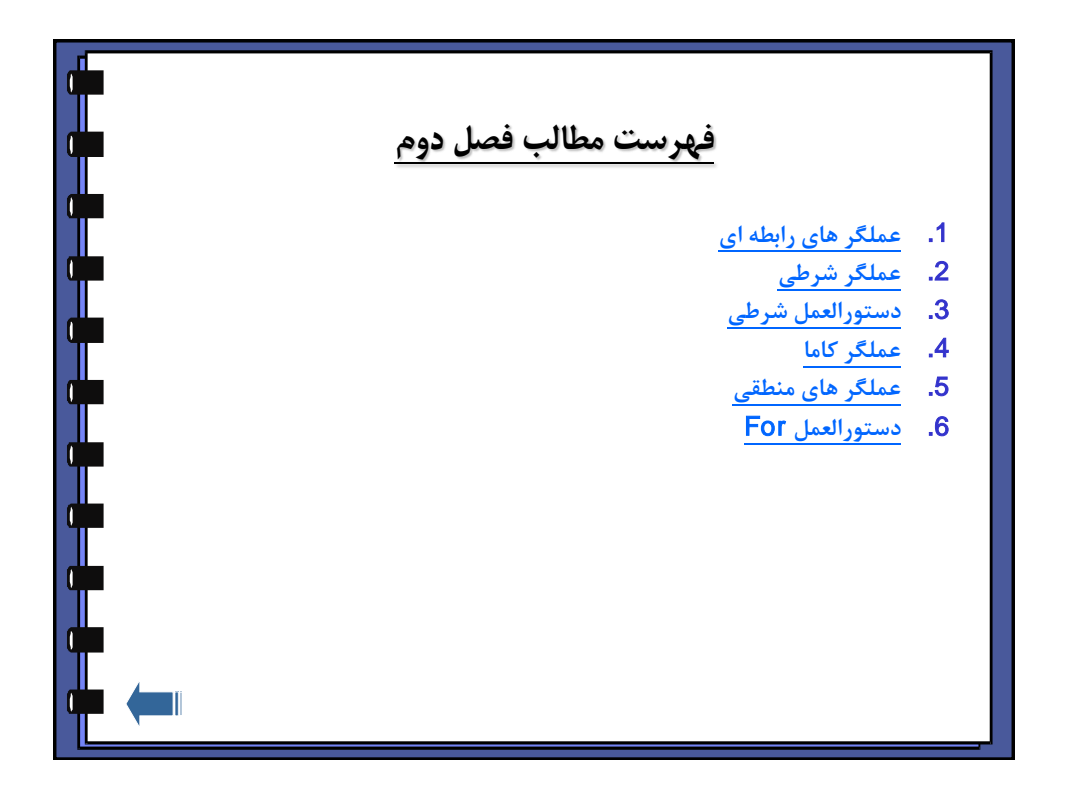

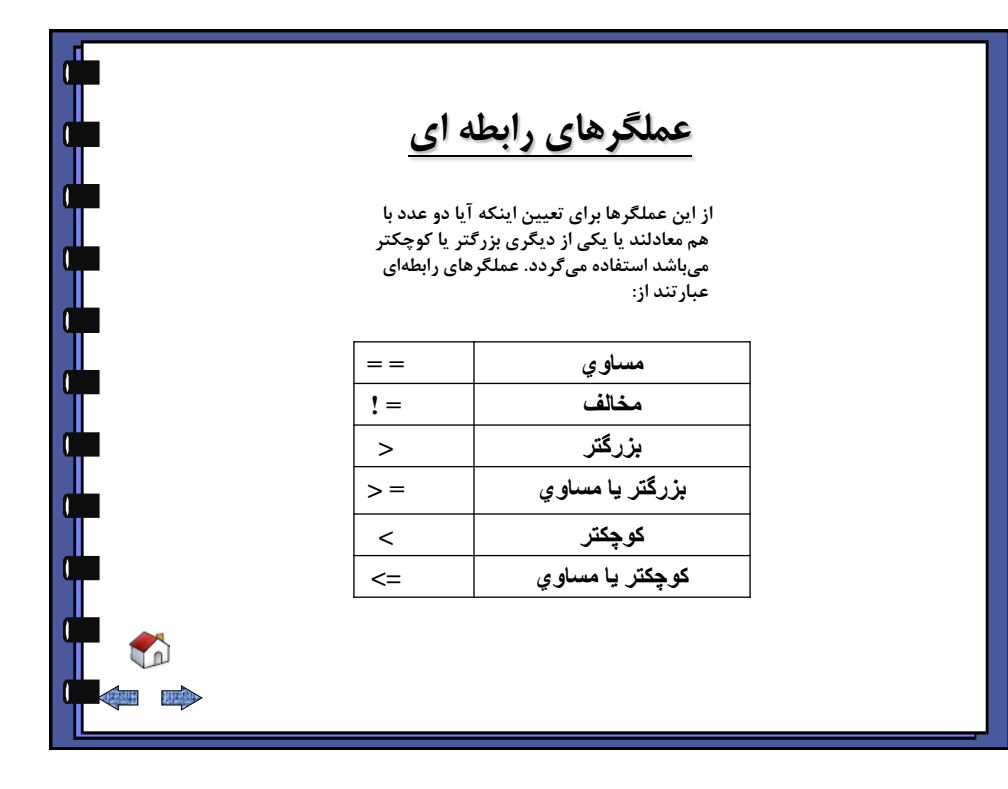

<span id="page-26-0"></span>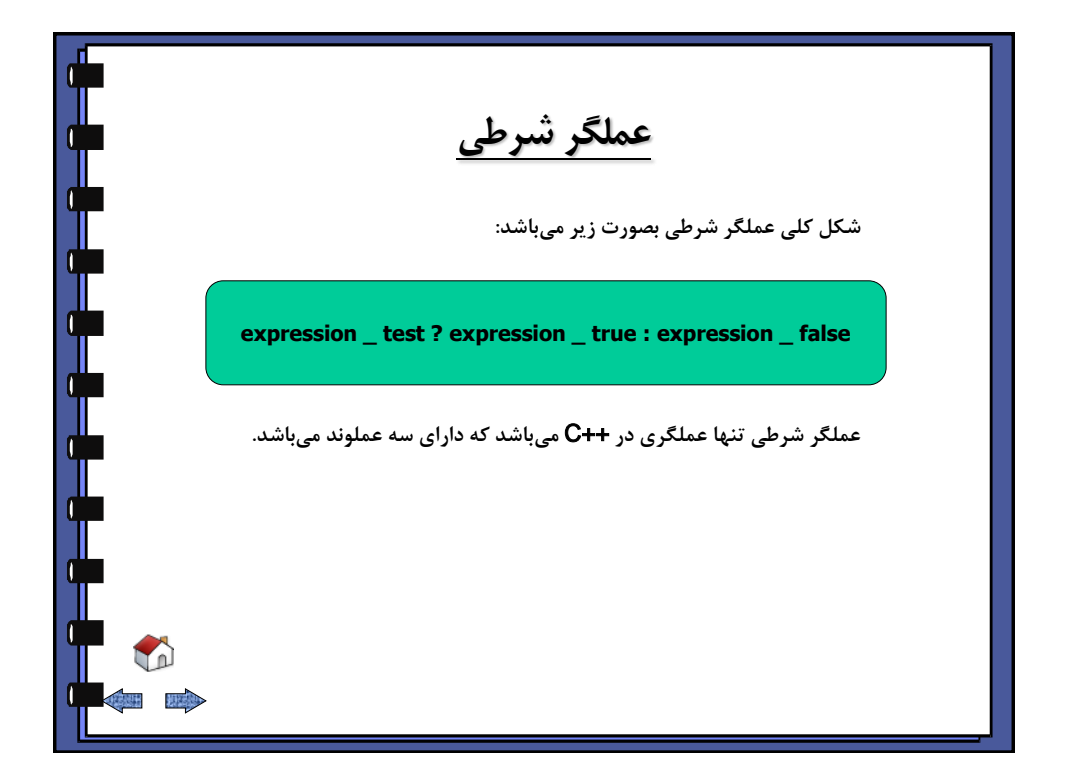

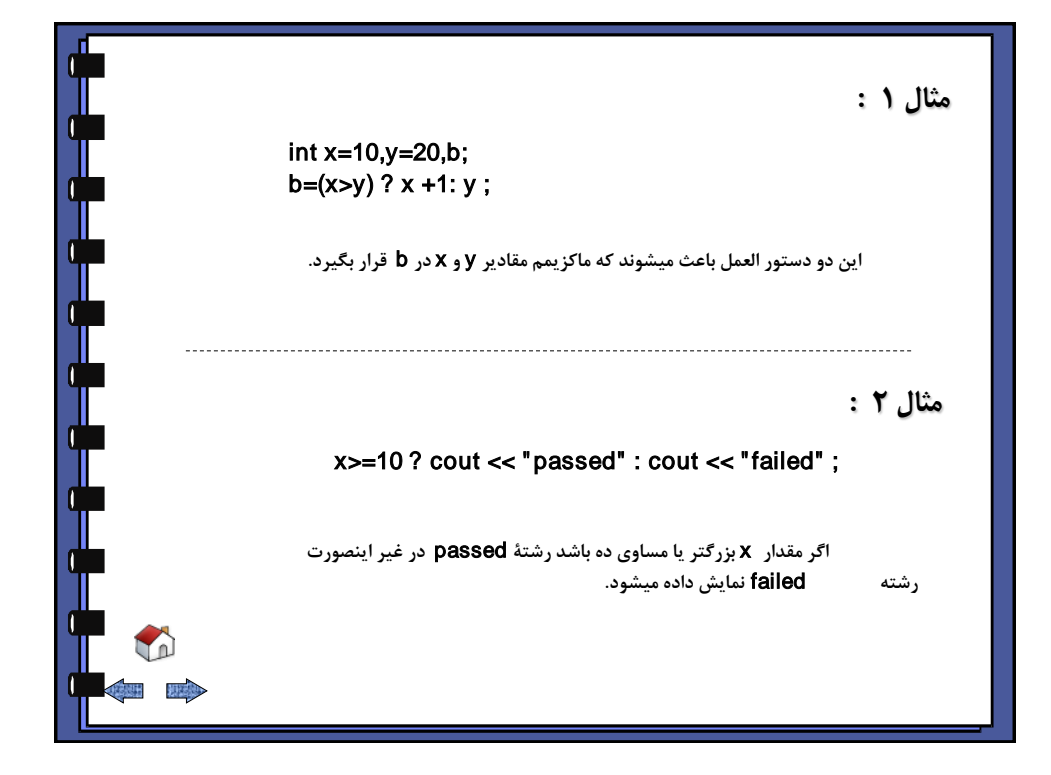

<span id="page-27-0"></span>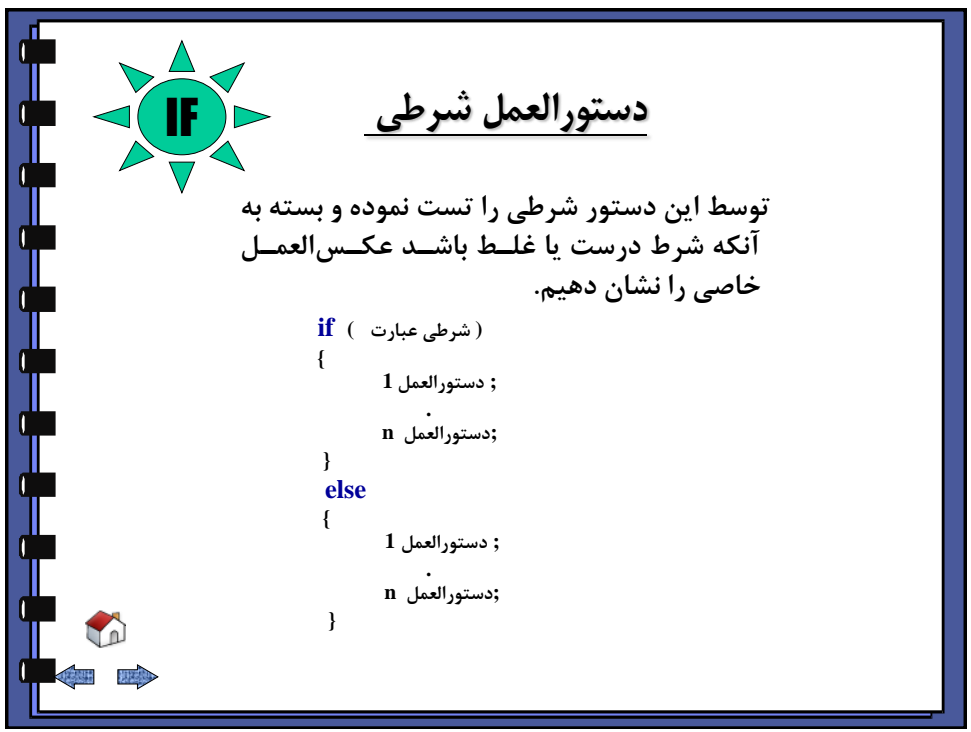

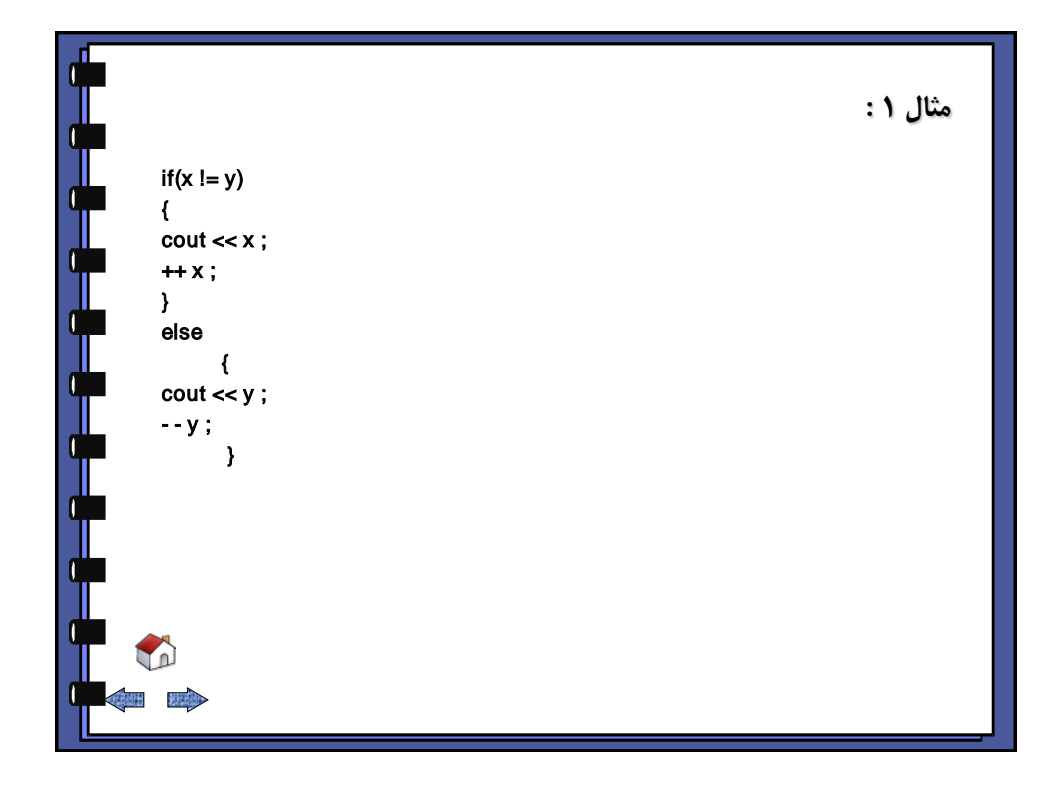

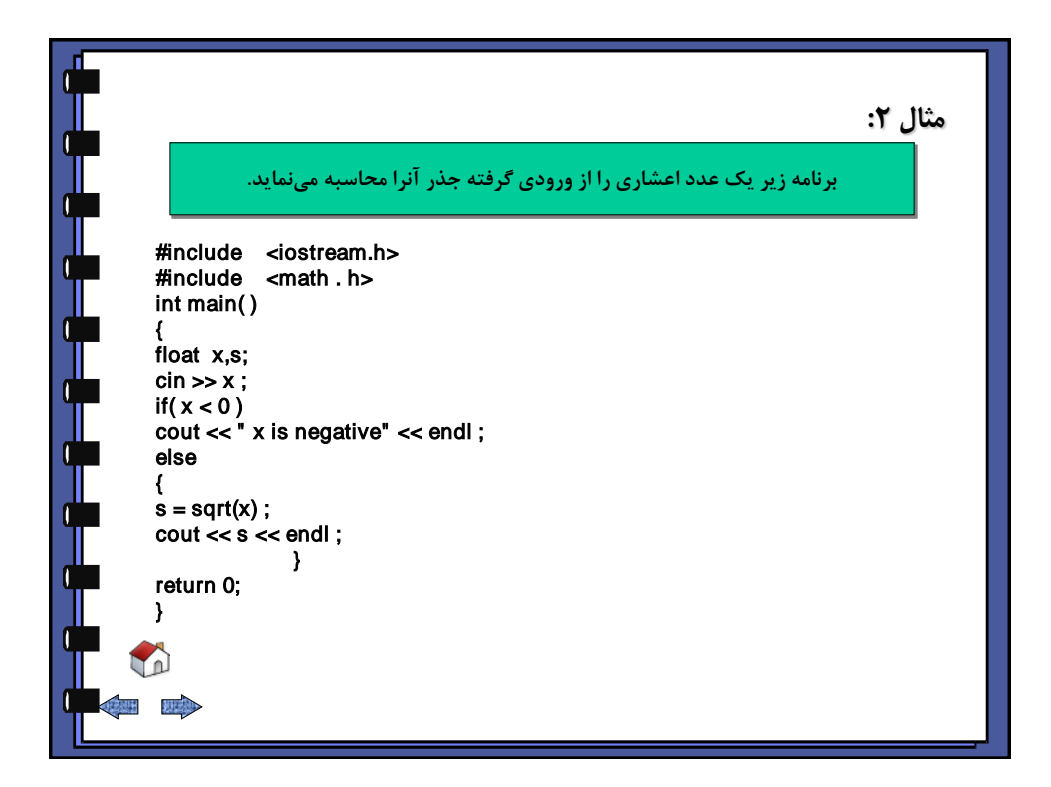

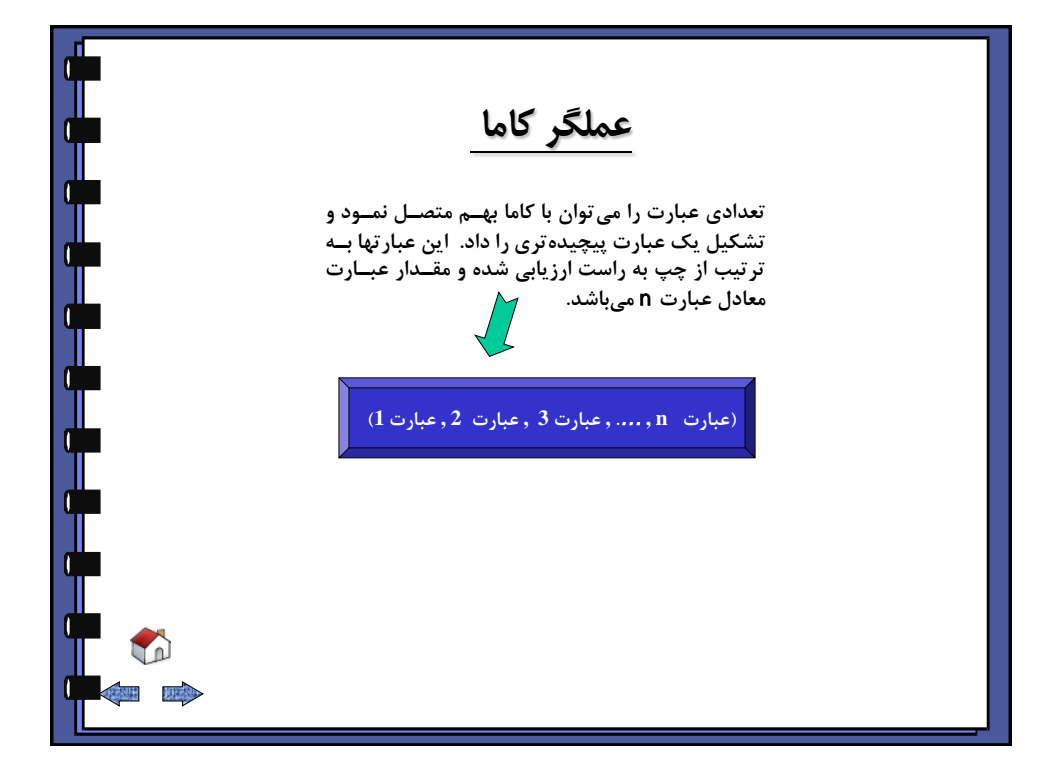

<span id="page-29-0"></span>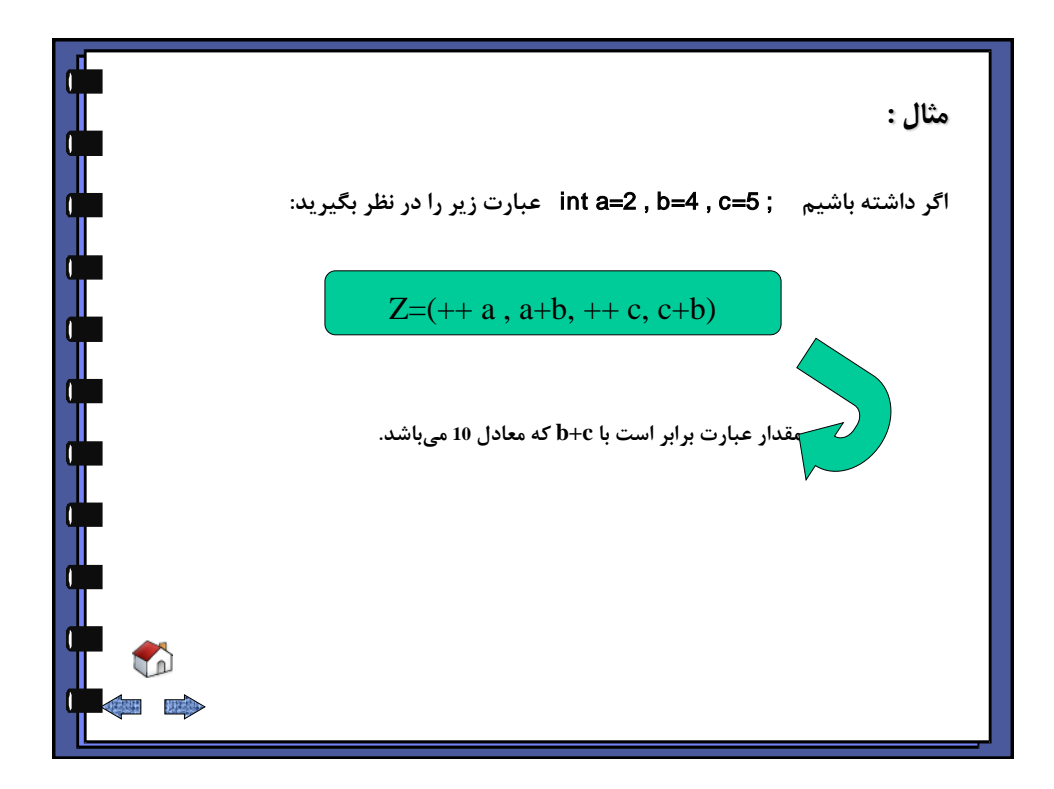

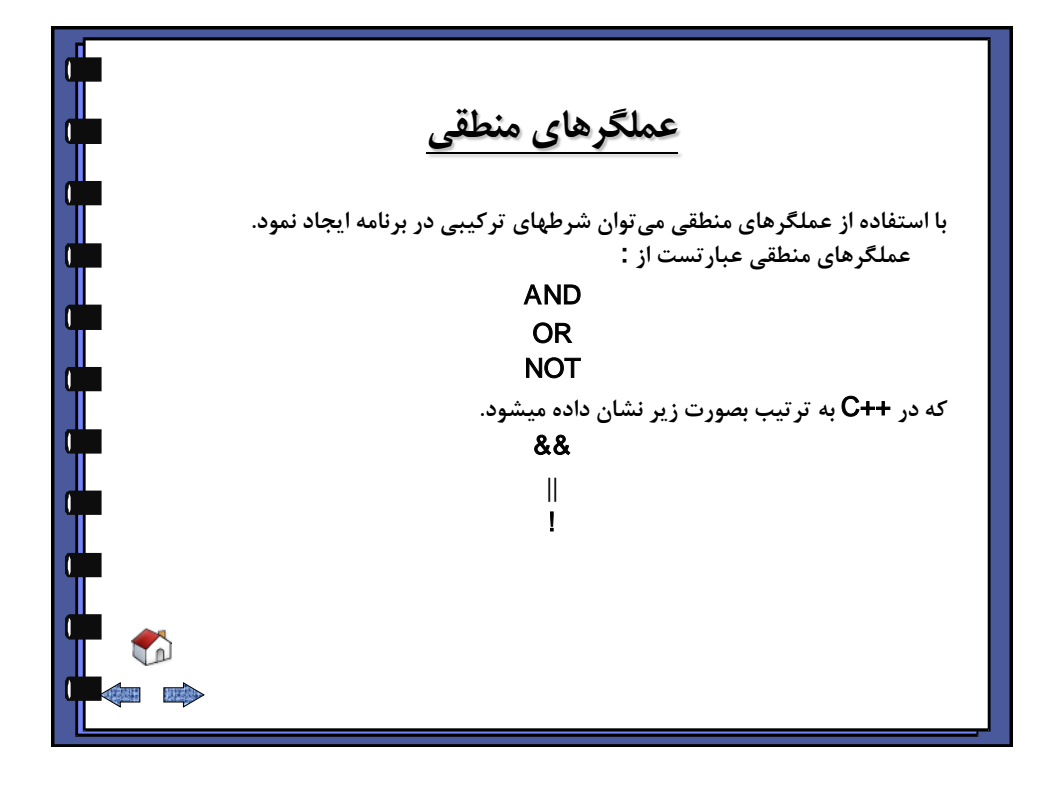

<span id="page-30-0"></span>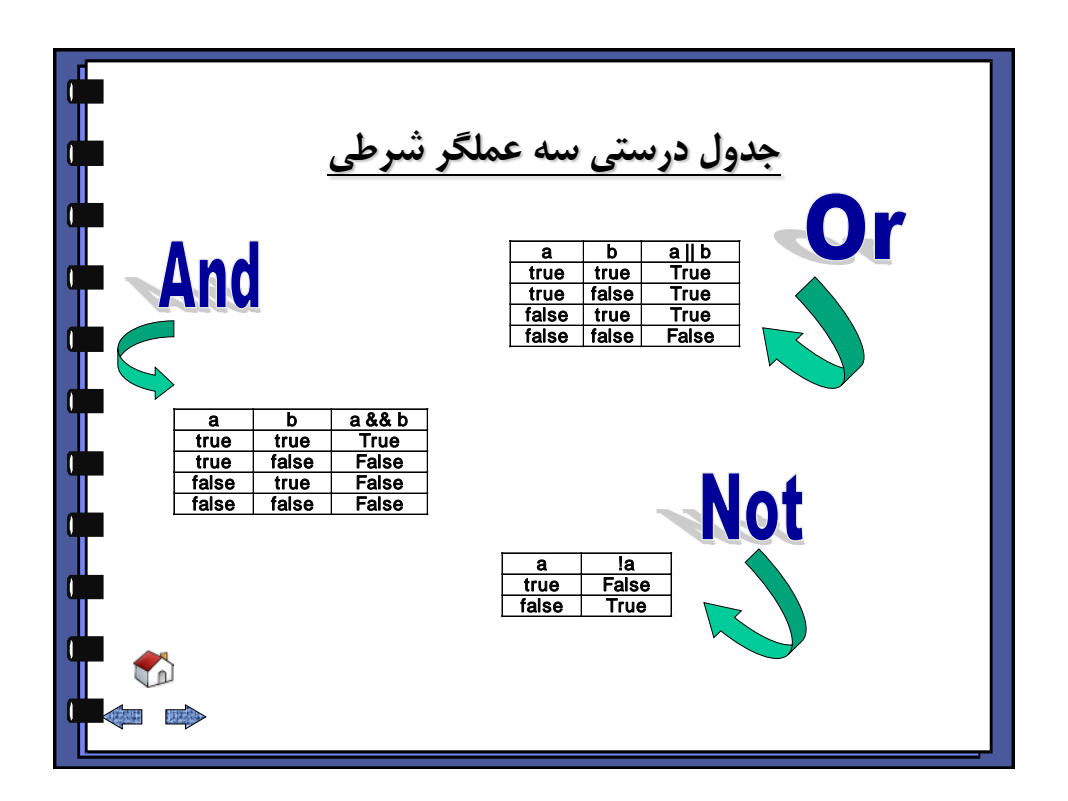

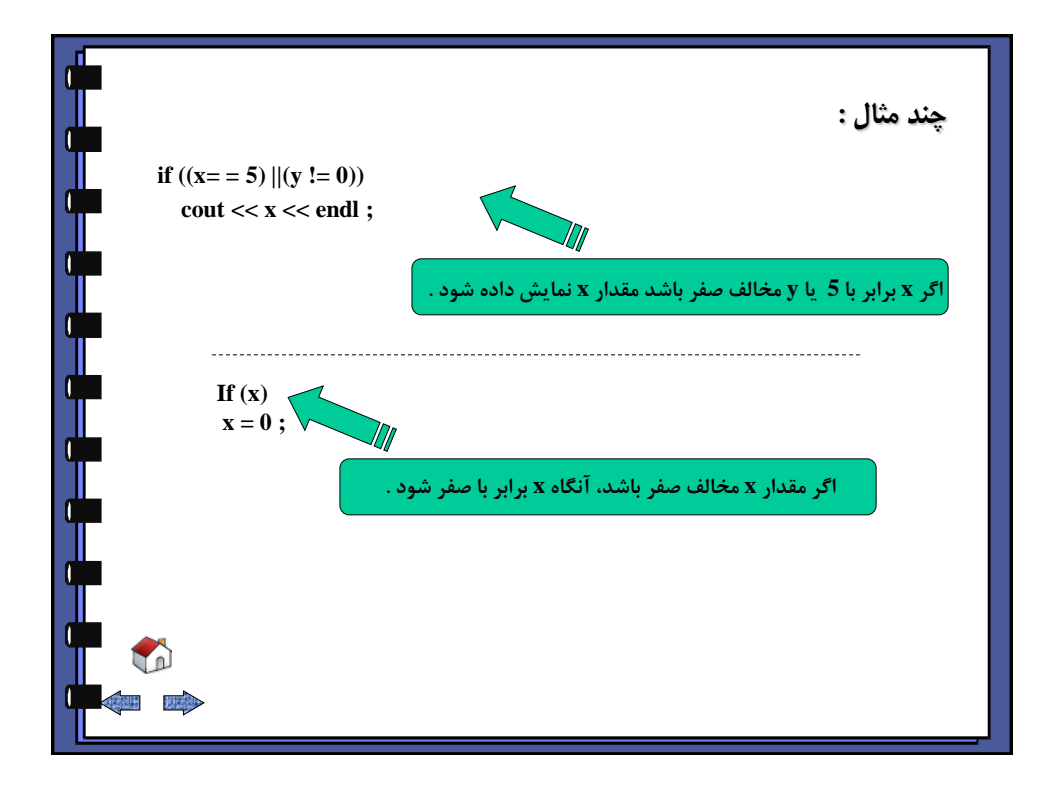

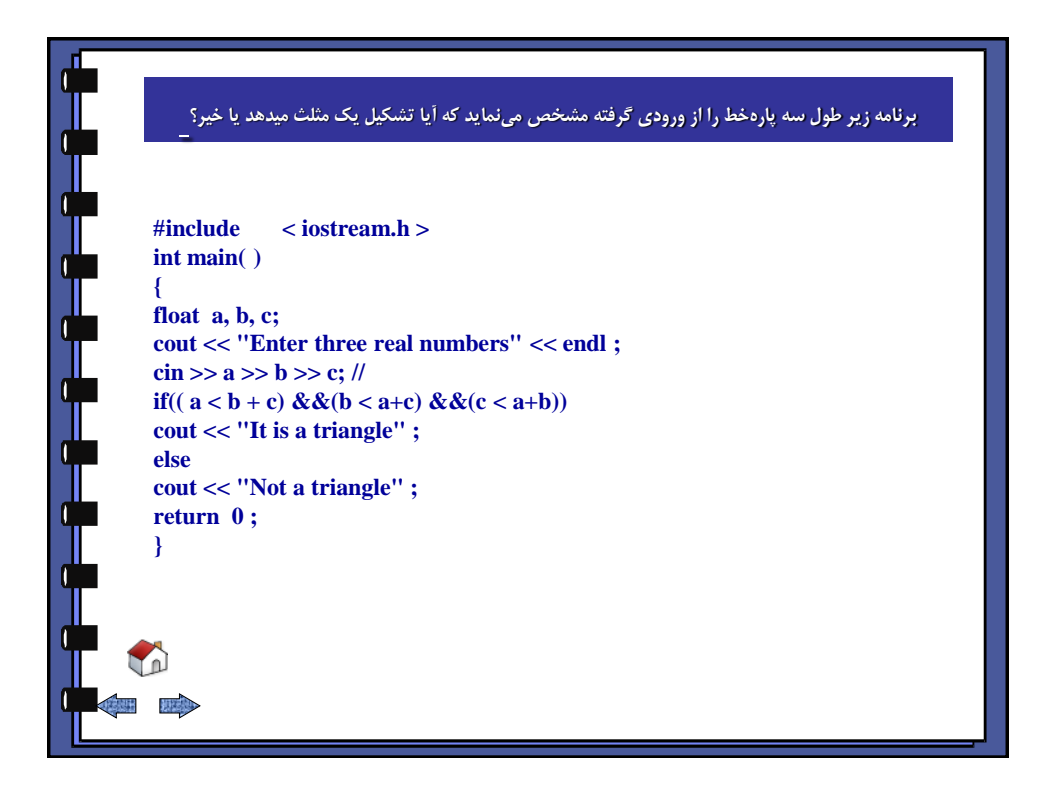

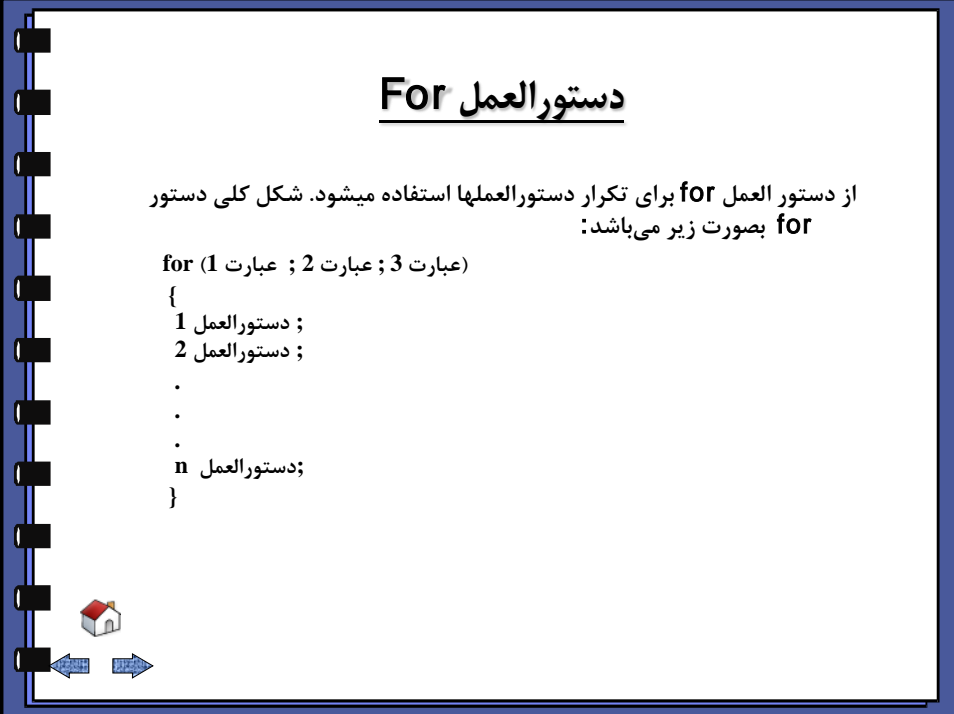

<span id="page-32-0"></span>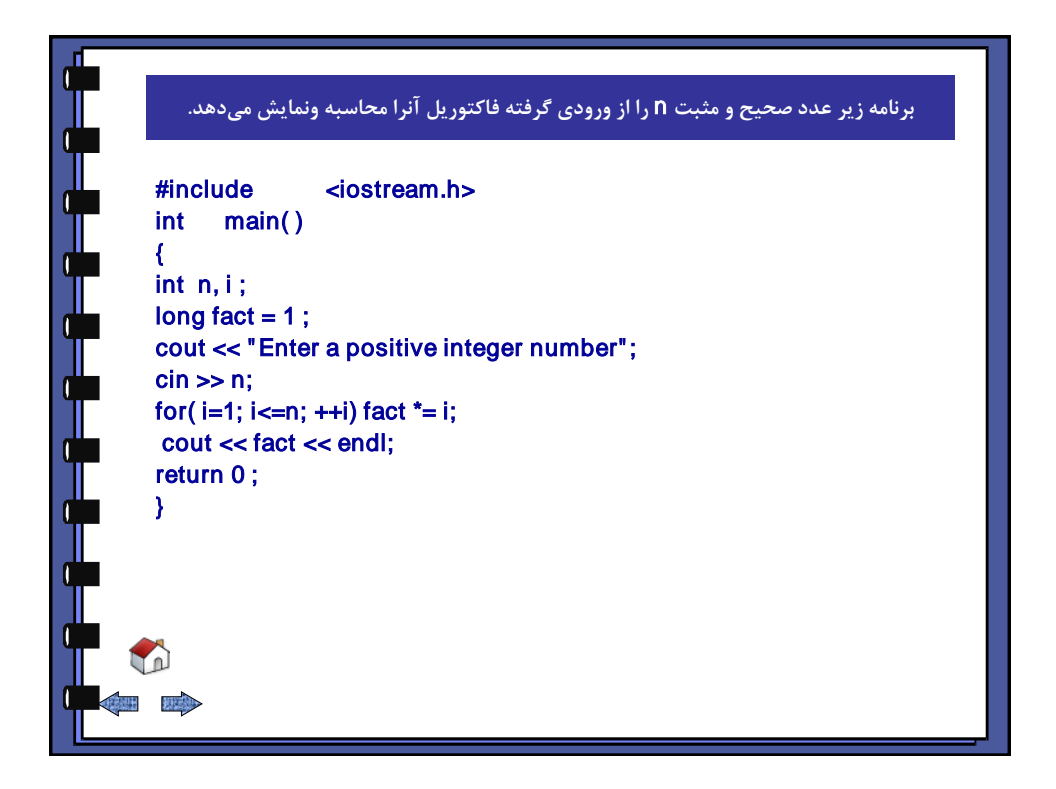

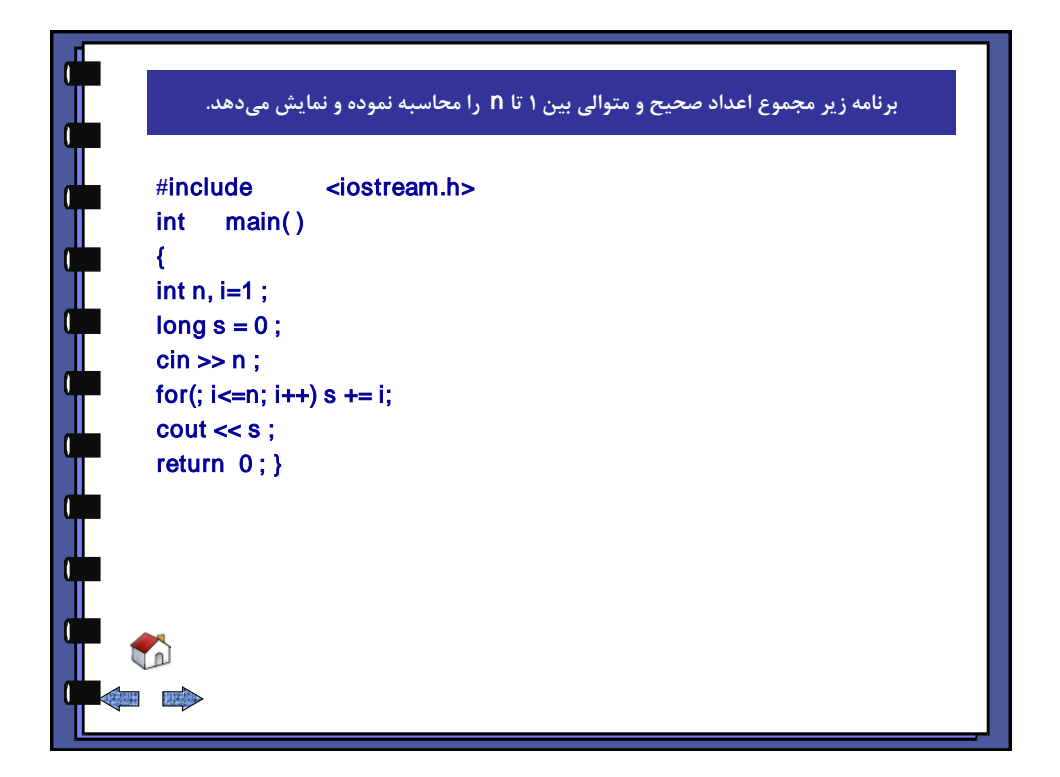

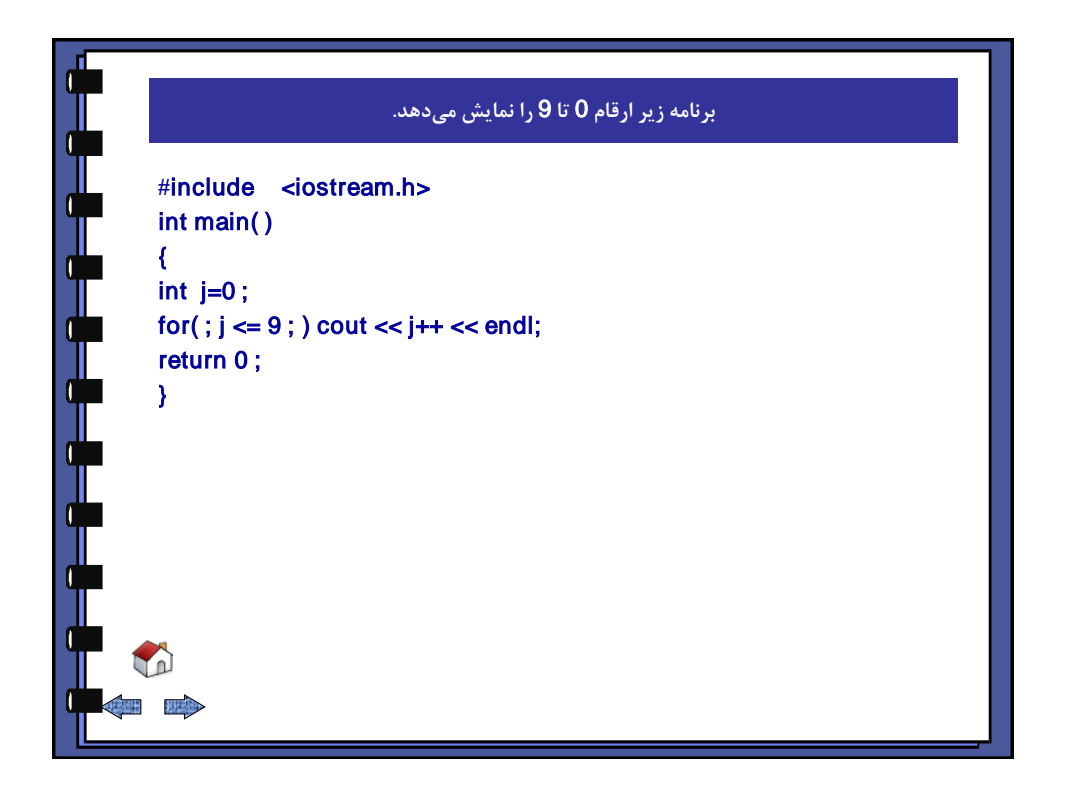

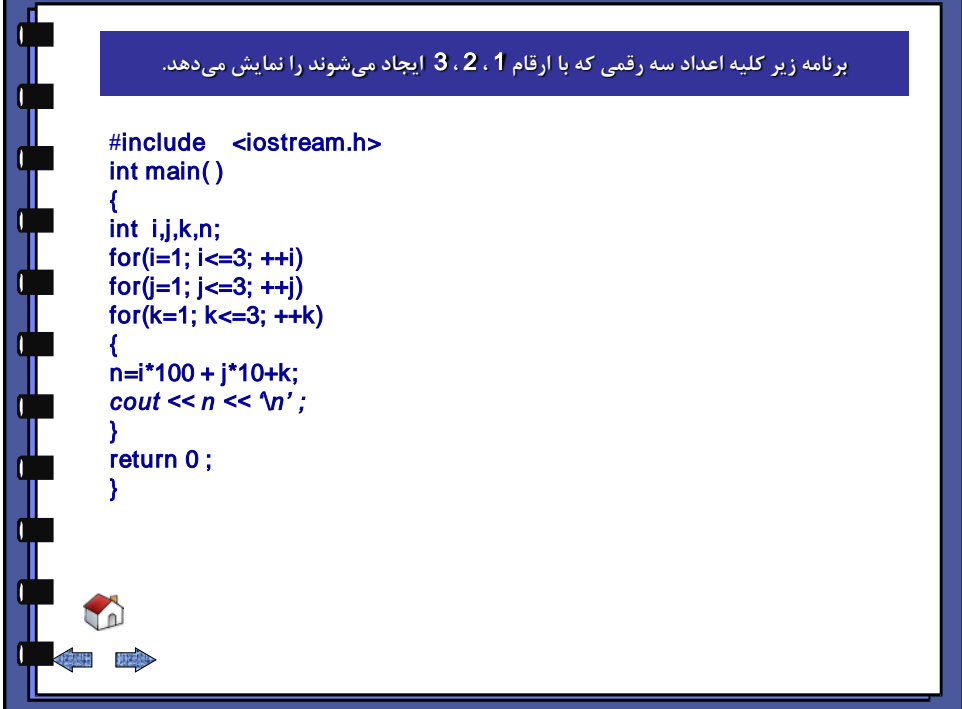

<span id="page-34-0"></span>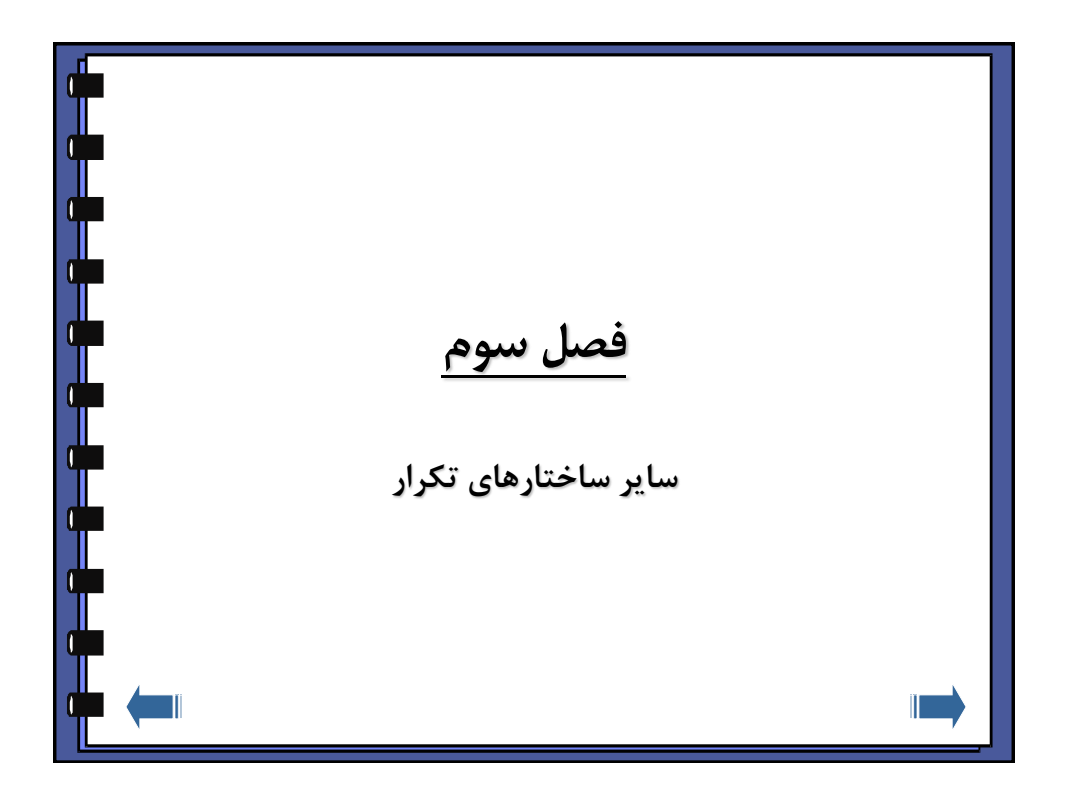

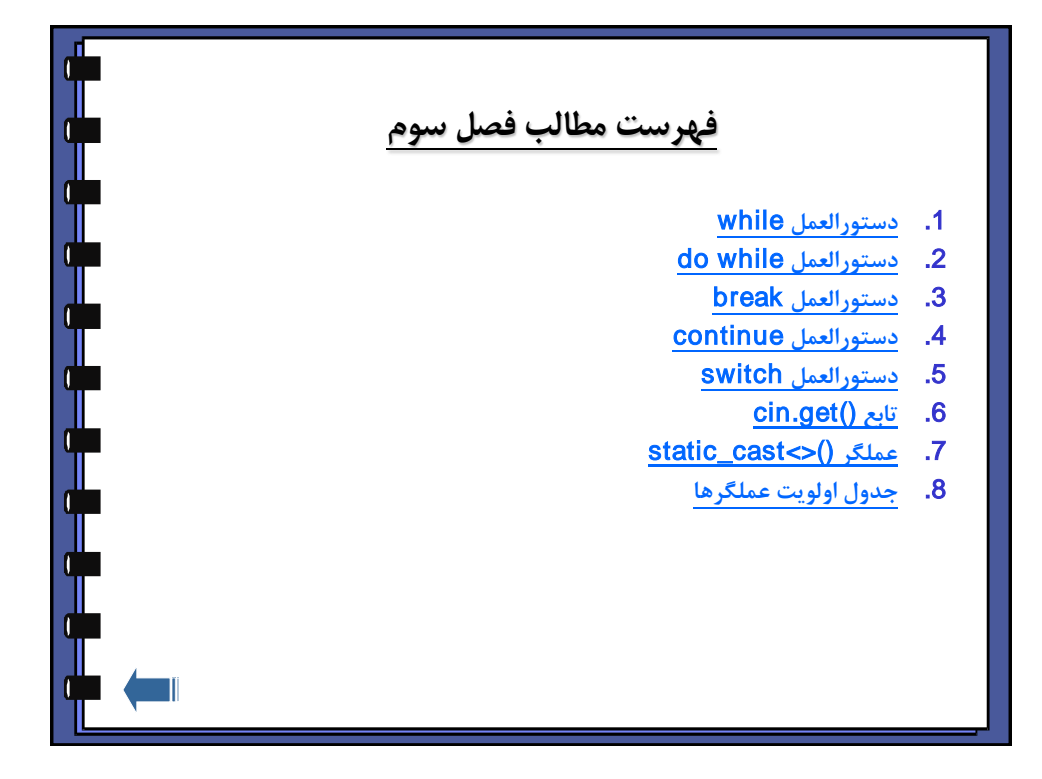

<span id="page-35-0"></span>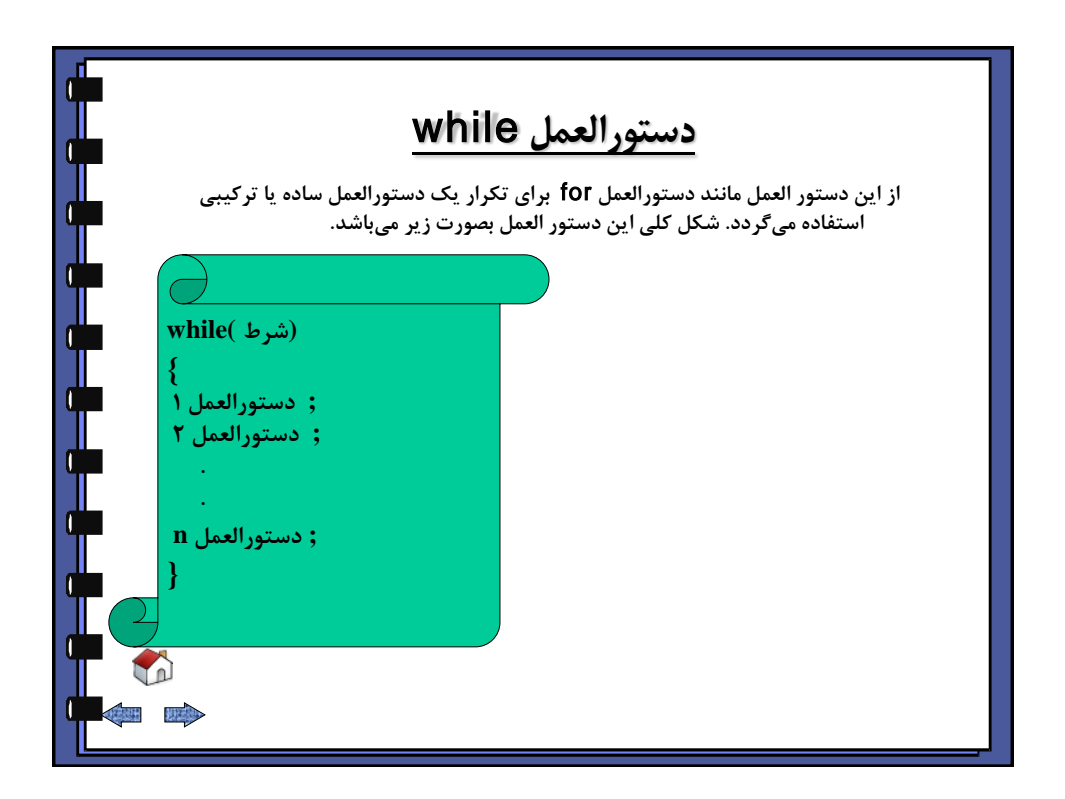
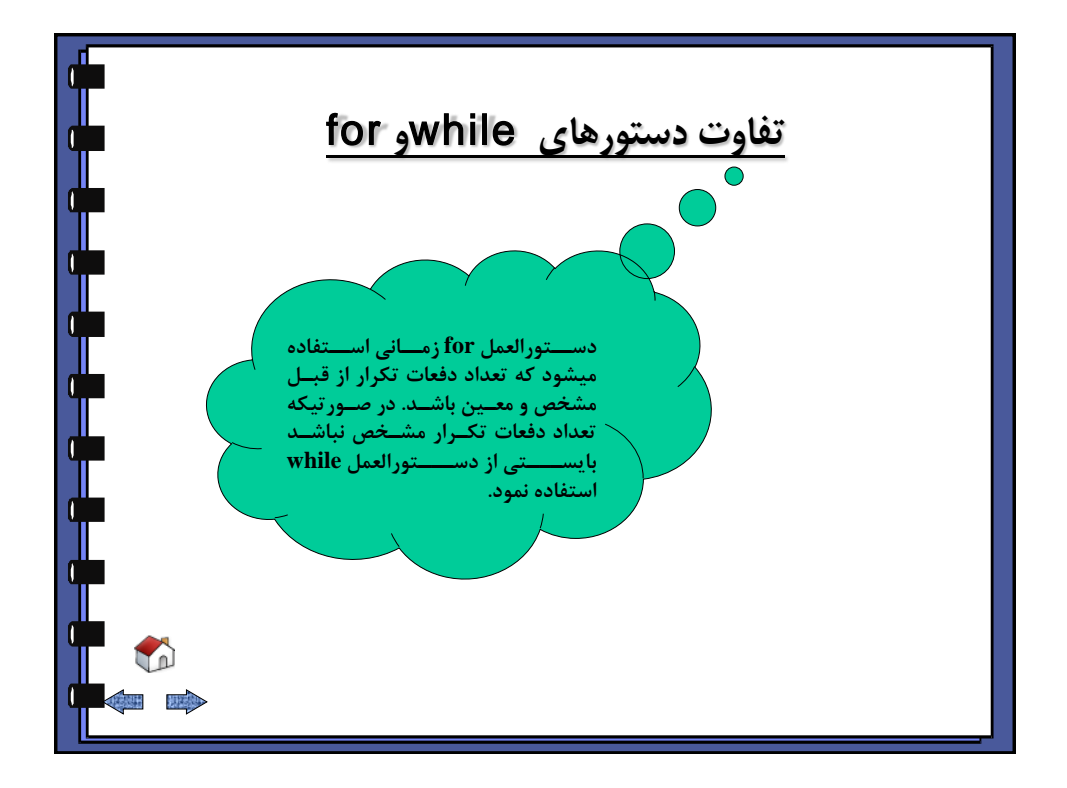

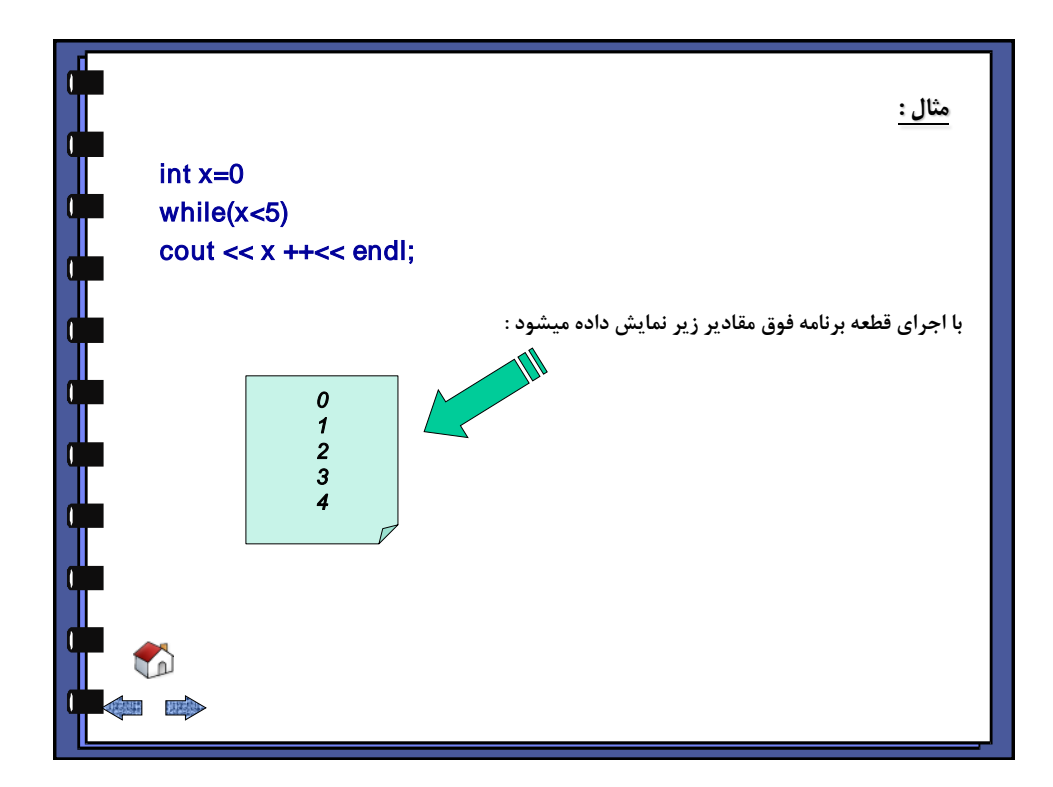

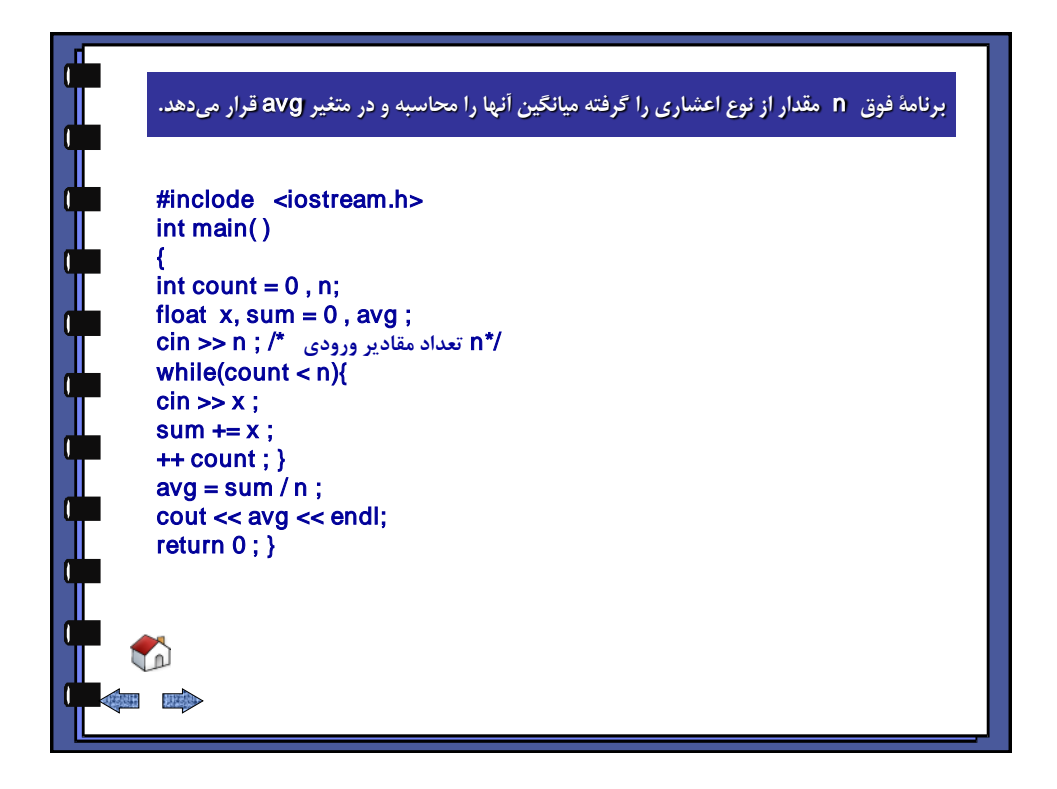

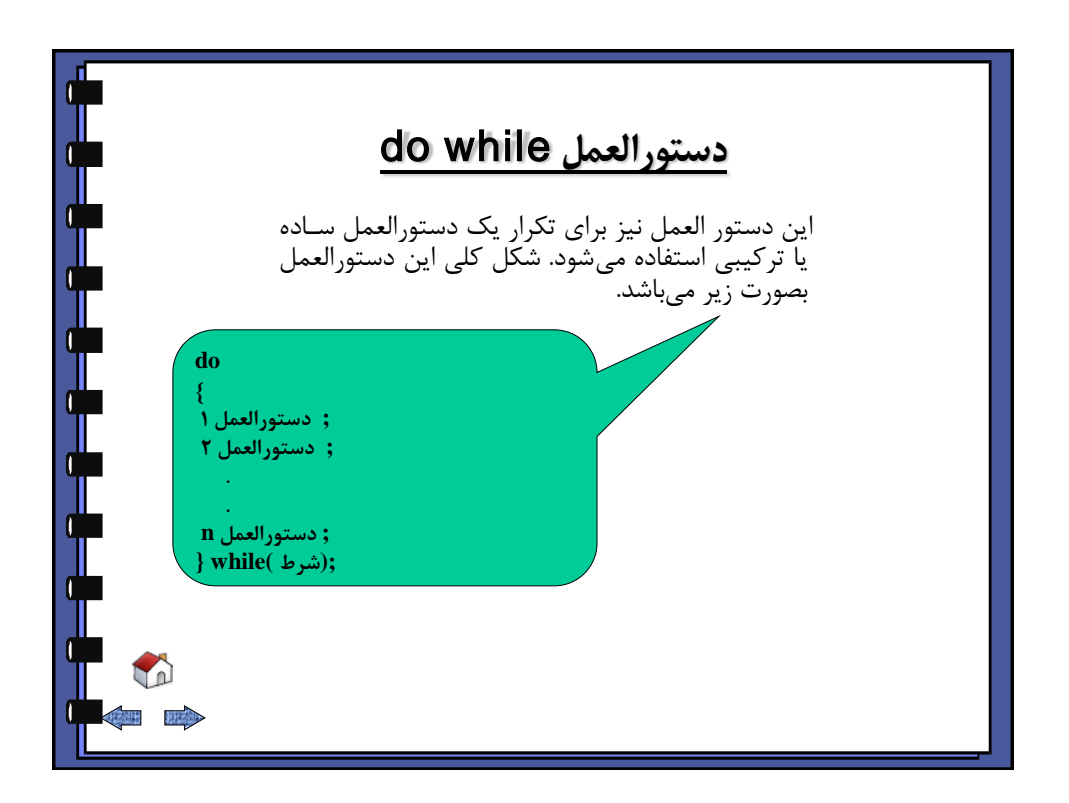

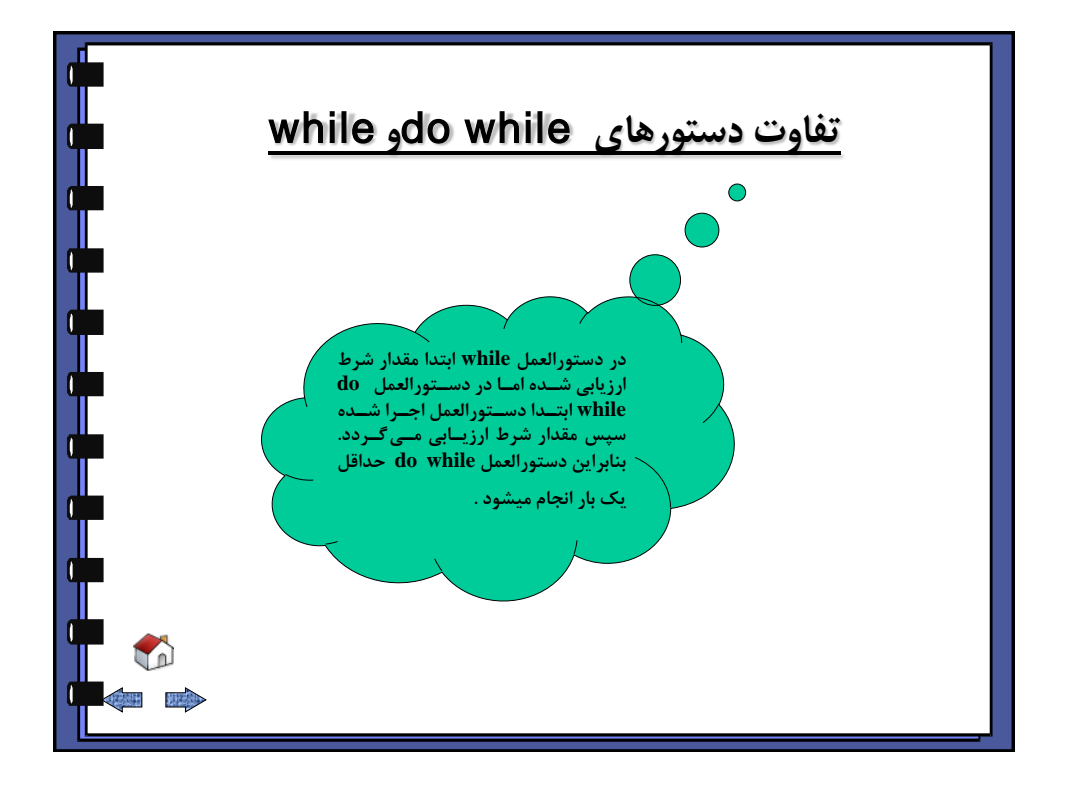

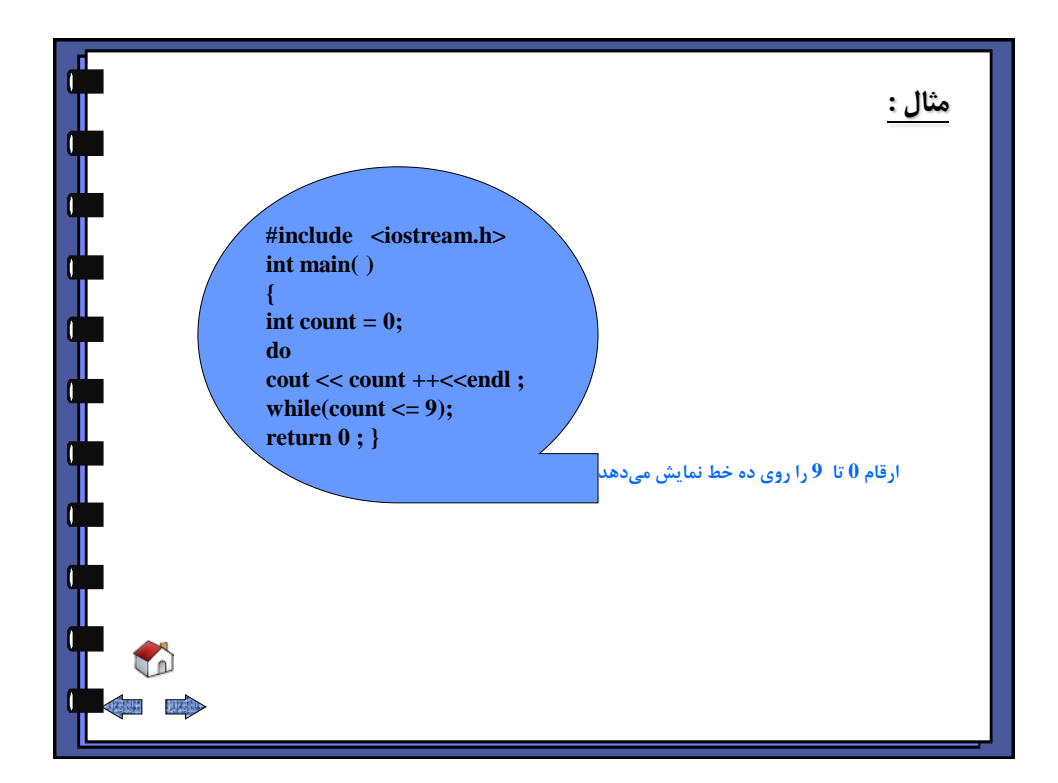

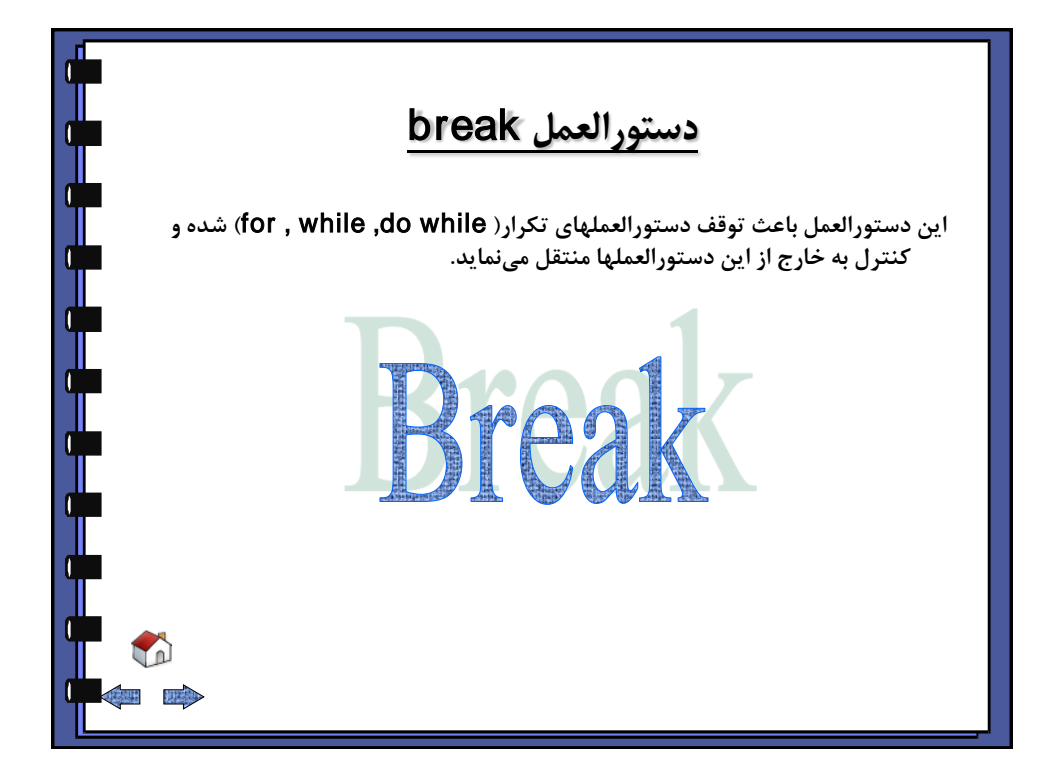

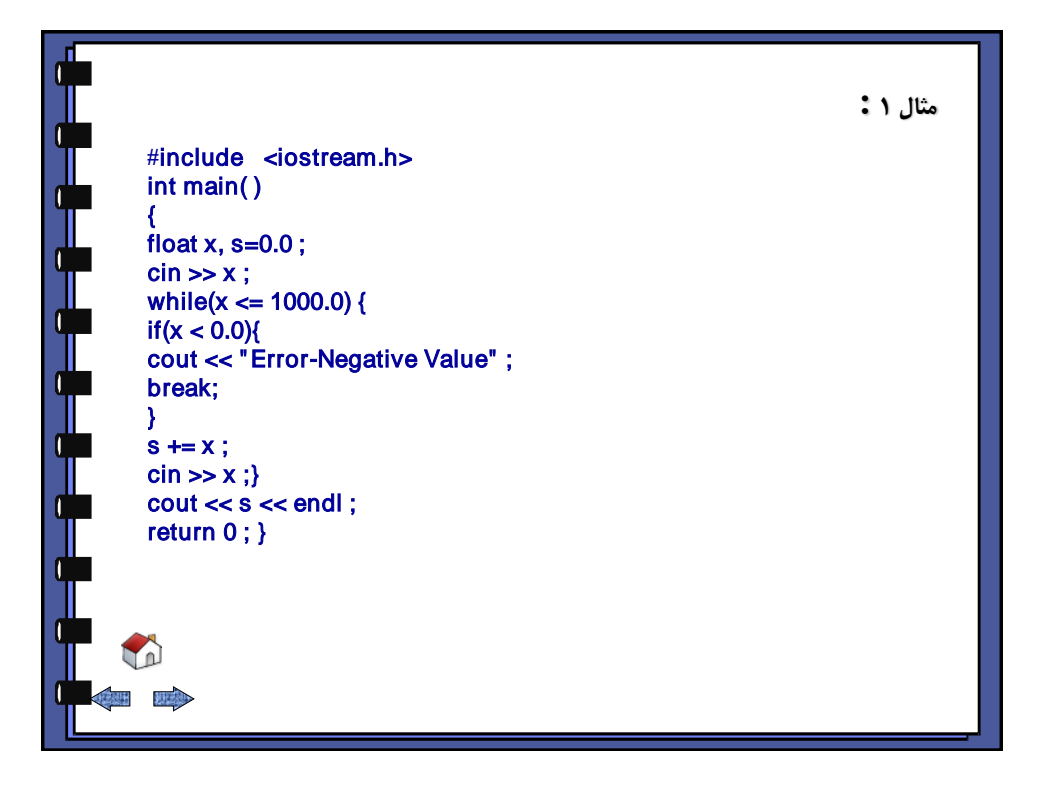

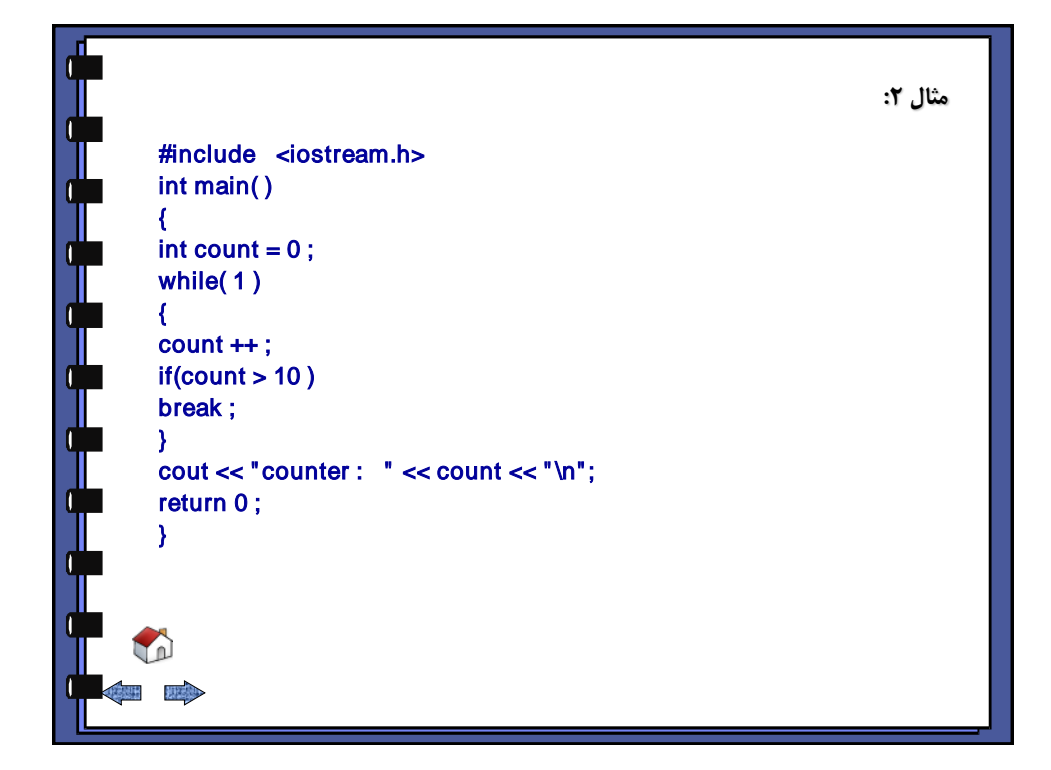

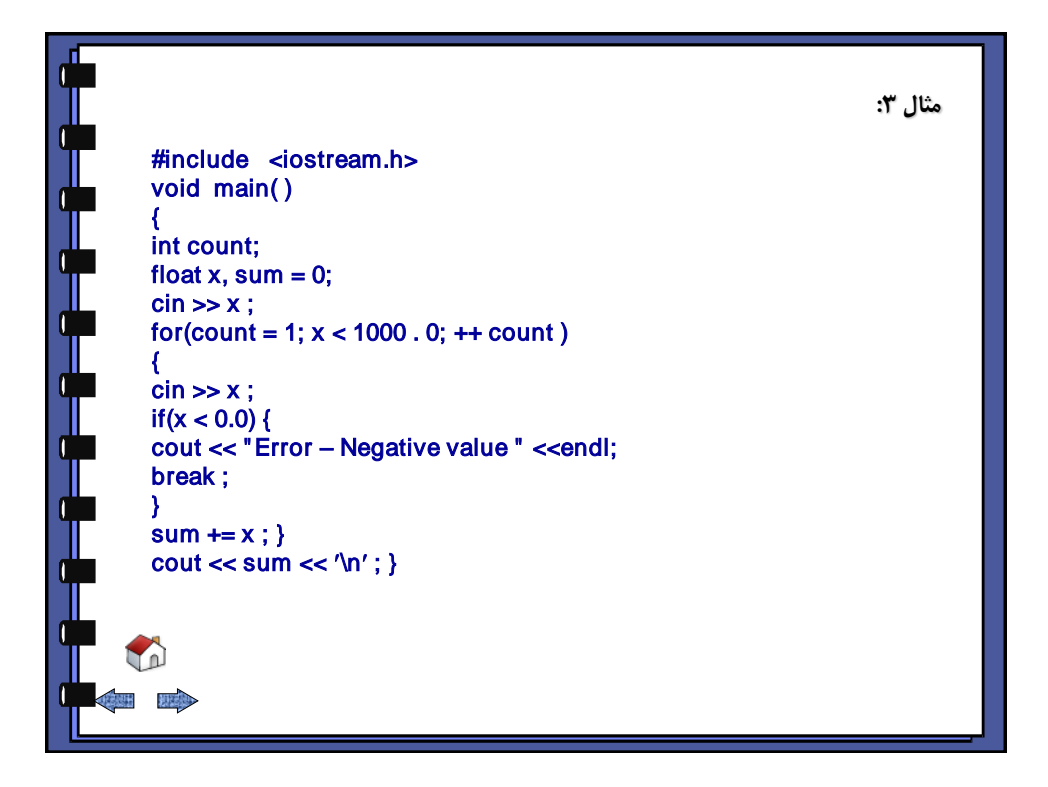

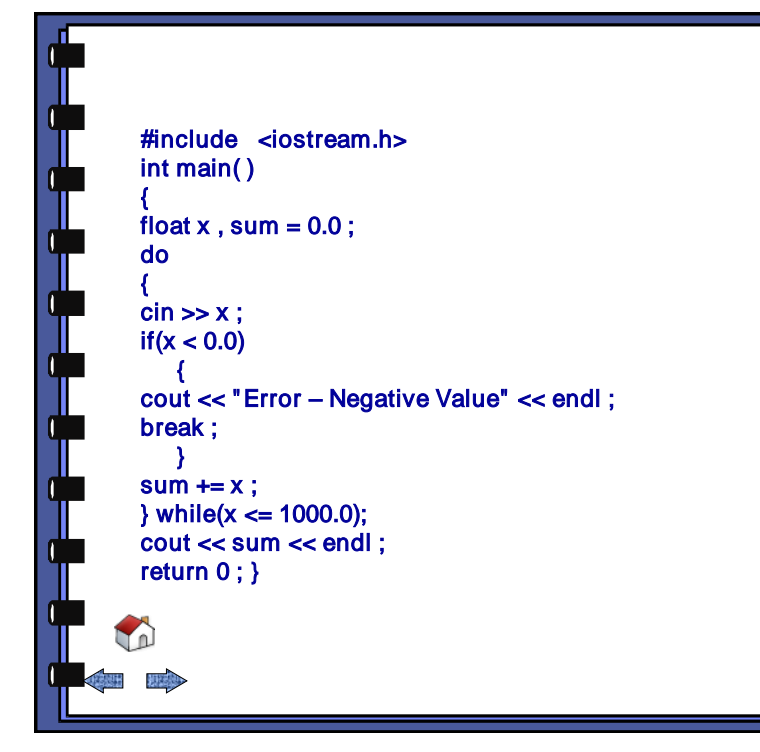

مثال ٤:

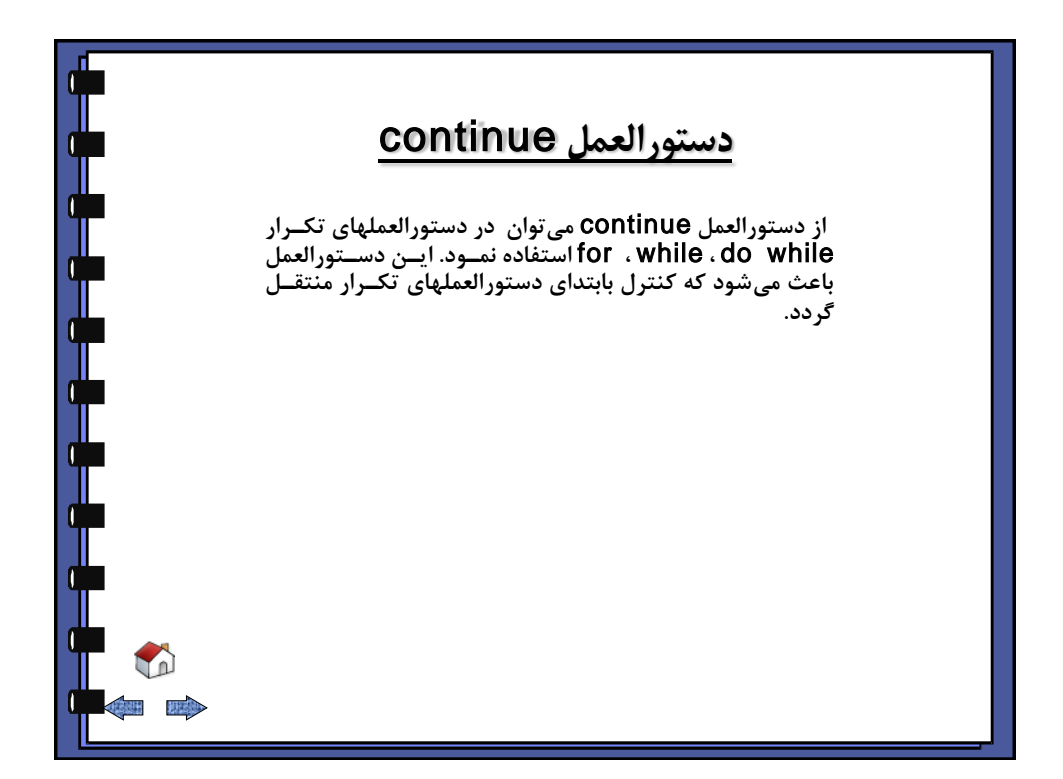

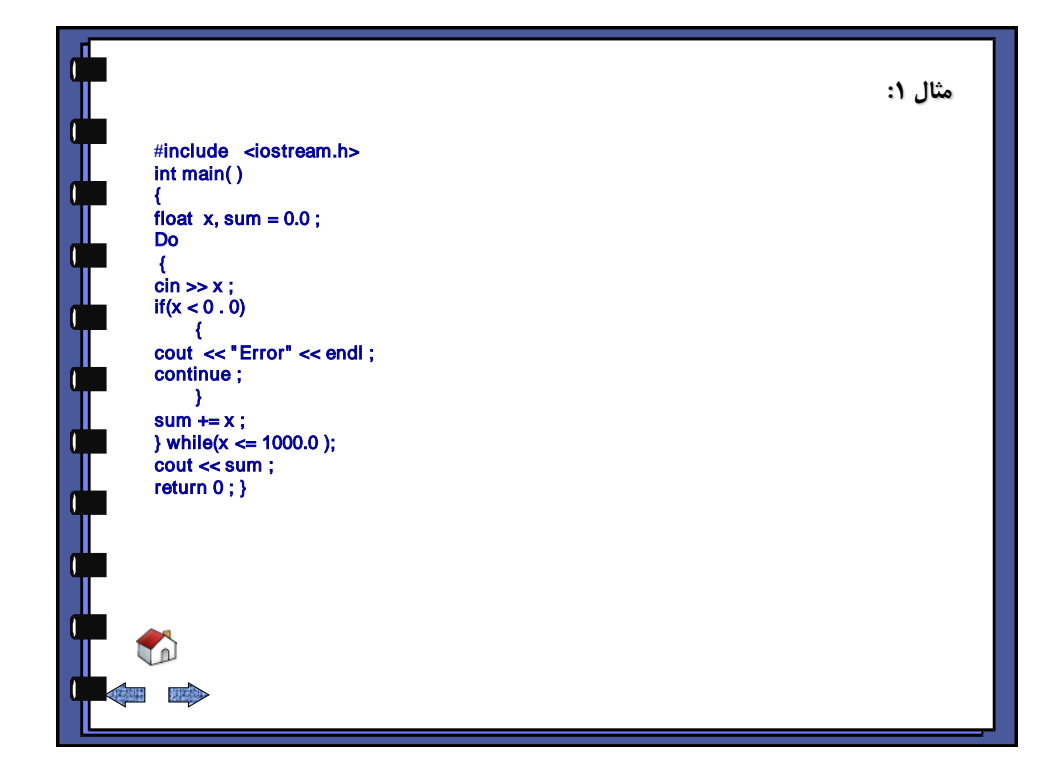

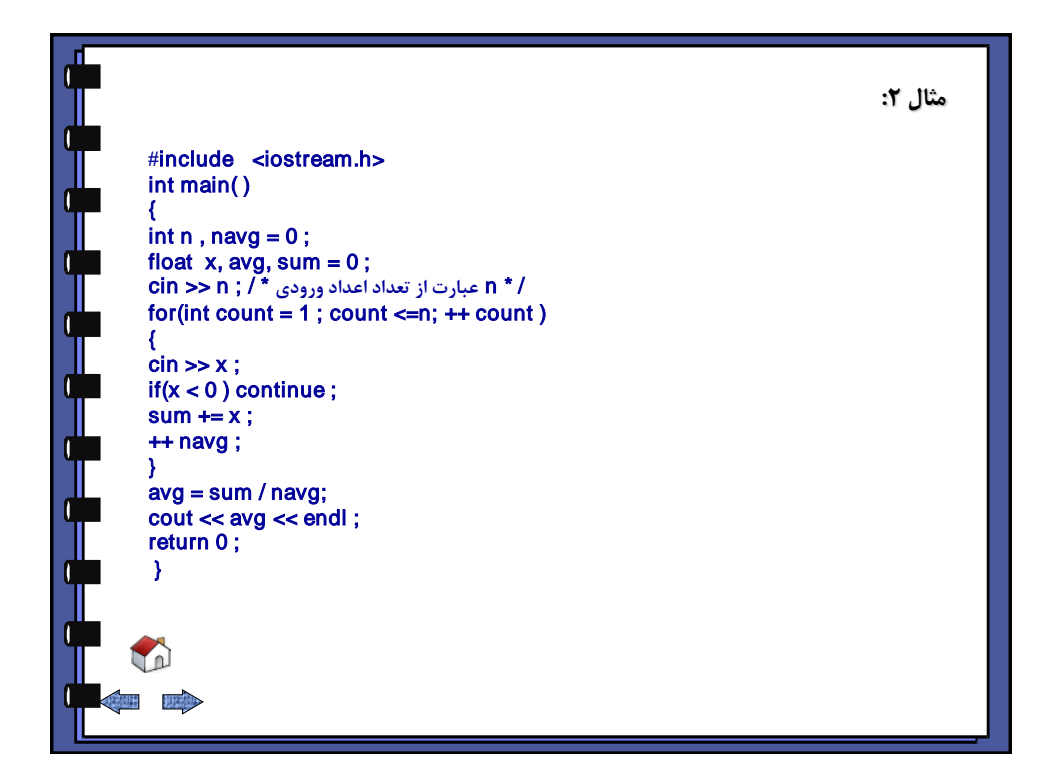

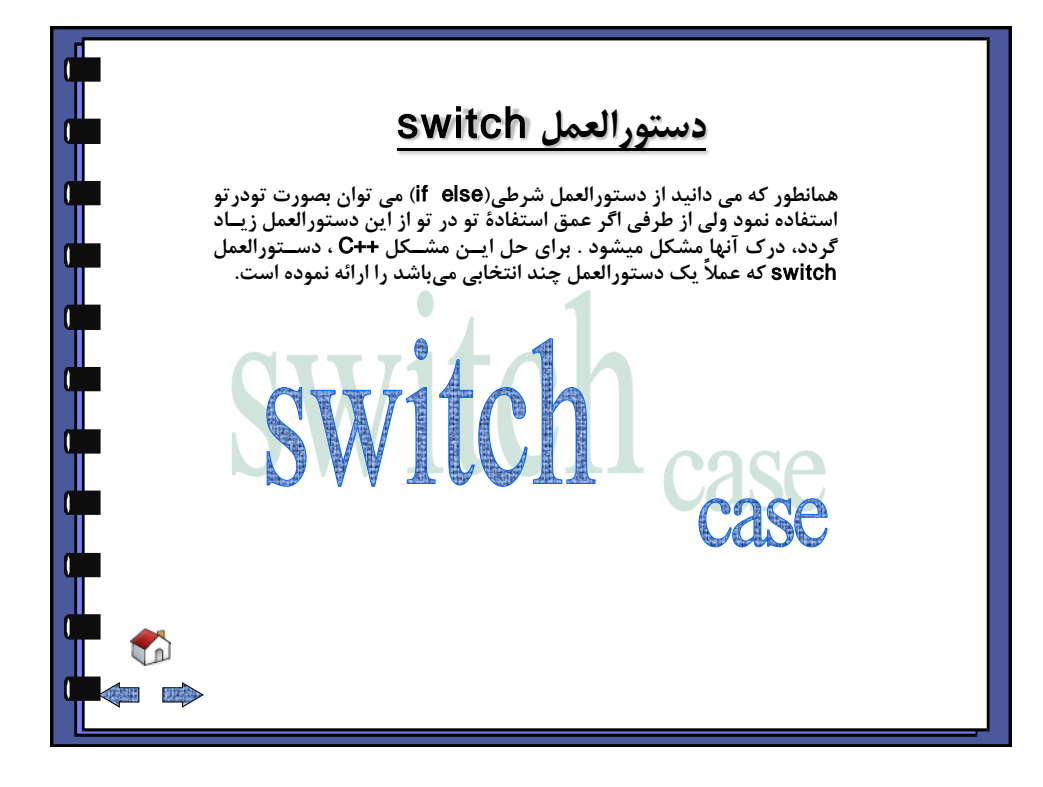

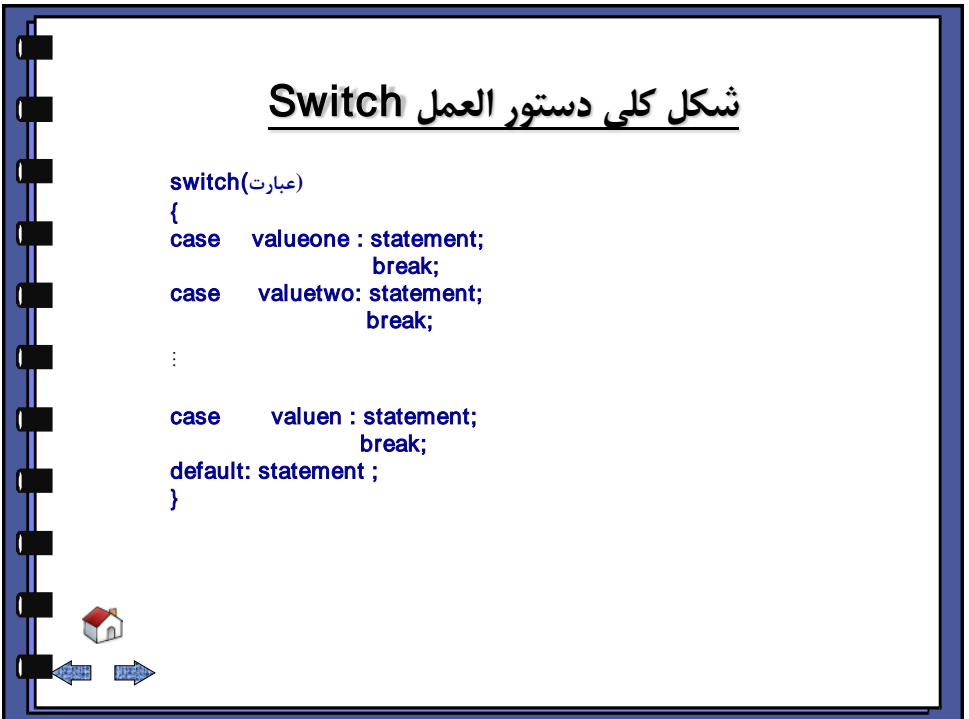

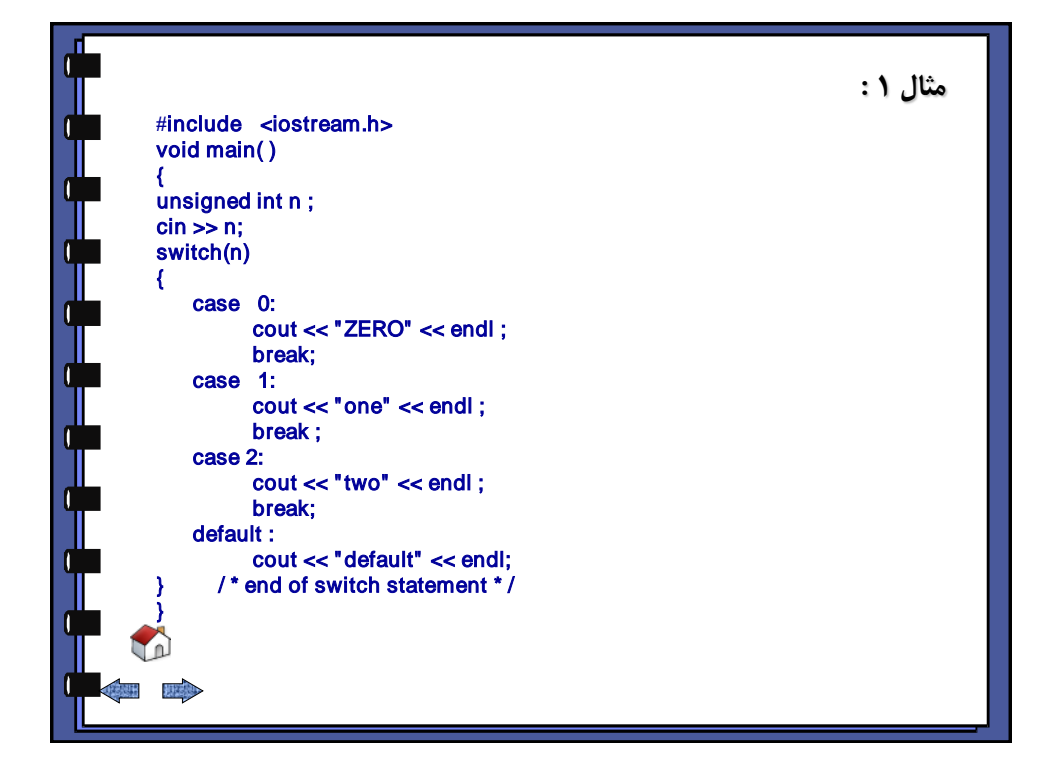

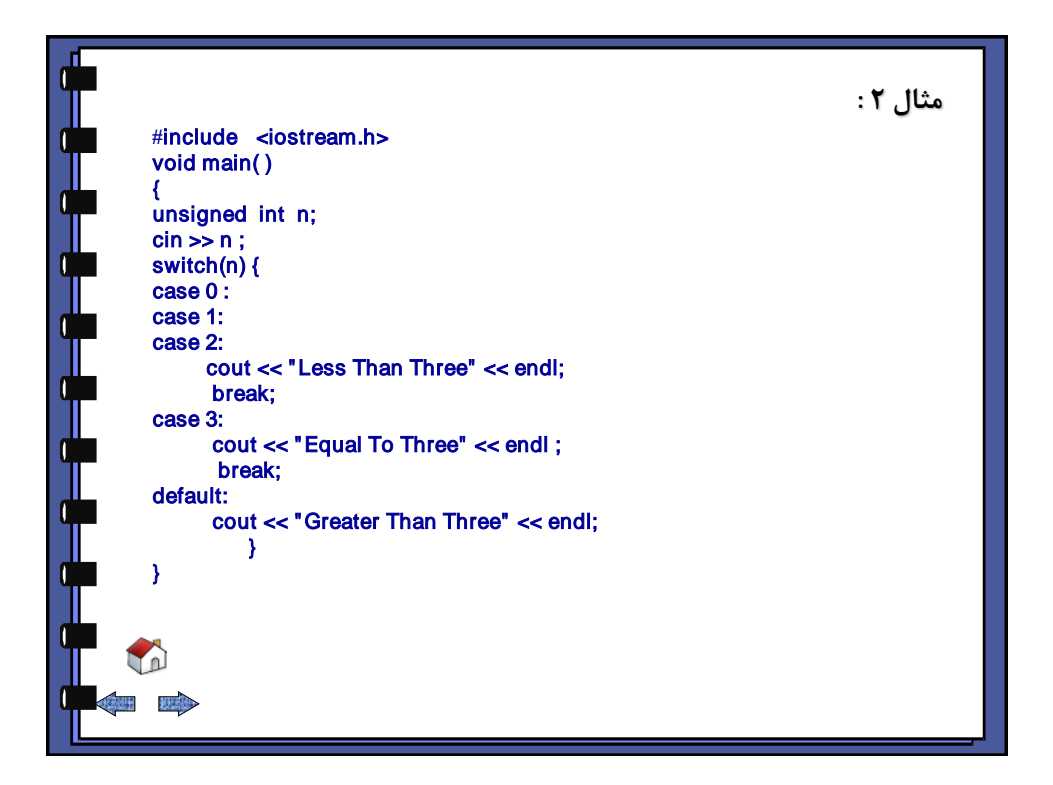

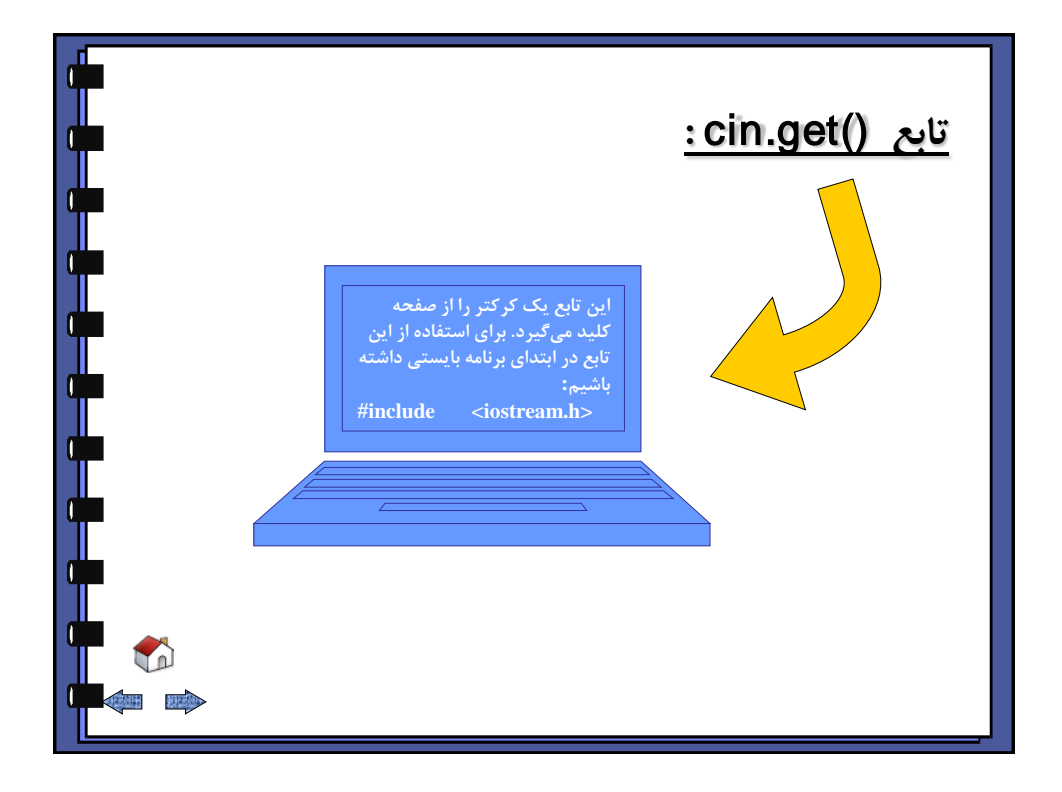

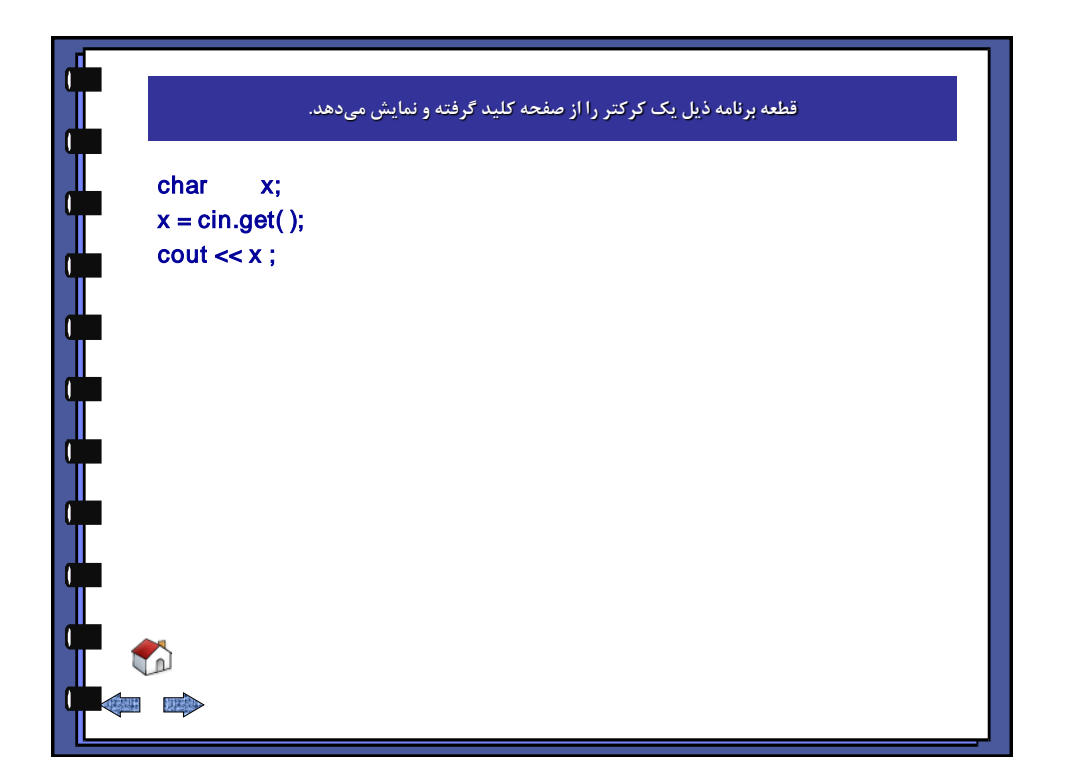

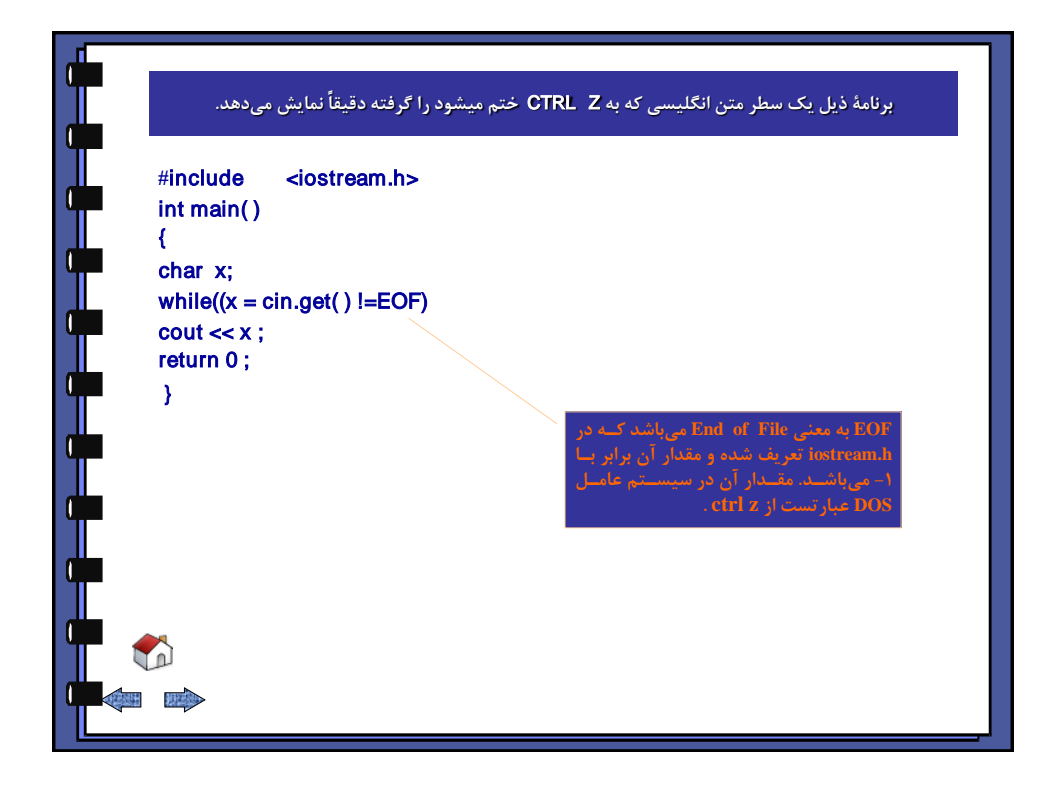

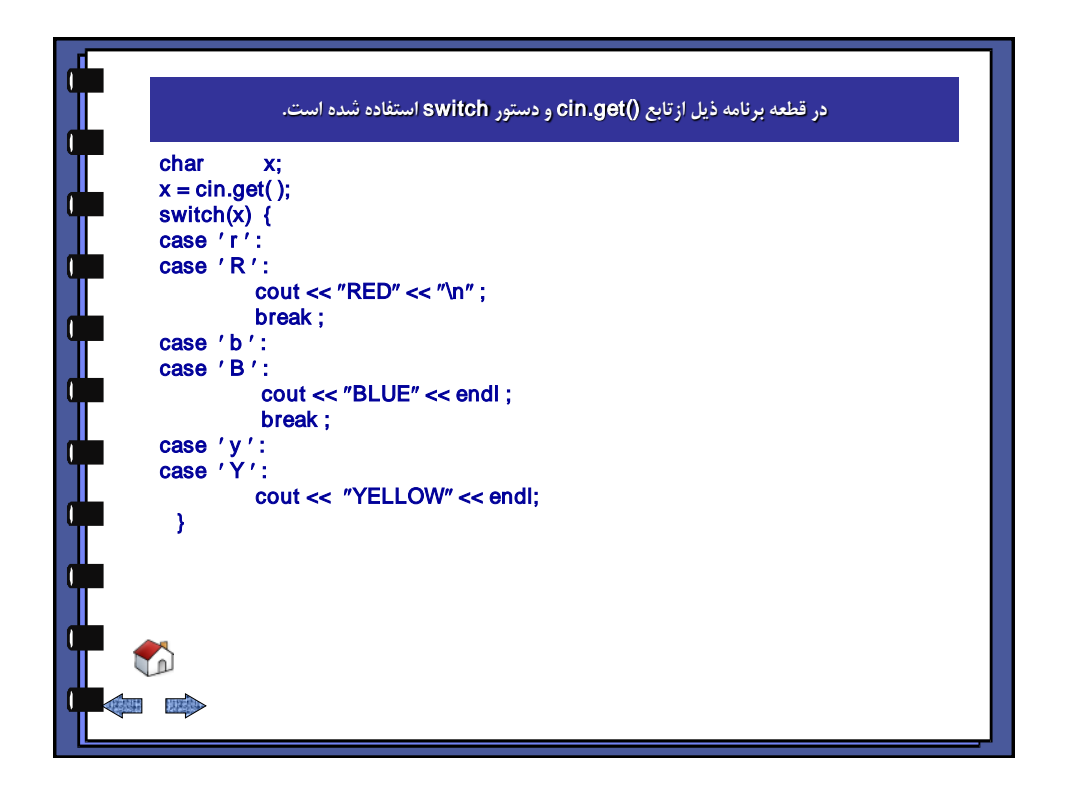

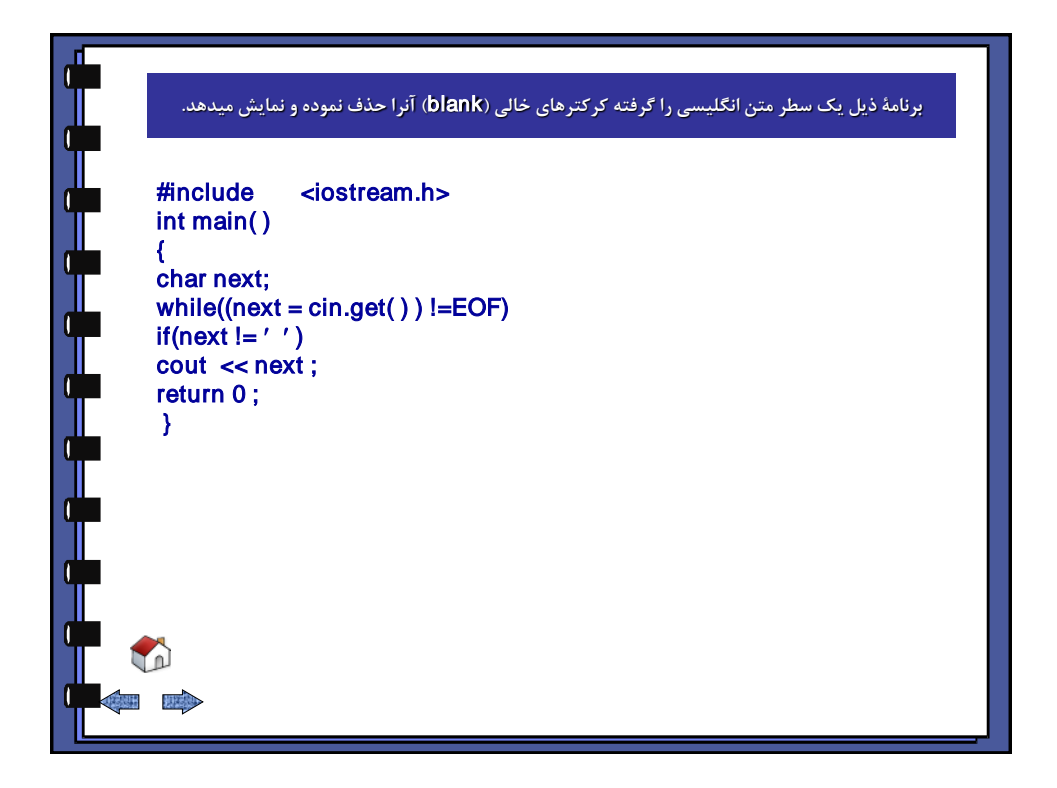

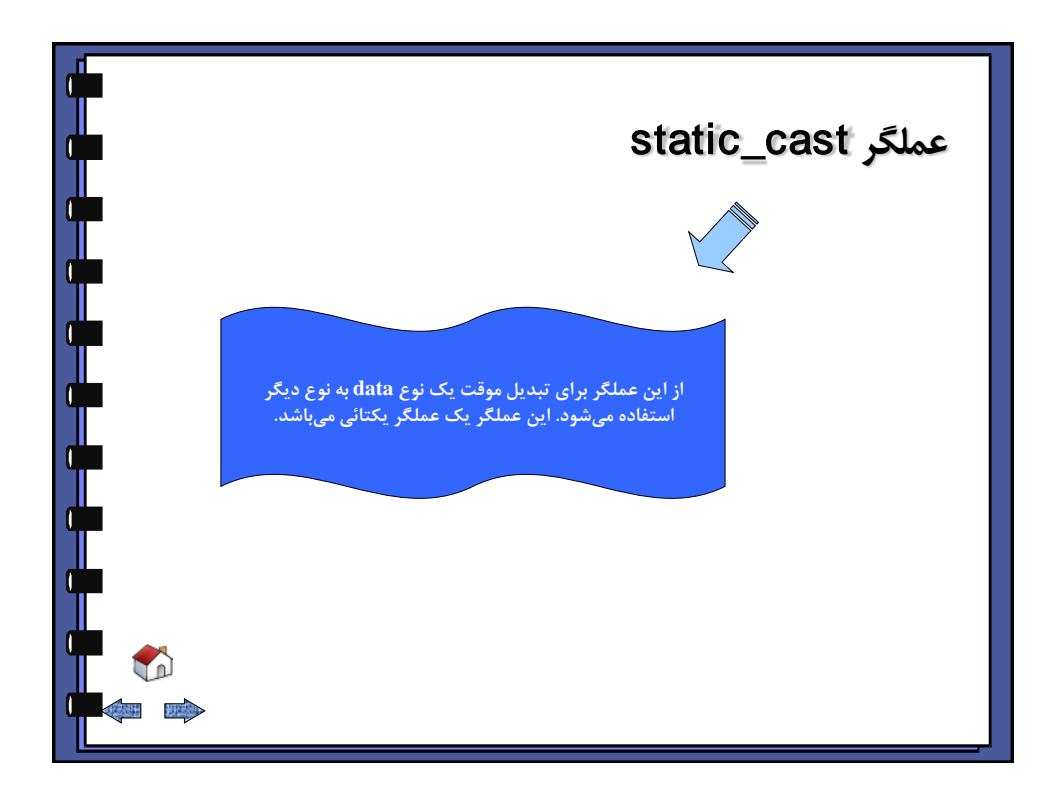

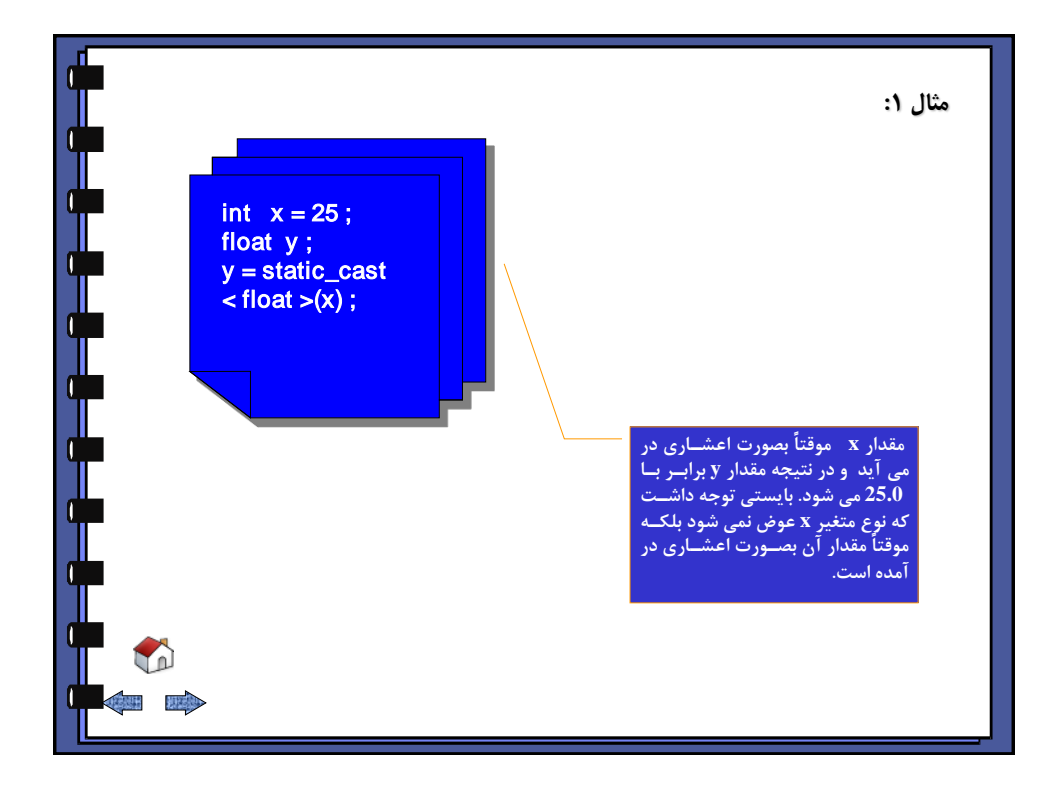

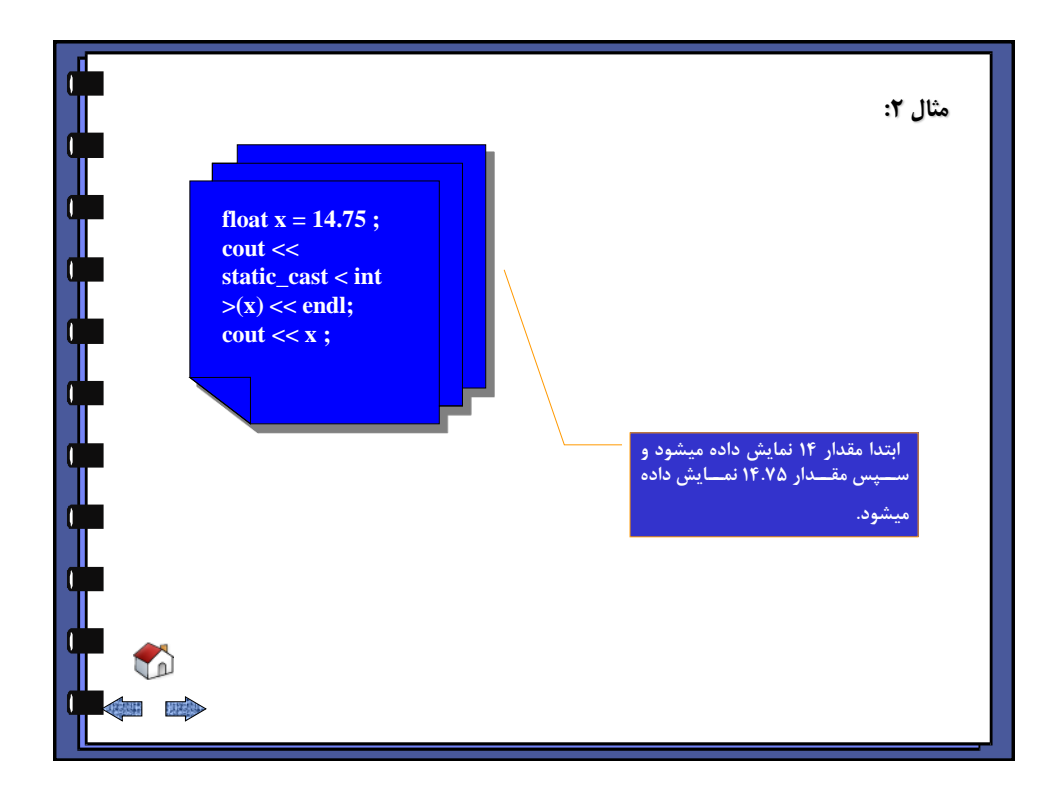

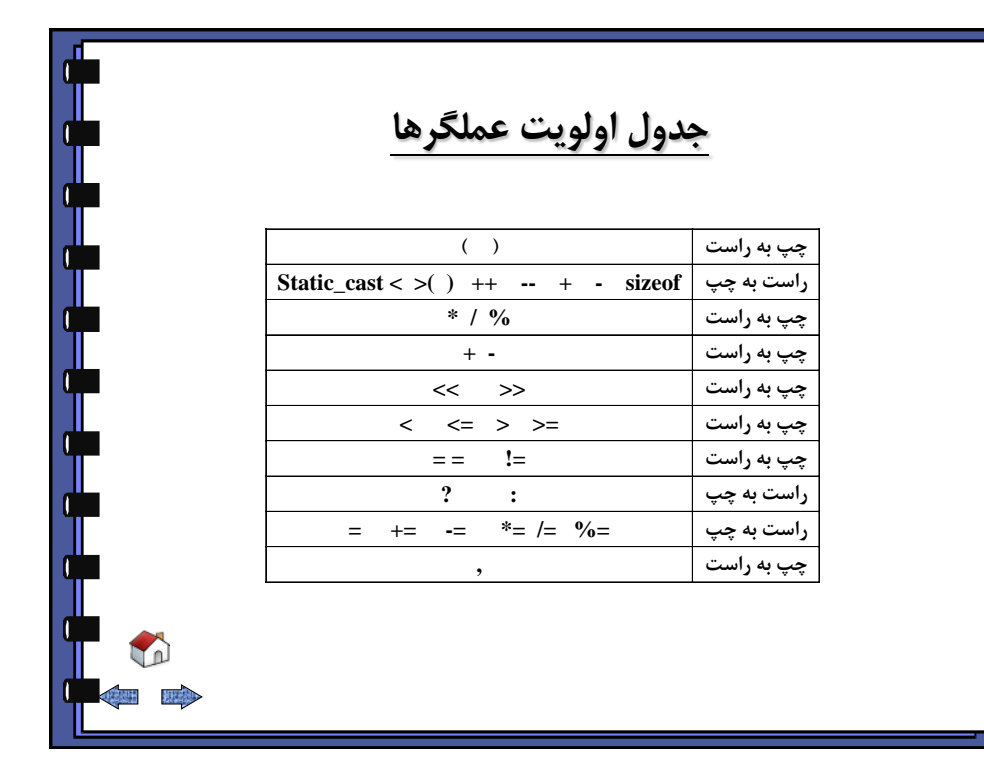

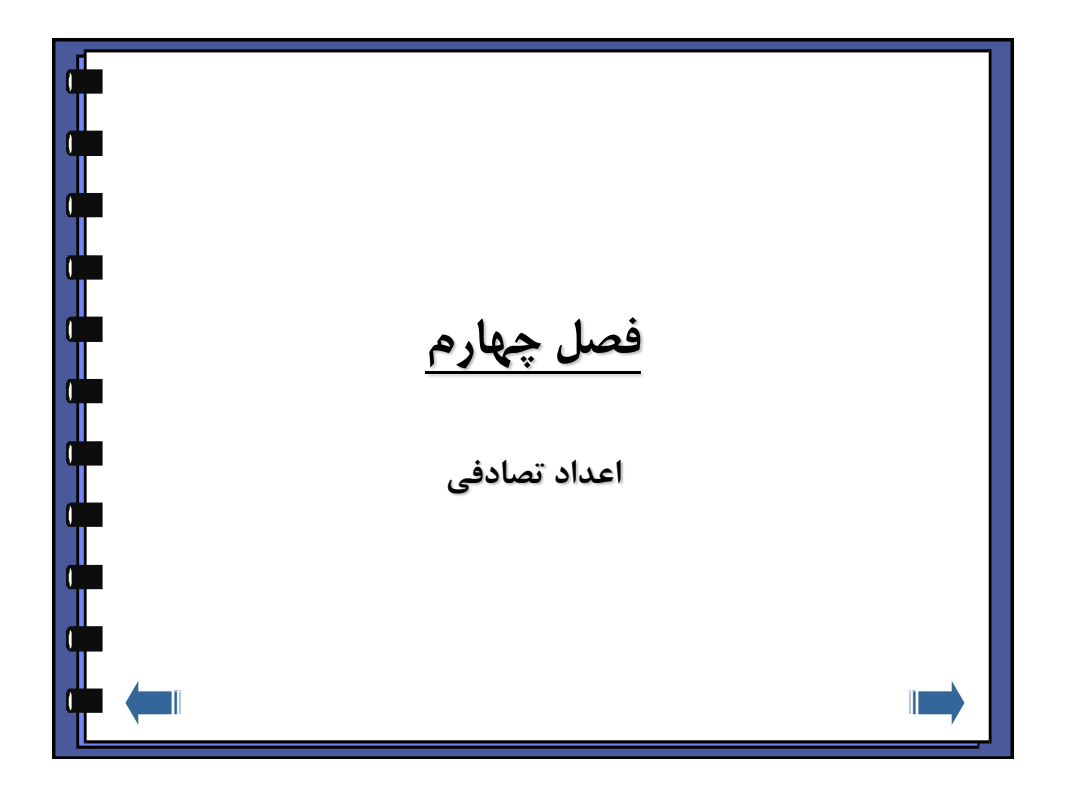

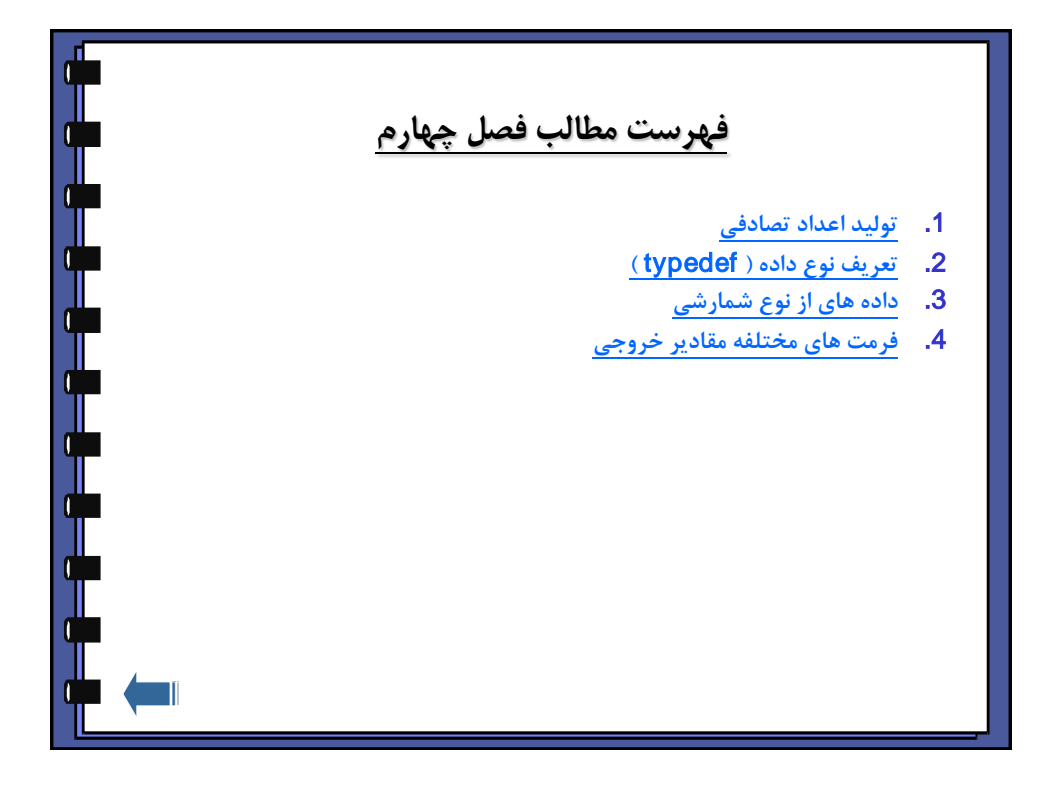

<span id="page-50-0"></span>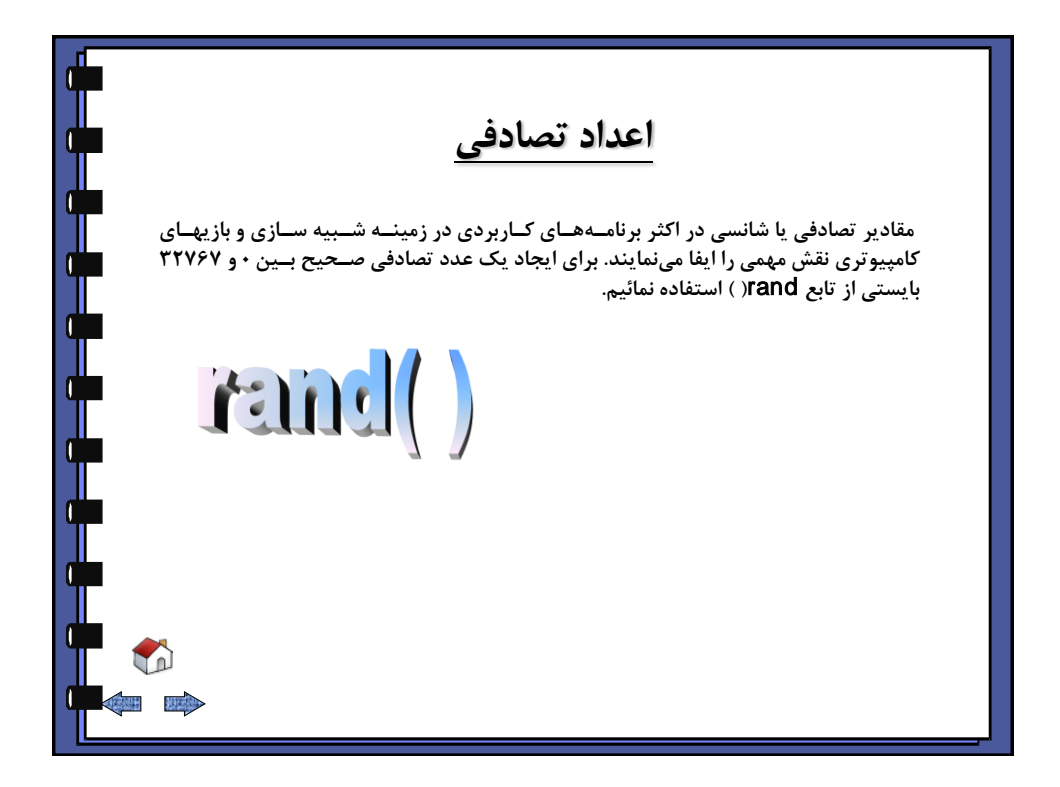

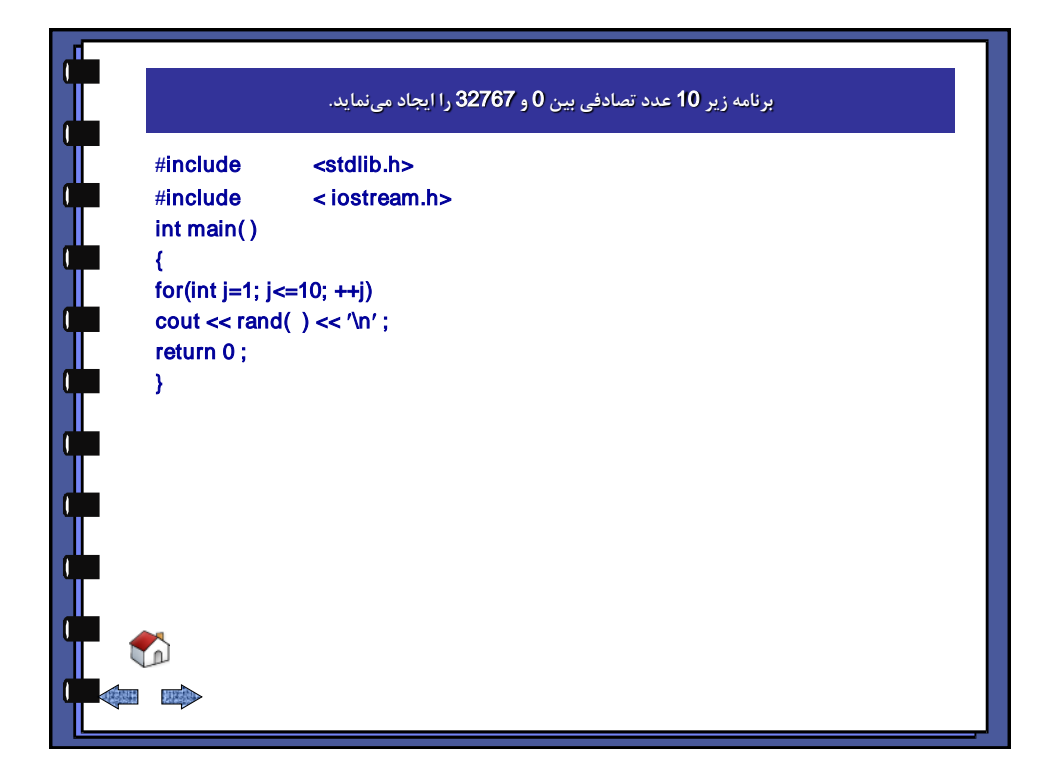

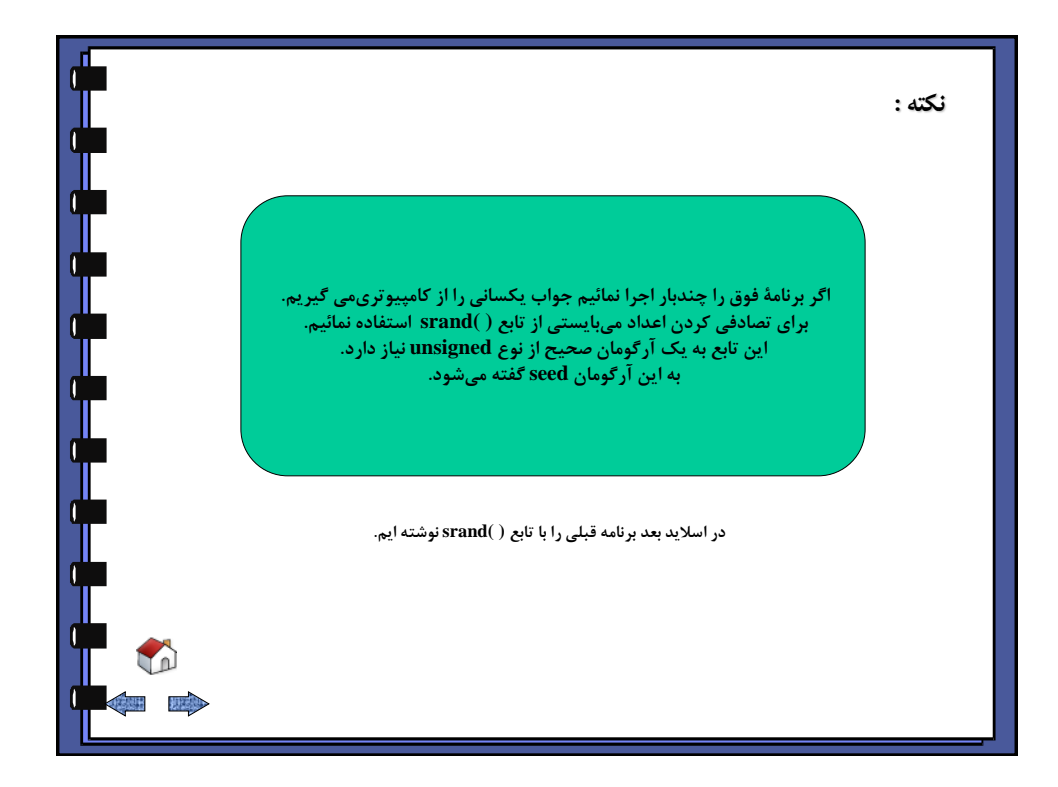

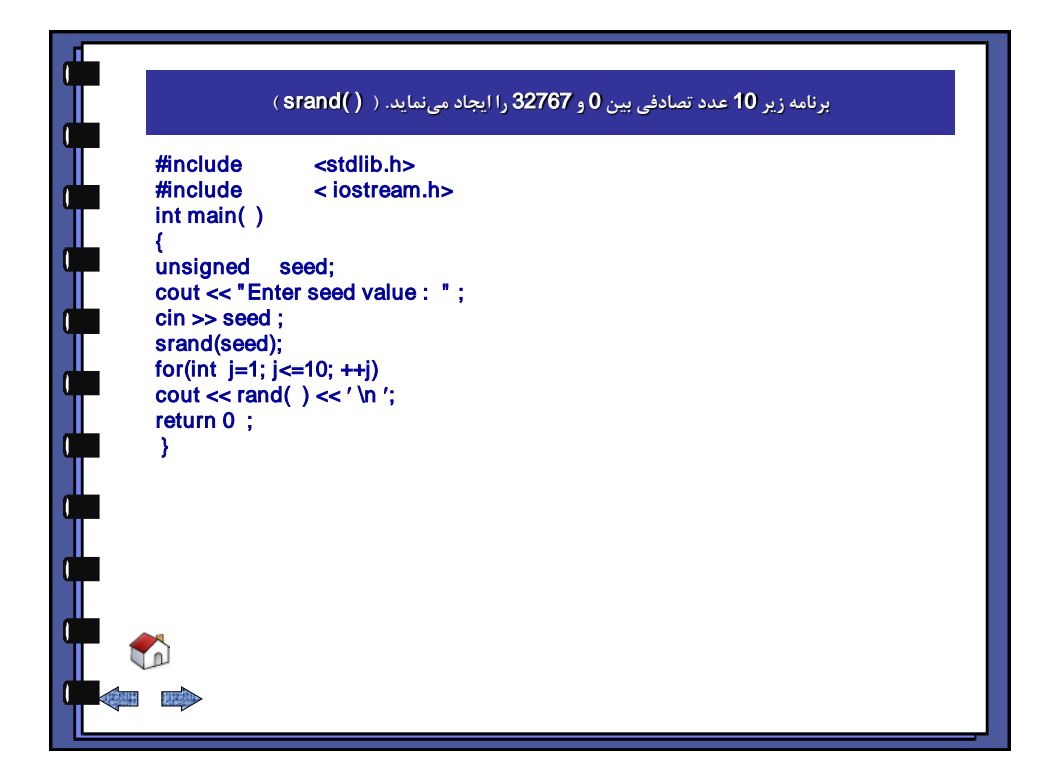

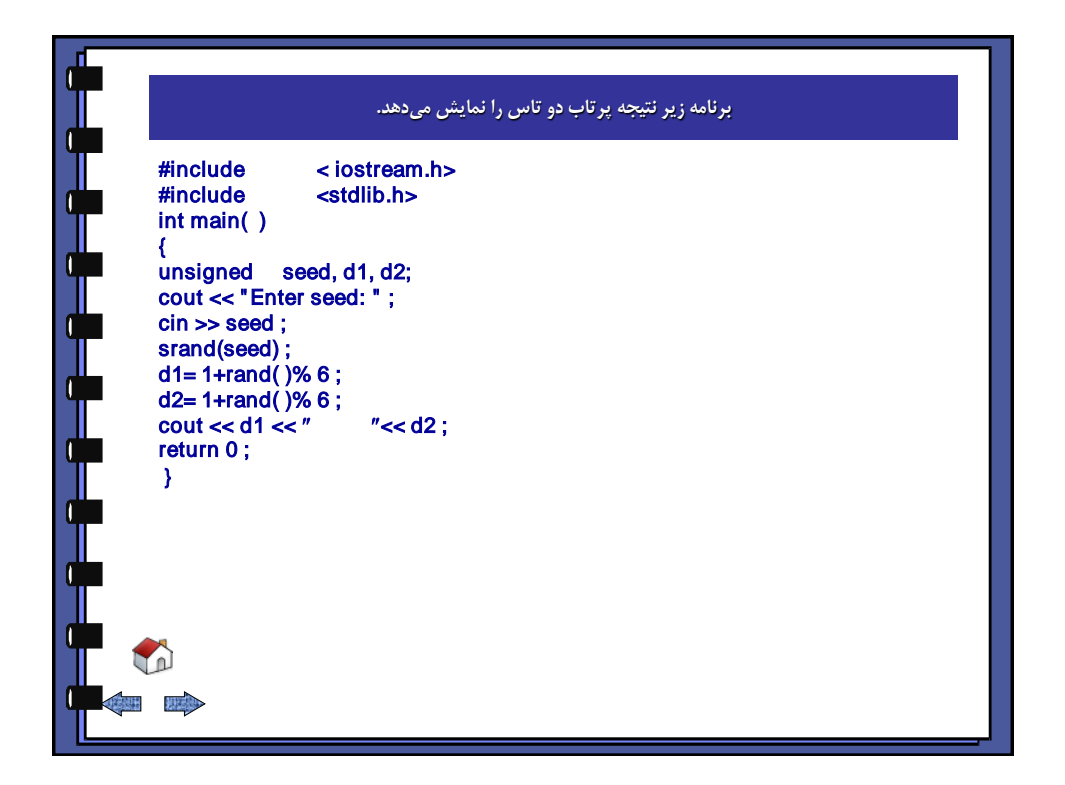

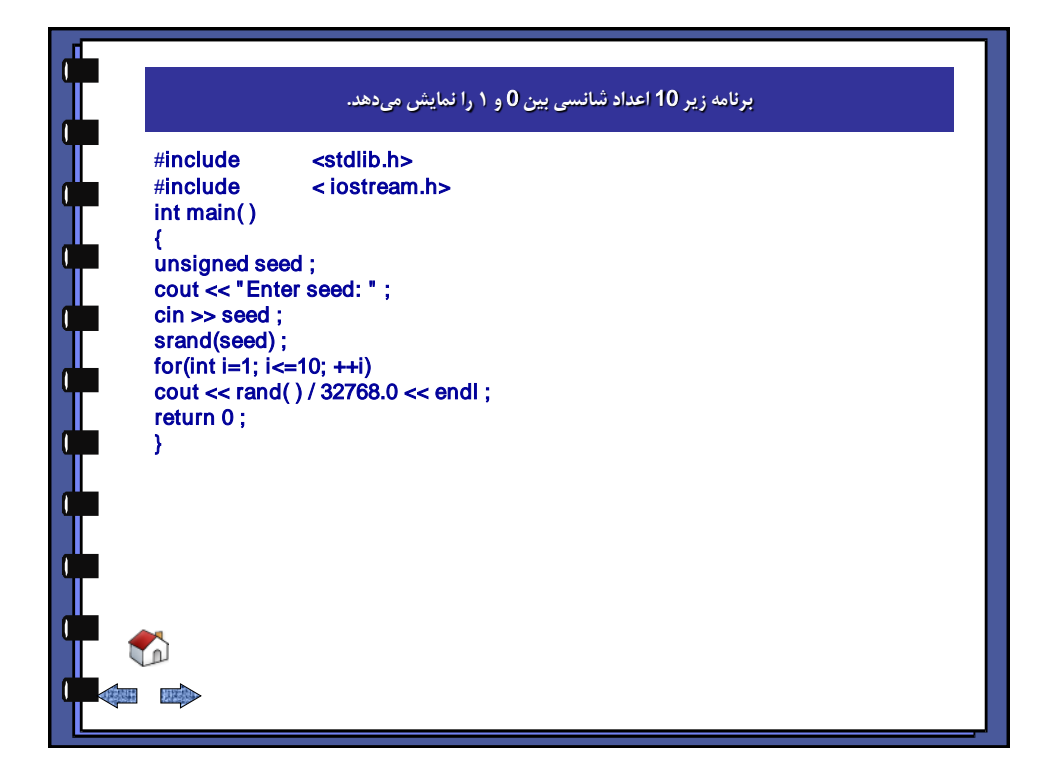

<span id="page-53-0"></span>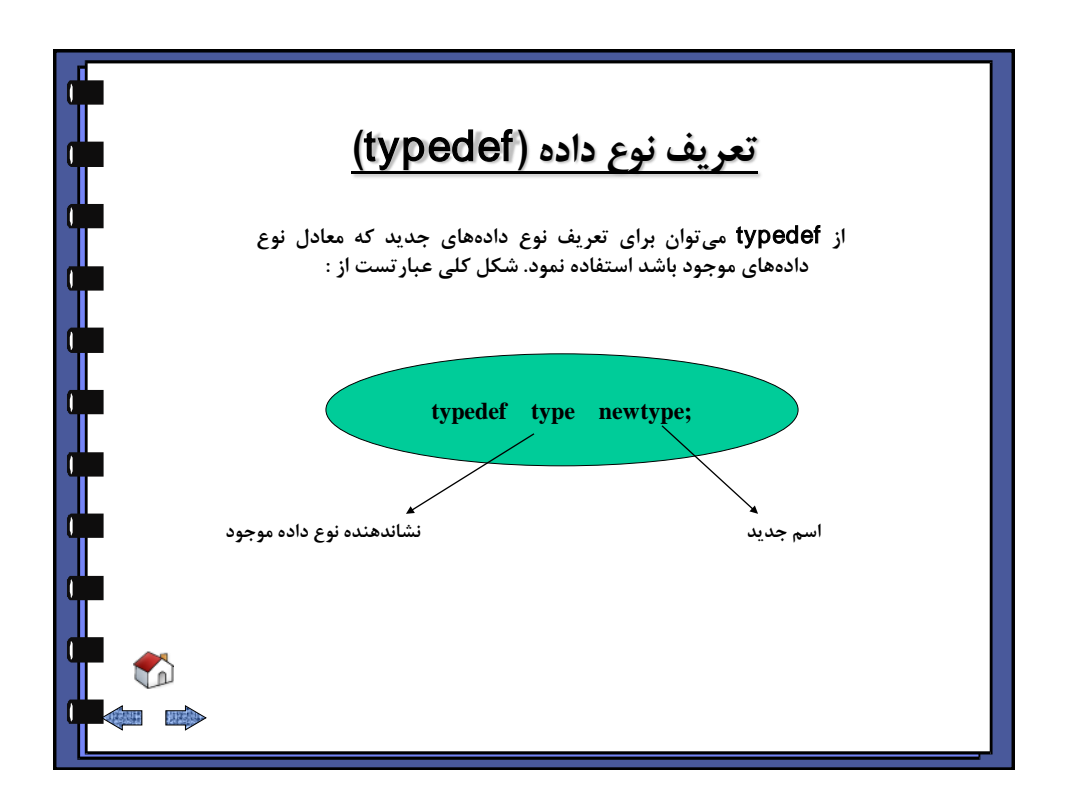

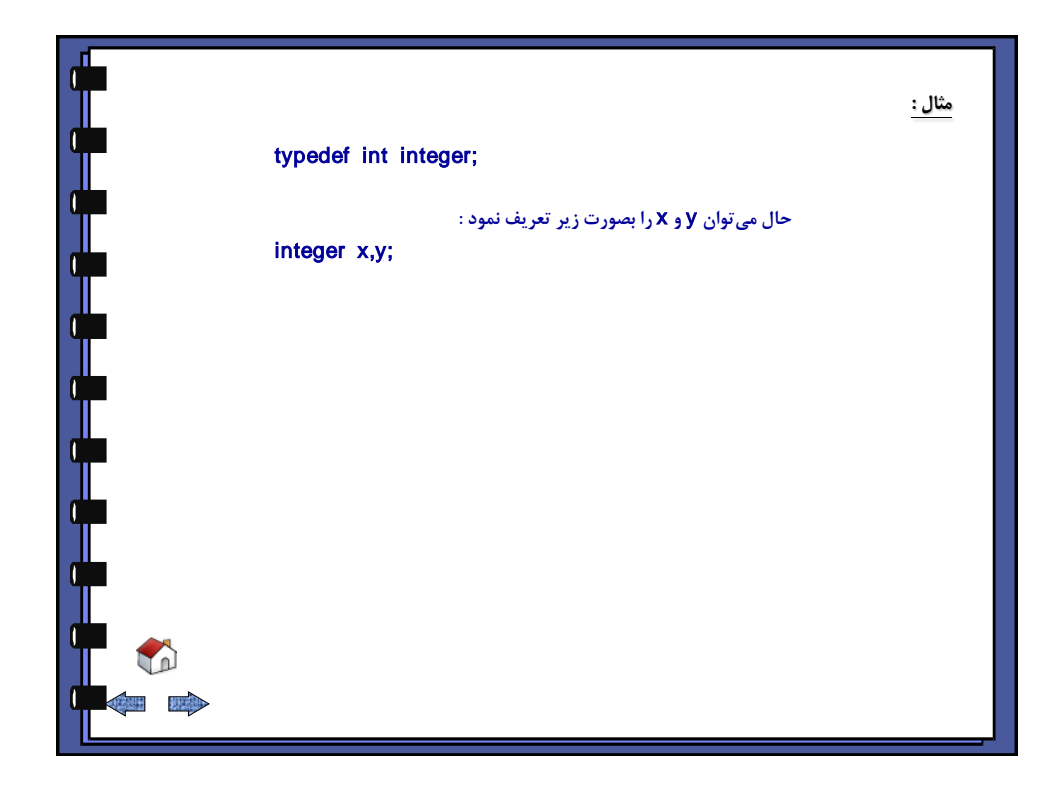

<span id="page-54-0"></span>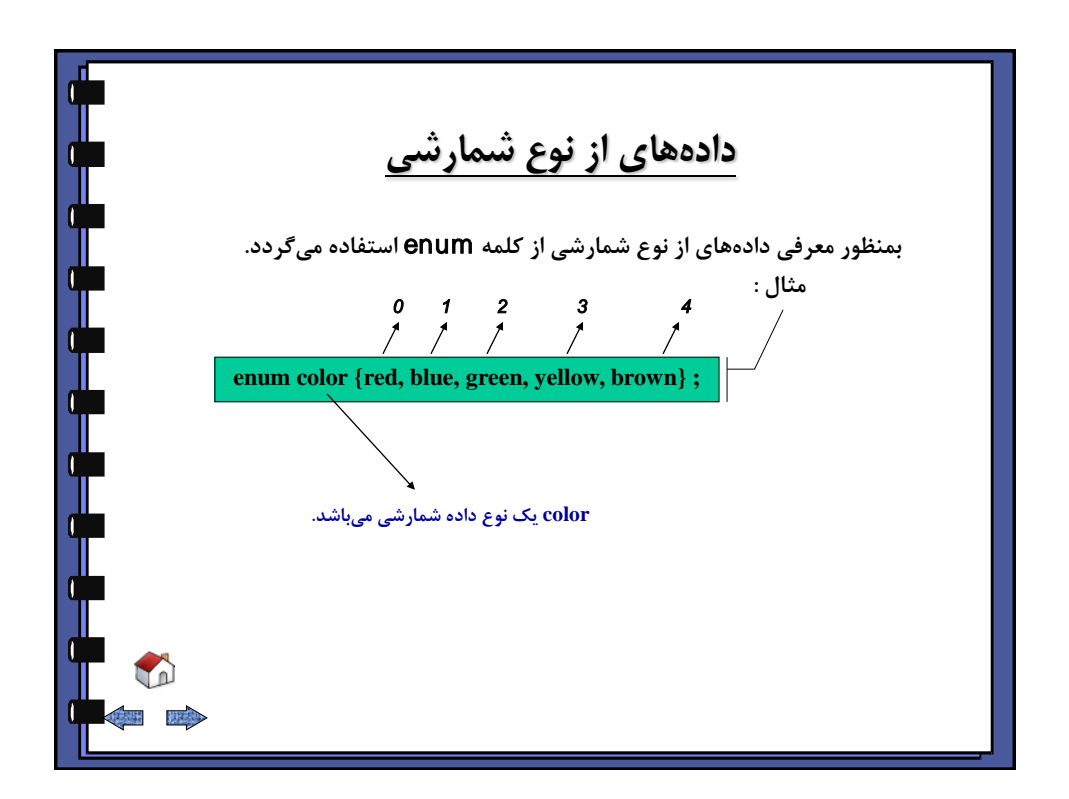

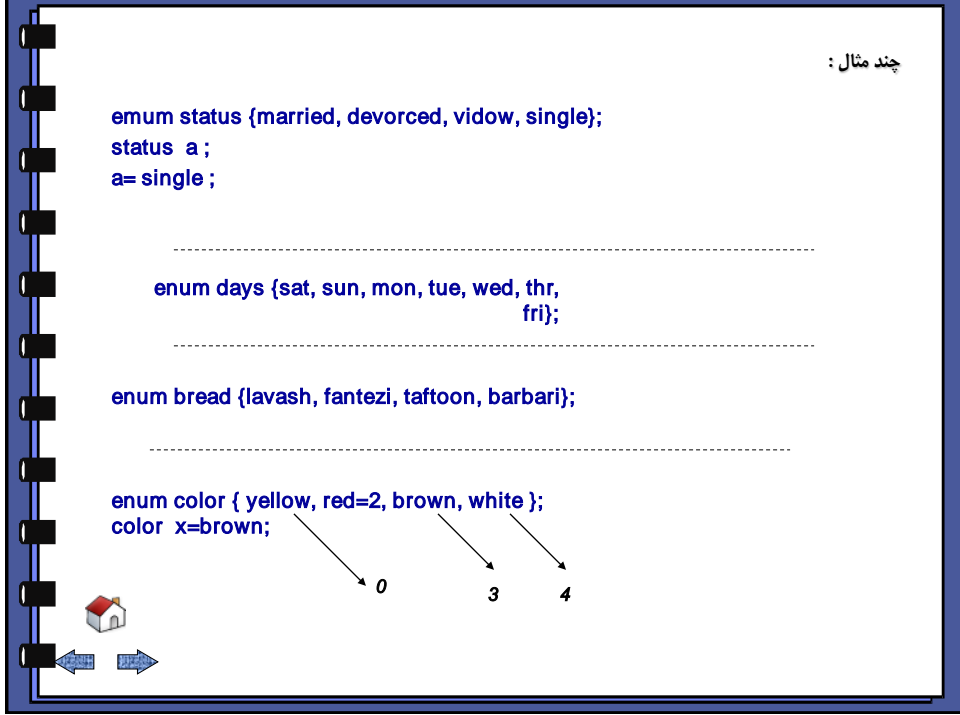

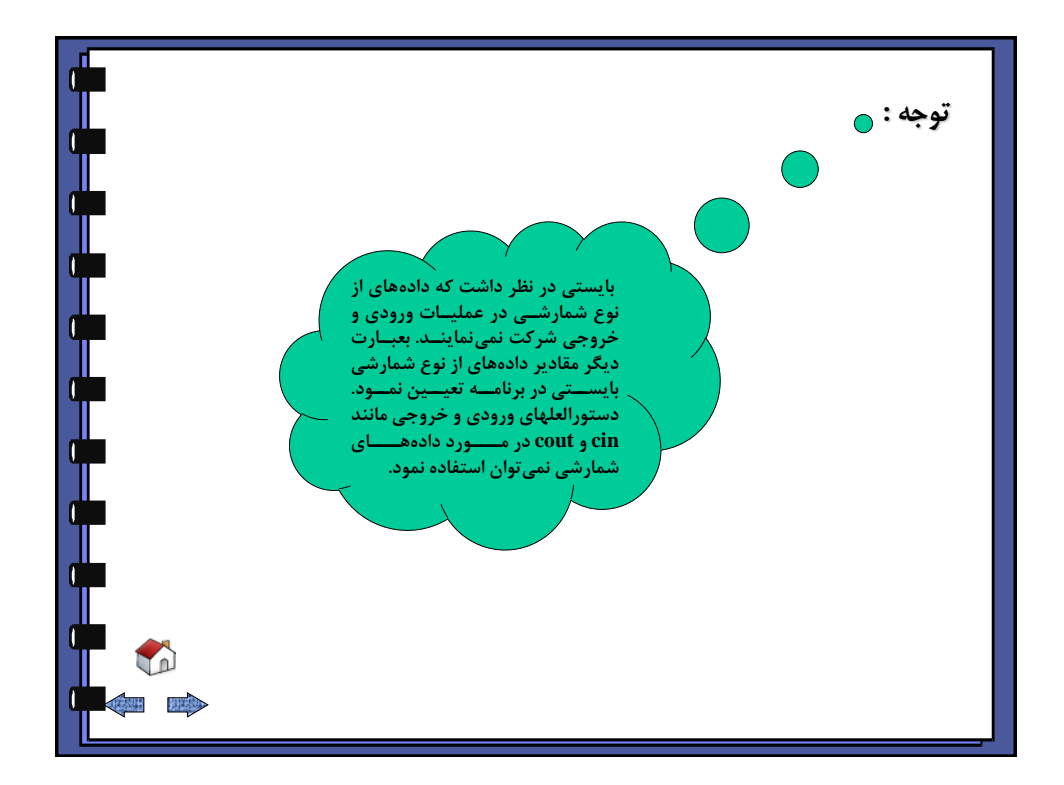

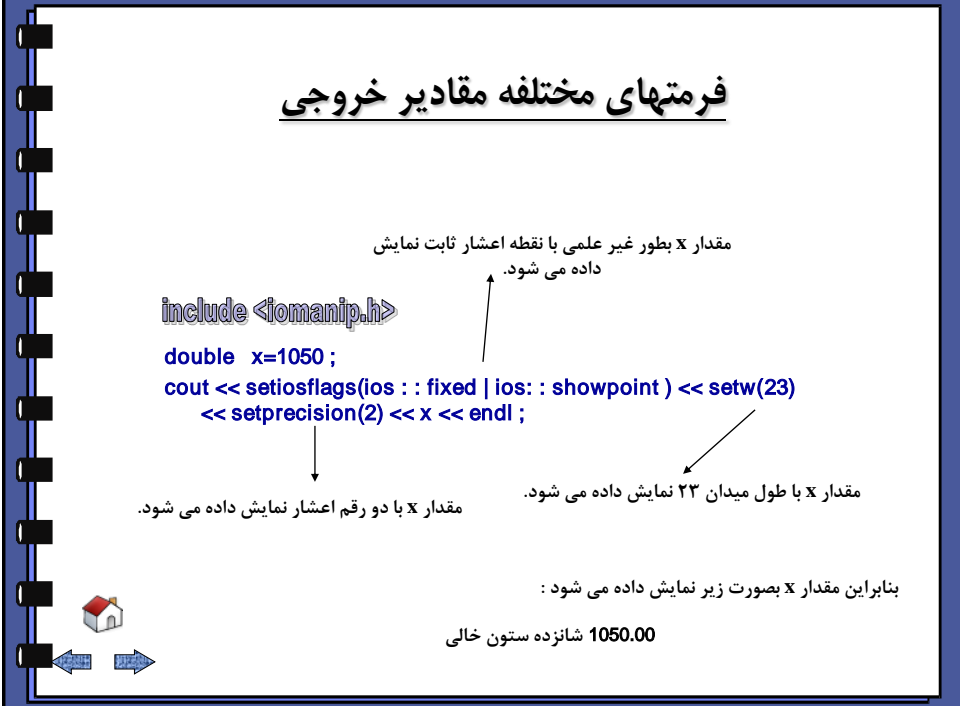

<span id="page-56-0"></span>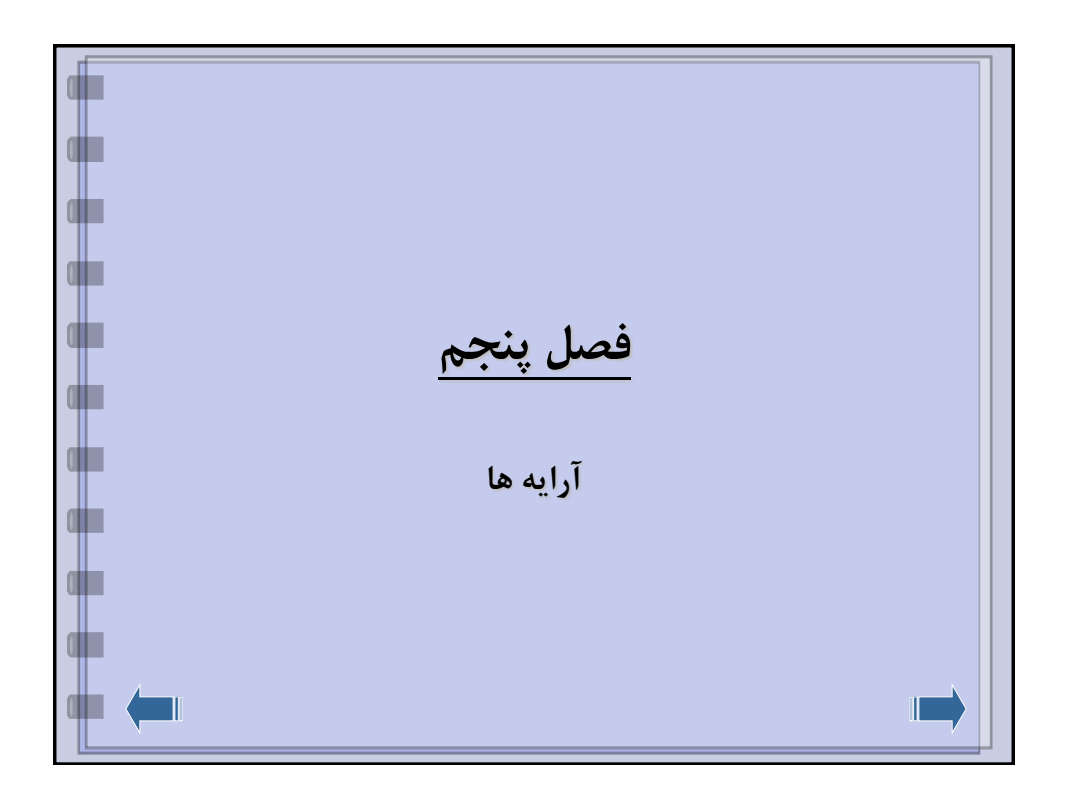

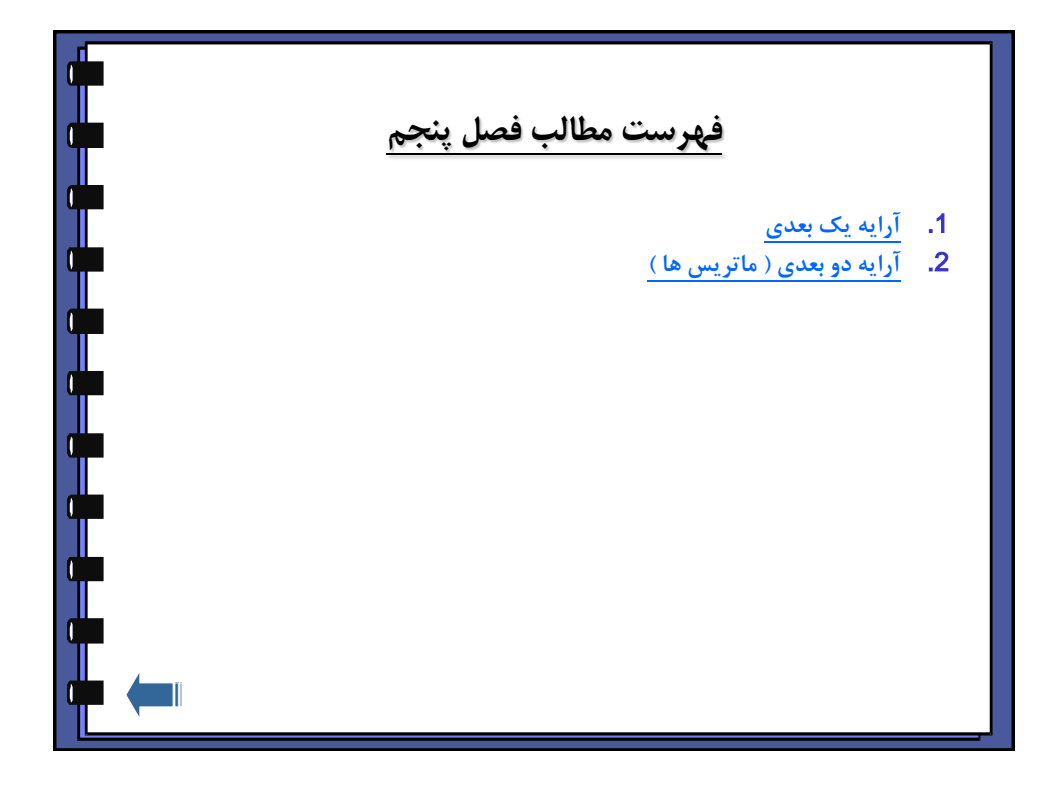

<span id="page-57-0"></span>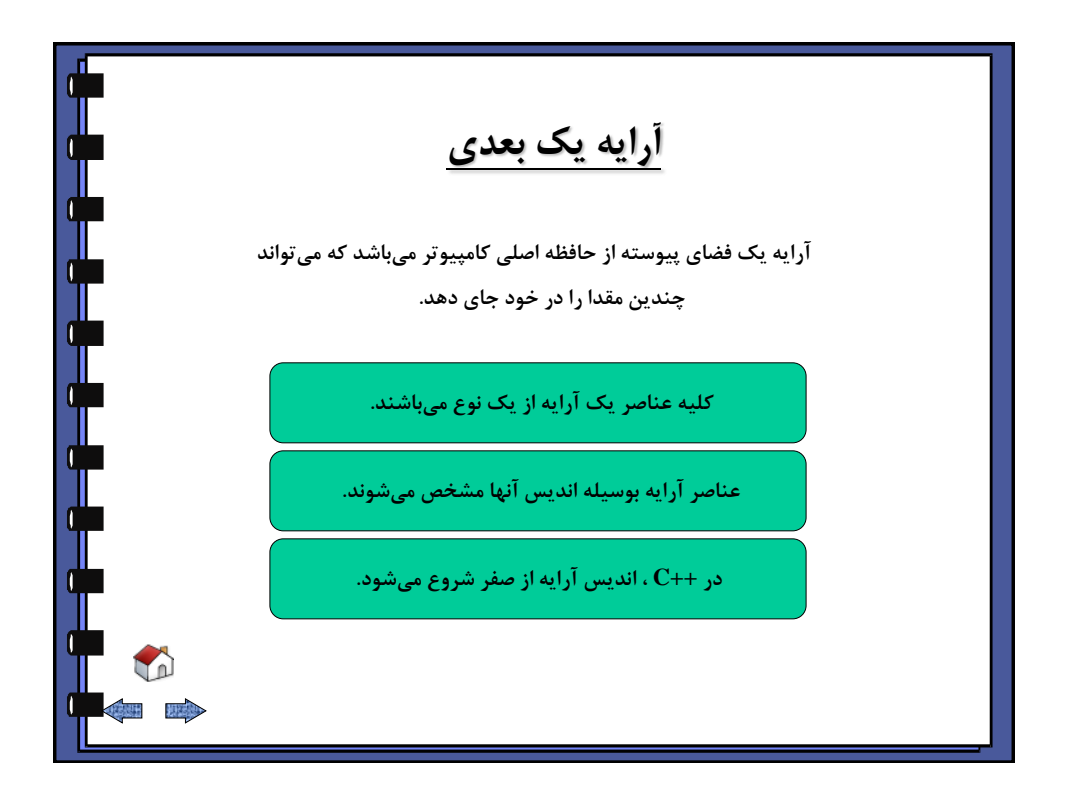

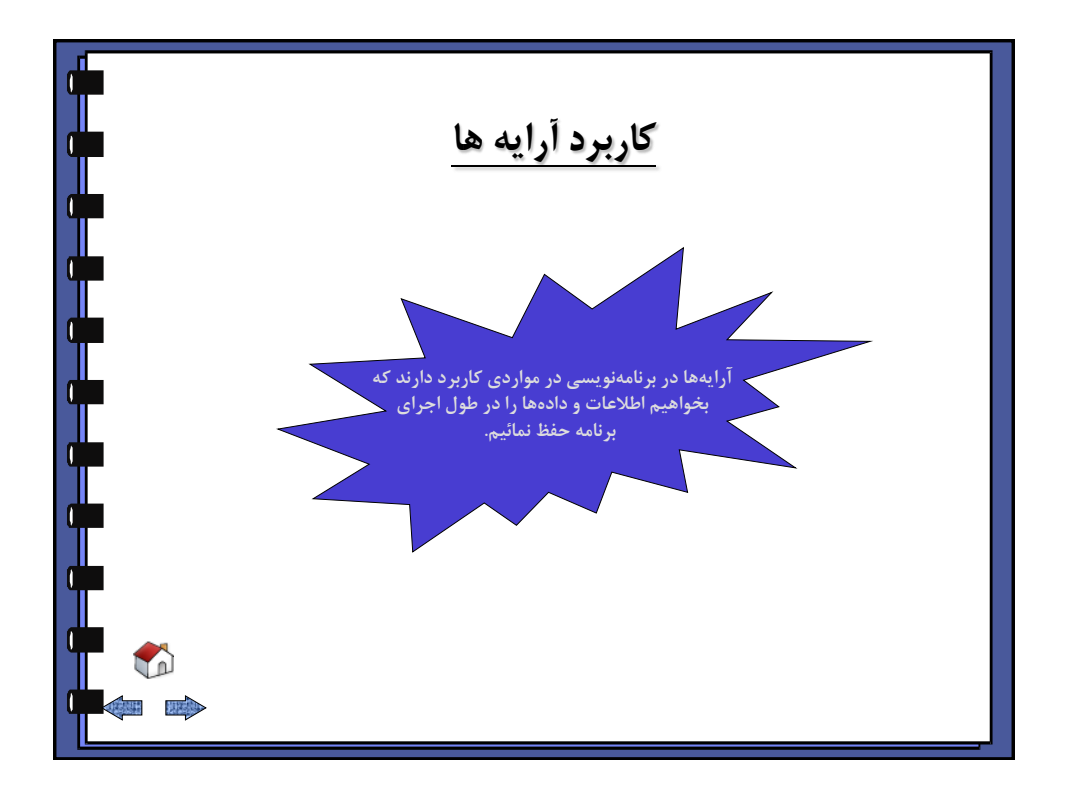

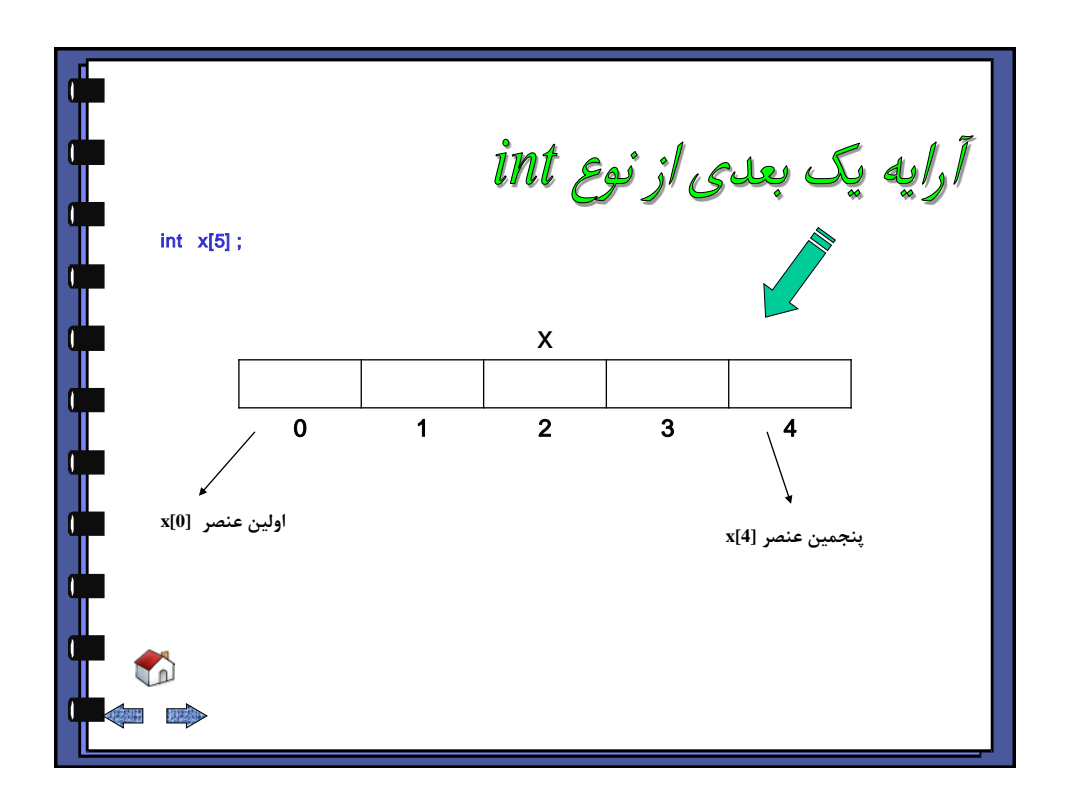

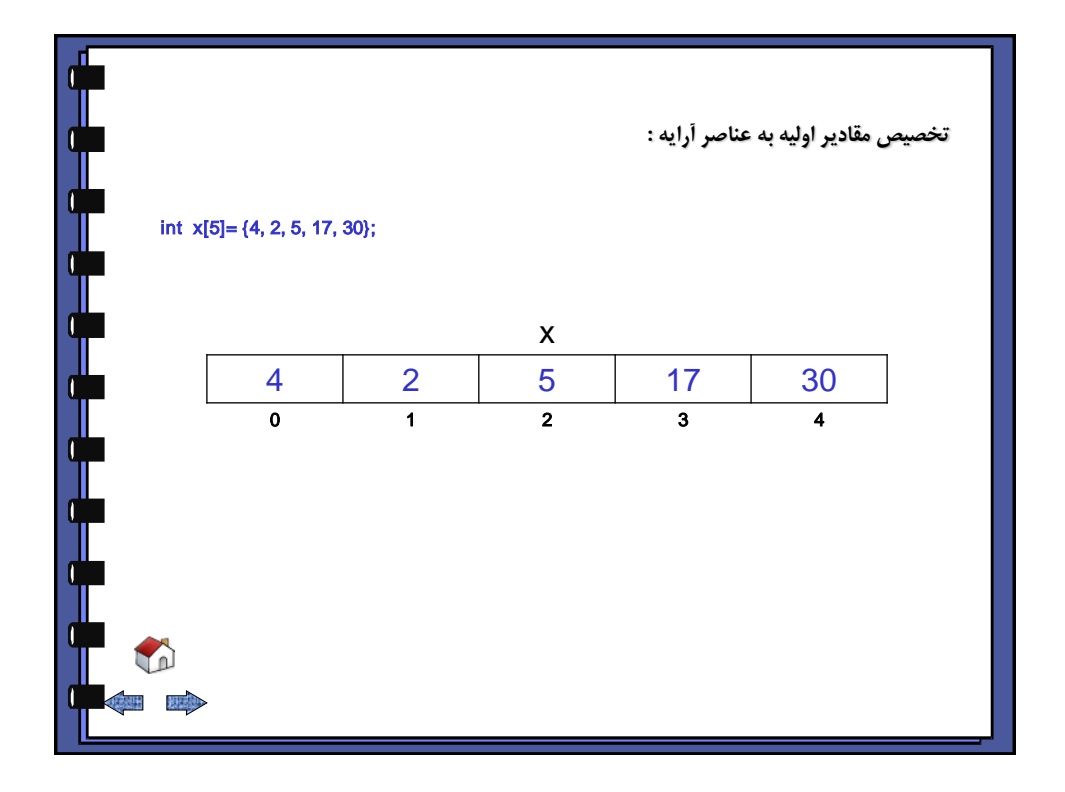

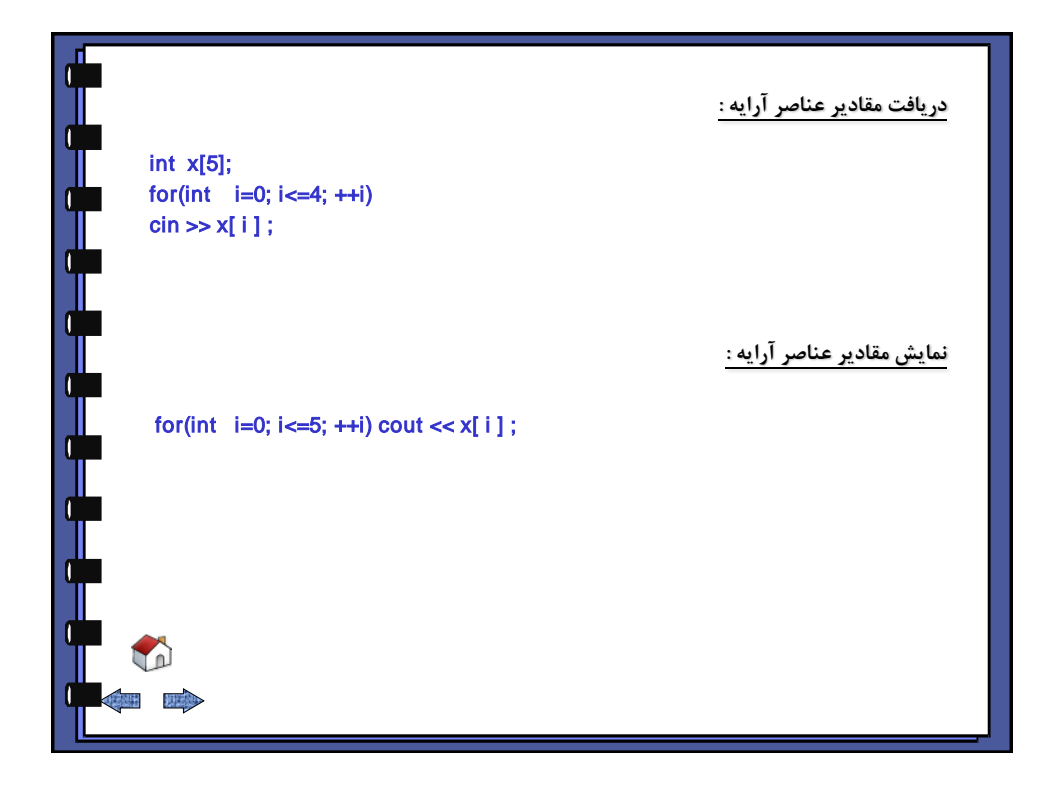

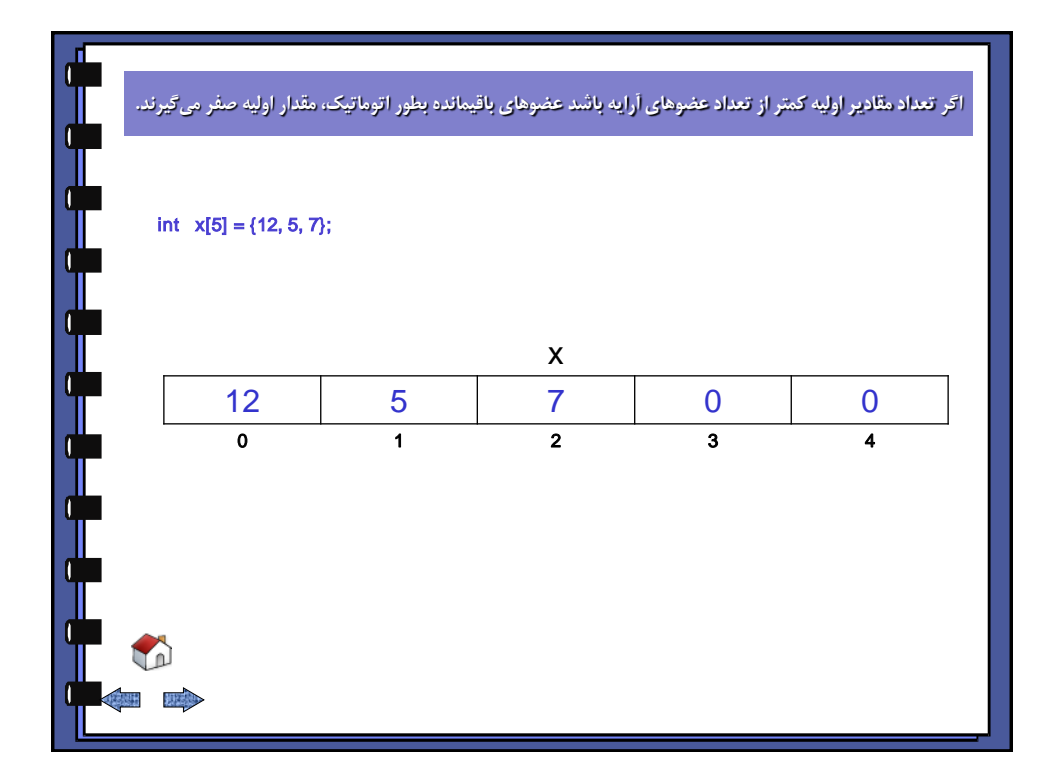

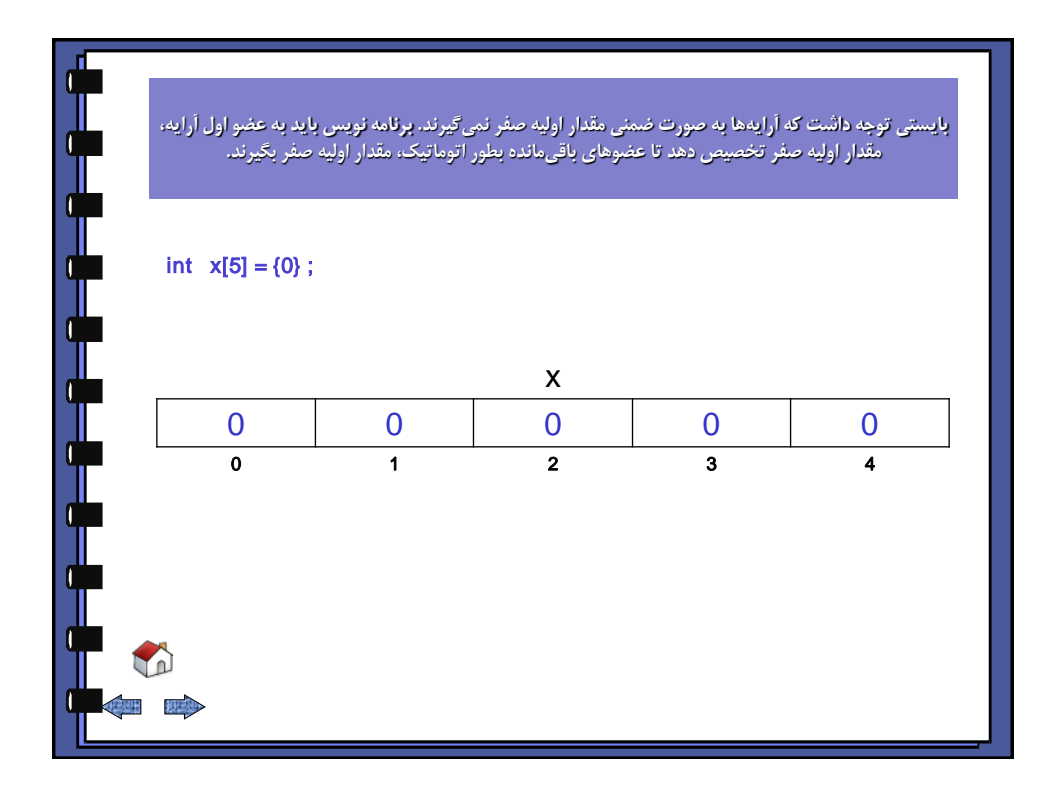

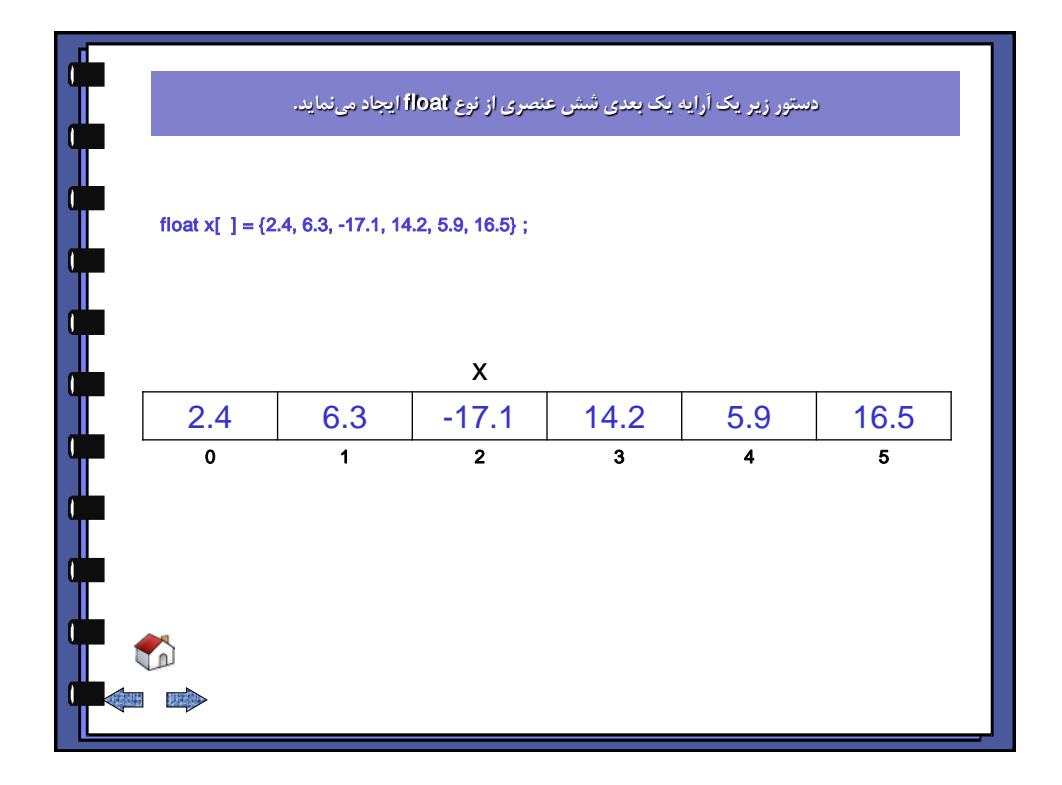

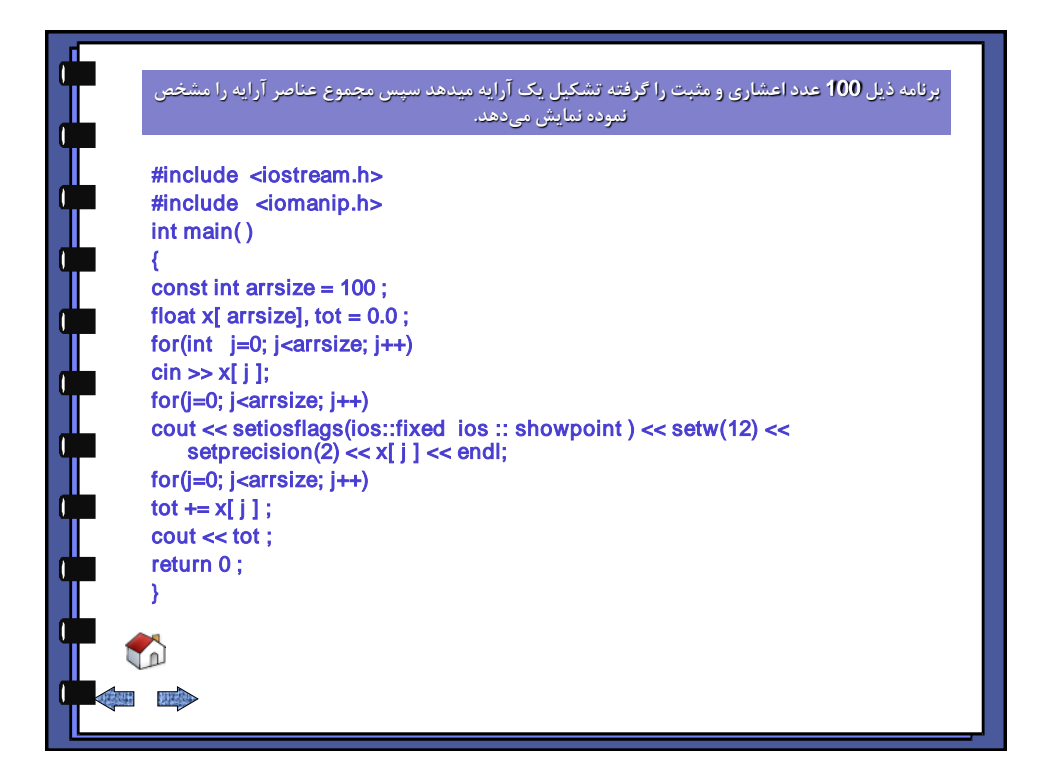

## برنامه ذیل 20 عد**د ا**عشاری را گرفته تشكیل یک آرایه داده سپس كوچكترین عنصر آرایه را **مشخص و نمایش میدهد.** *#include <iostream.h>* **#***include <conio.h> int main( ) {* a della contra *float x[20], s; int j ; clrscr( ) ; for(j=0; j<20 ; ++j) cin >> x[ j ]; s = x[0 ] ; for(j=1; j<20; ++j) if(x[ j] <s) s = x[ j ]; cout << s << endl; return 0; }* LD 出现

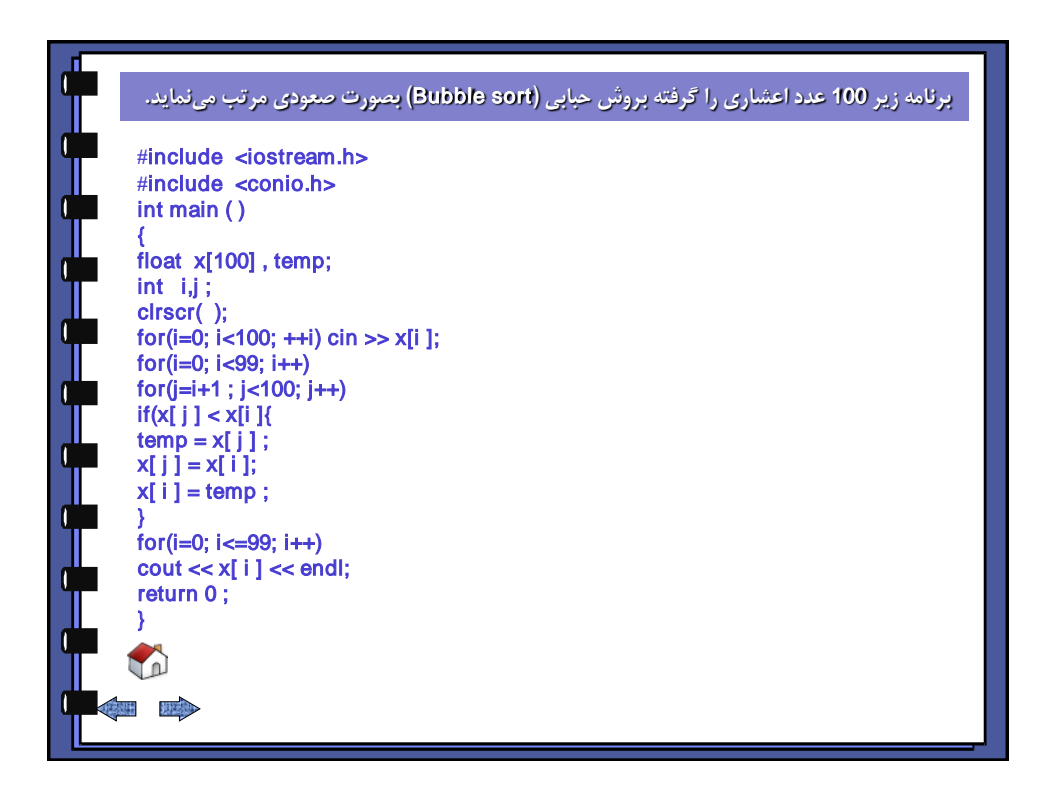

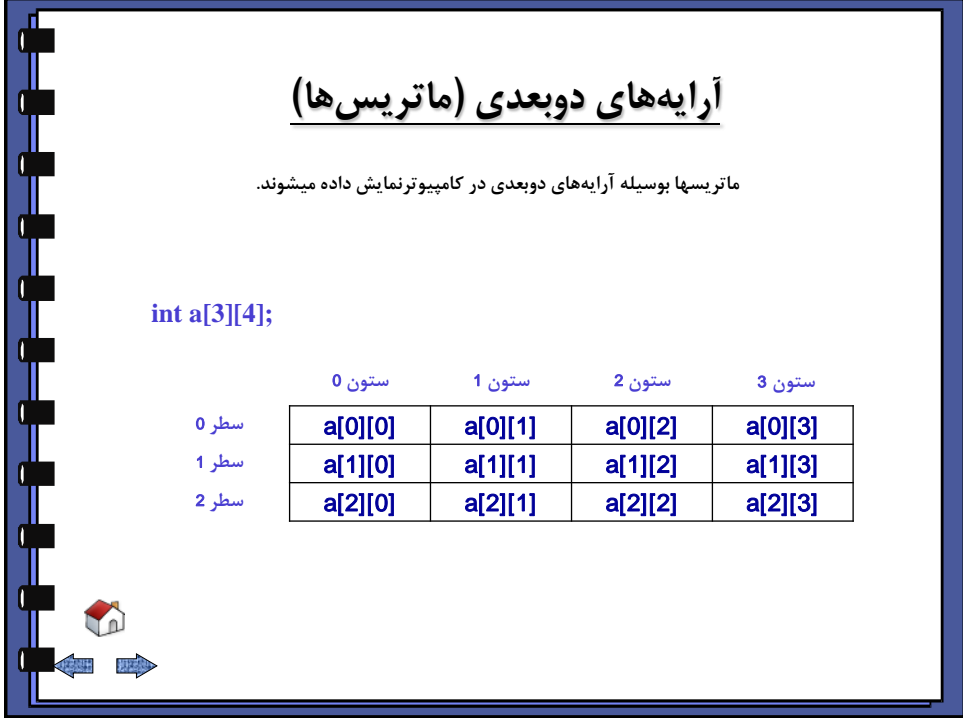

<span id="page-63-0"></span>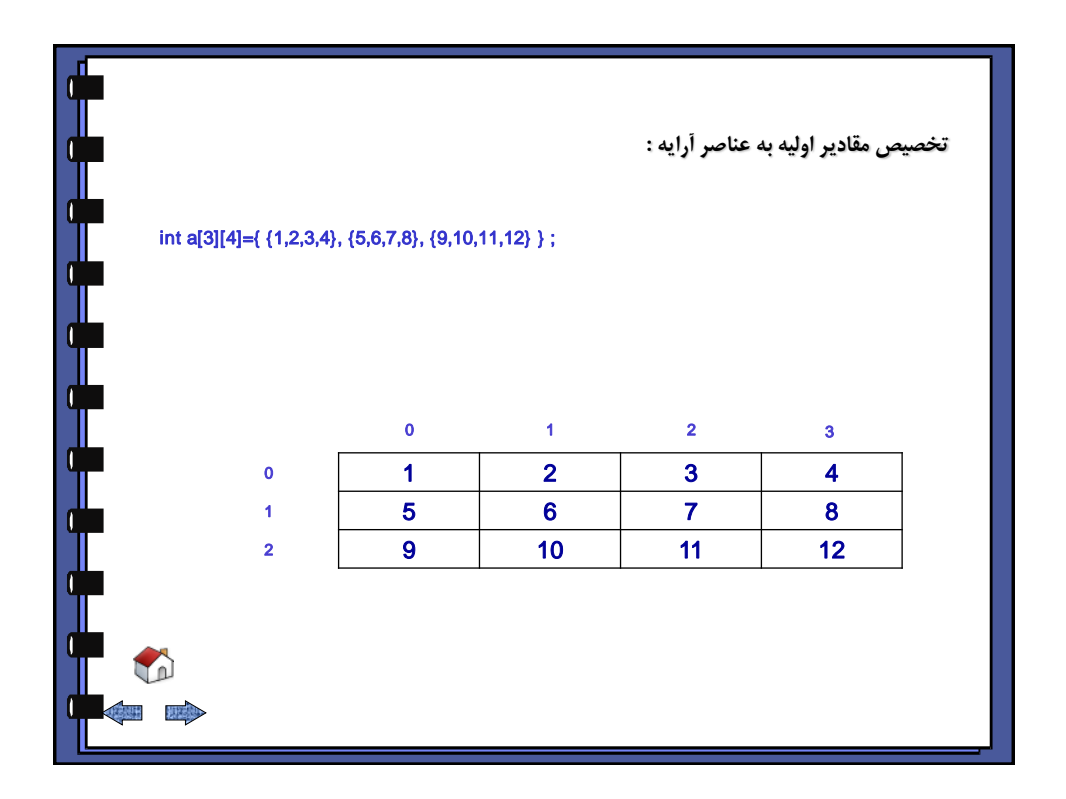

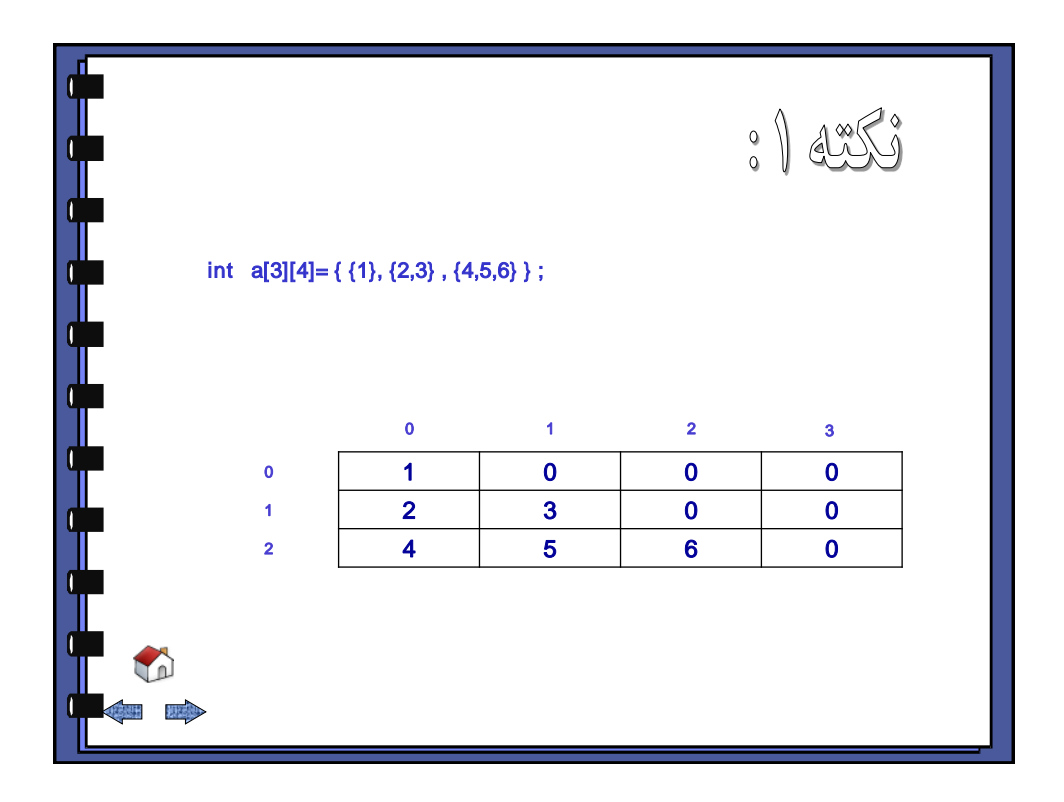

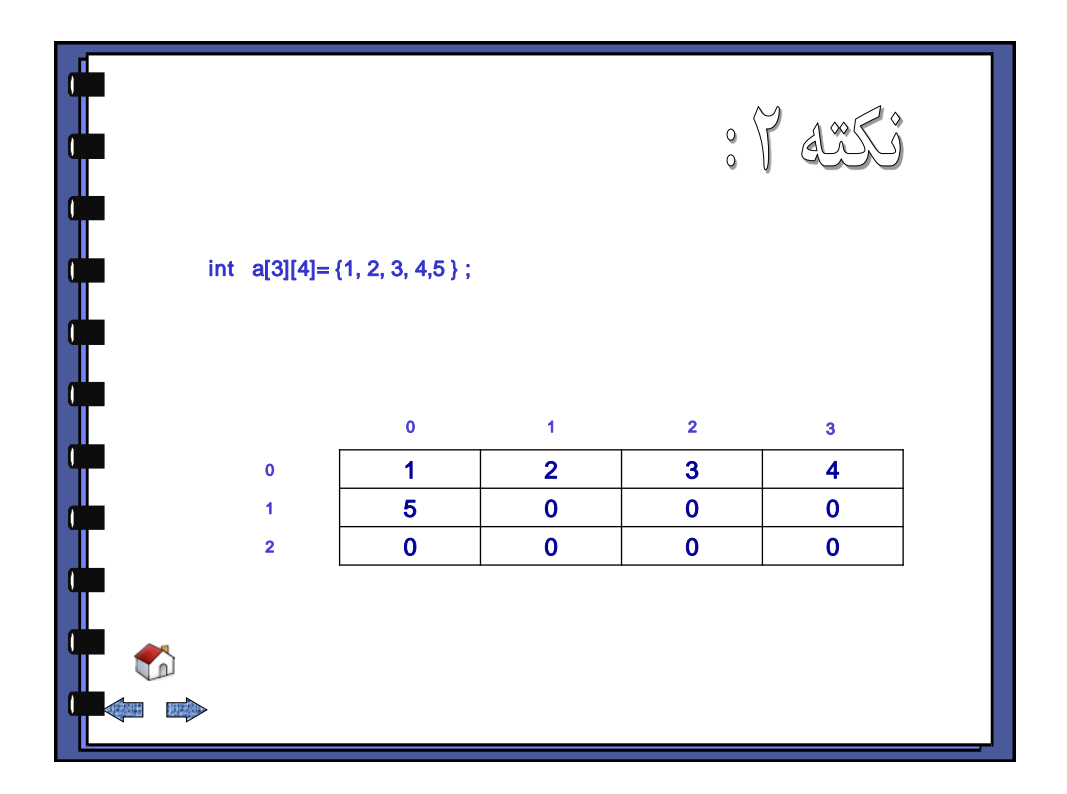

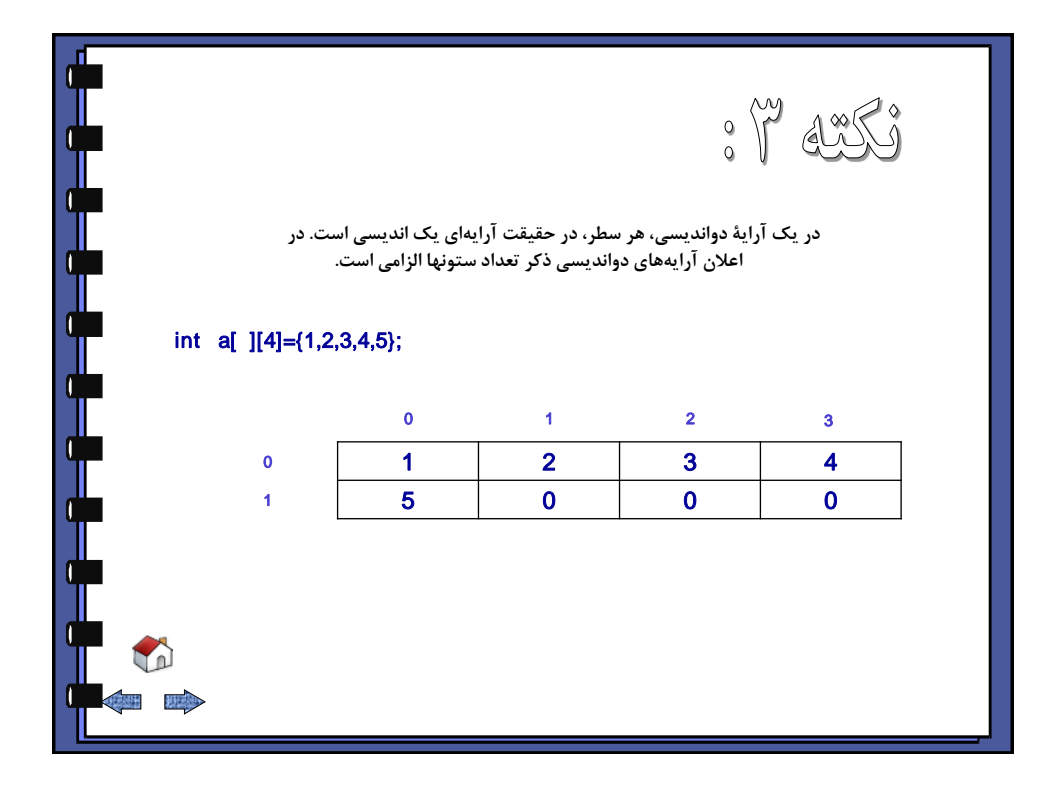

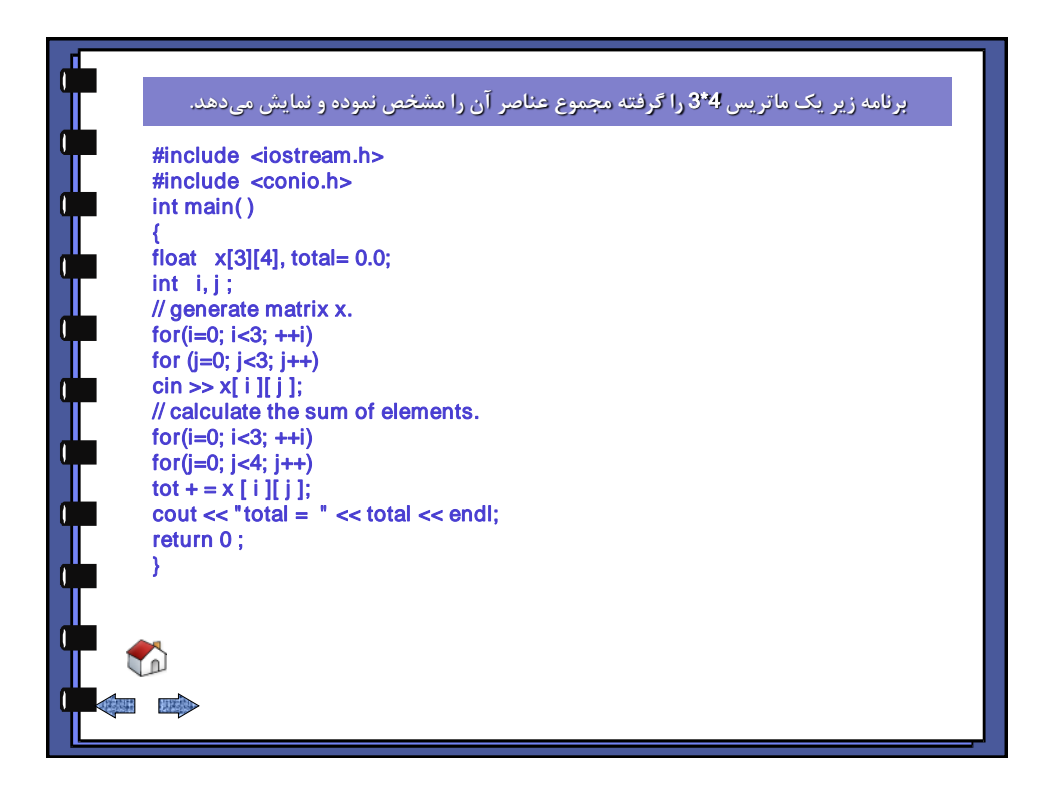

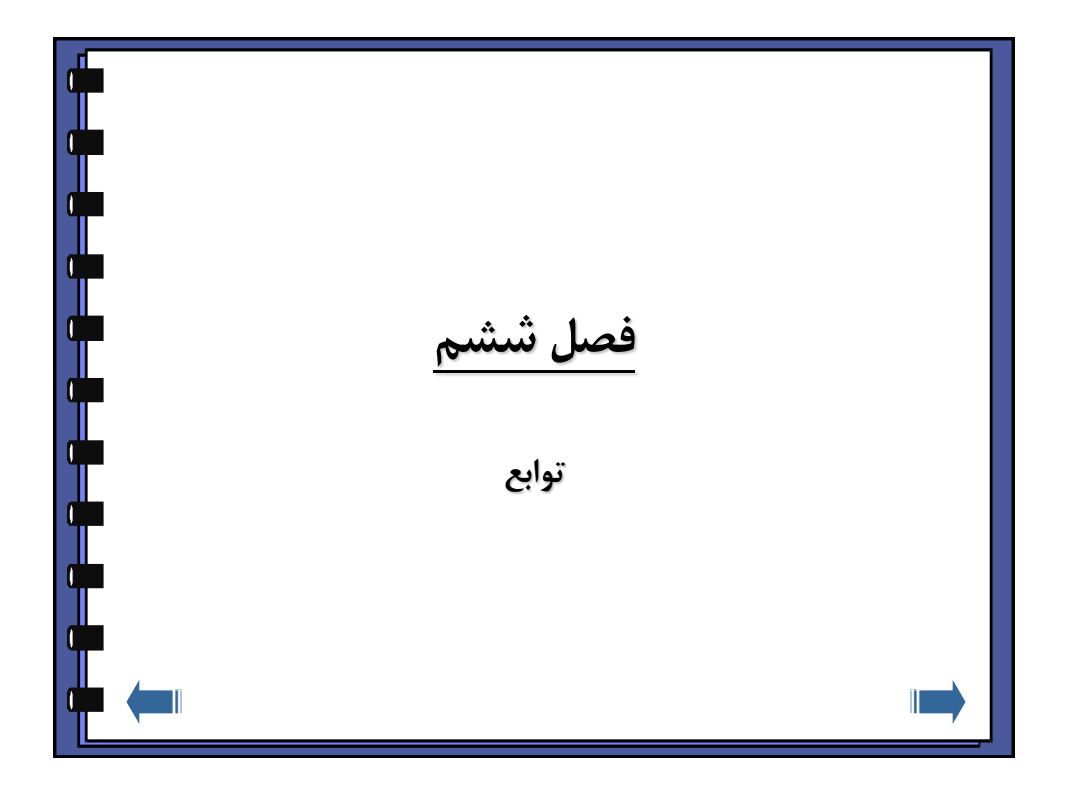

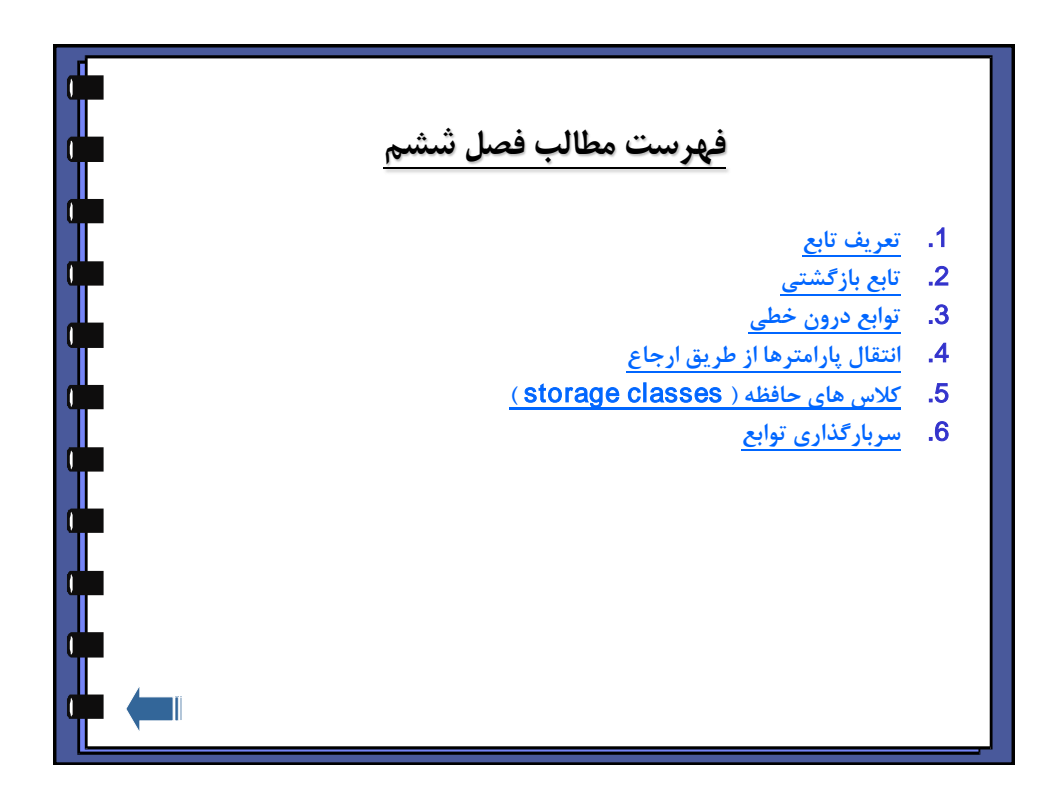

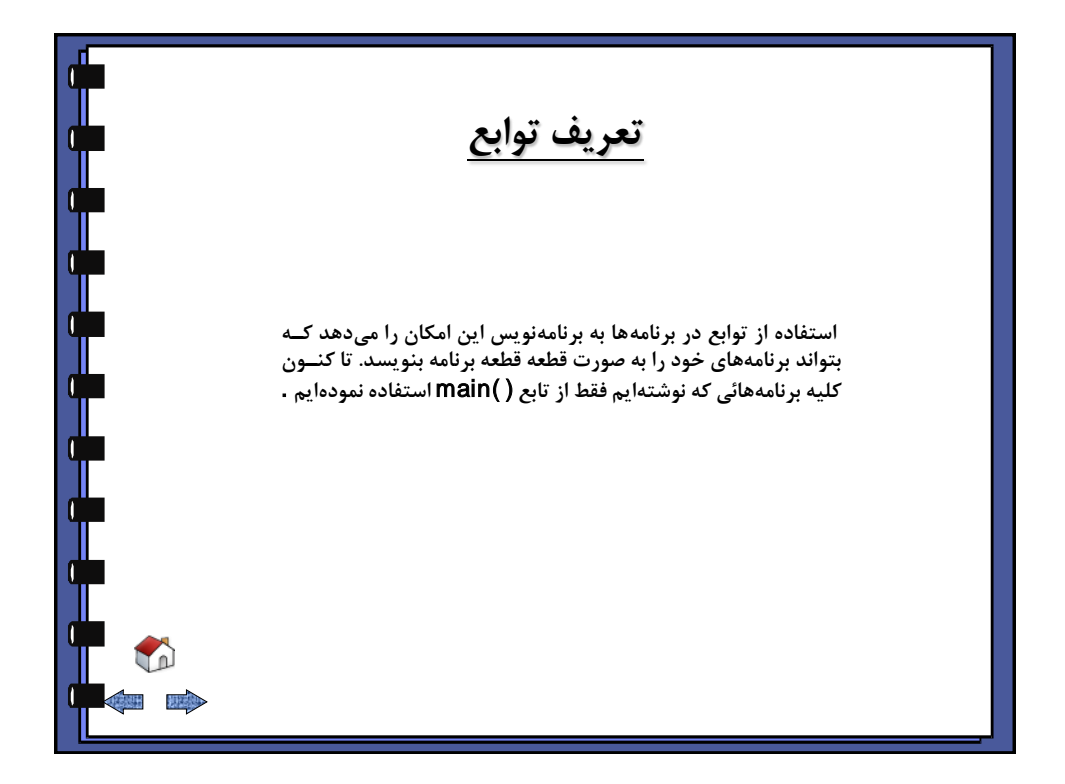

<span id="page-67-0"></span>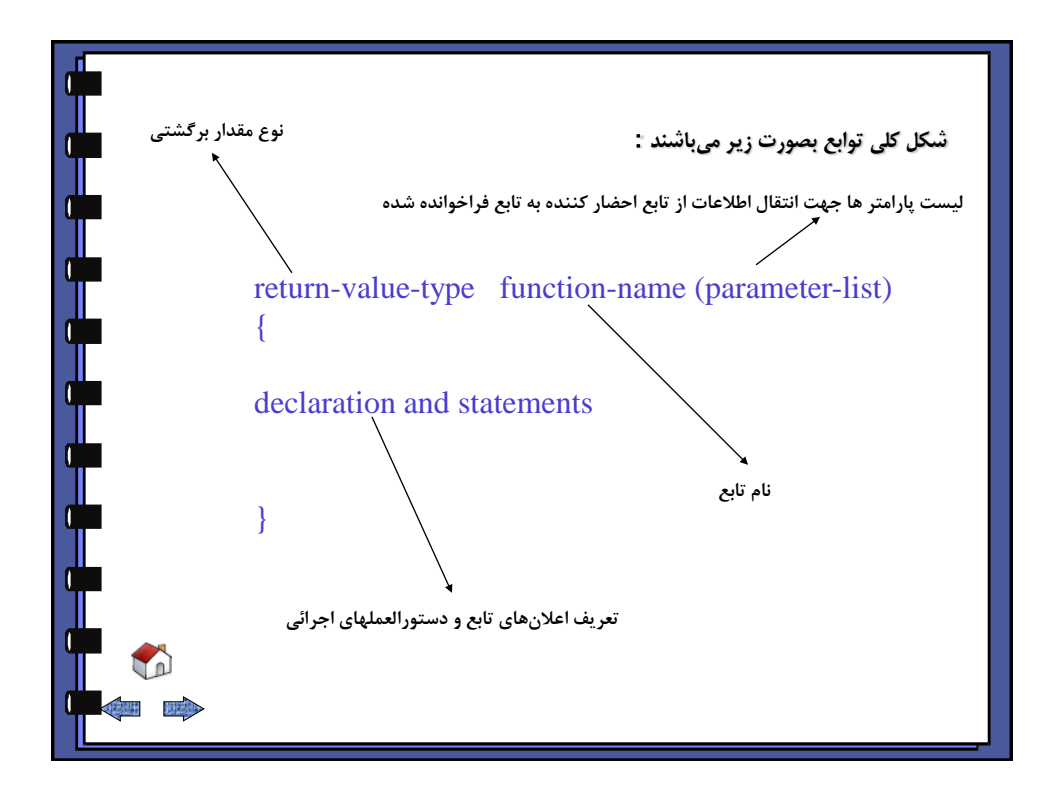

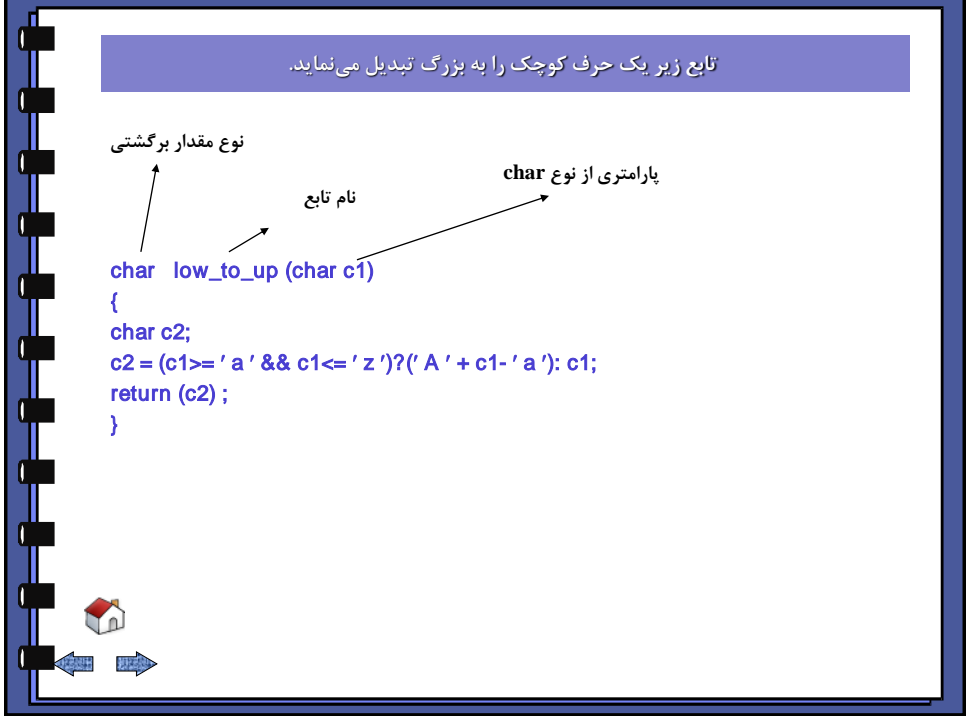

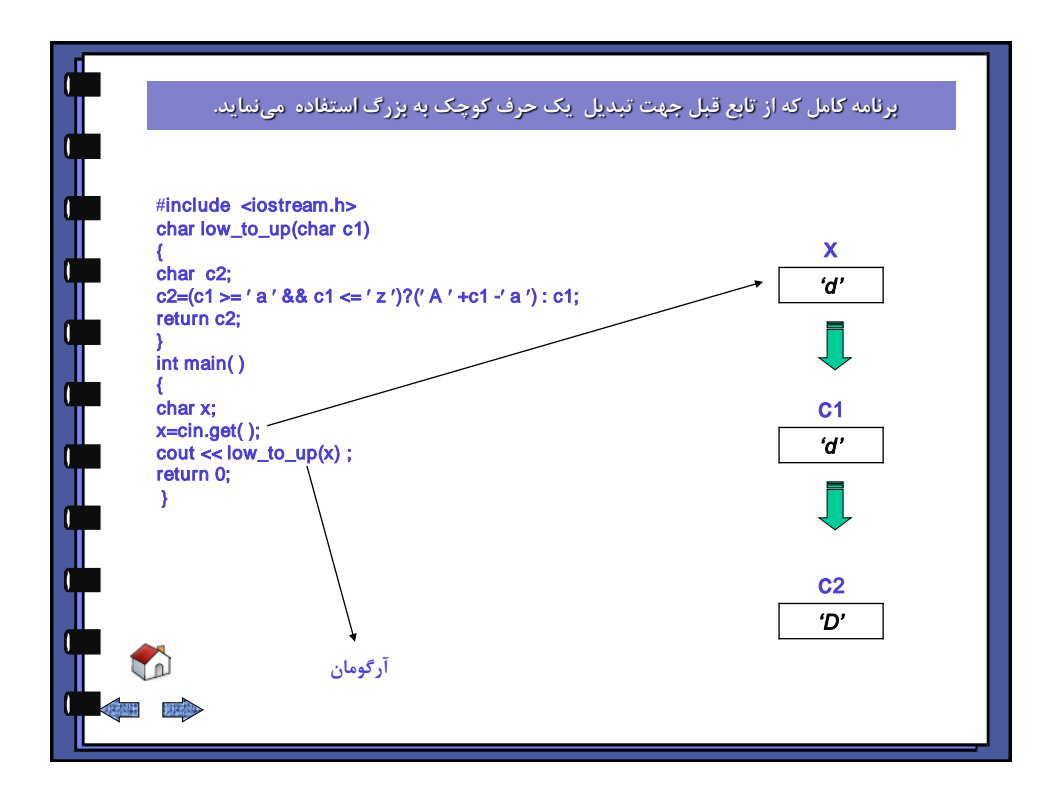

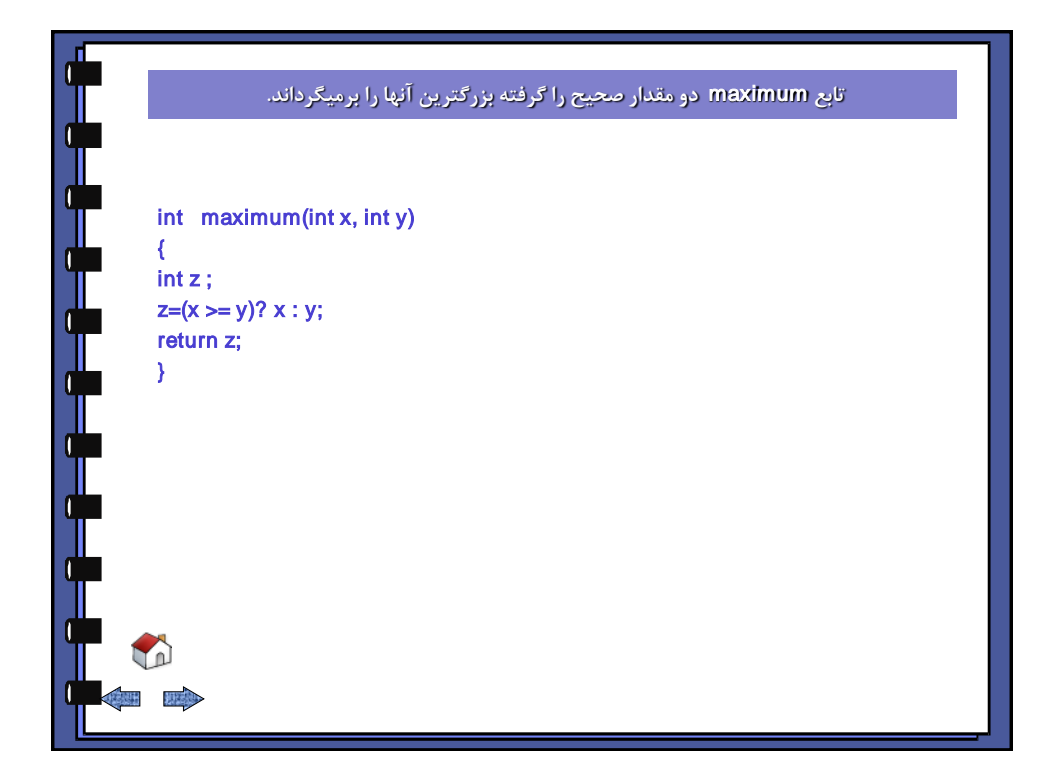

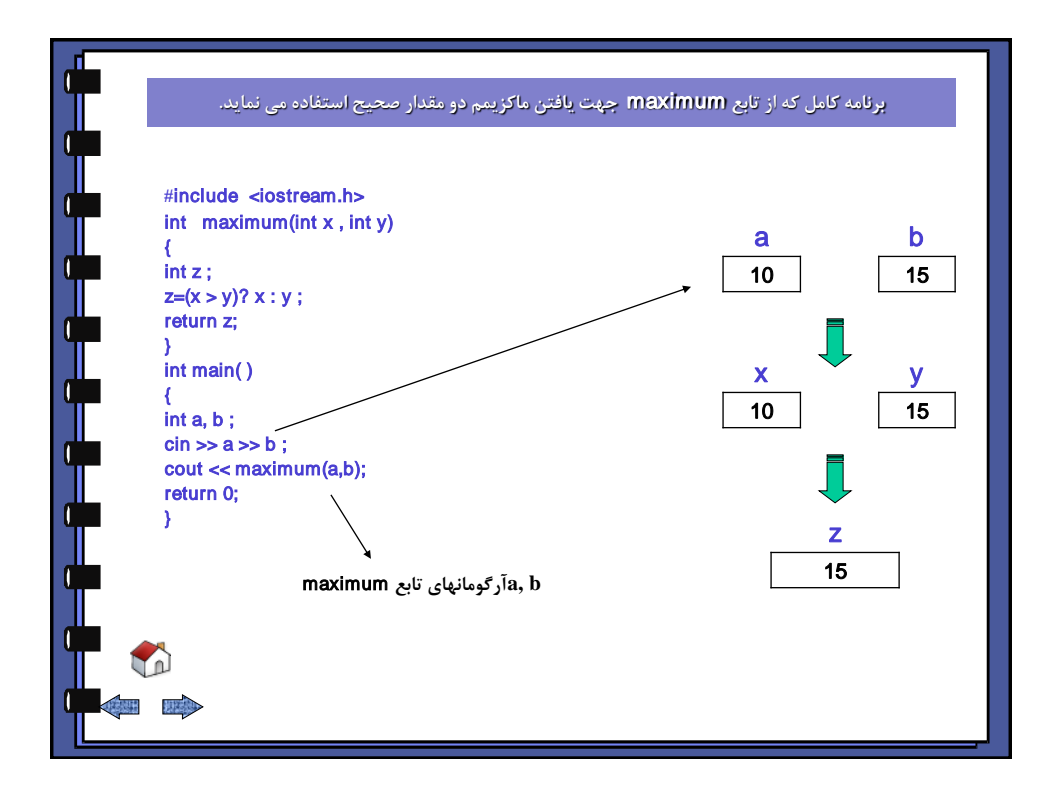

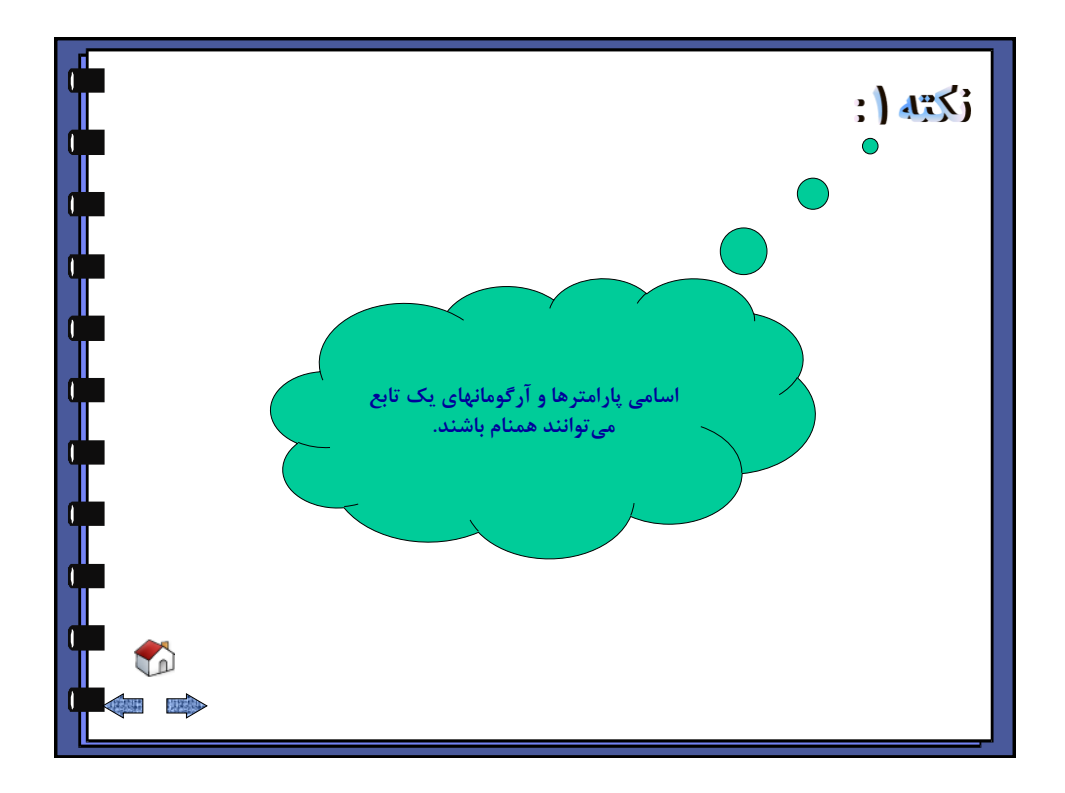

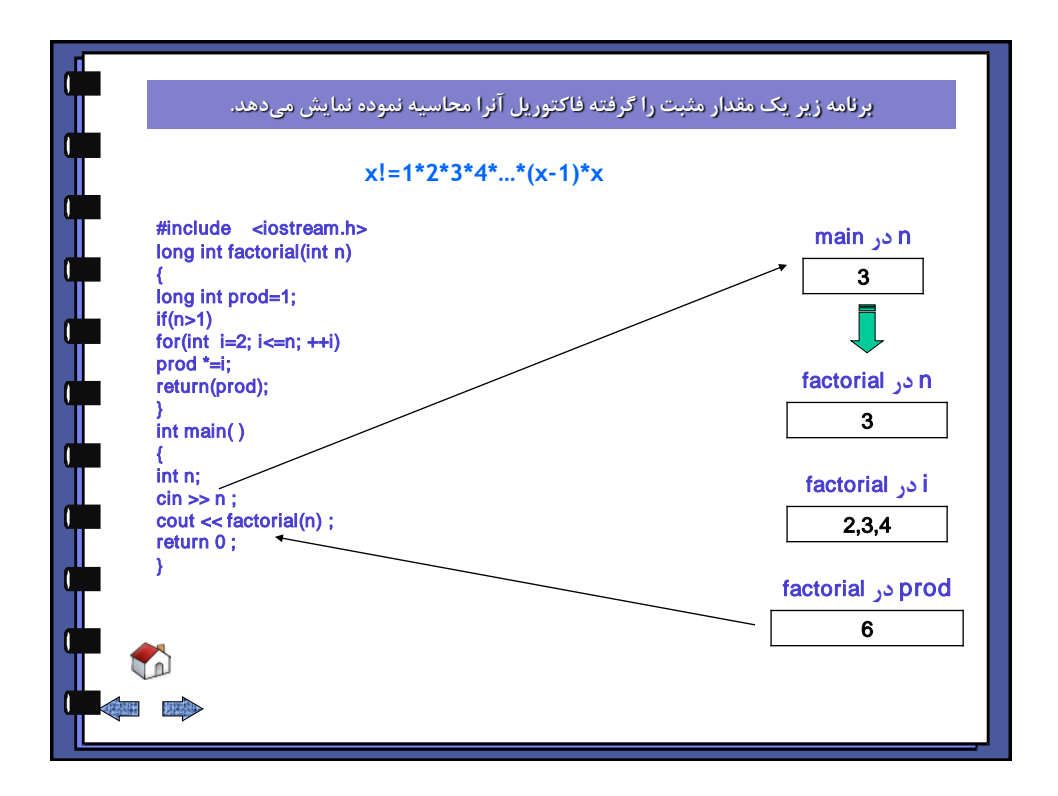

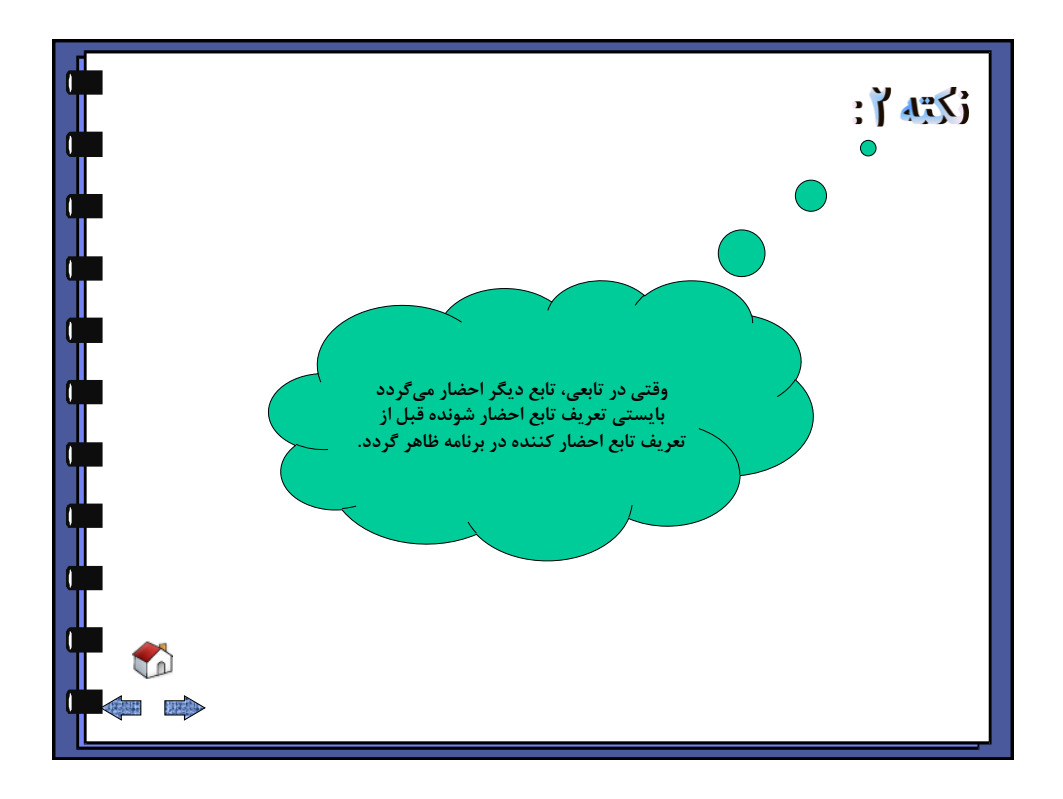

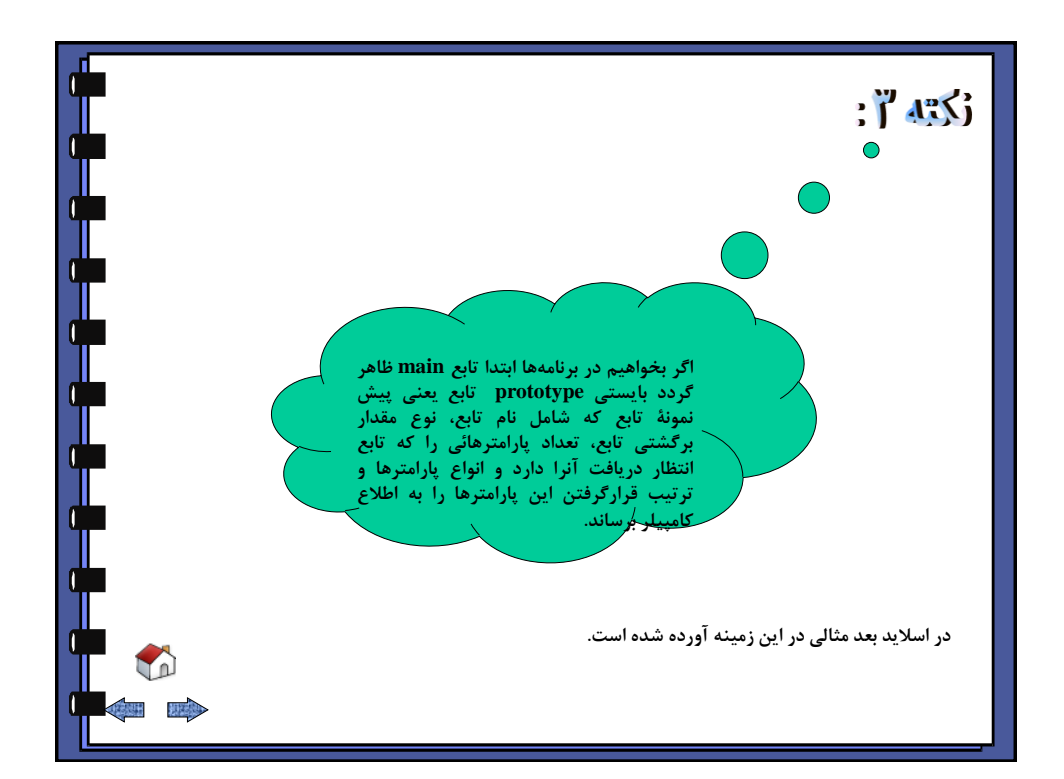
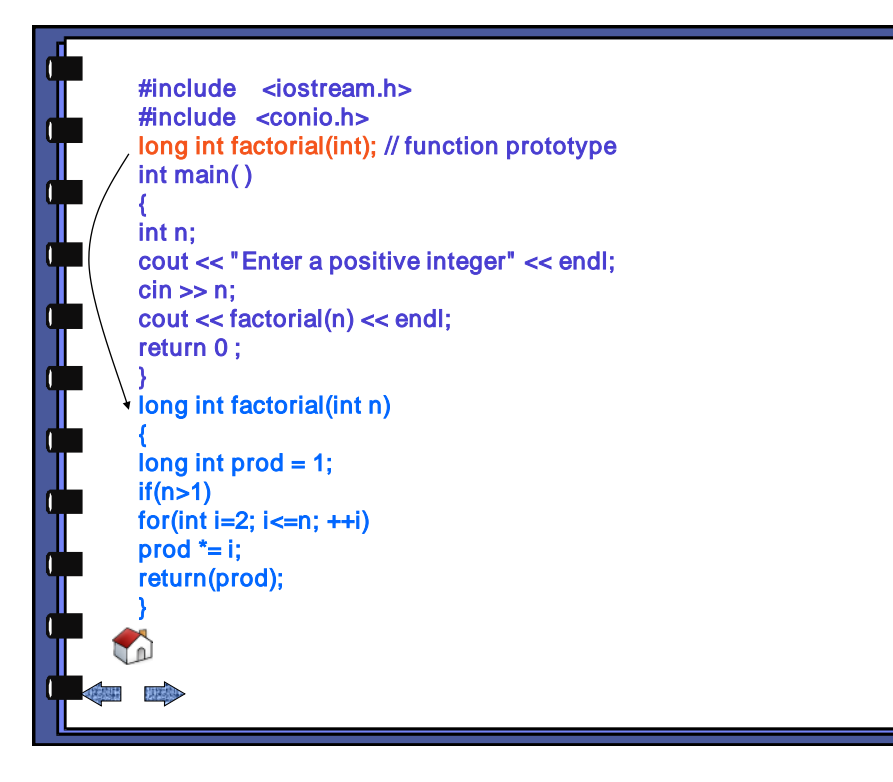

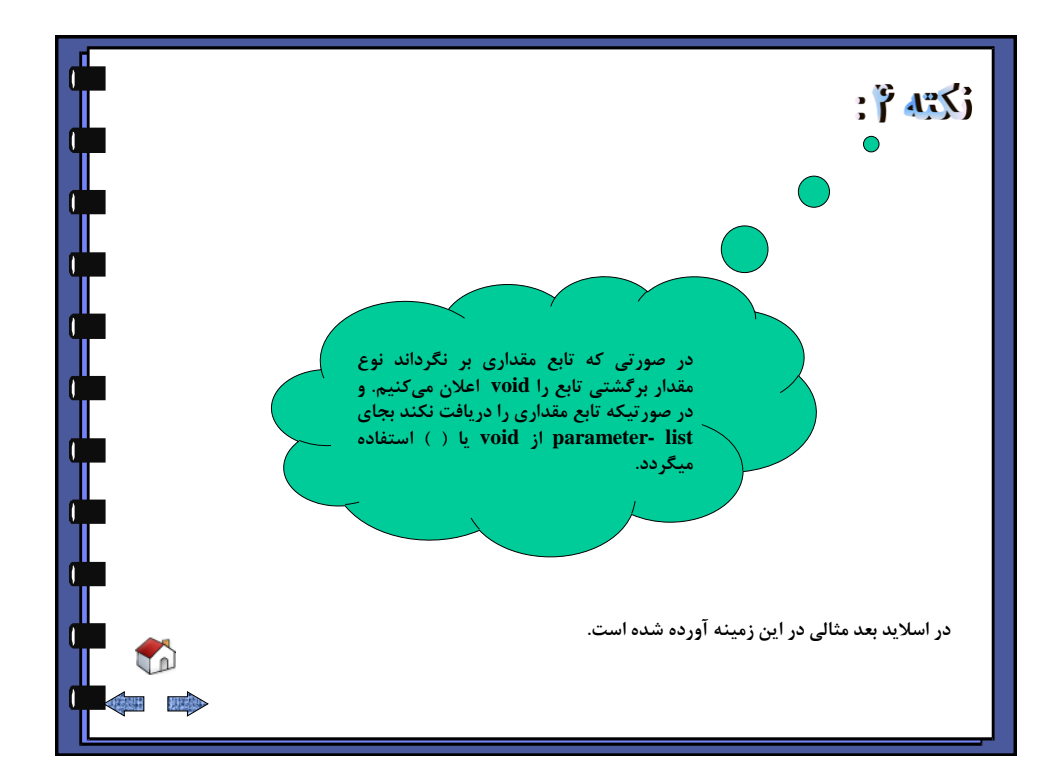

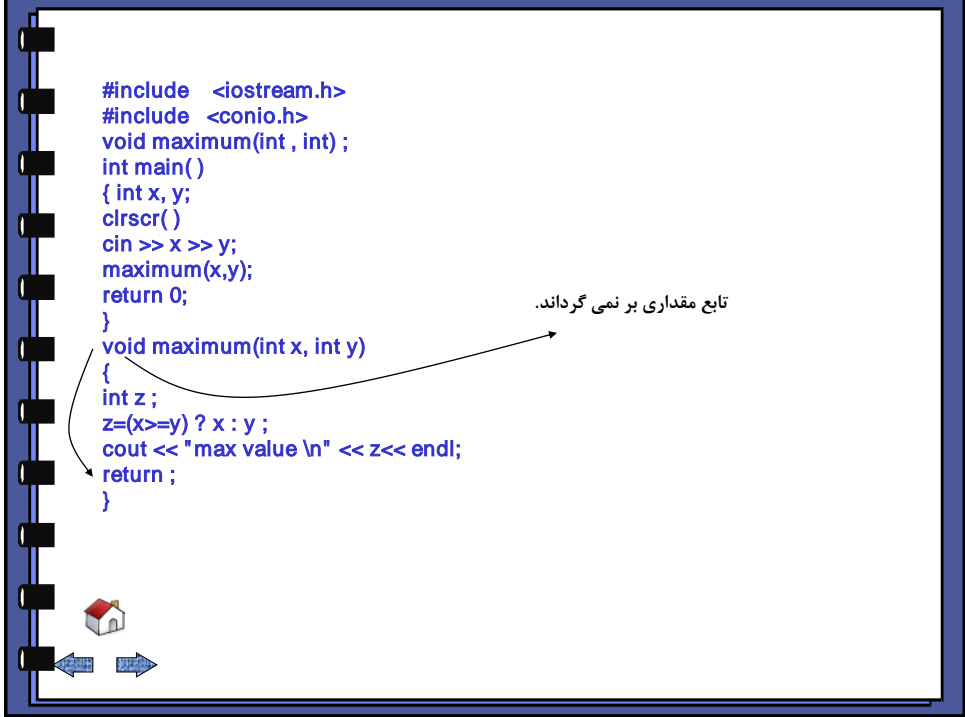

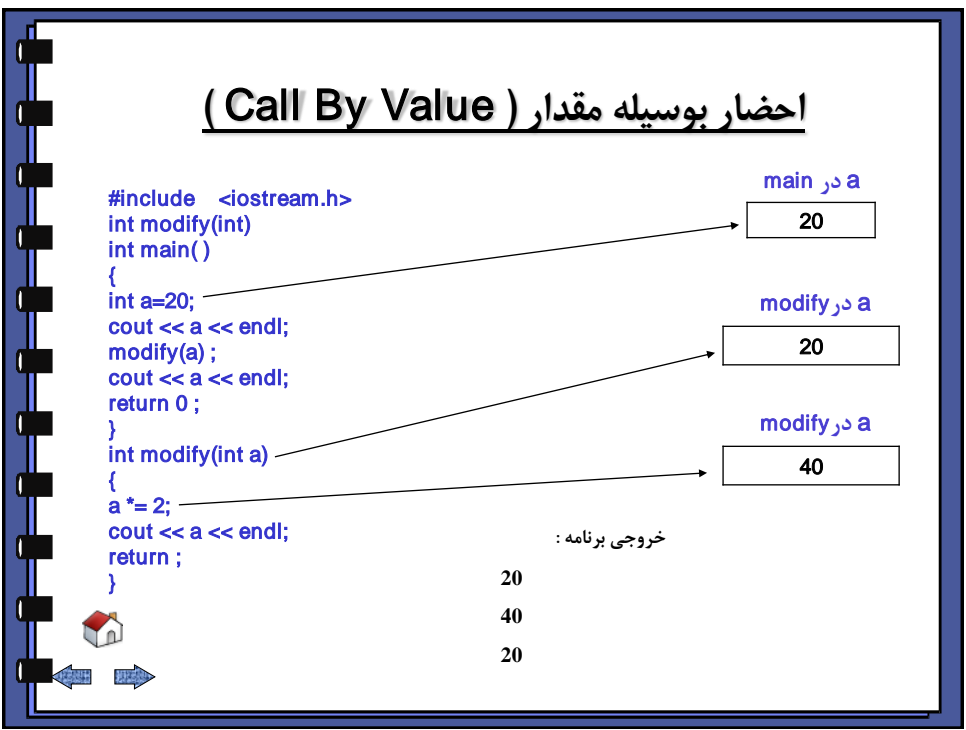

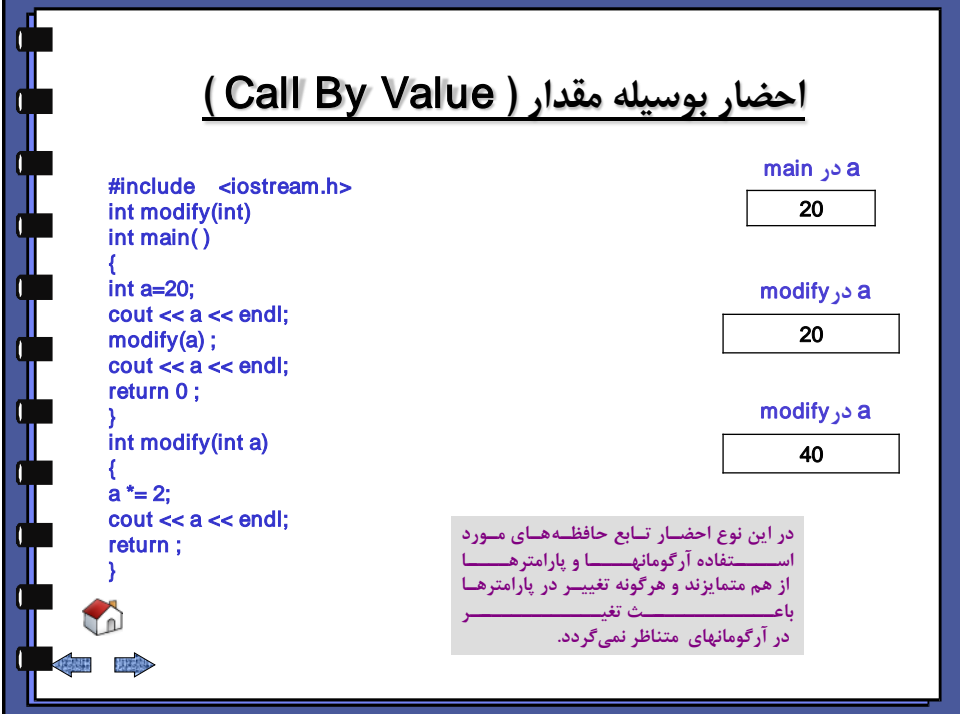

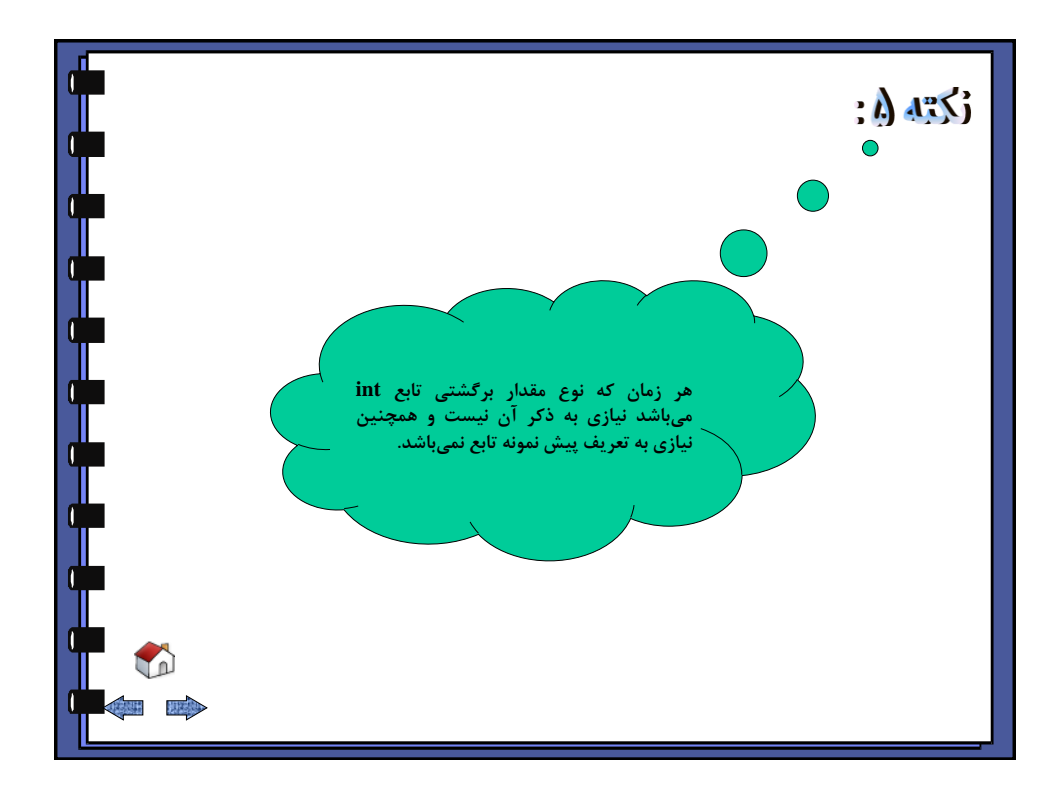

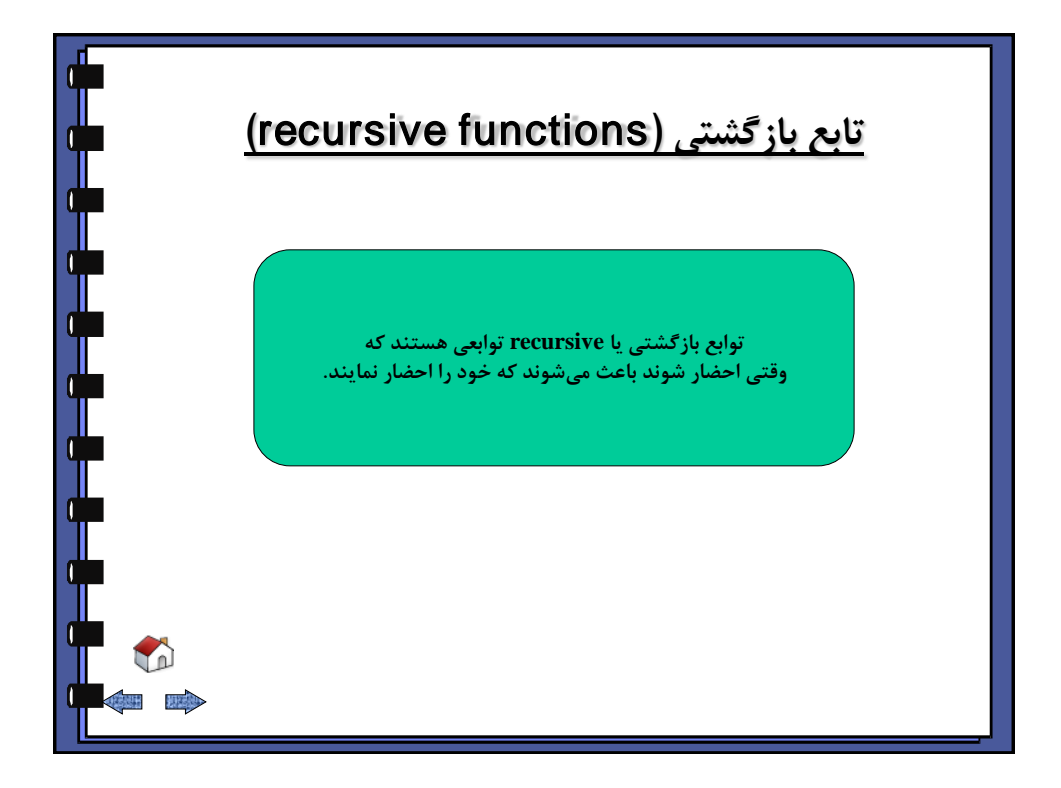

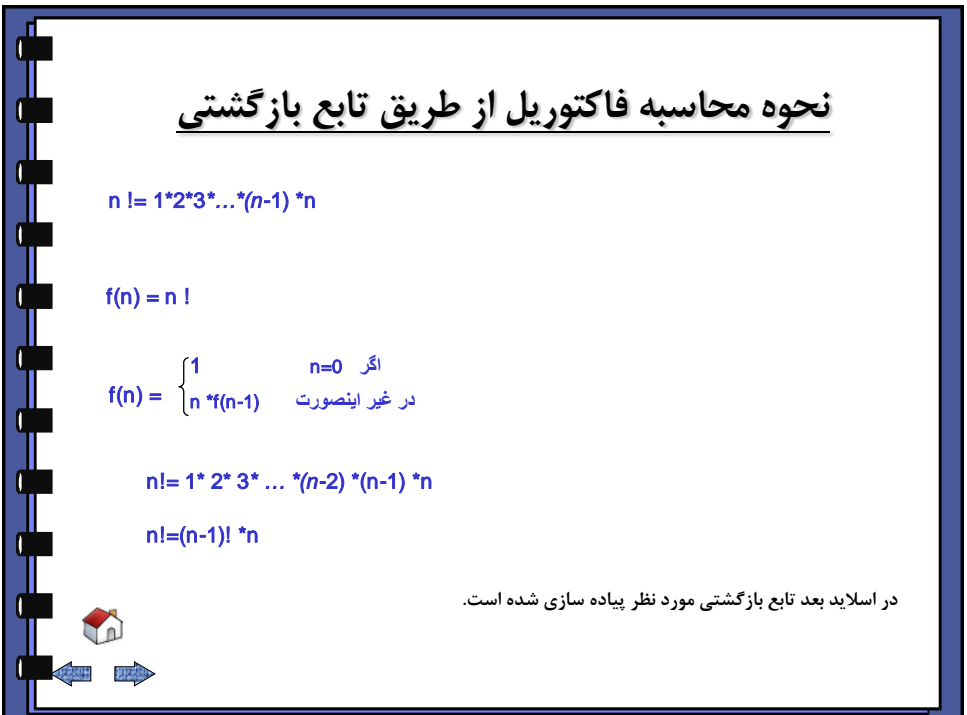

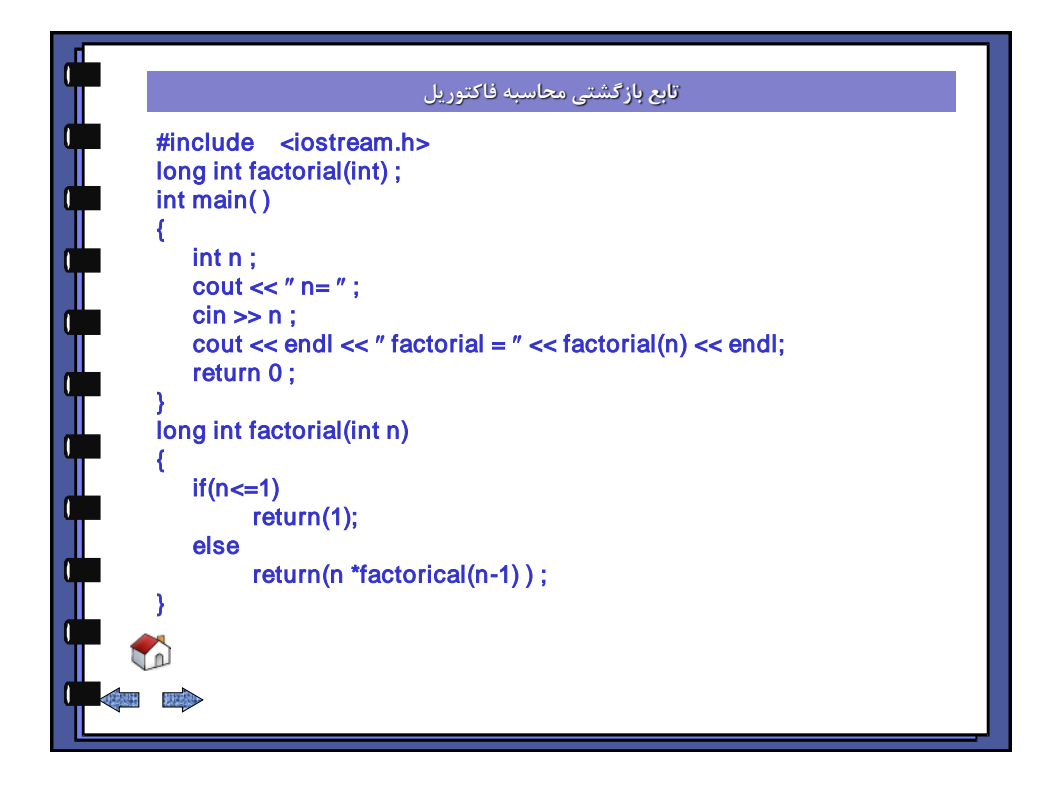

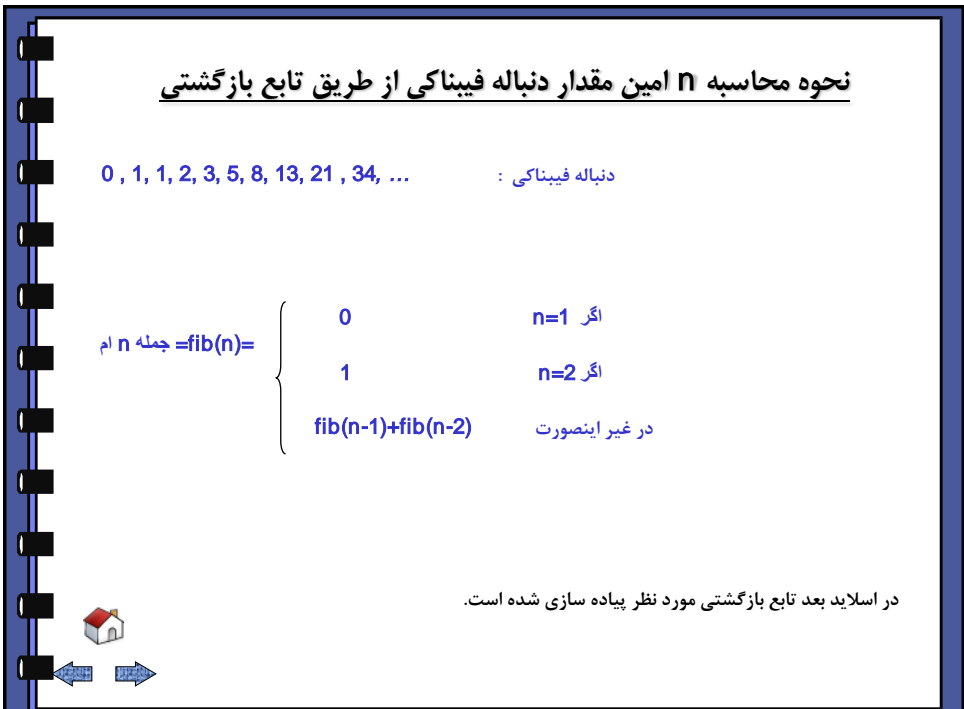

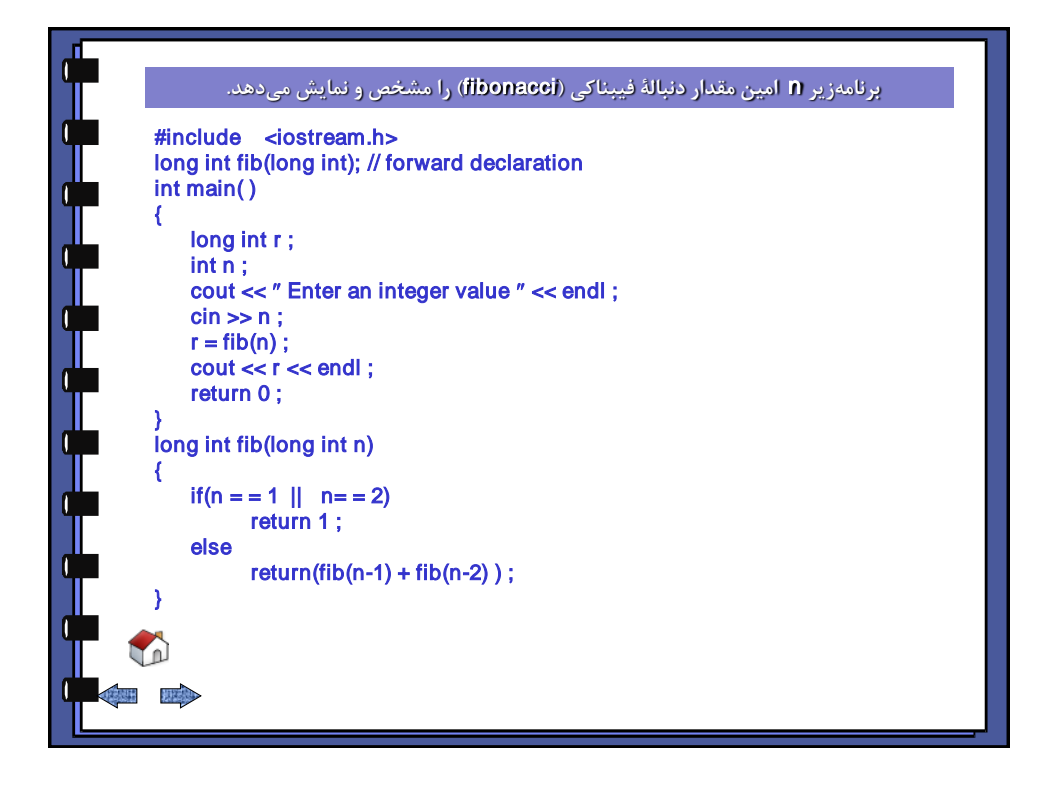

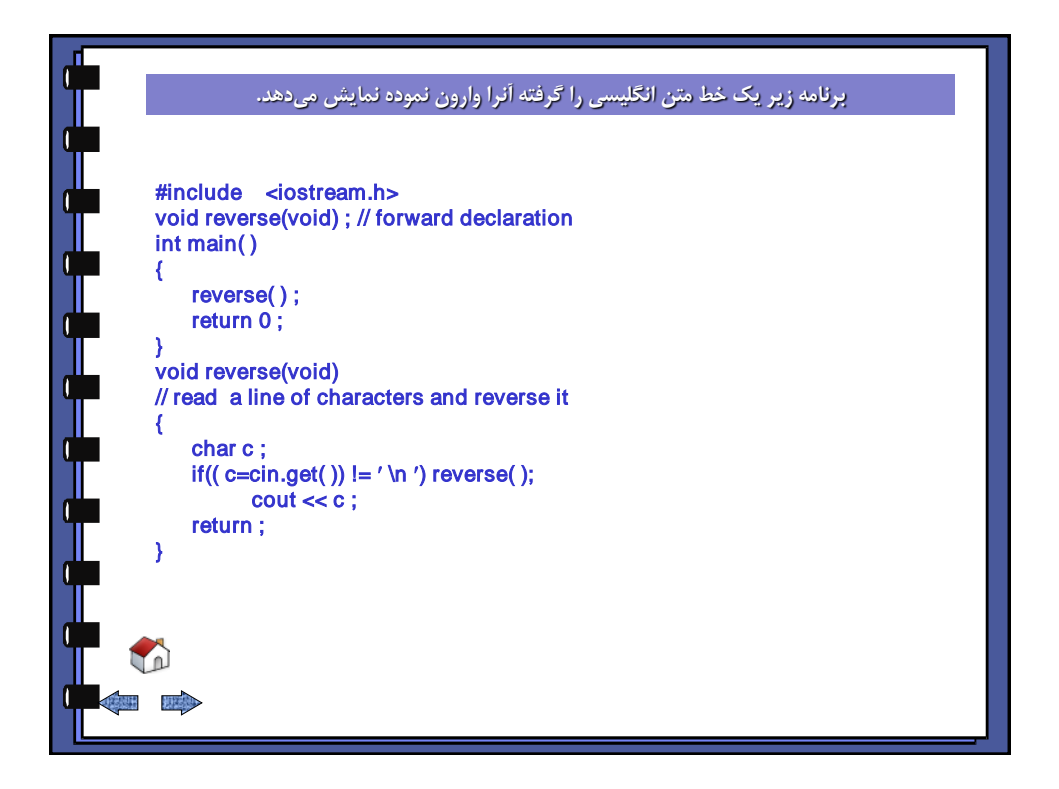

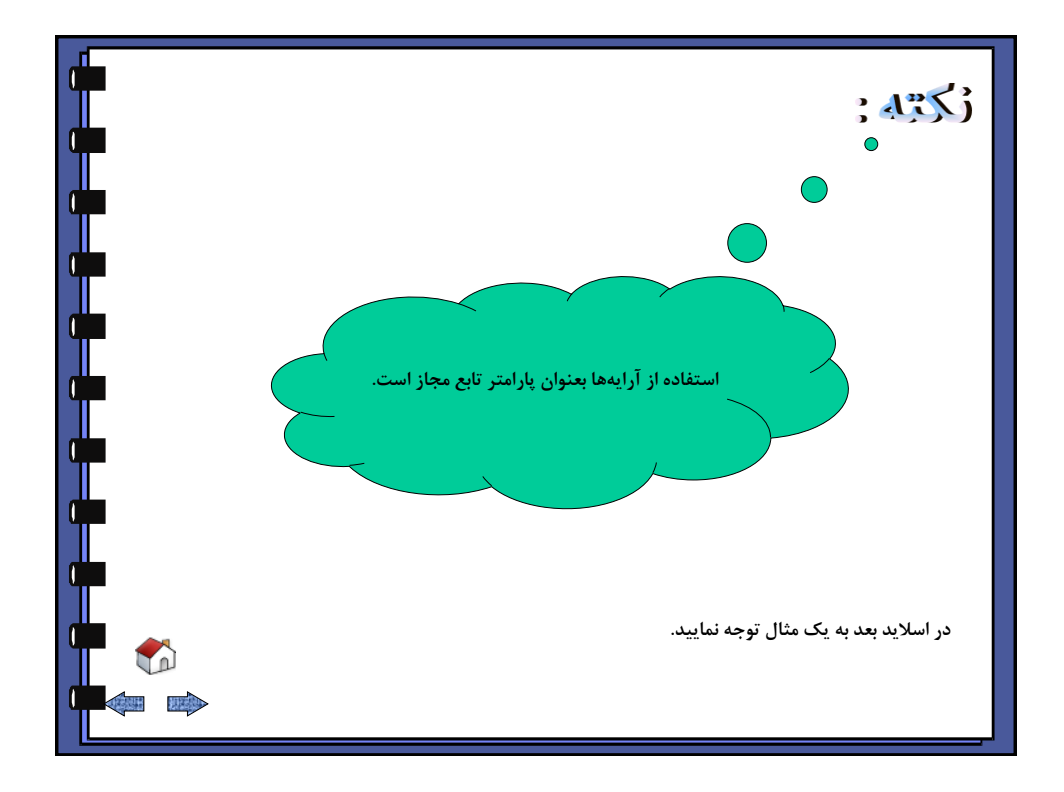

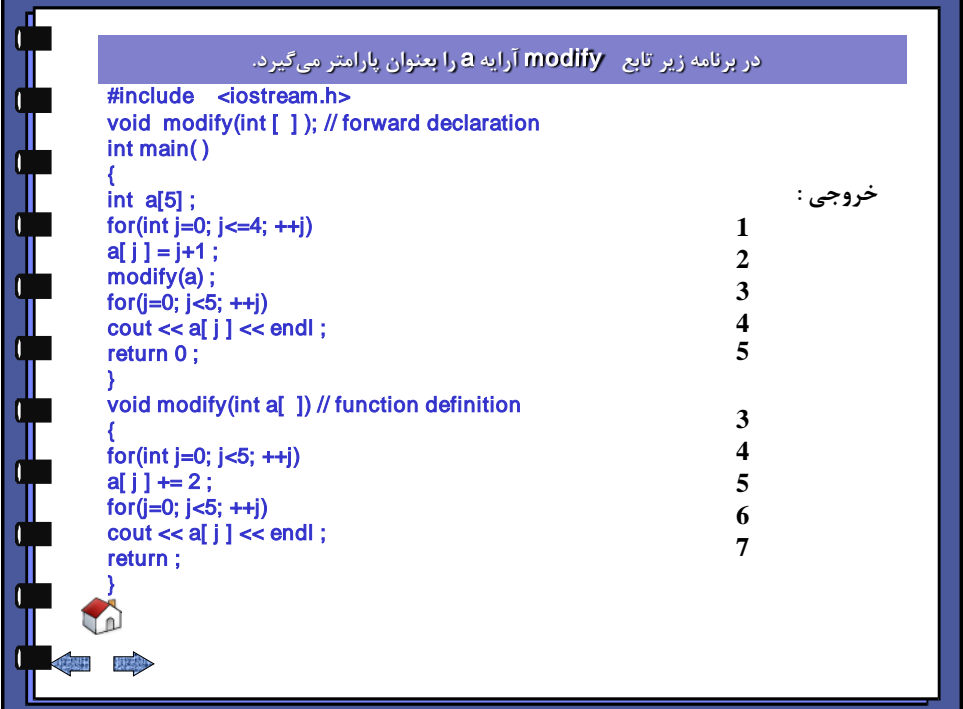

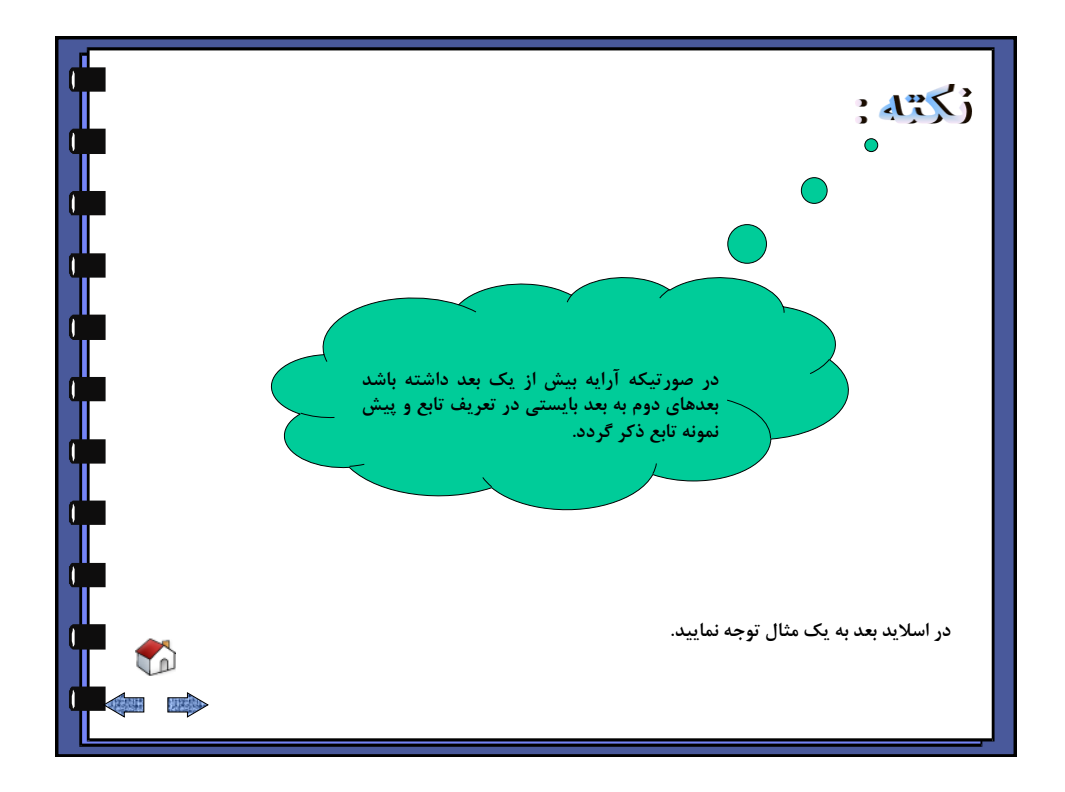

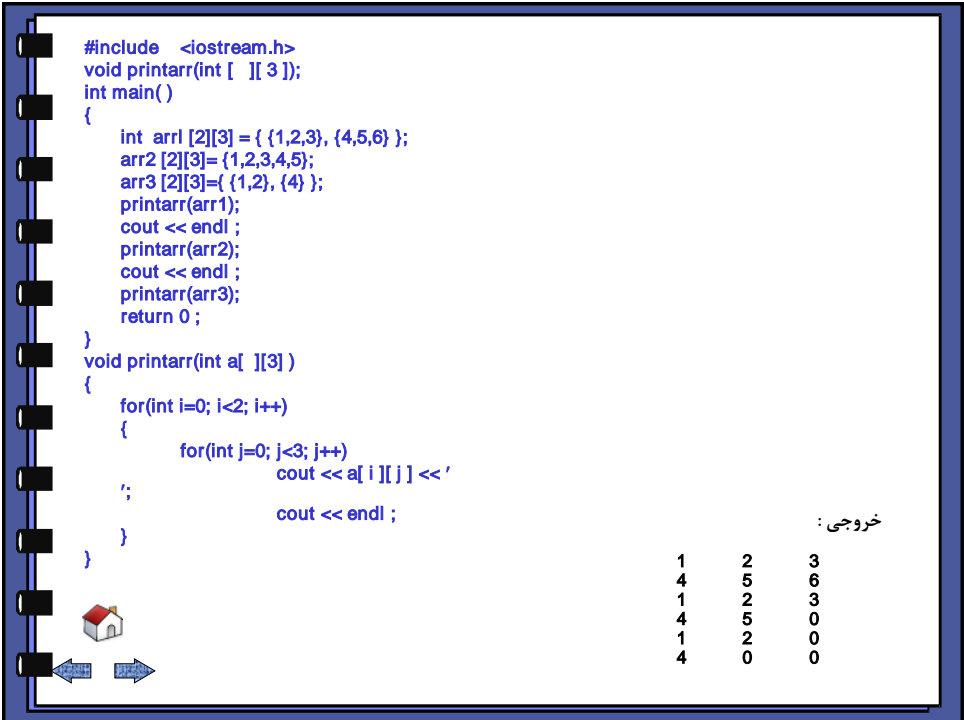

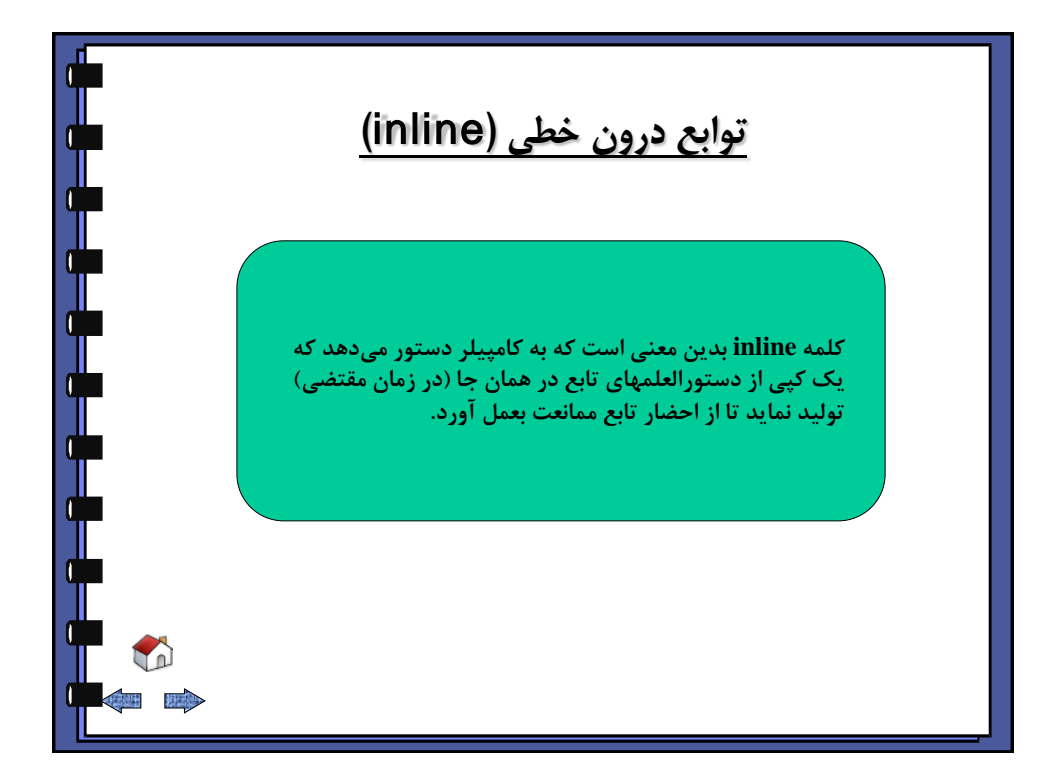

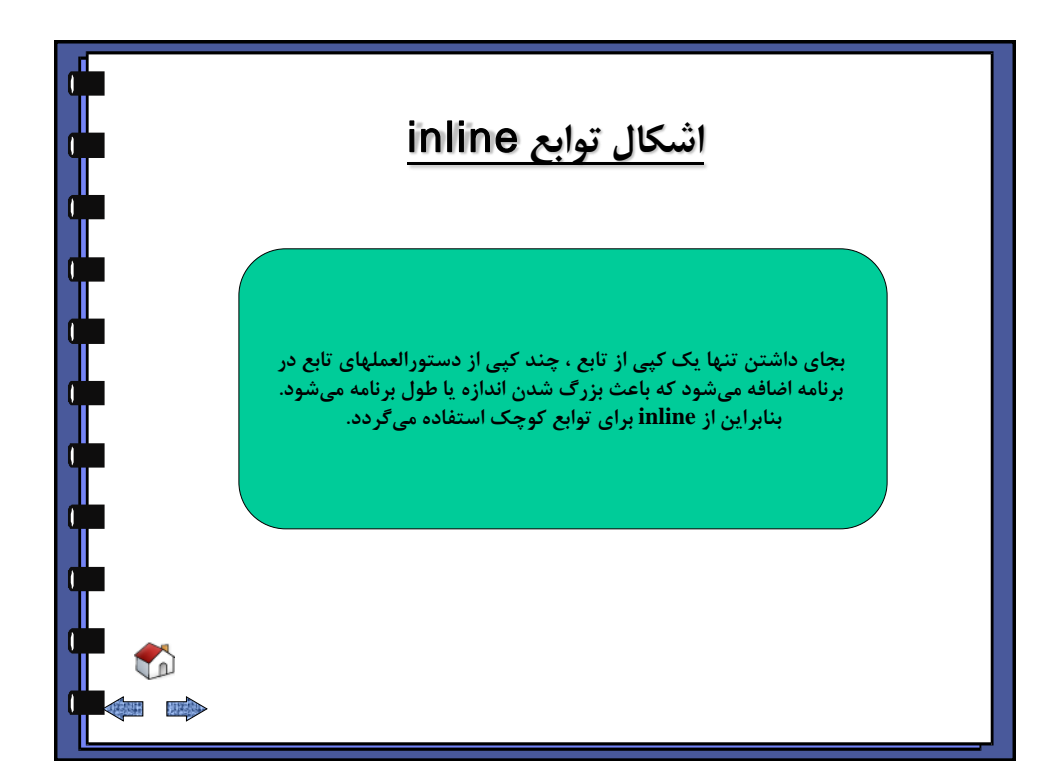

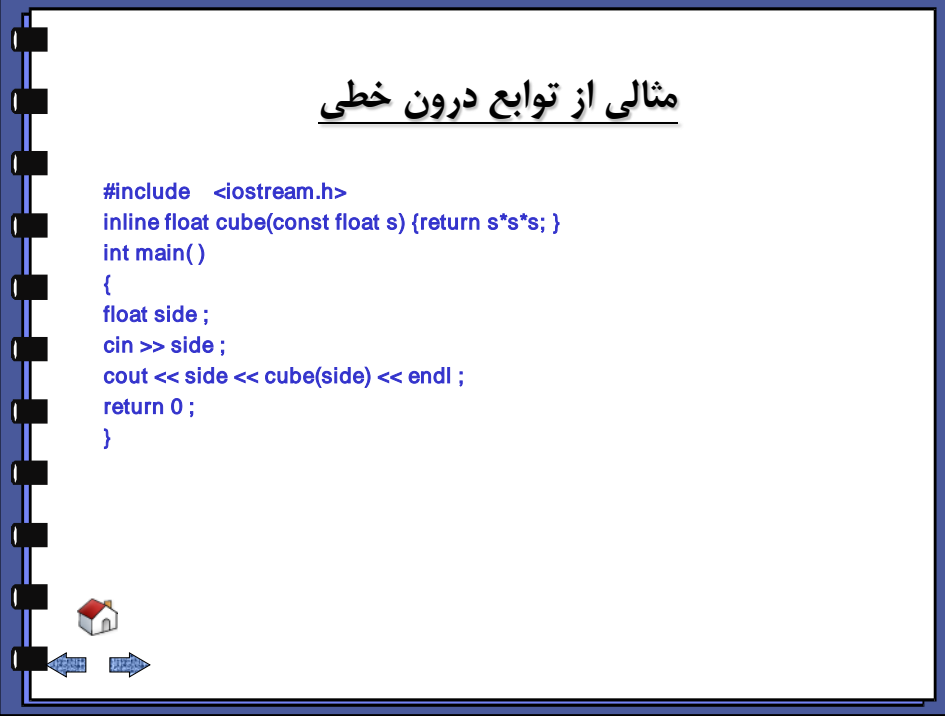

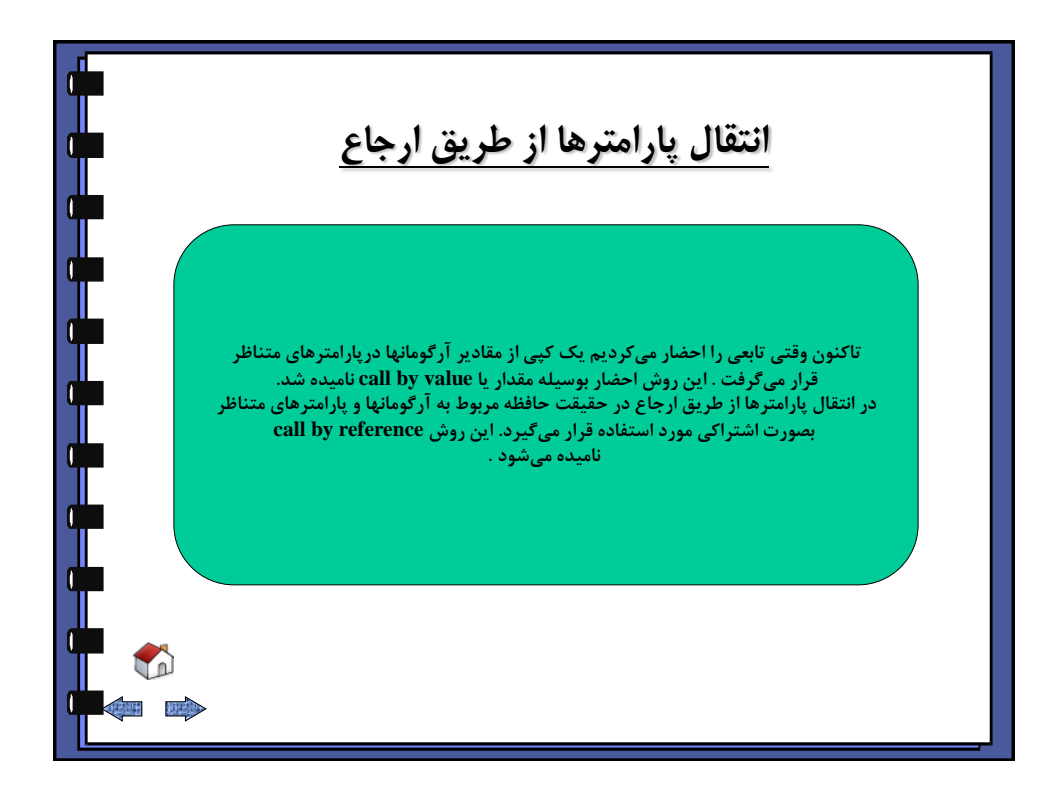

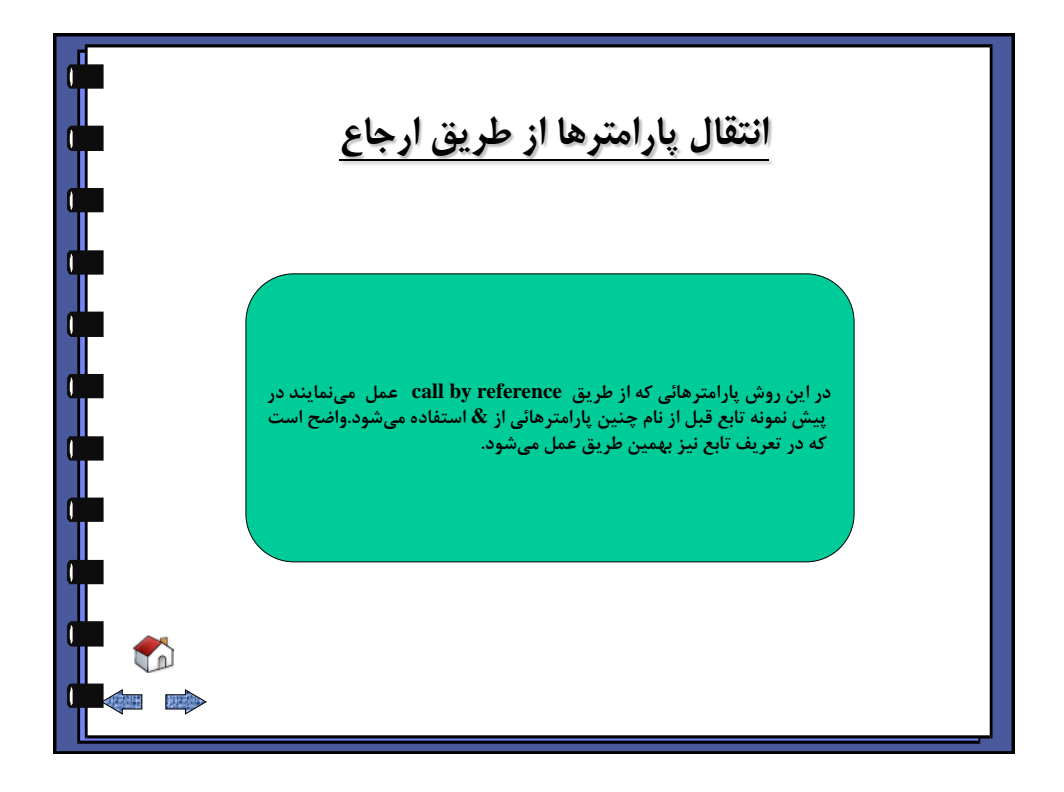

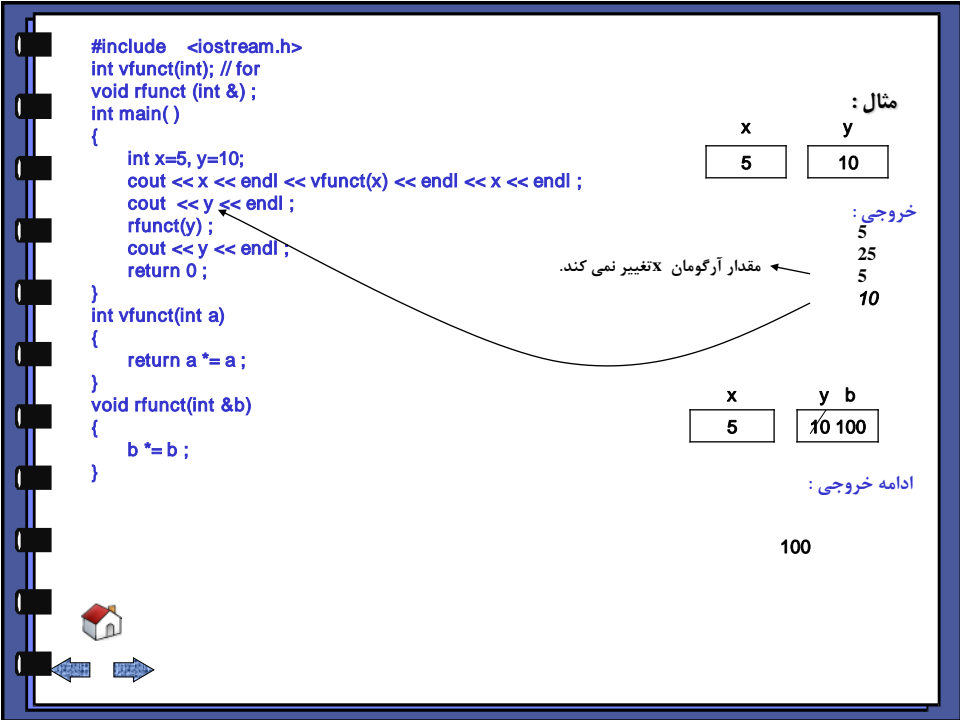

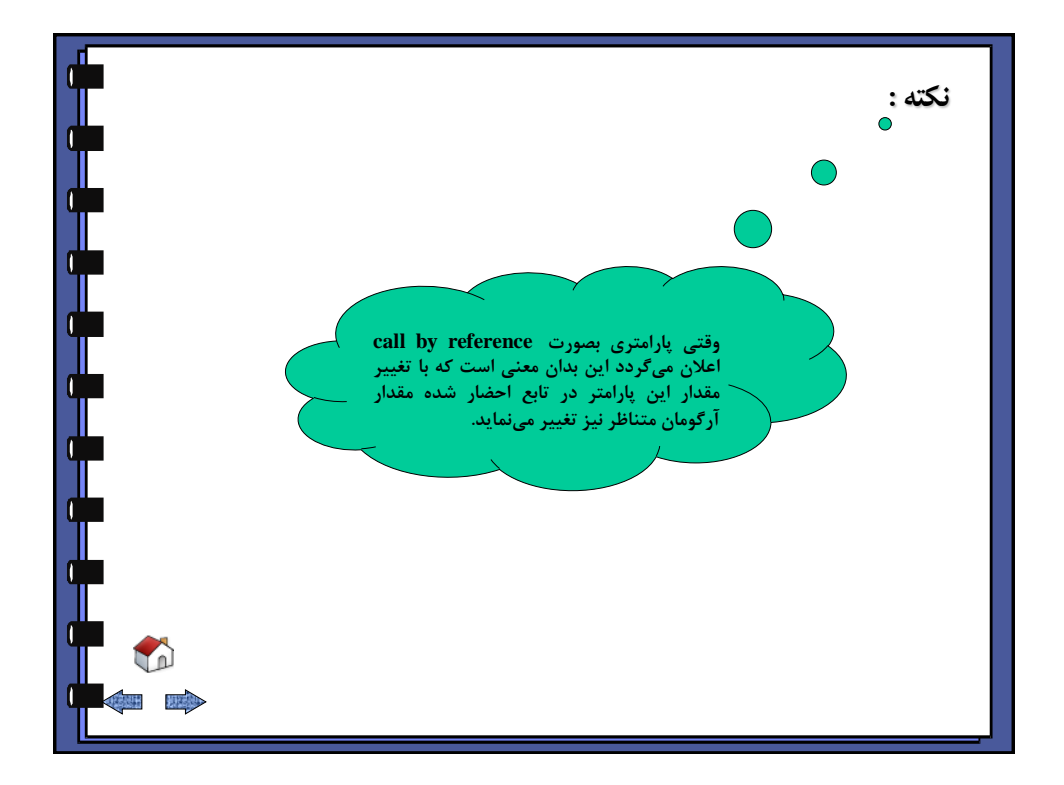

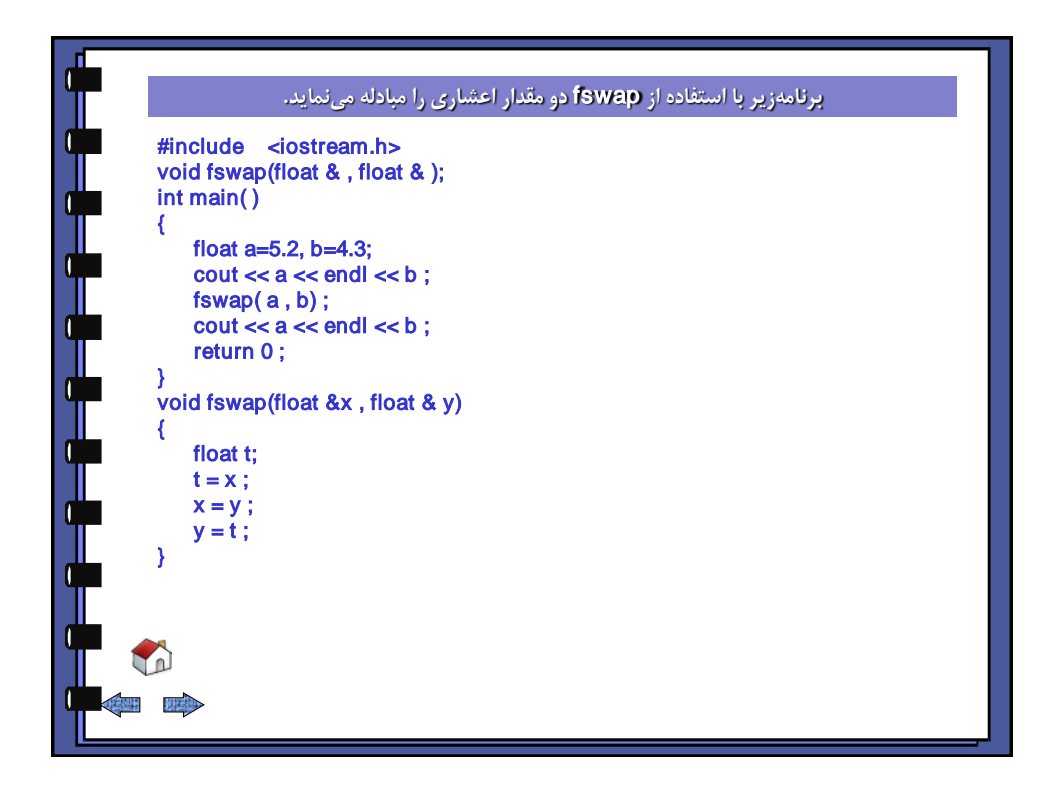

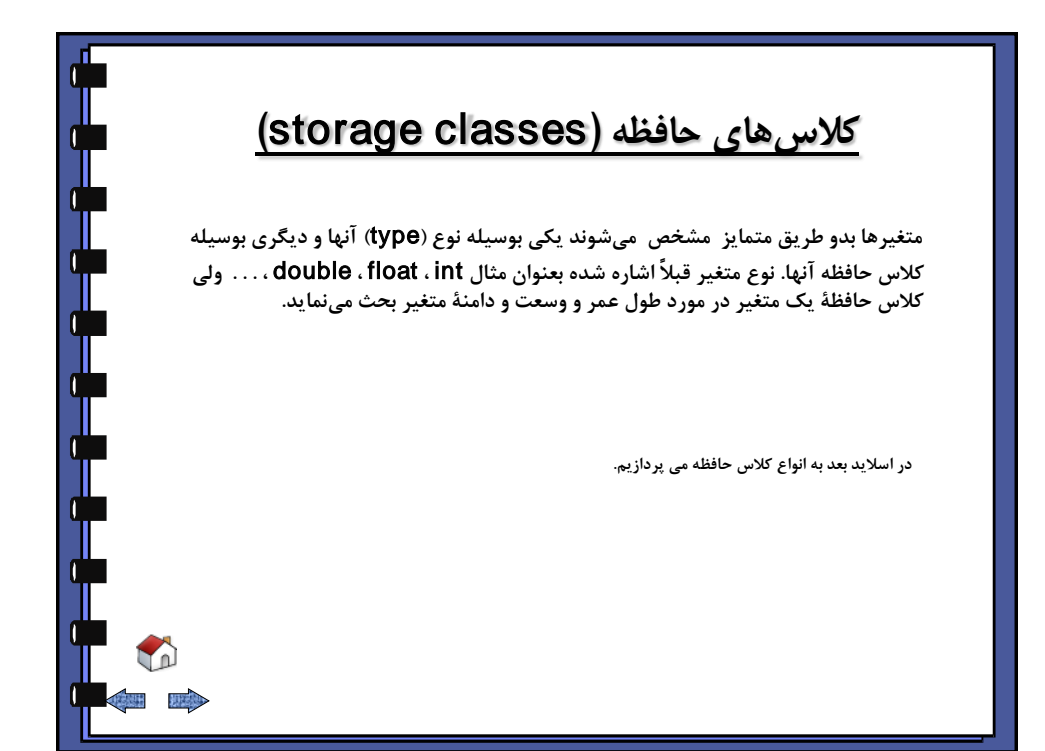

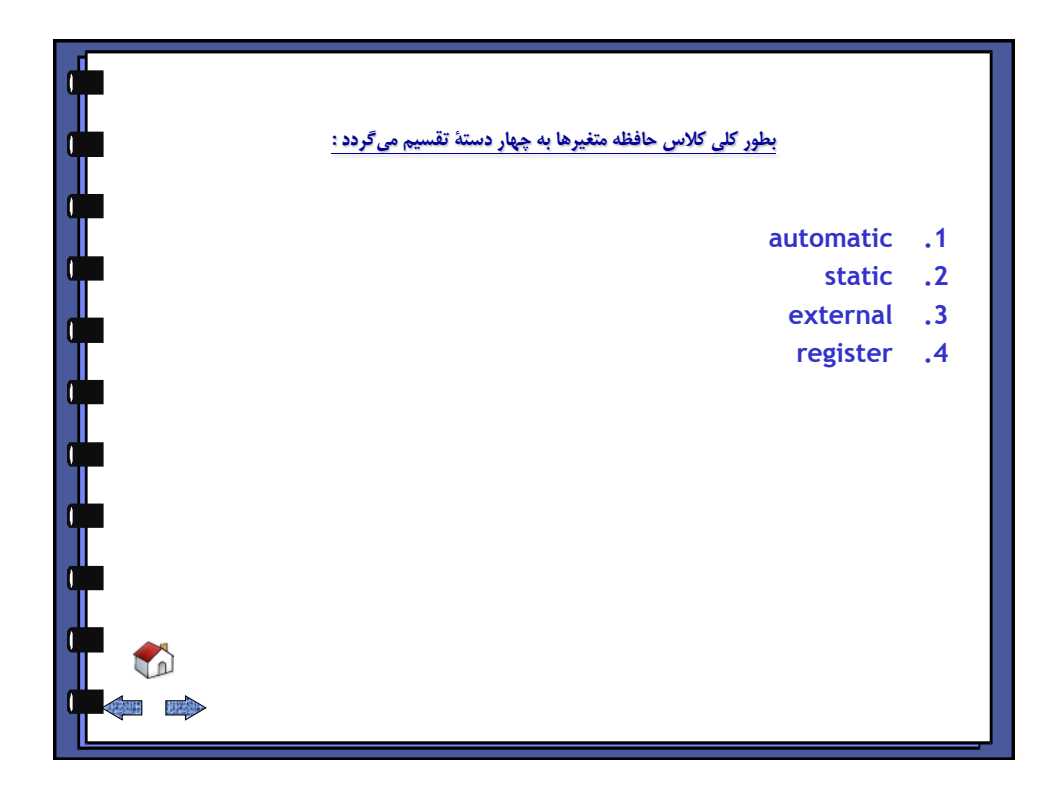

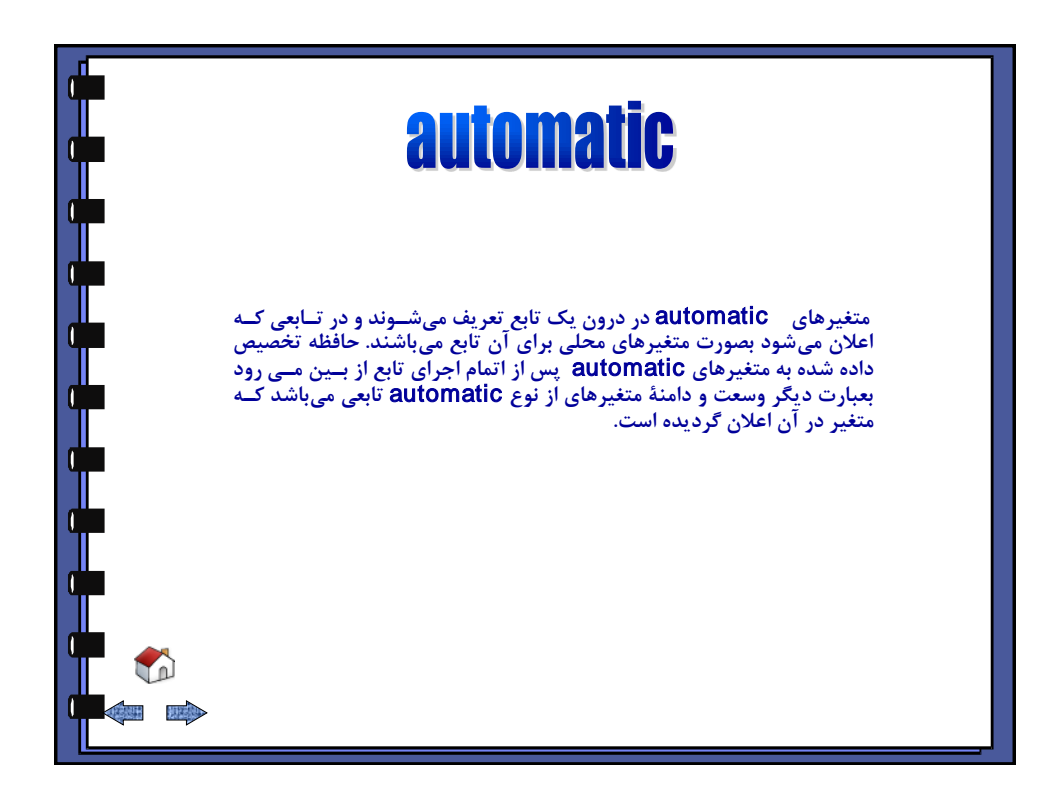

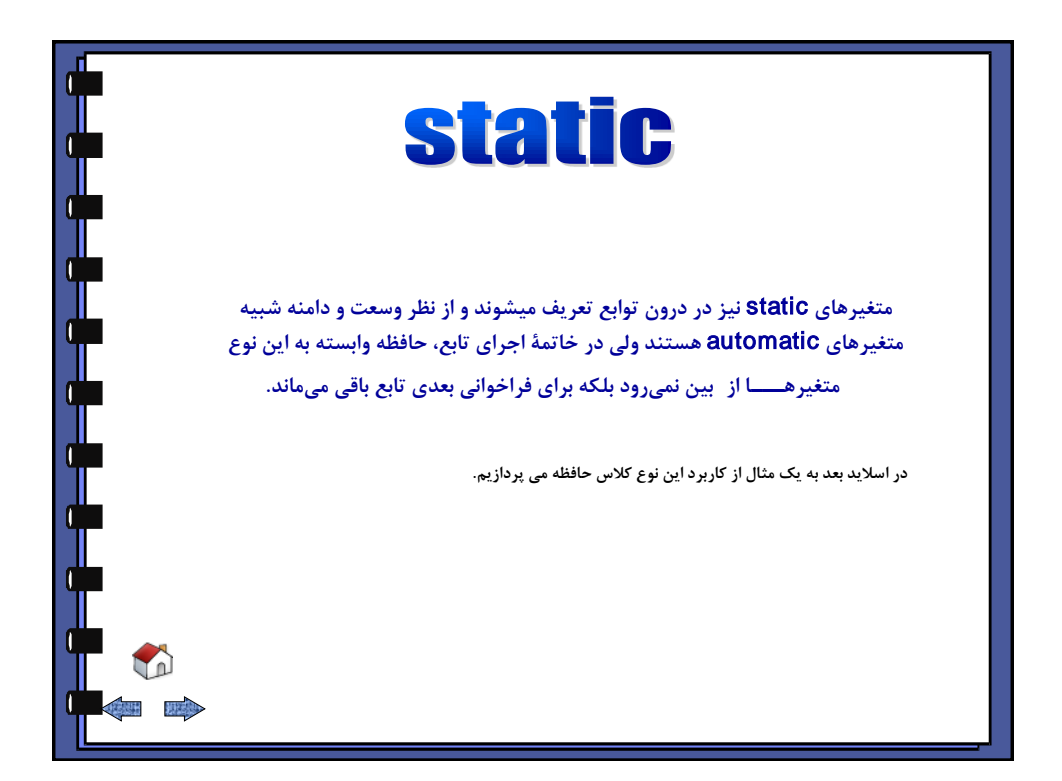

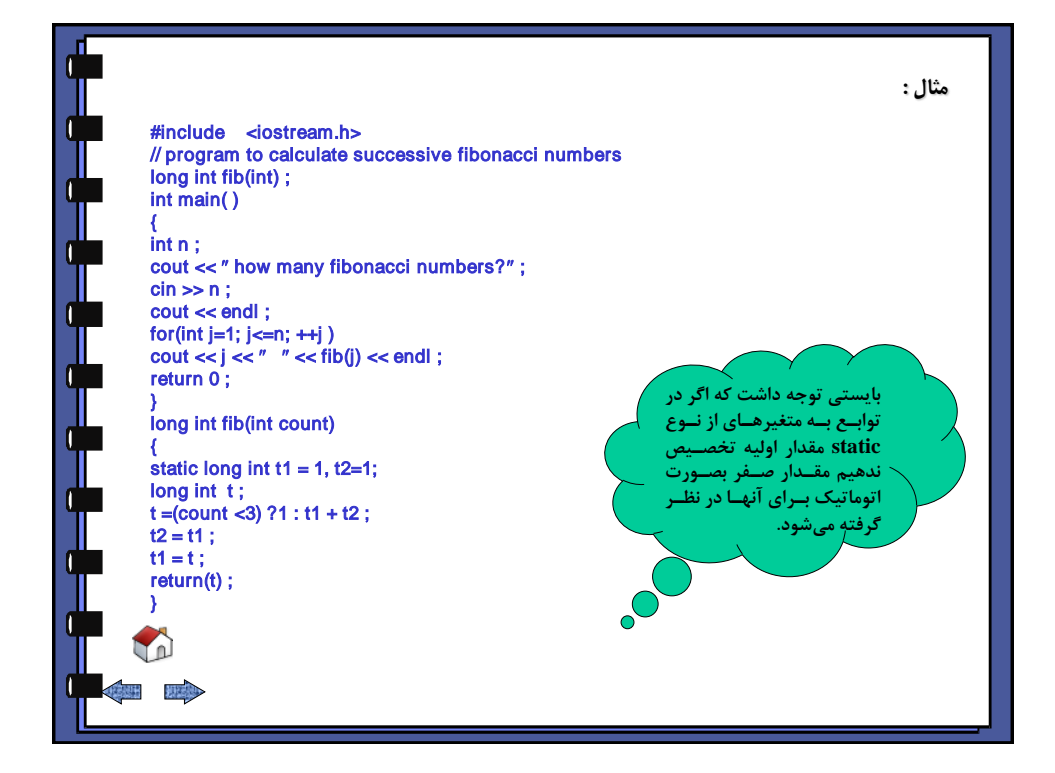

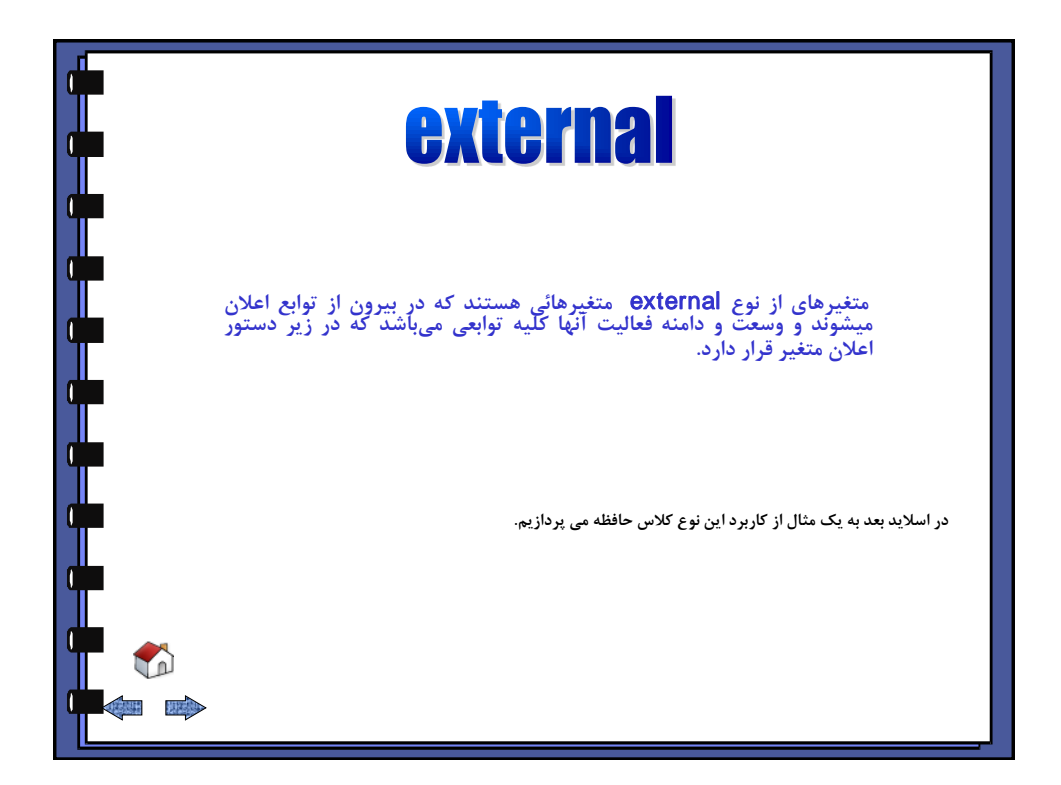

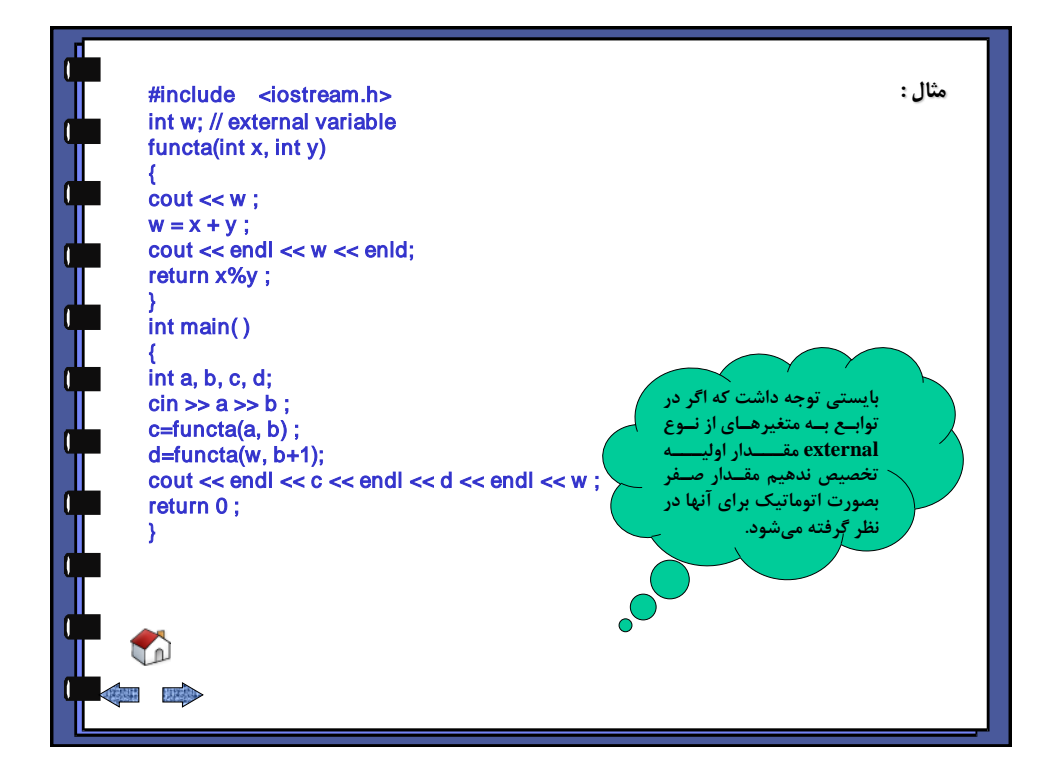

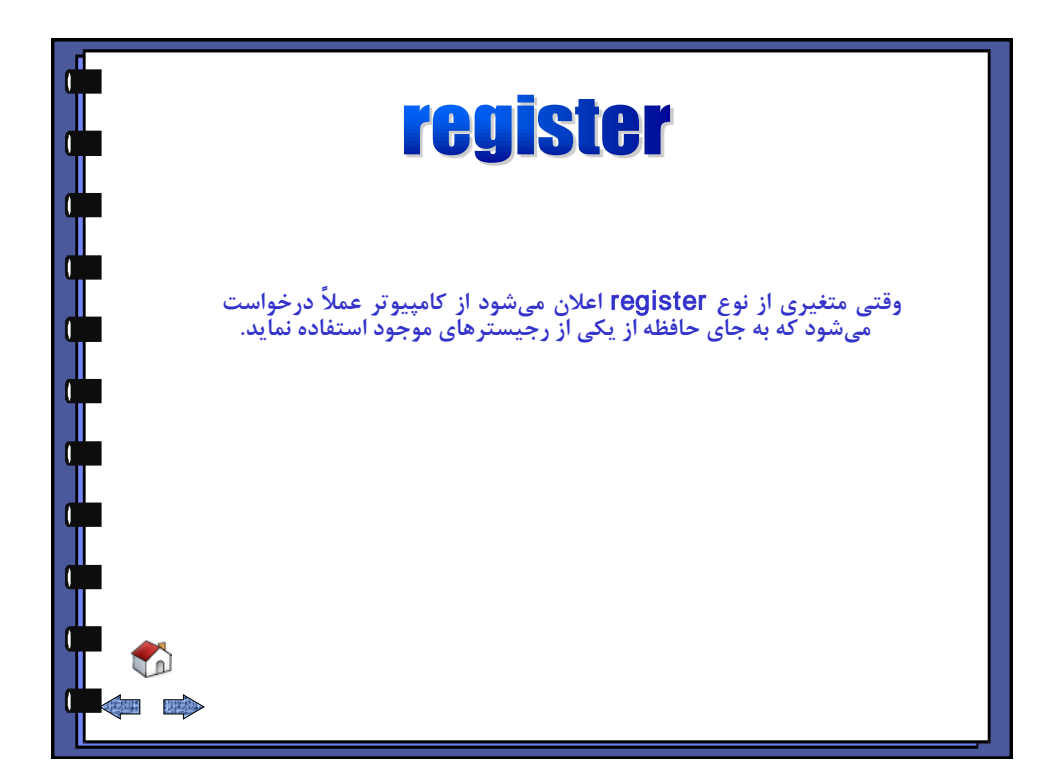

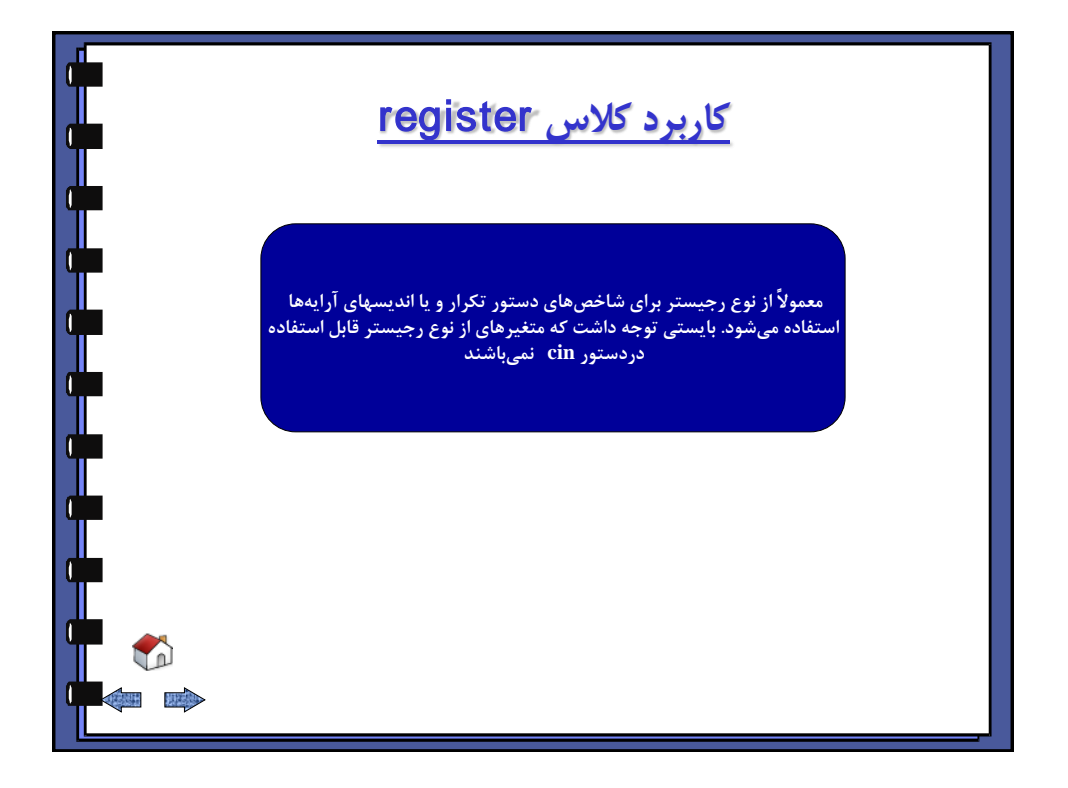

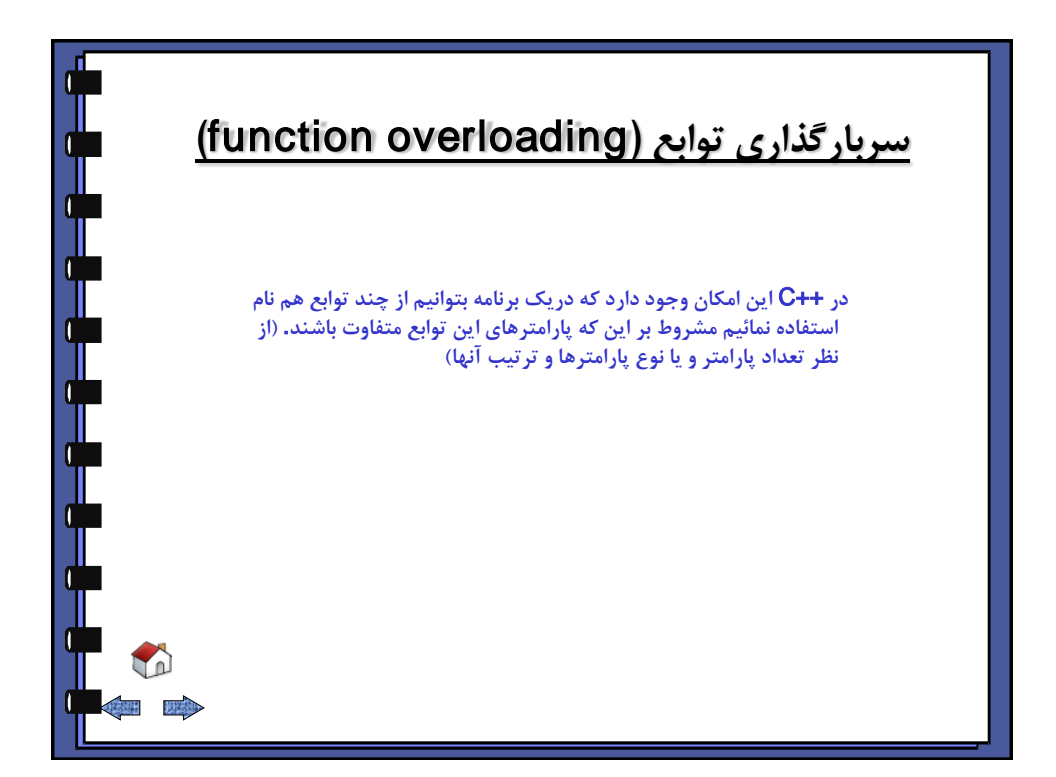

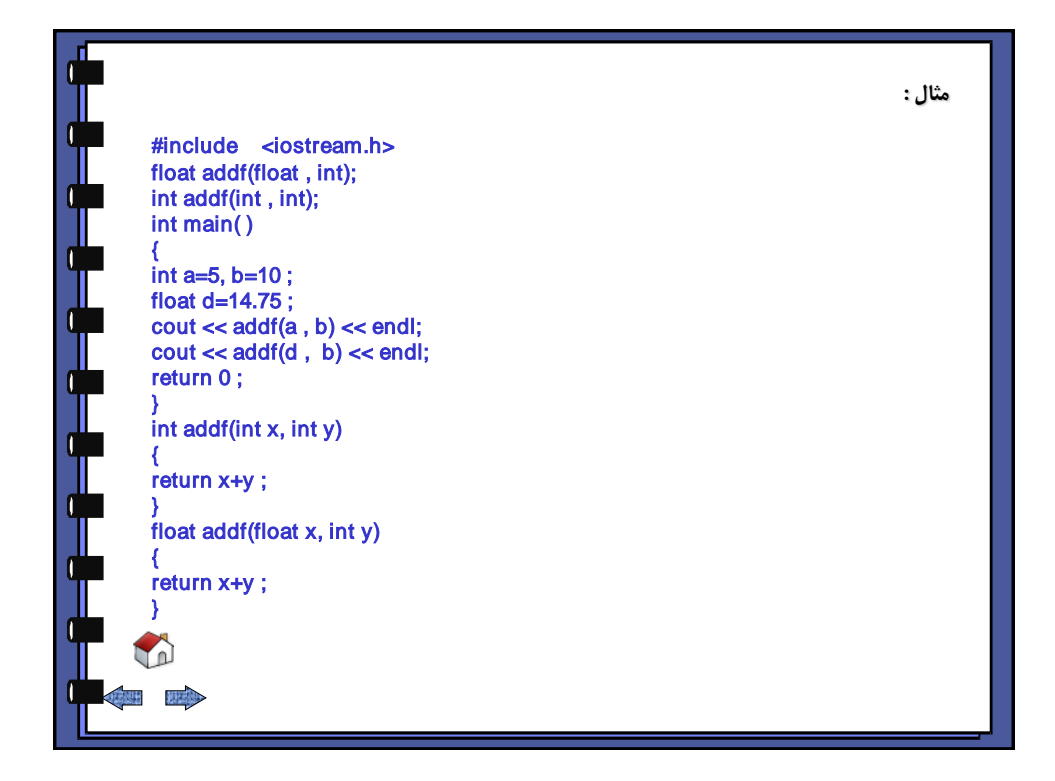

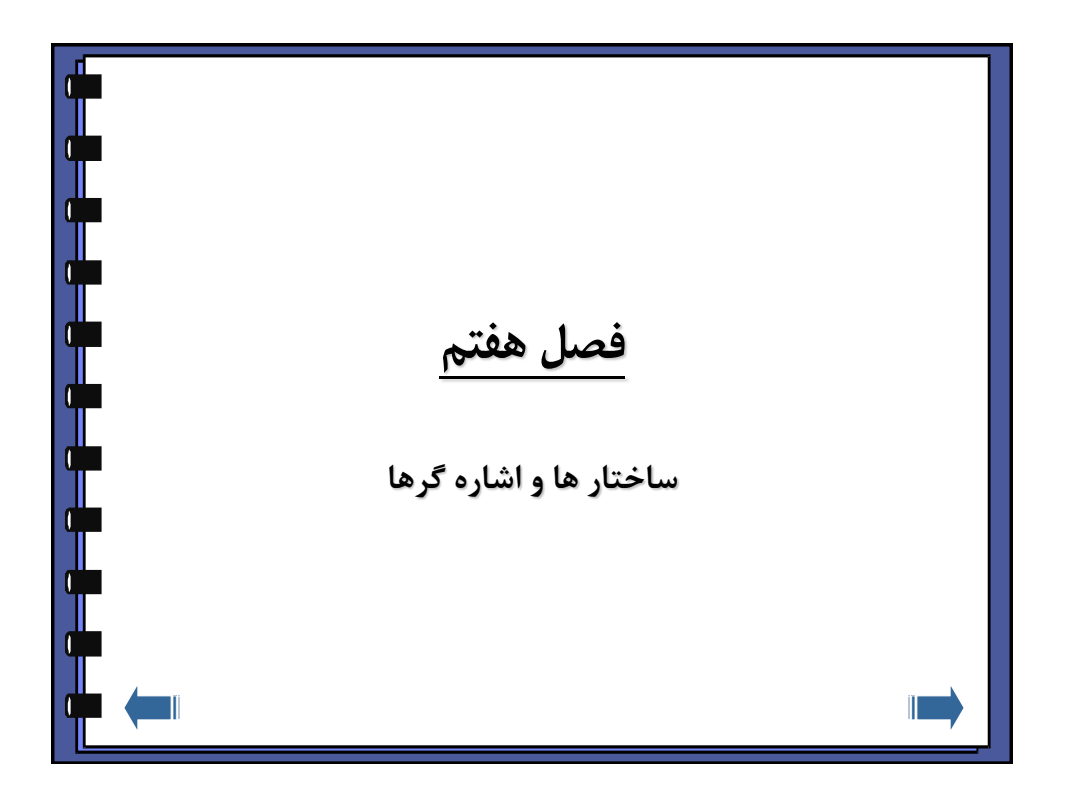

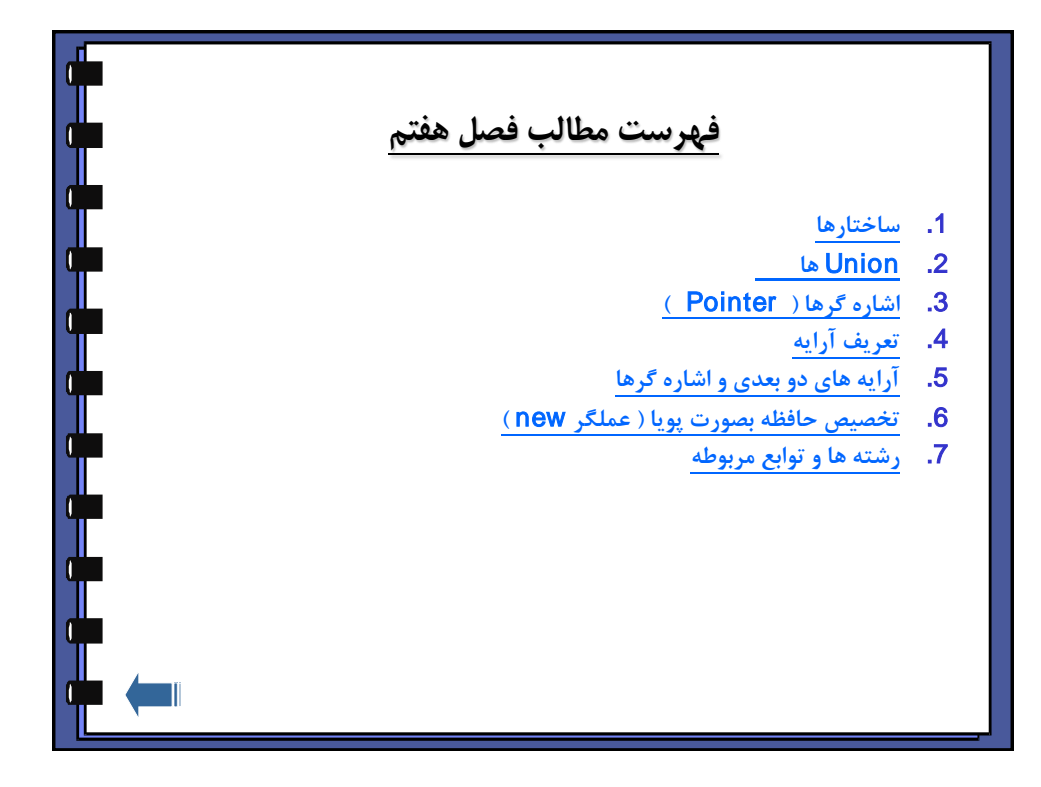

<span id="page-90-0"></span>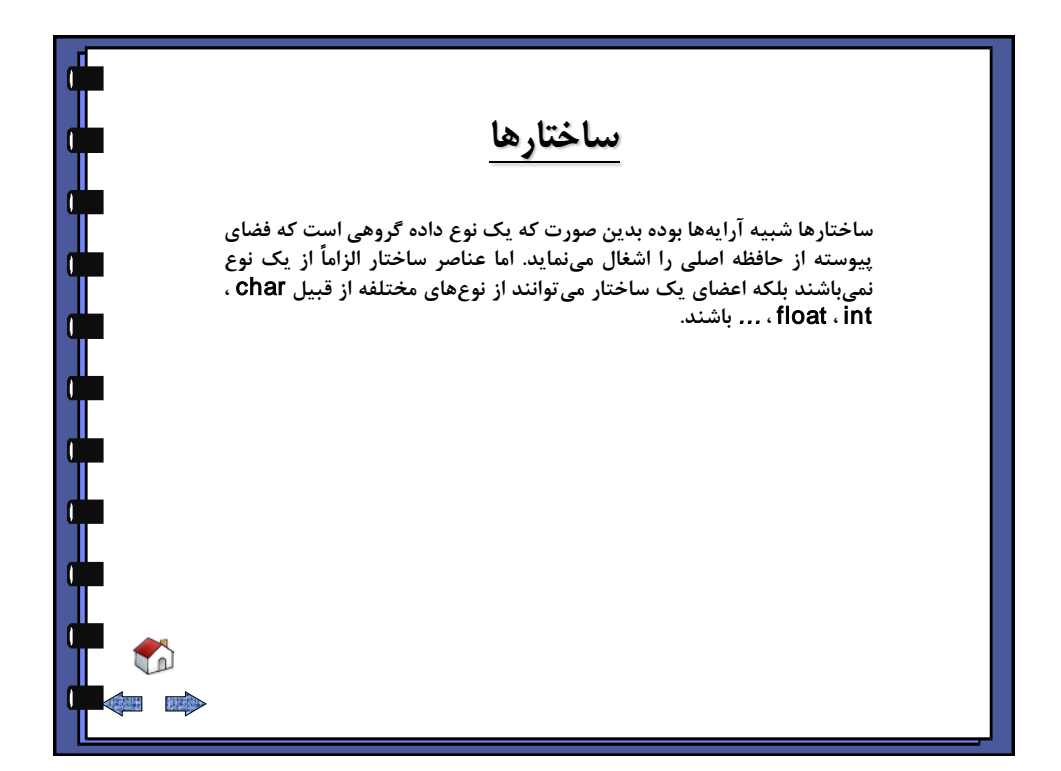

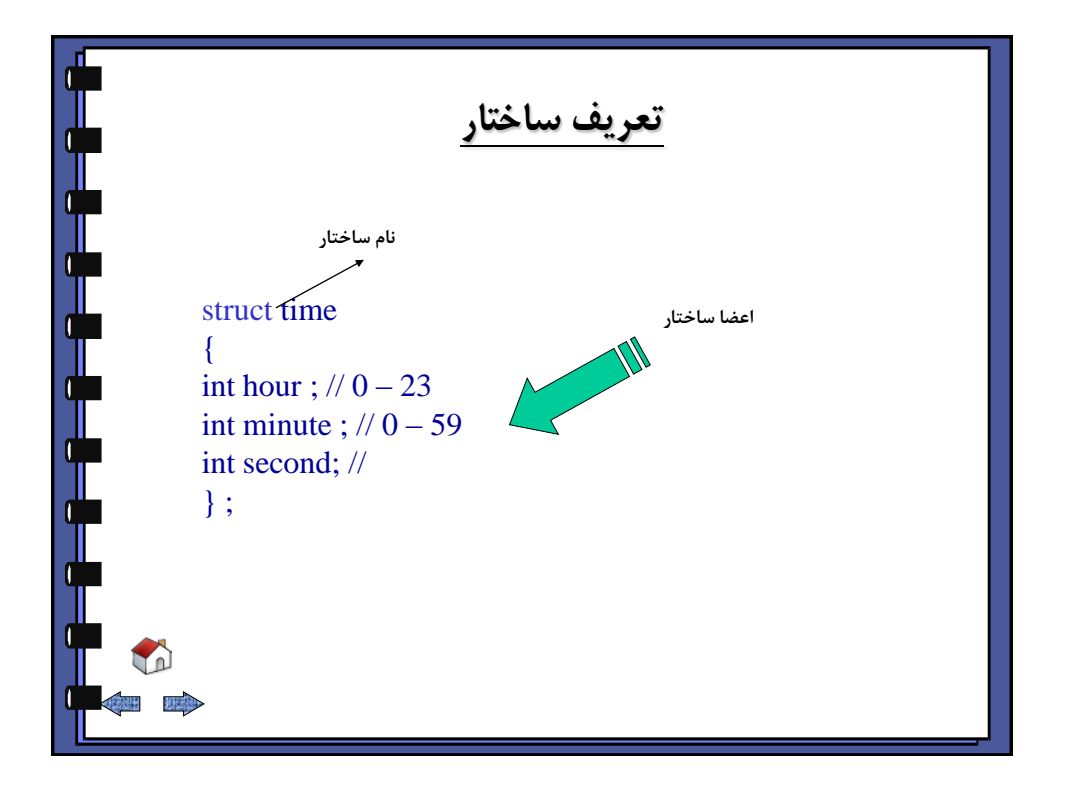

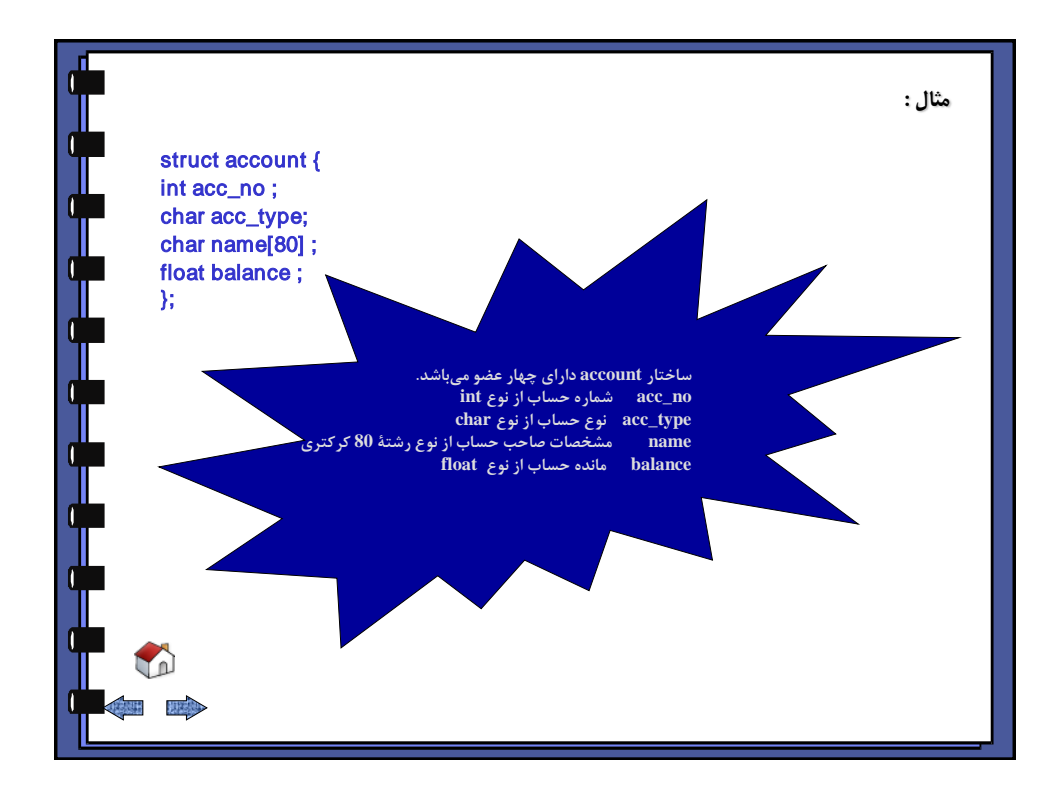

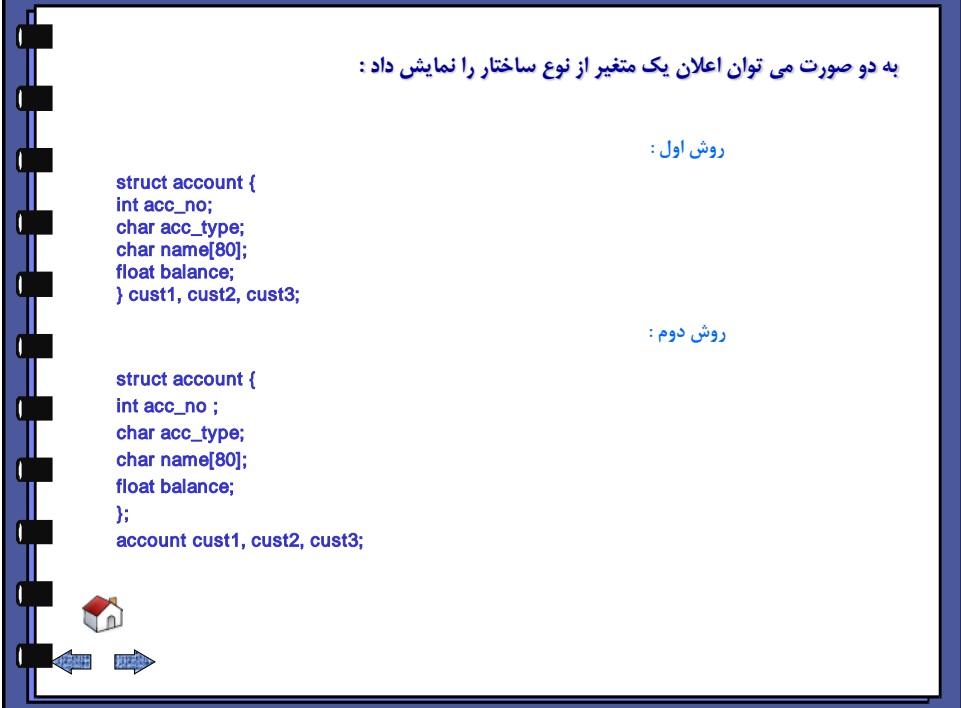

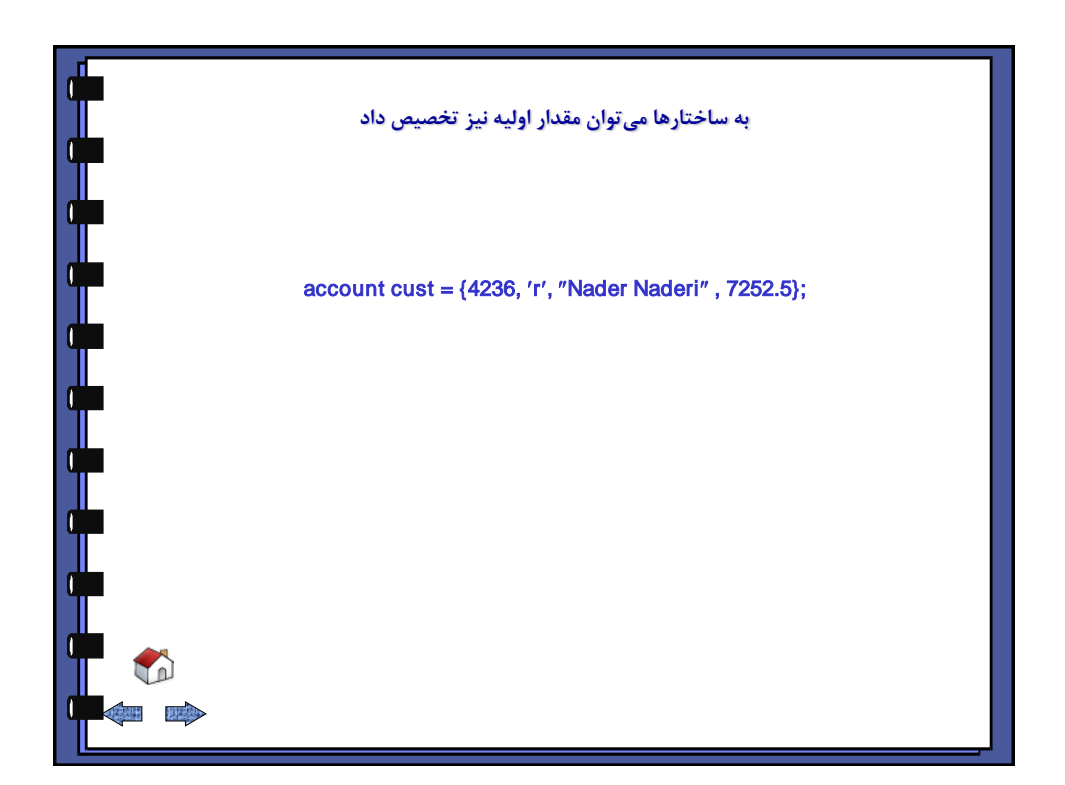

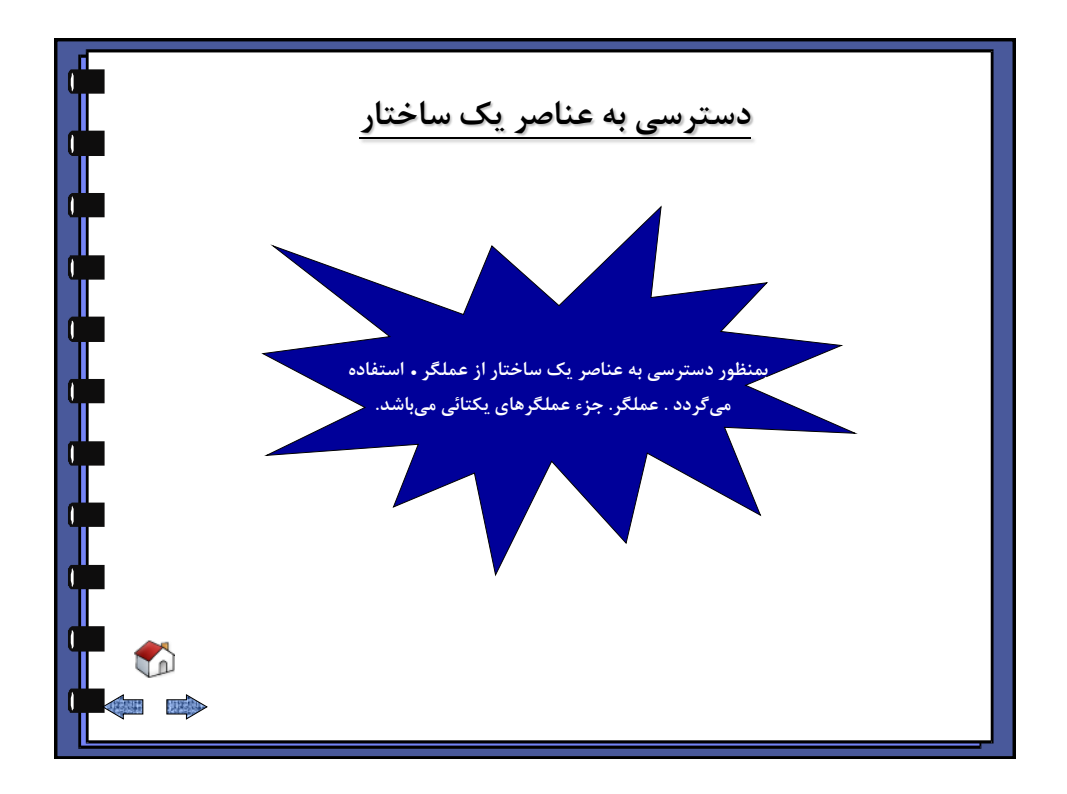

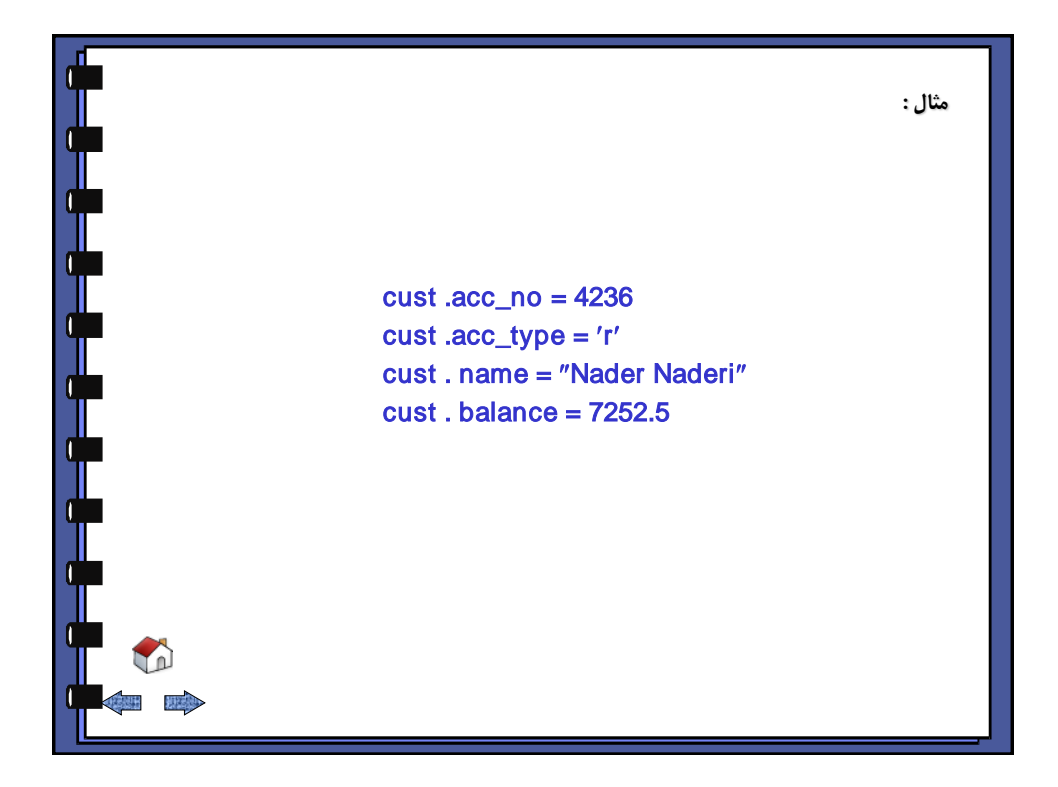

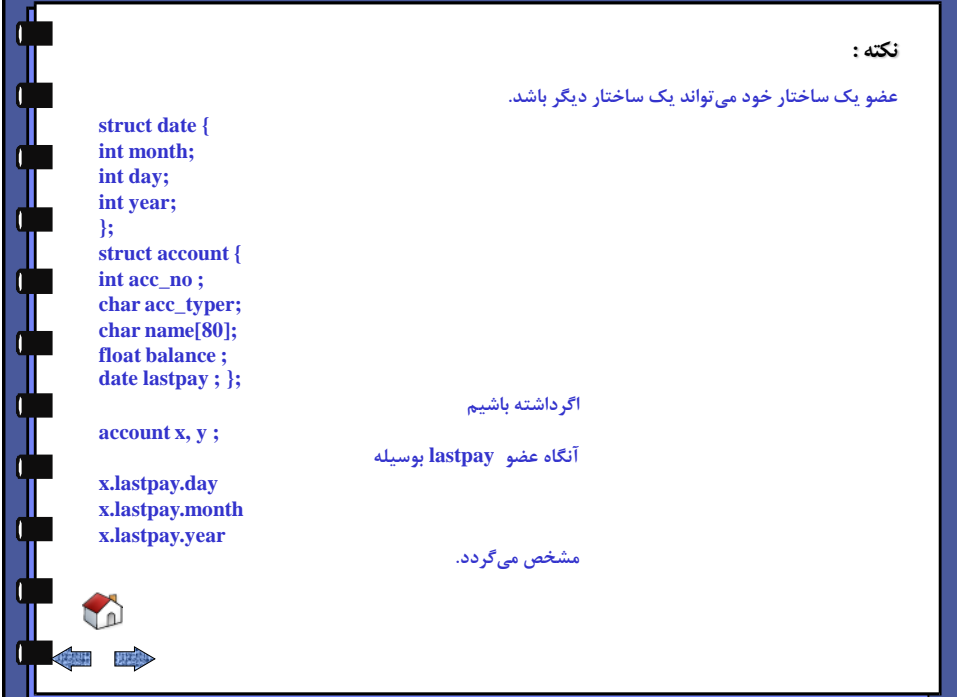

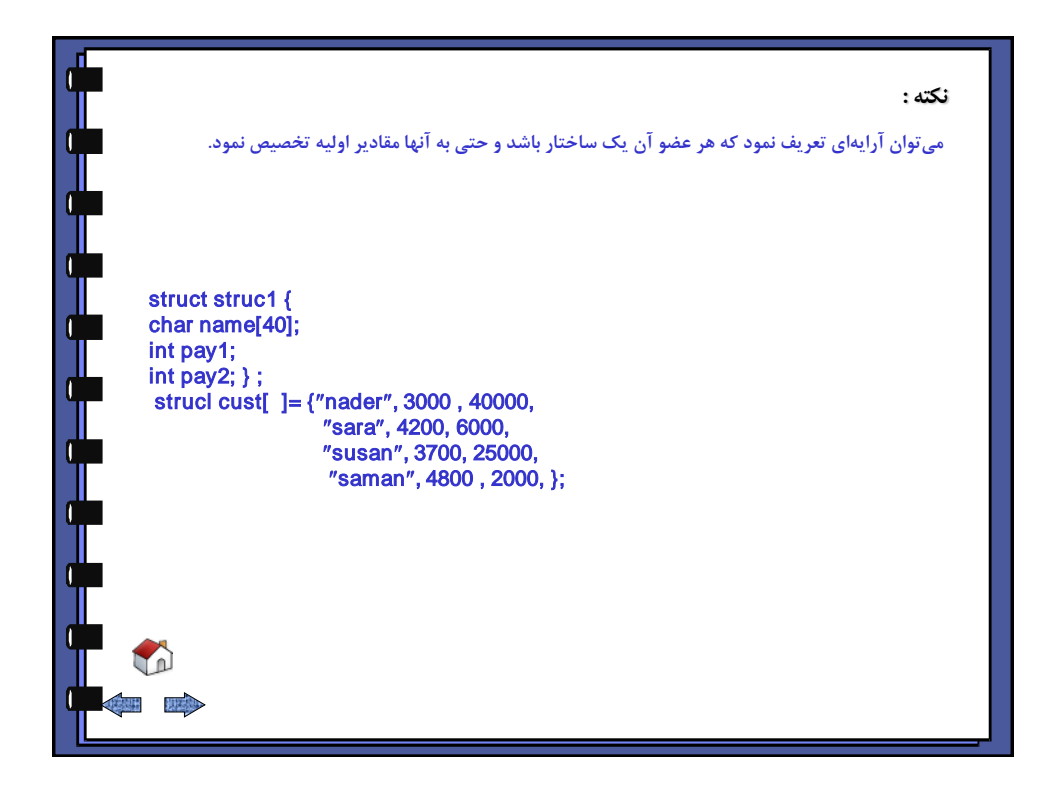

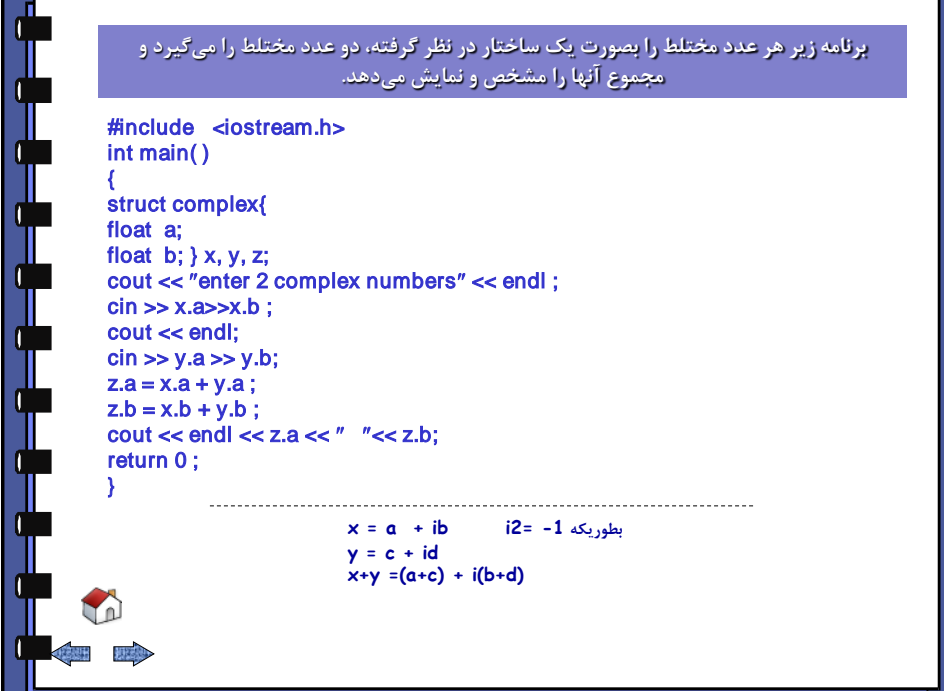

<span id="page-95-0"></span>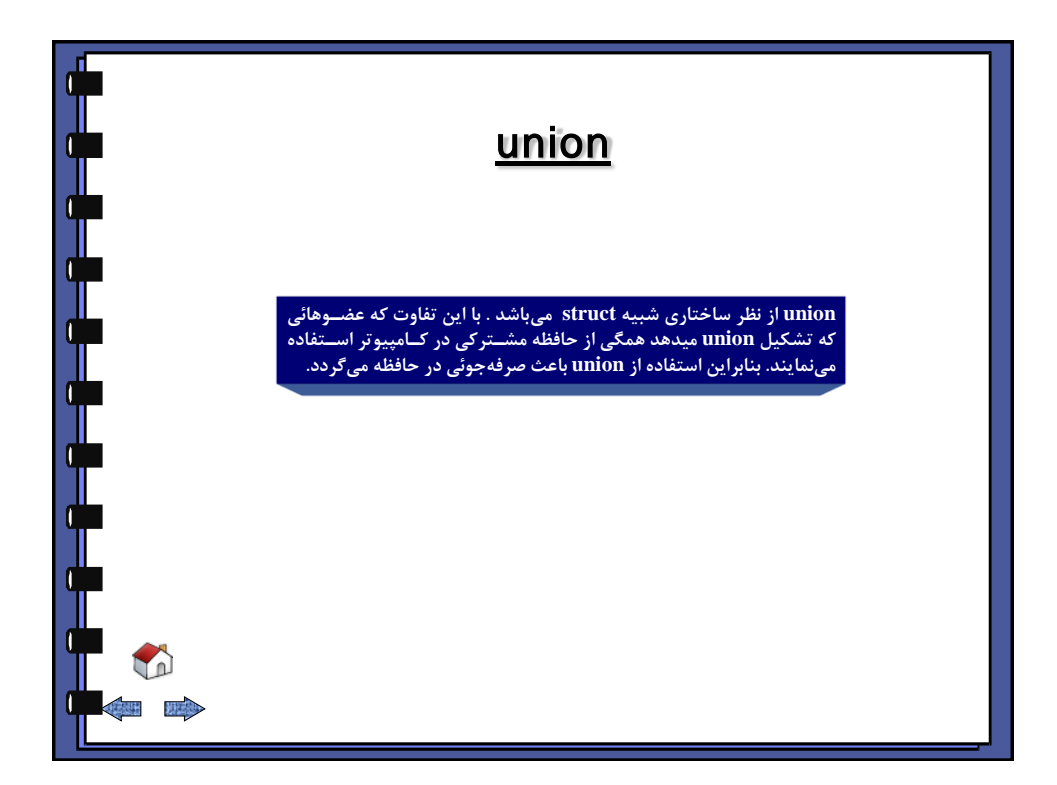

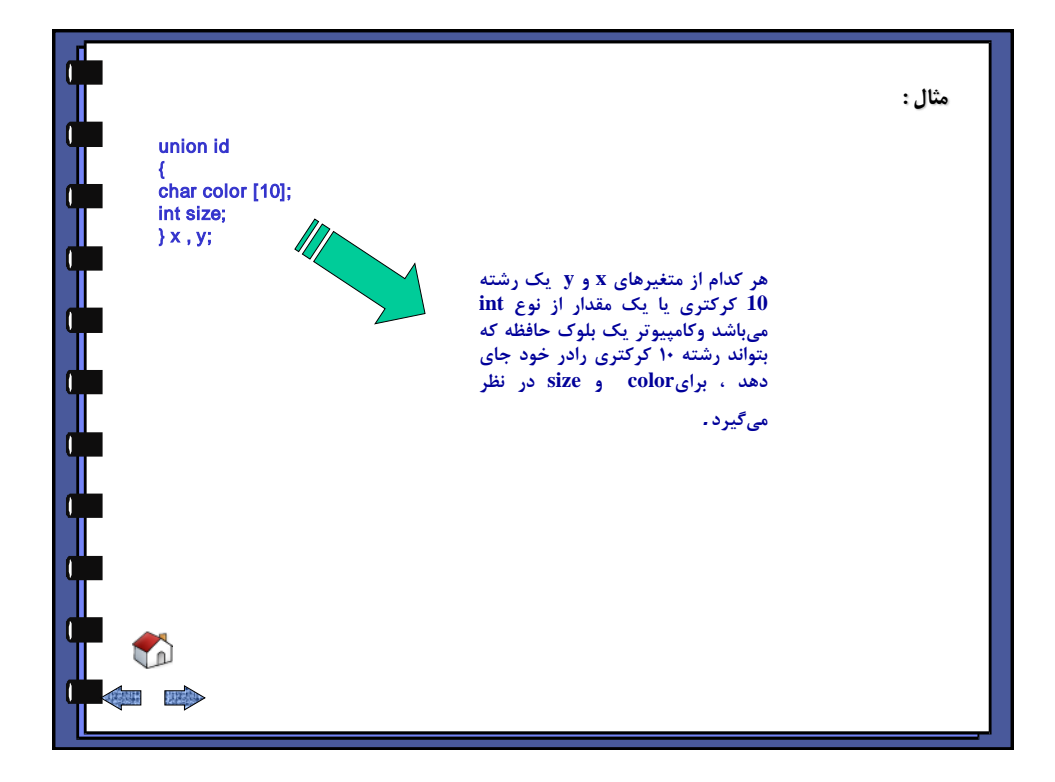

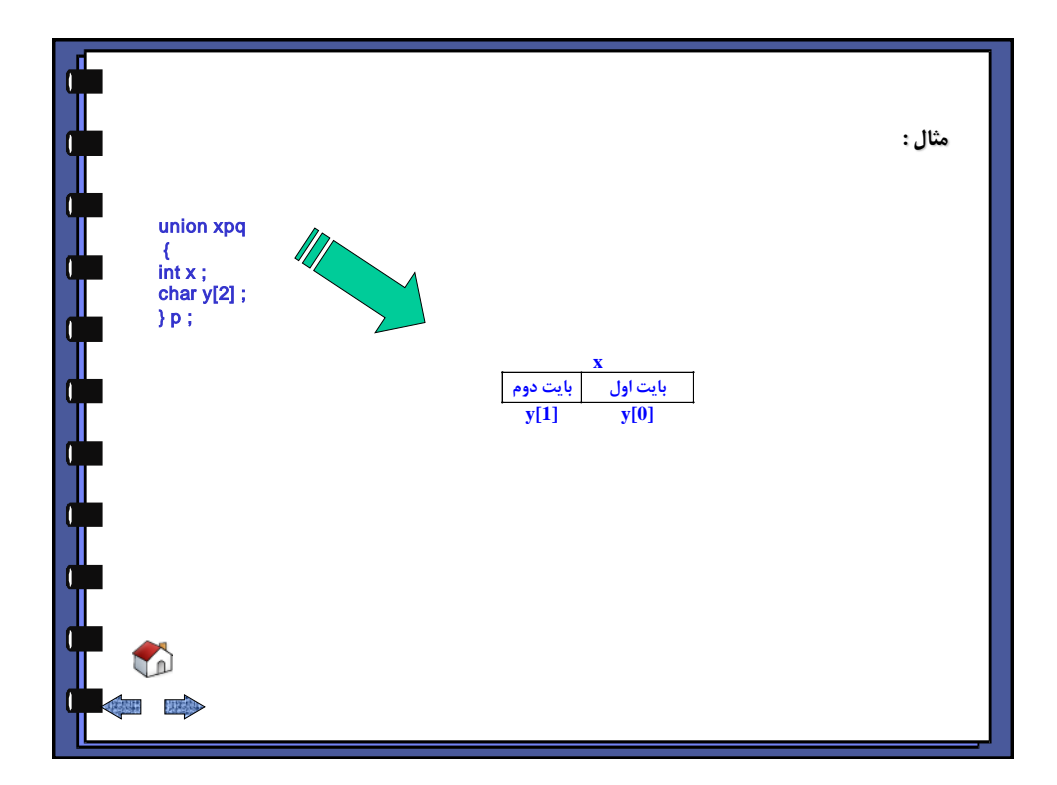

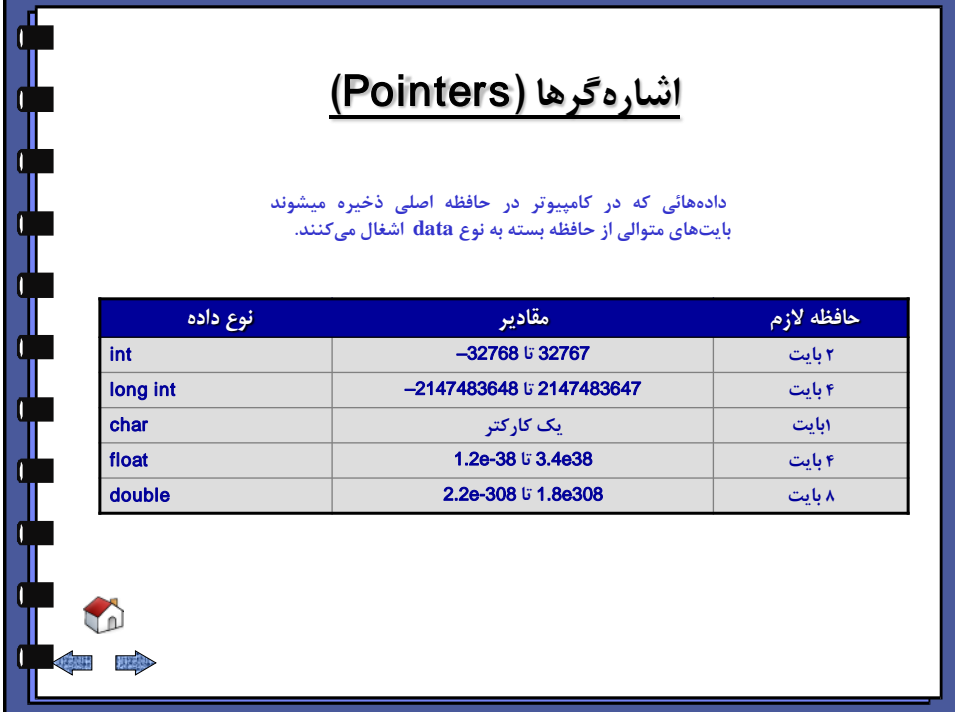

<span id="page-97-0"></span>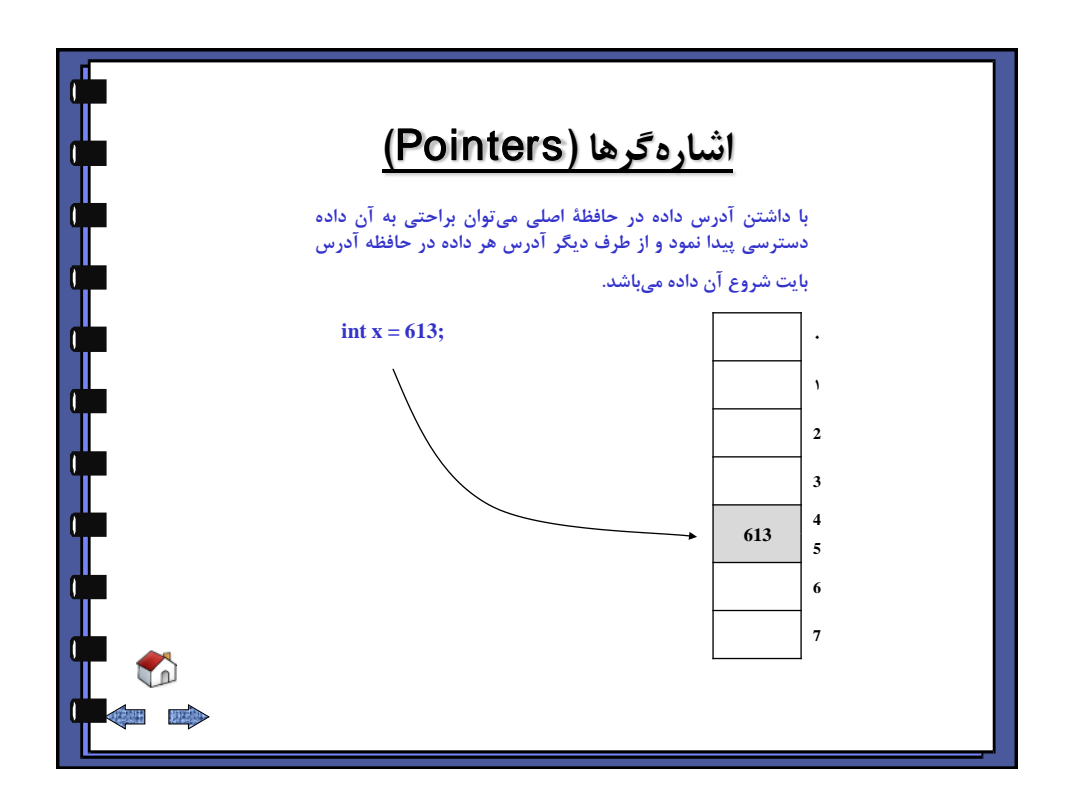

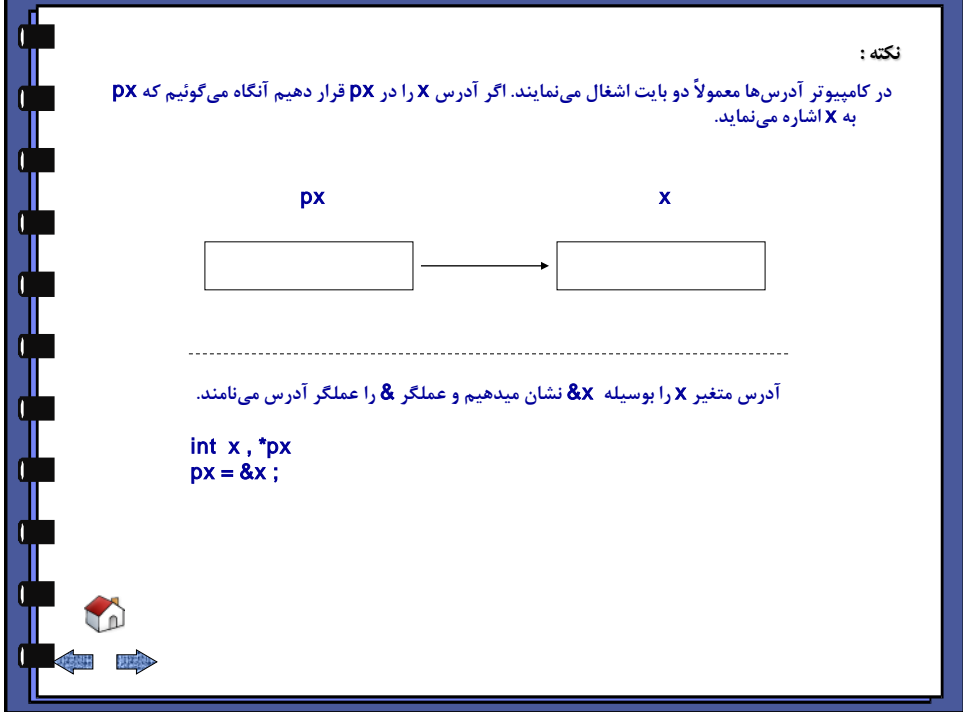

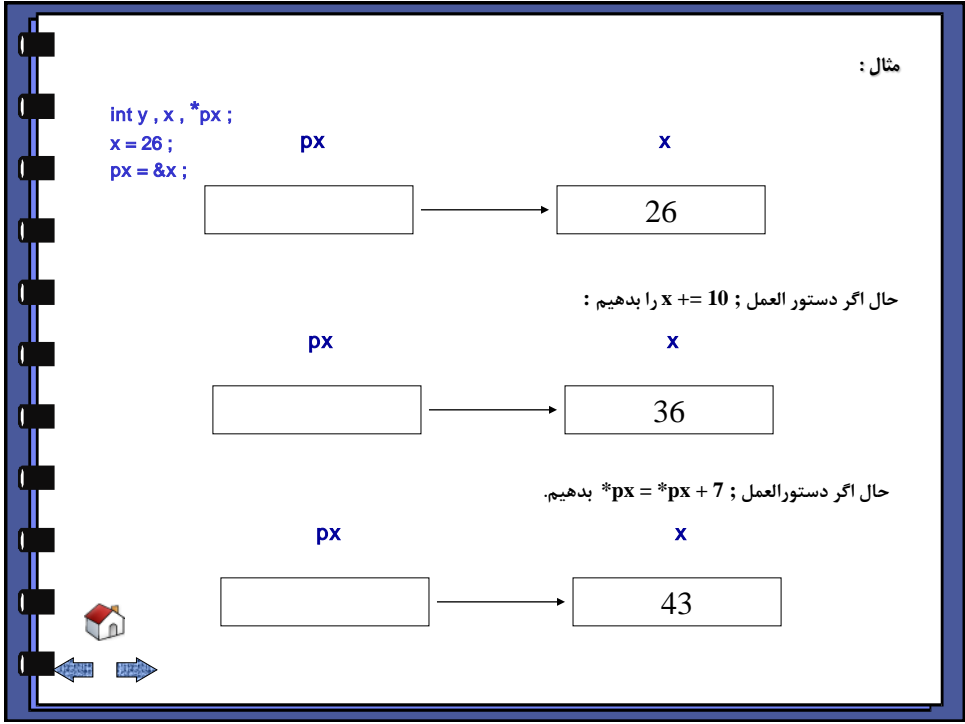

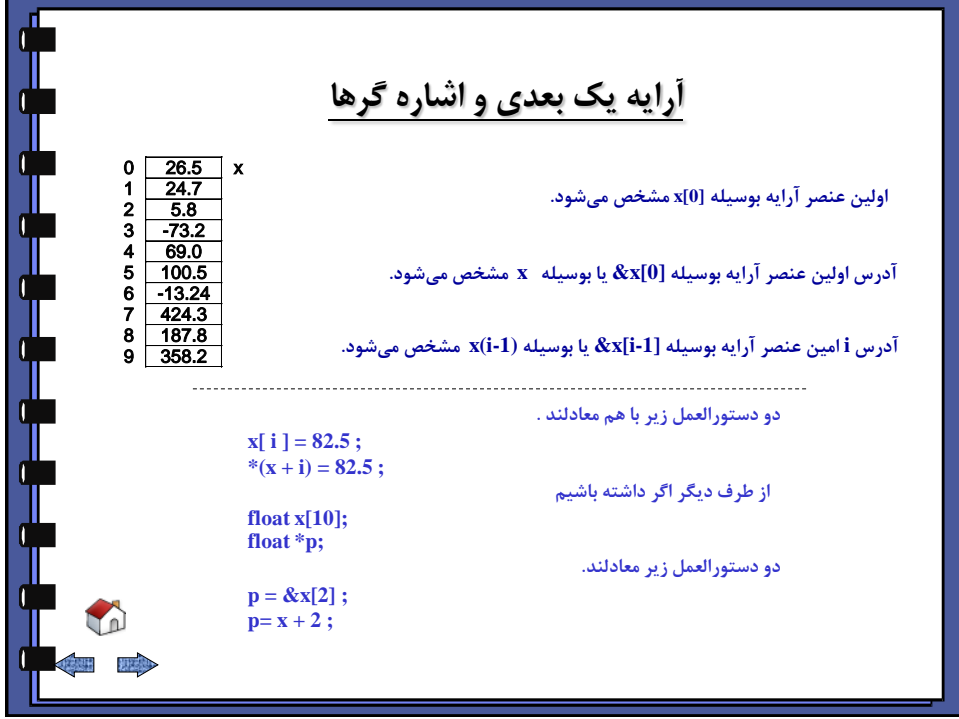

<span id="page-99-0"></span>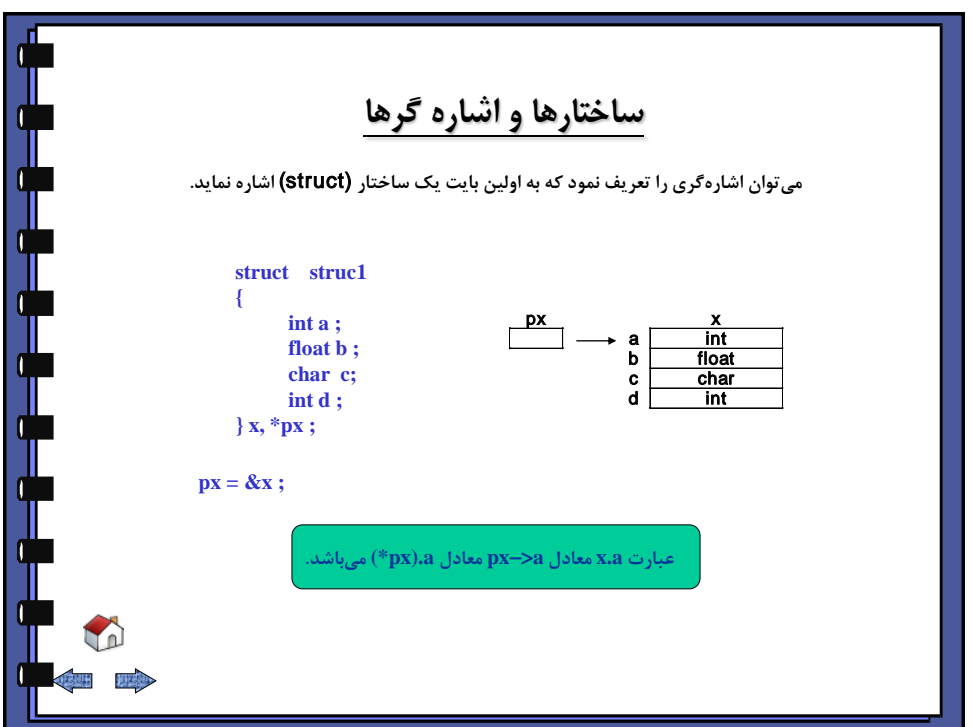

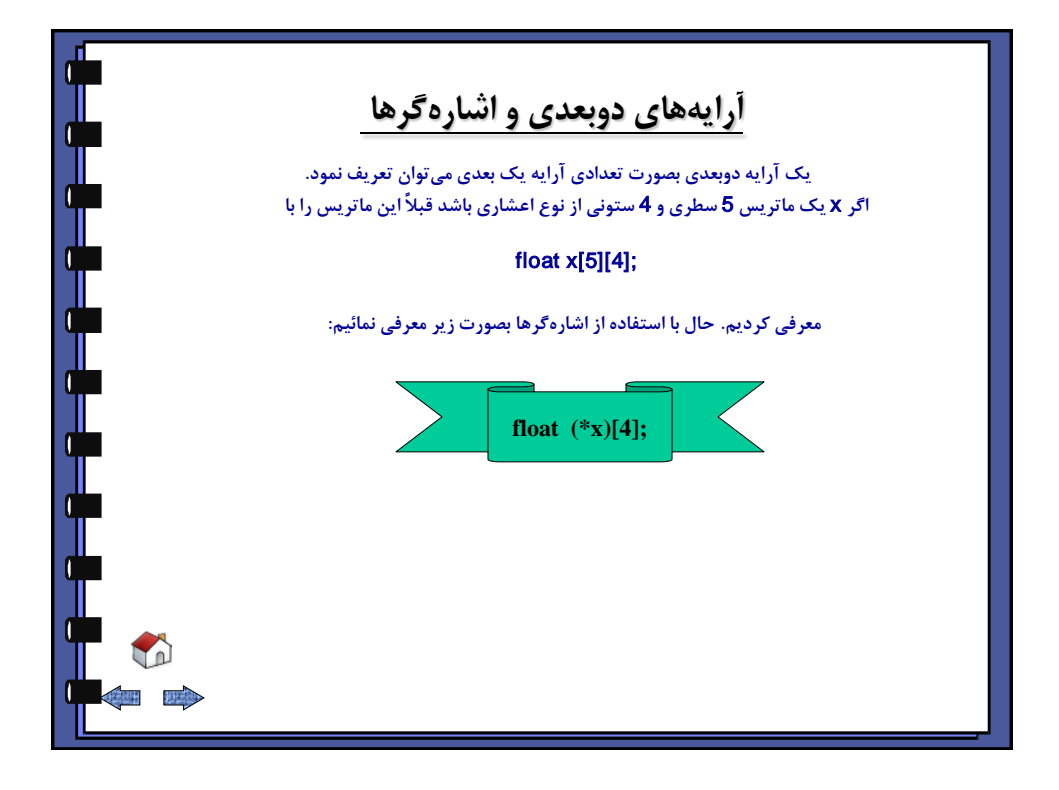

<span id="page-100-0"></span>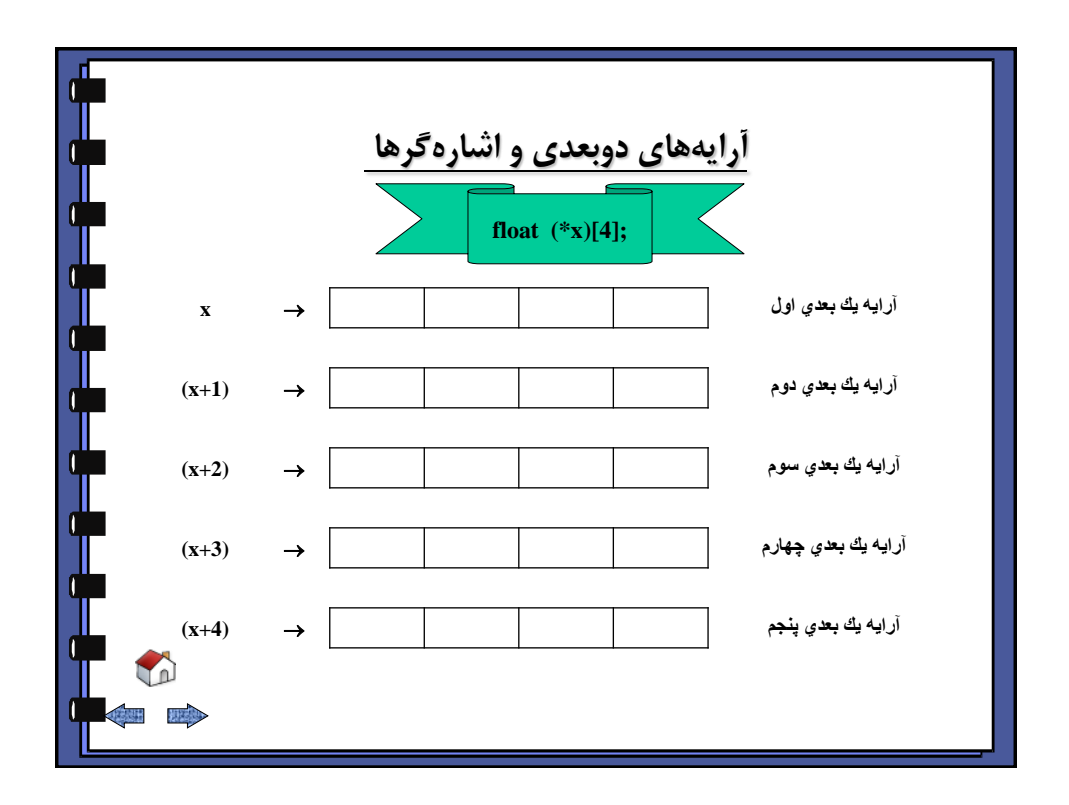

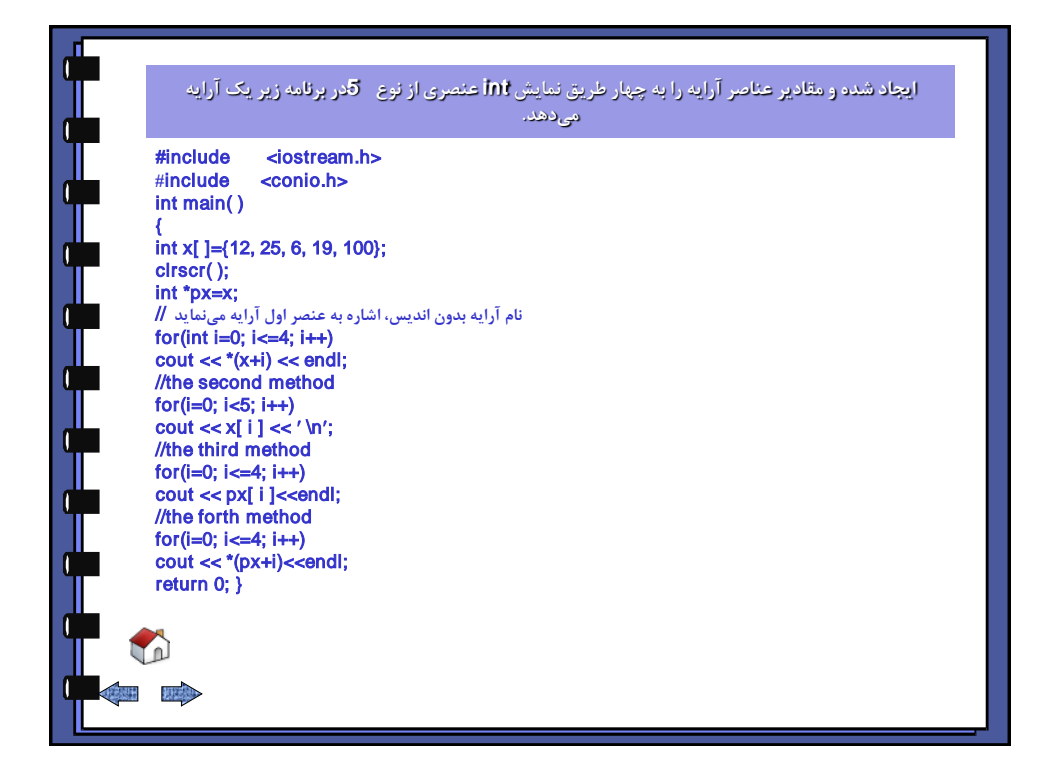

<span id="page-101-0"></span>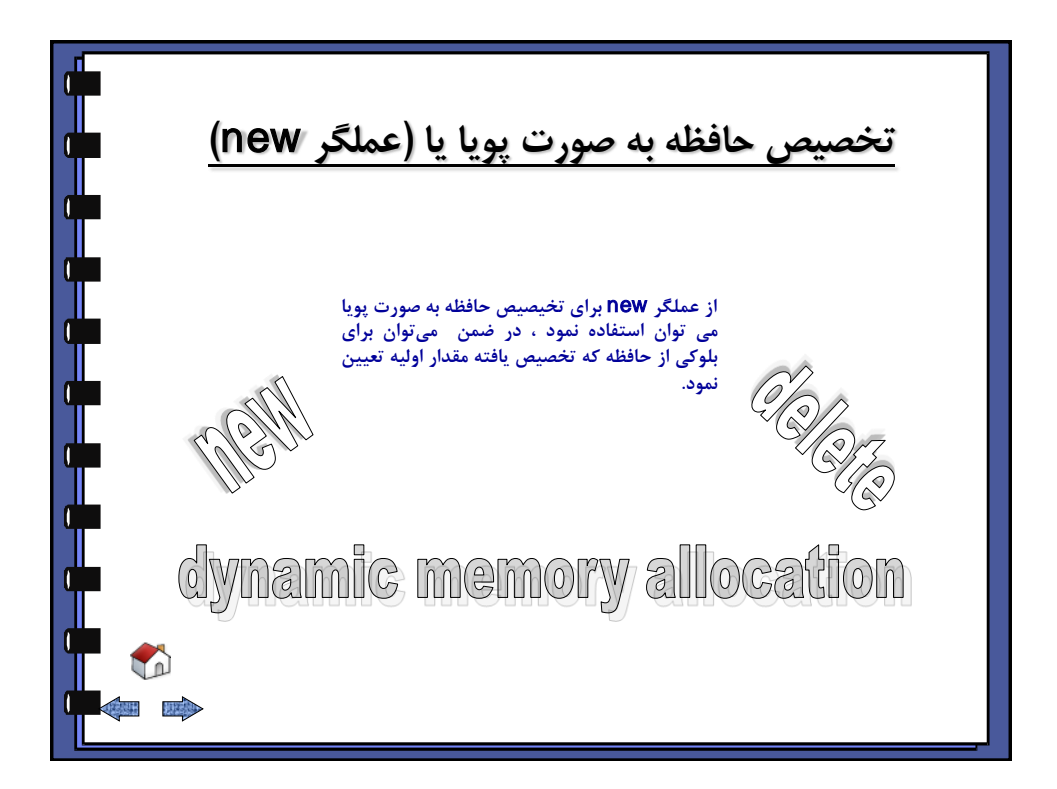

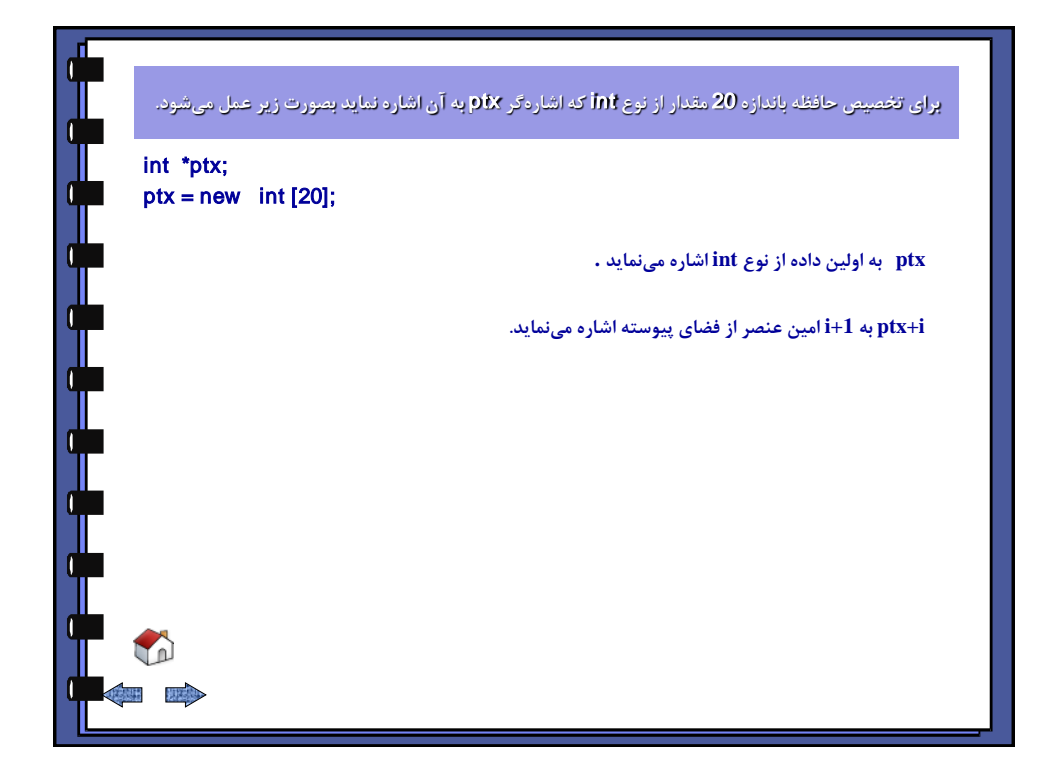

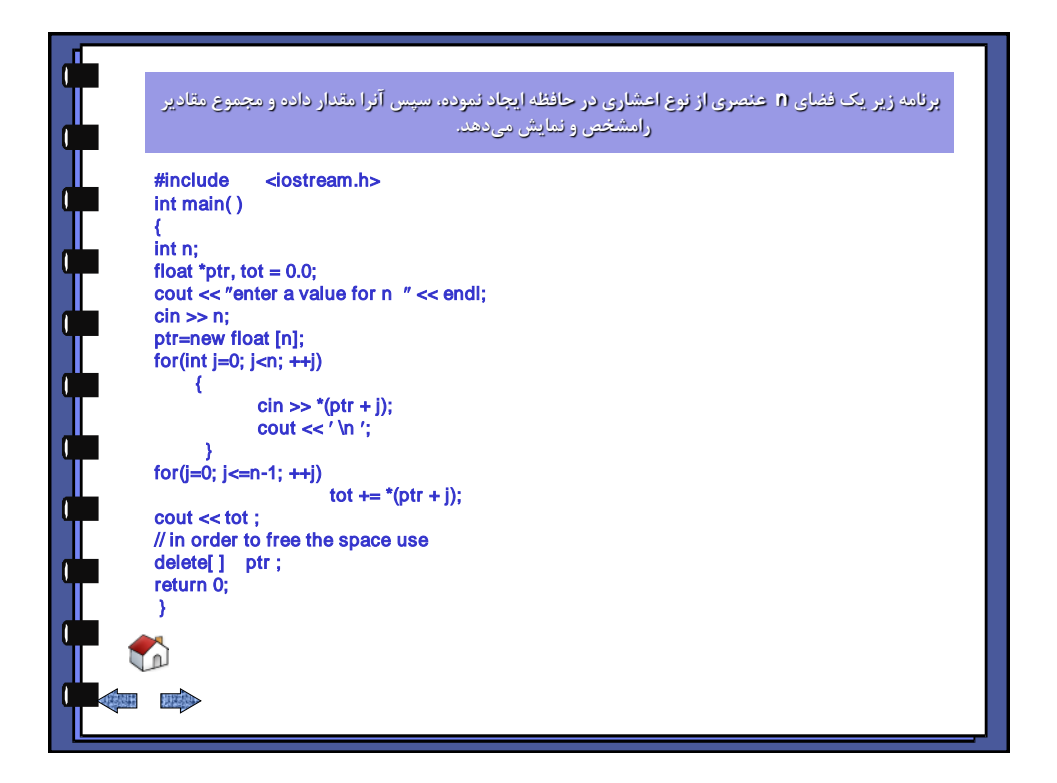

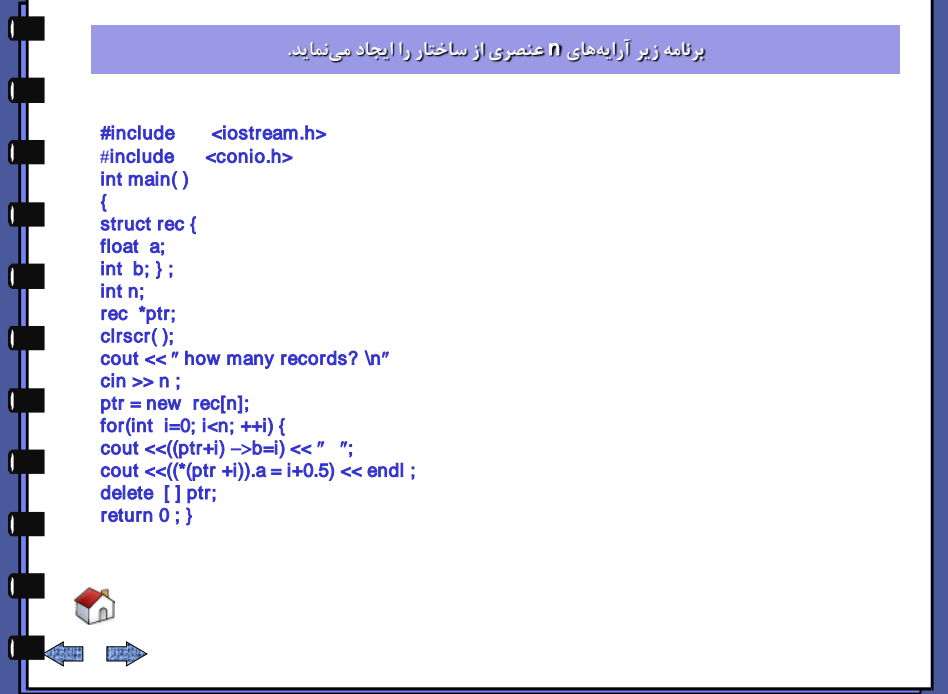

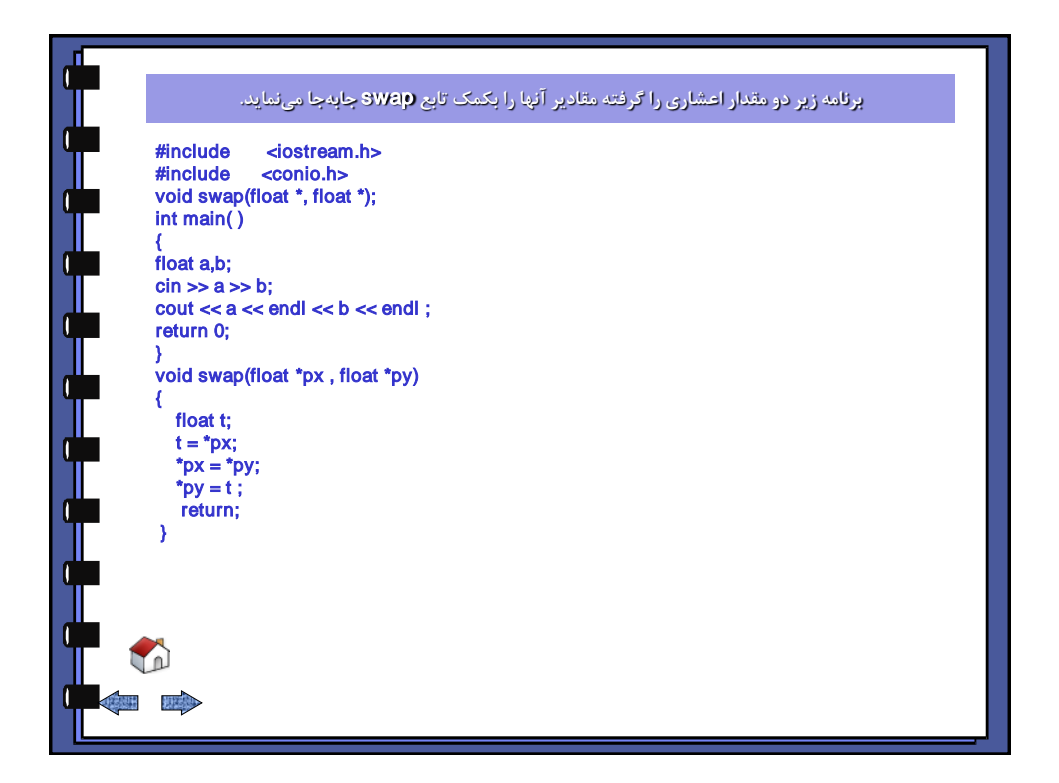

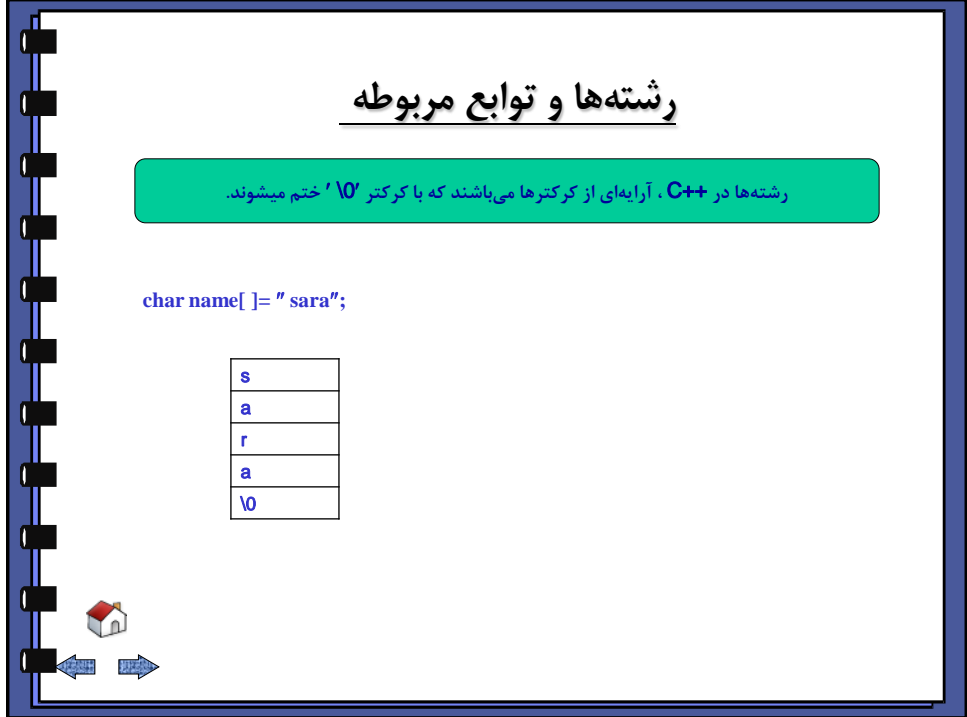

<span id="page-104-0"></span>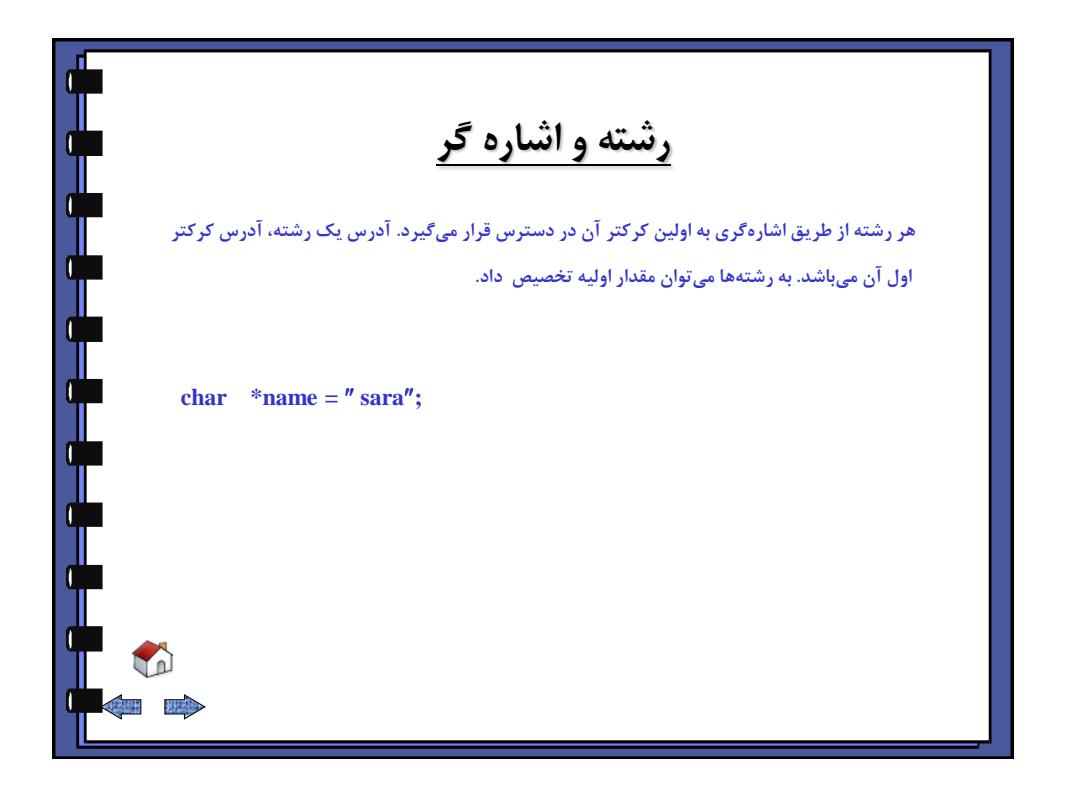

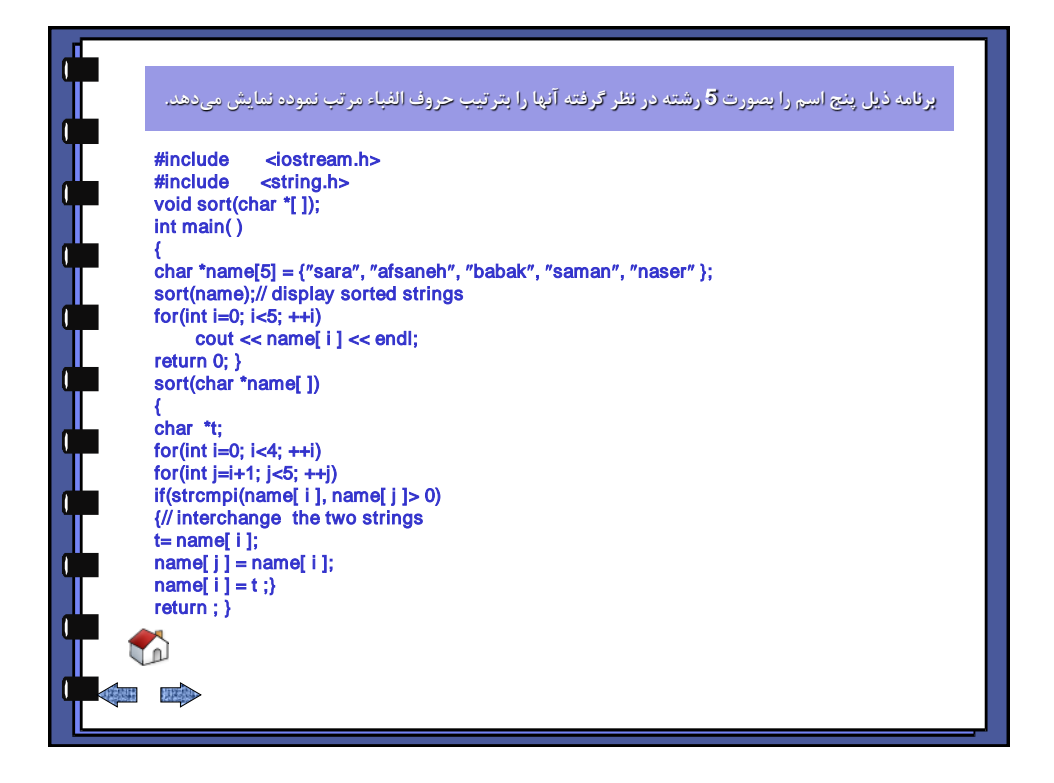

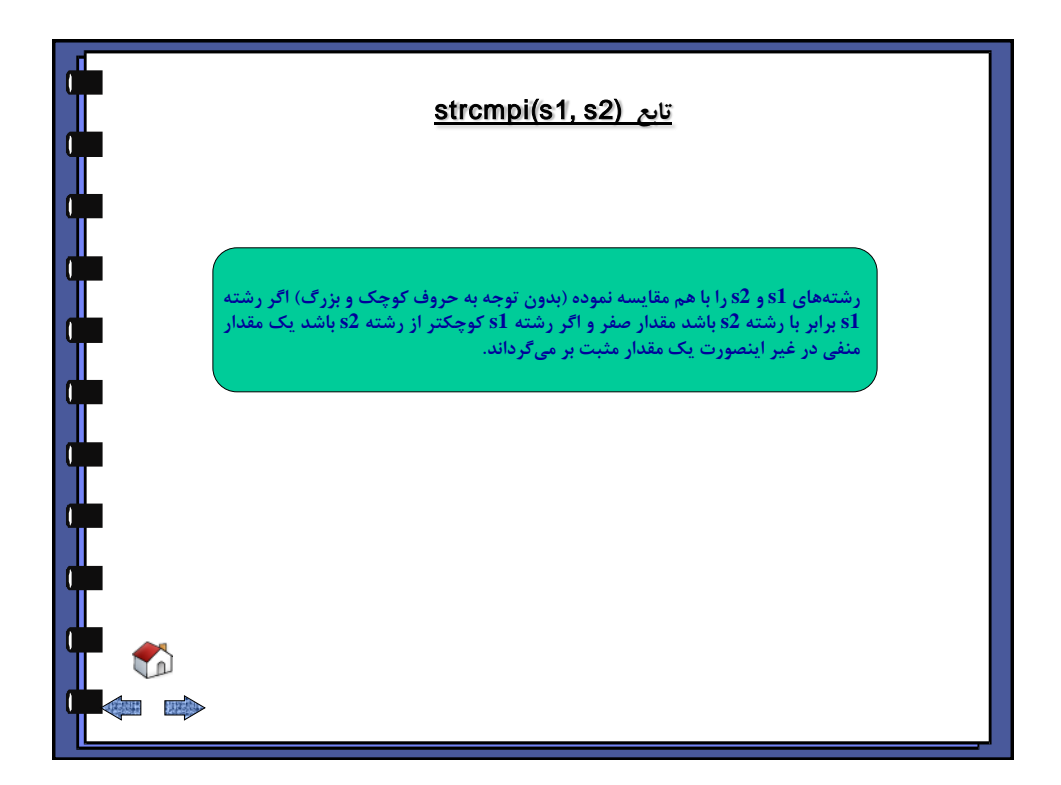

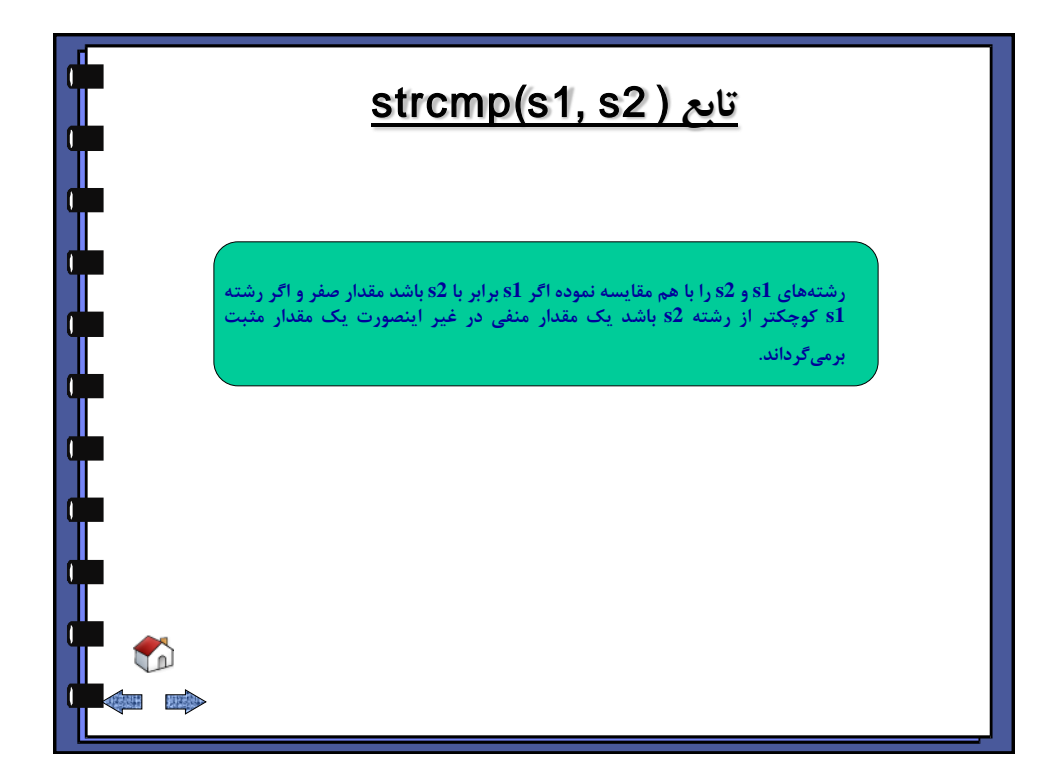

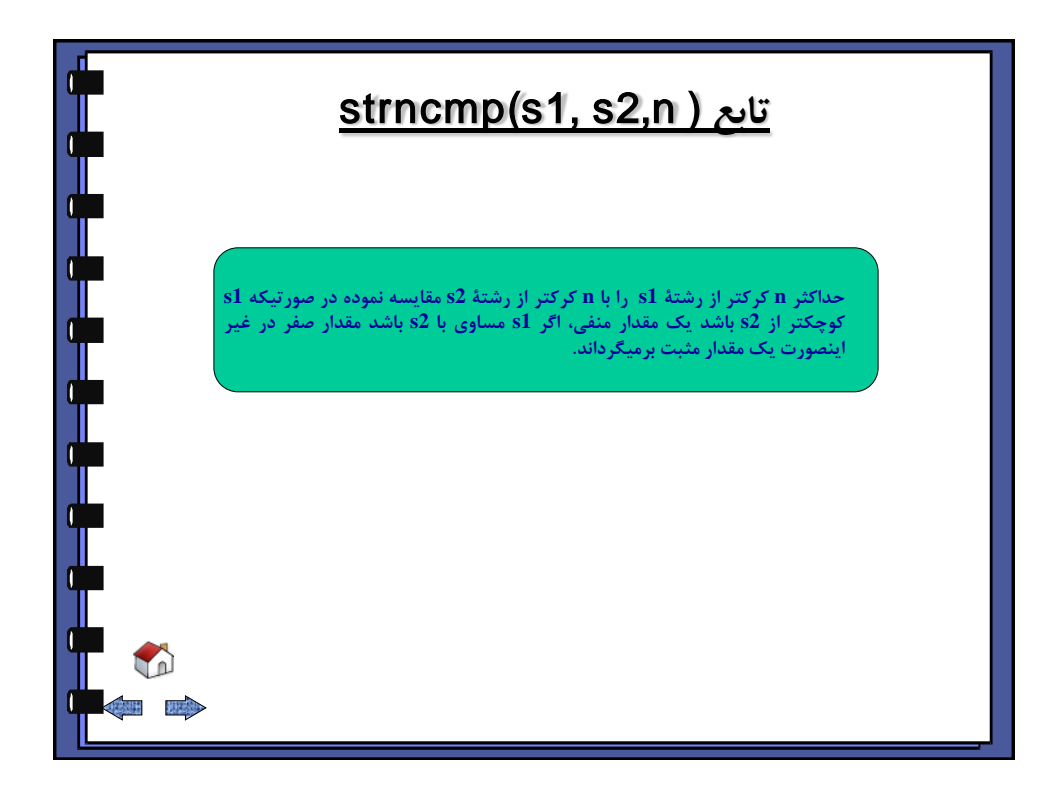

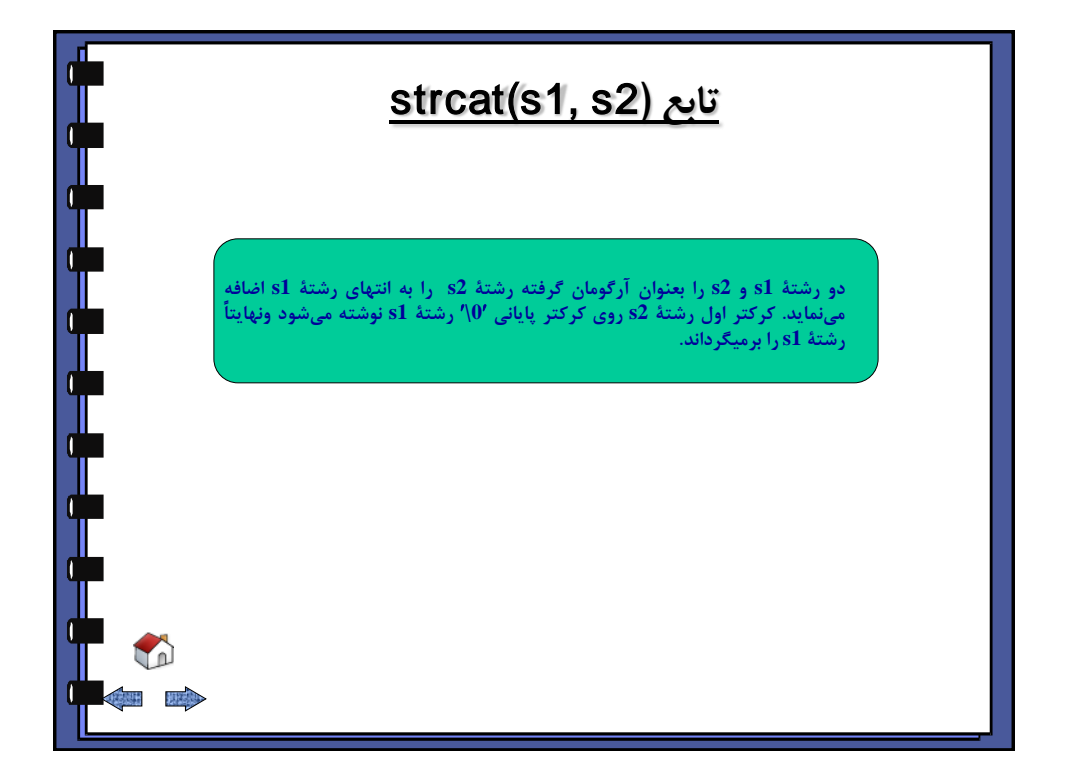

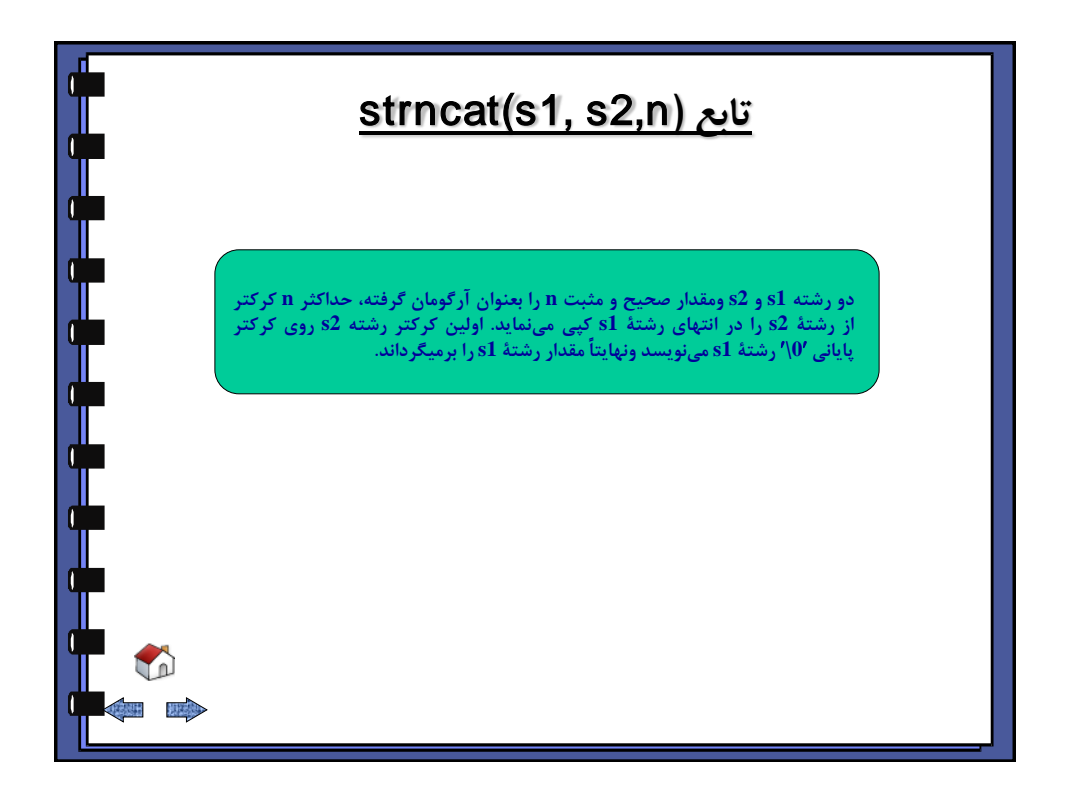
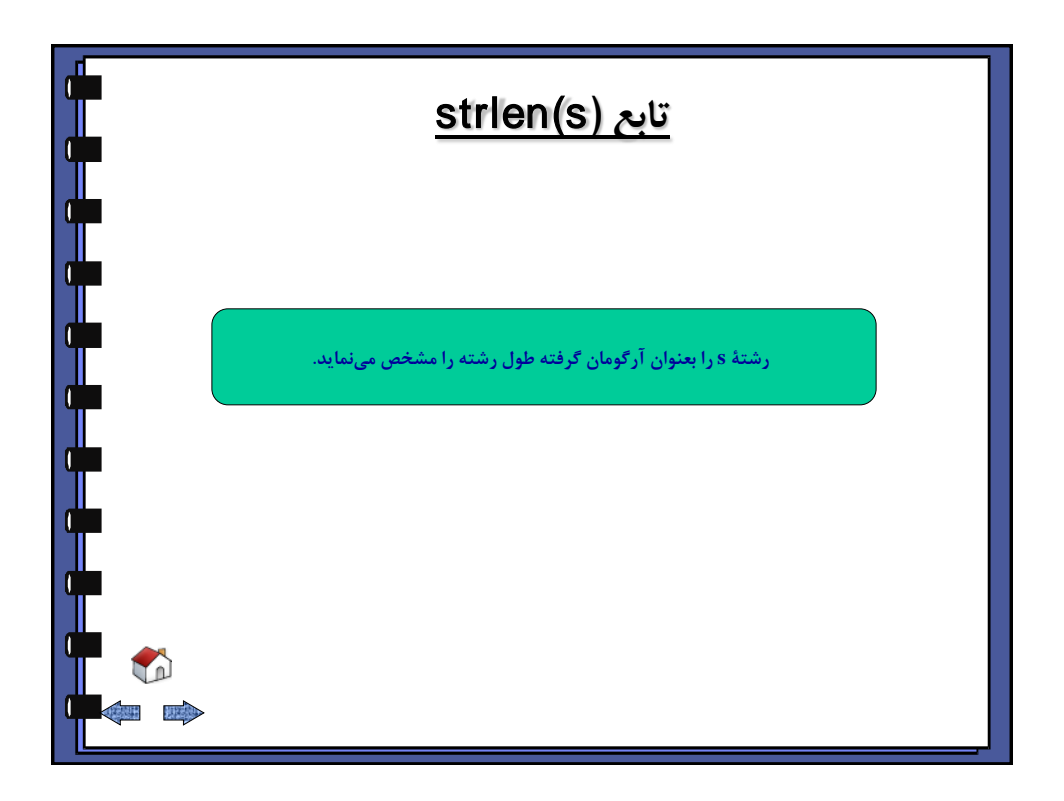

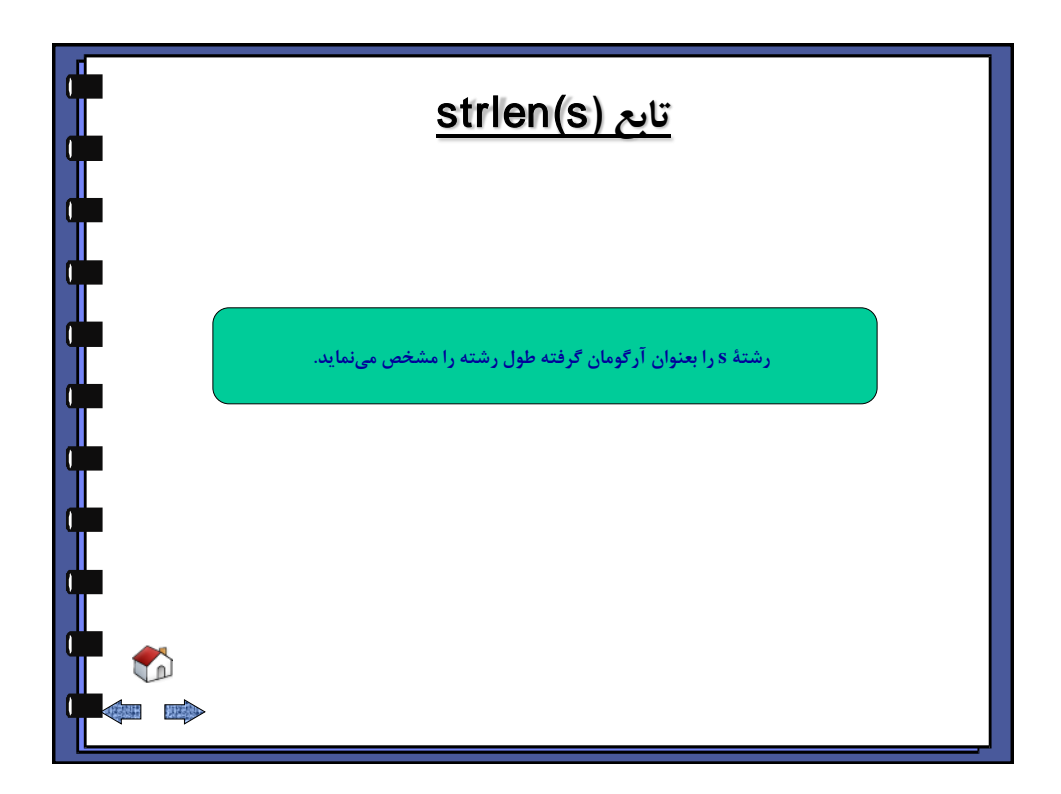

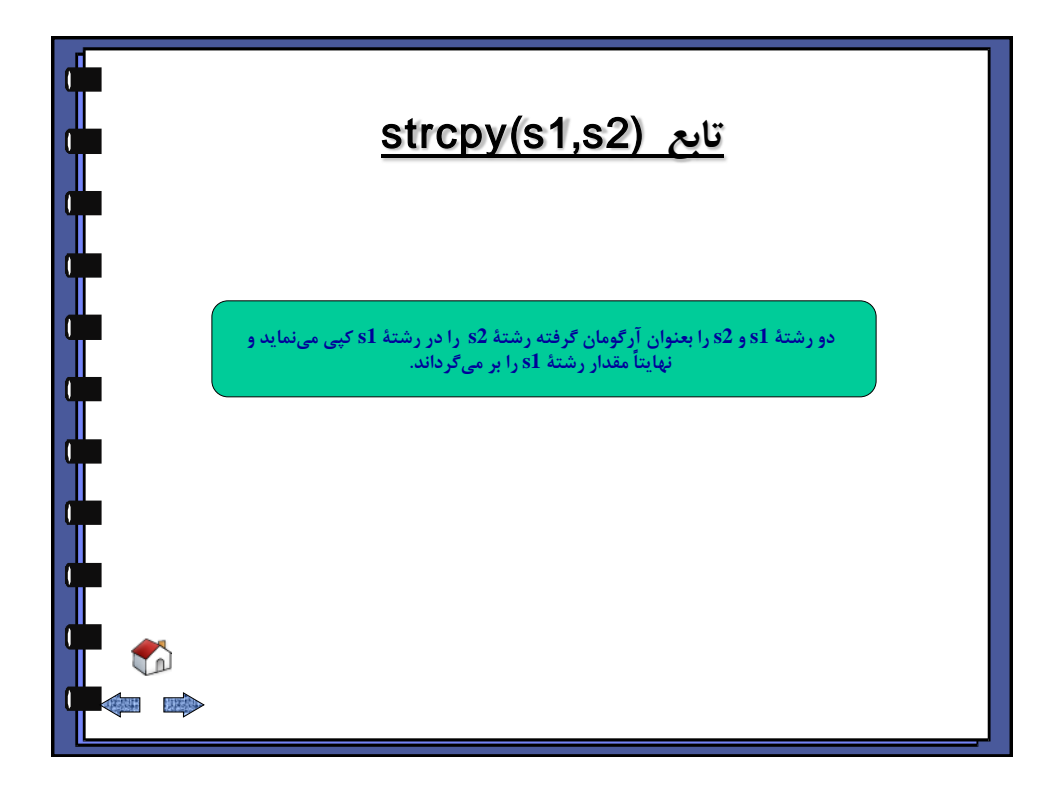

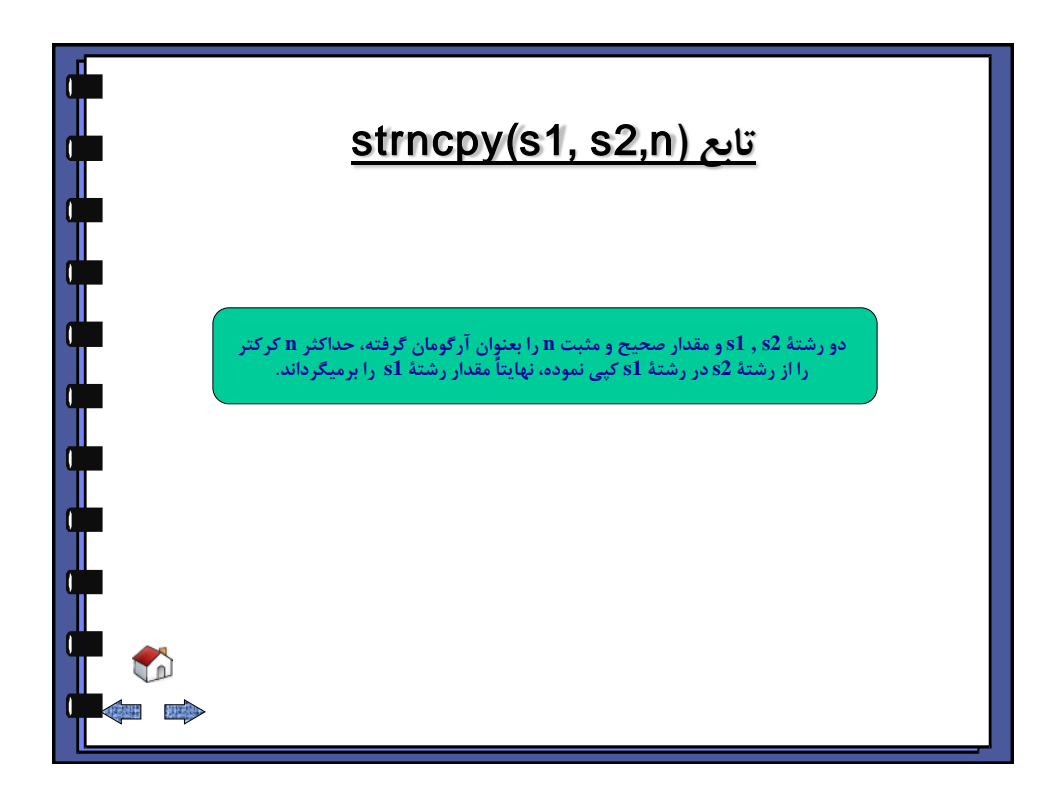

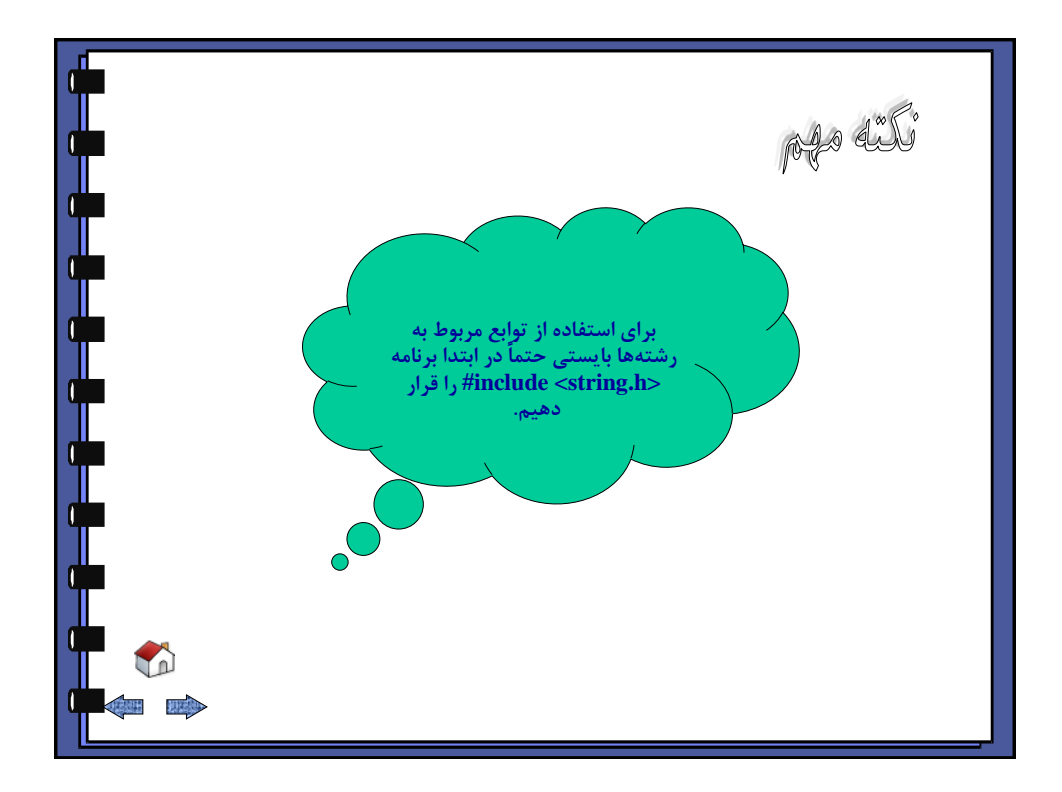

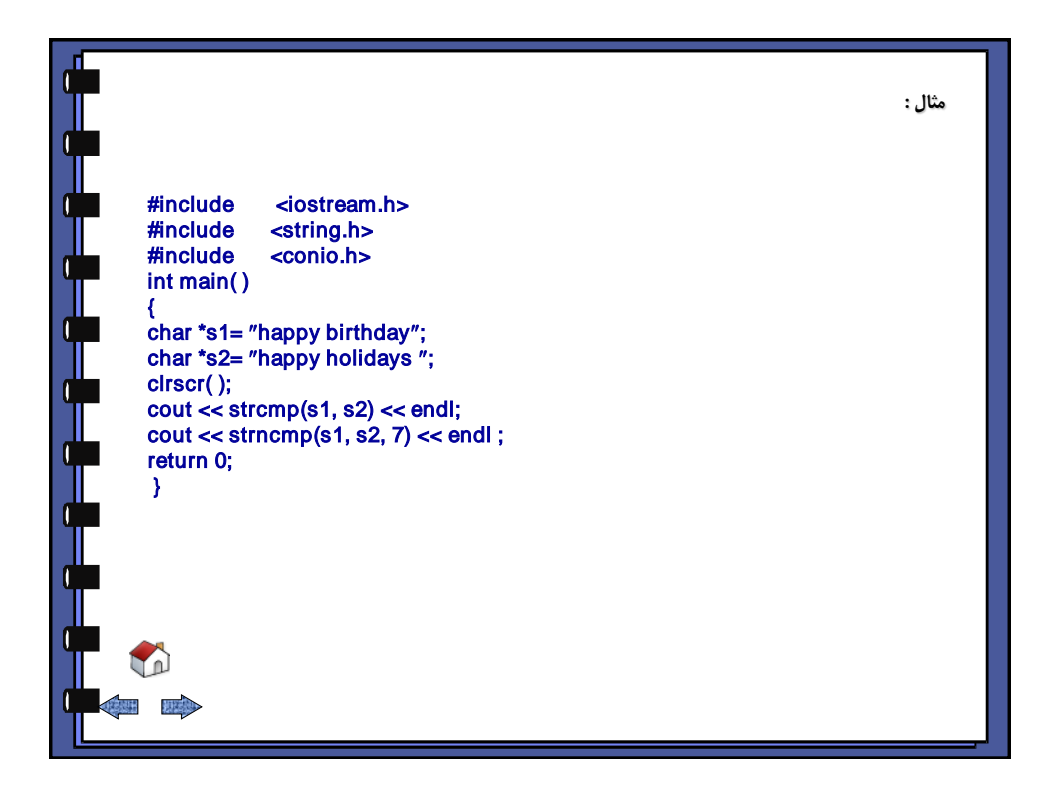

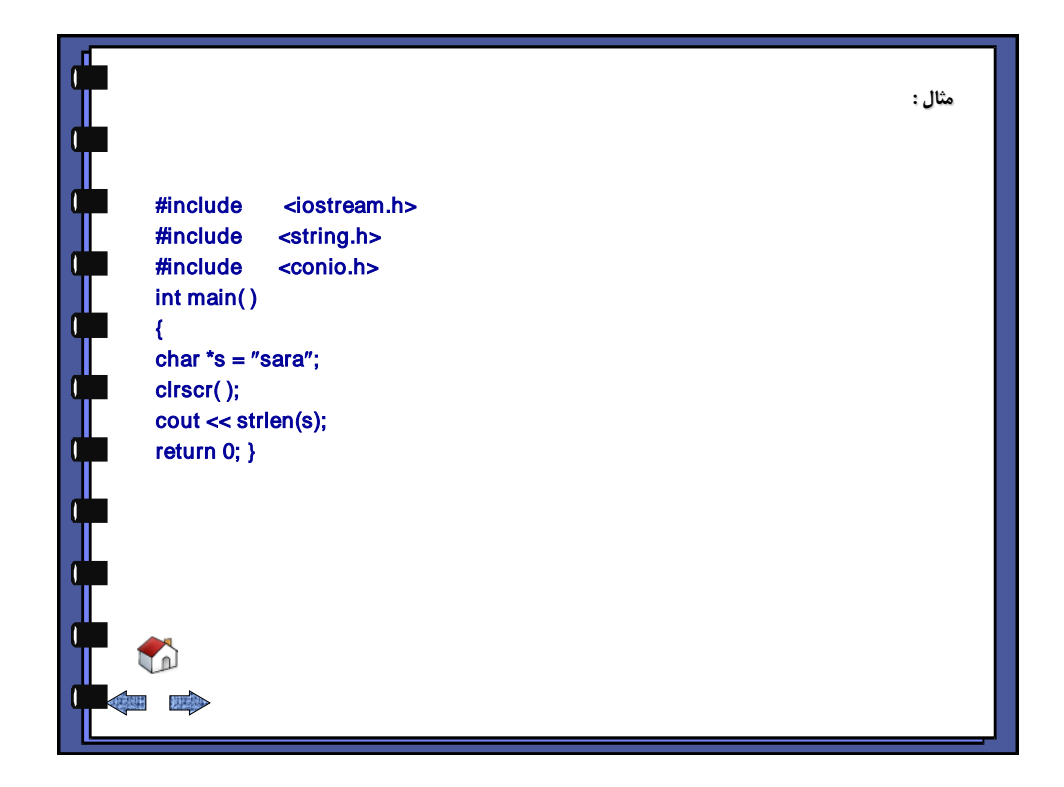

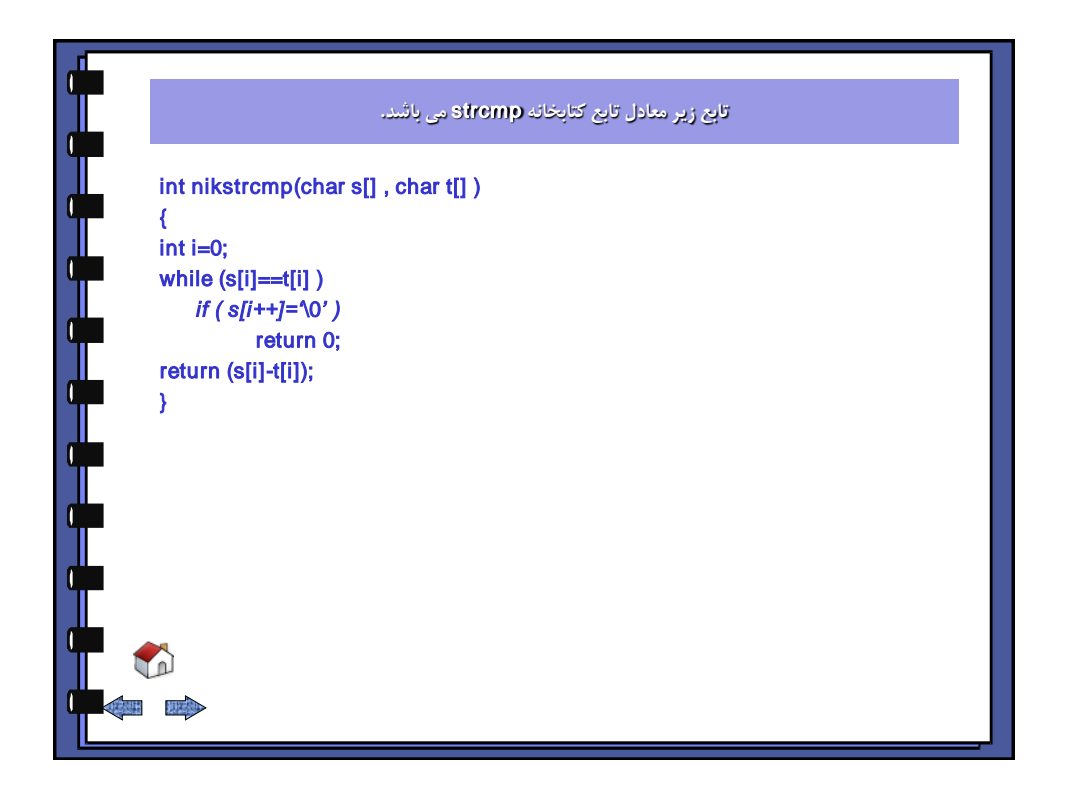

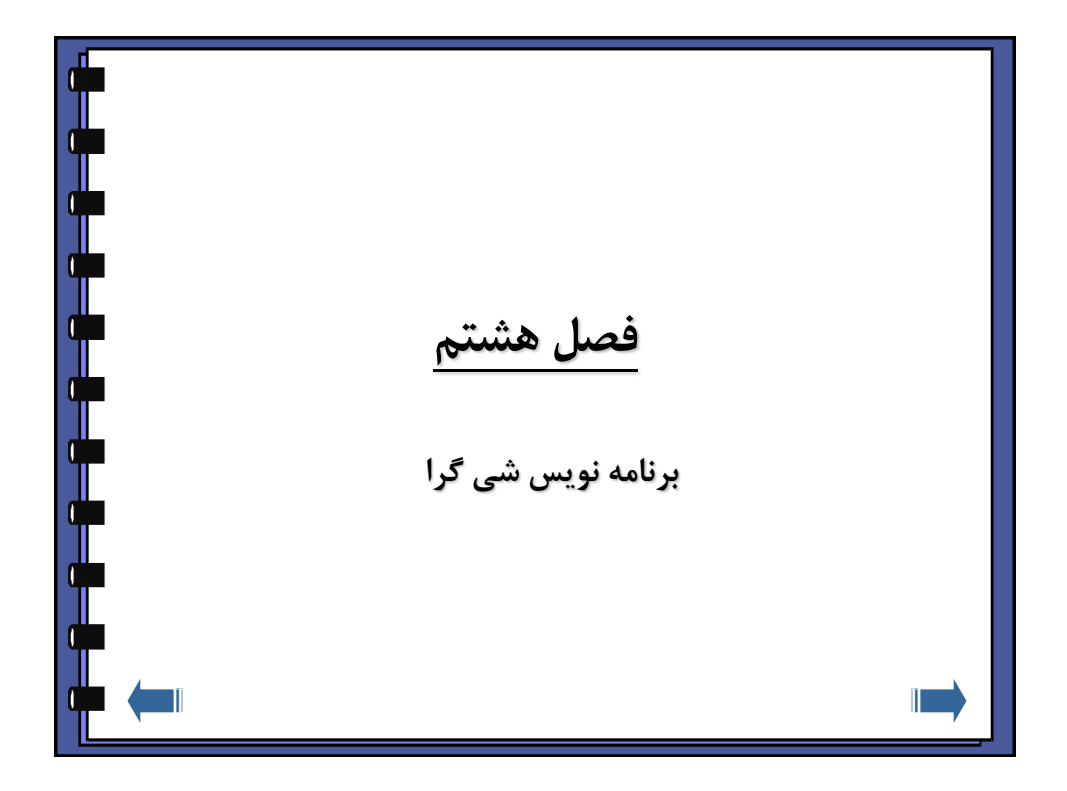

<span id="page-112-0"></span>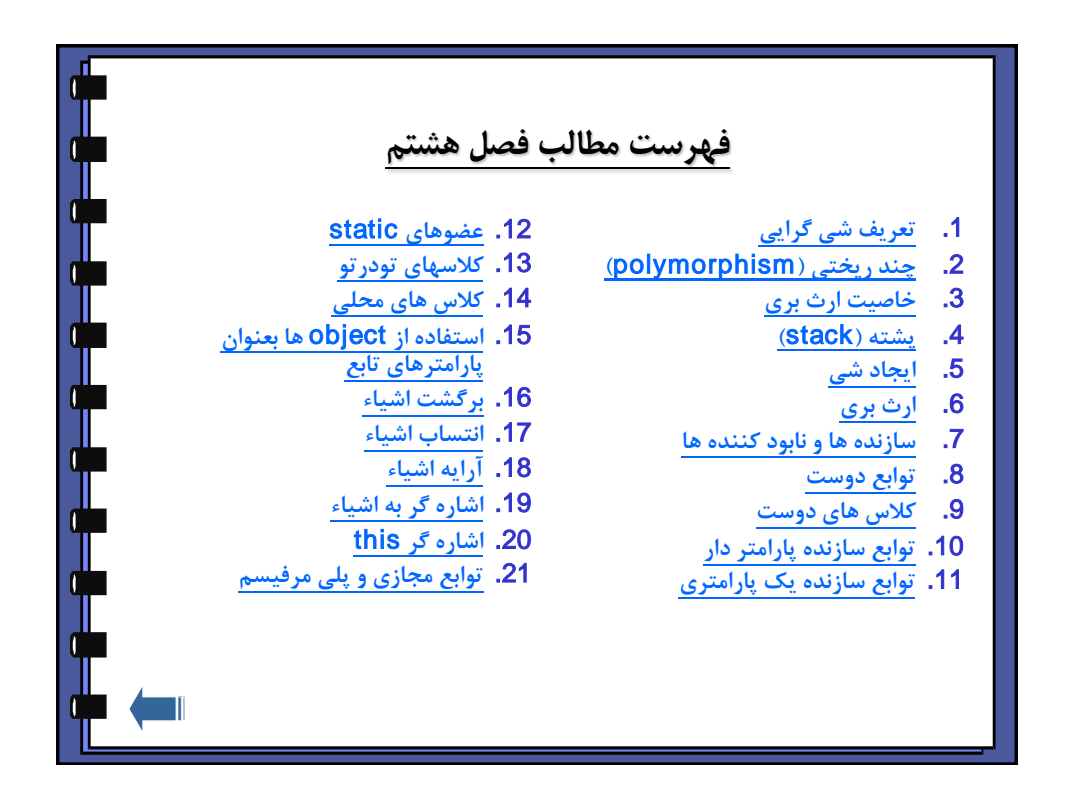

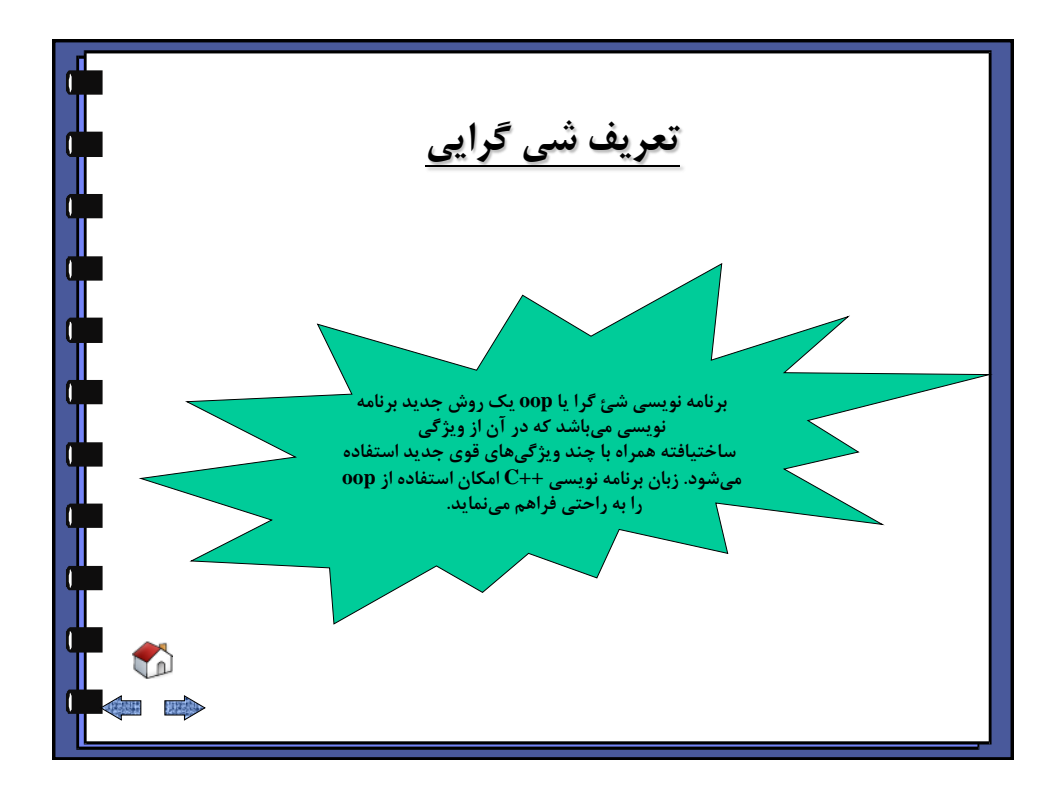

<span id="page-113-0"></span>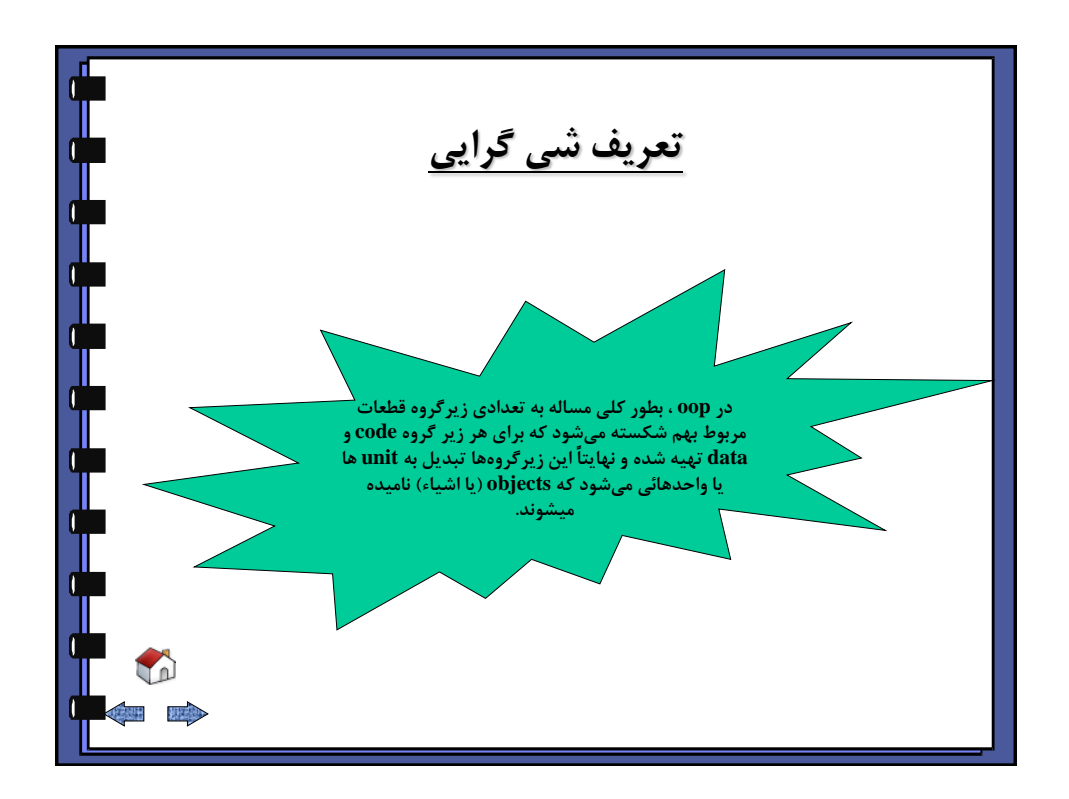

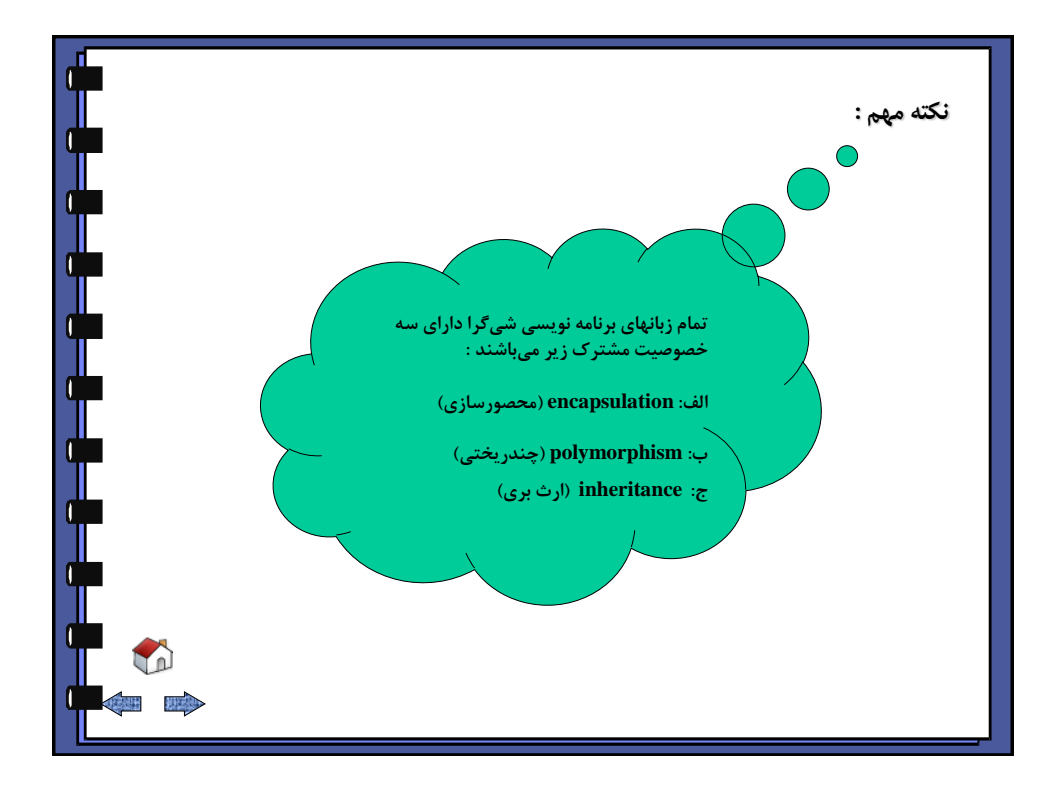

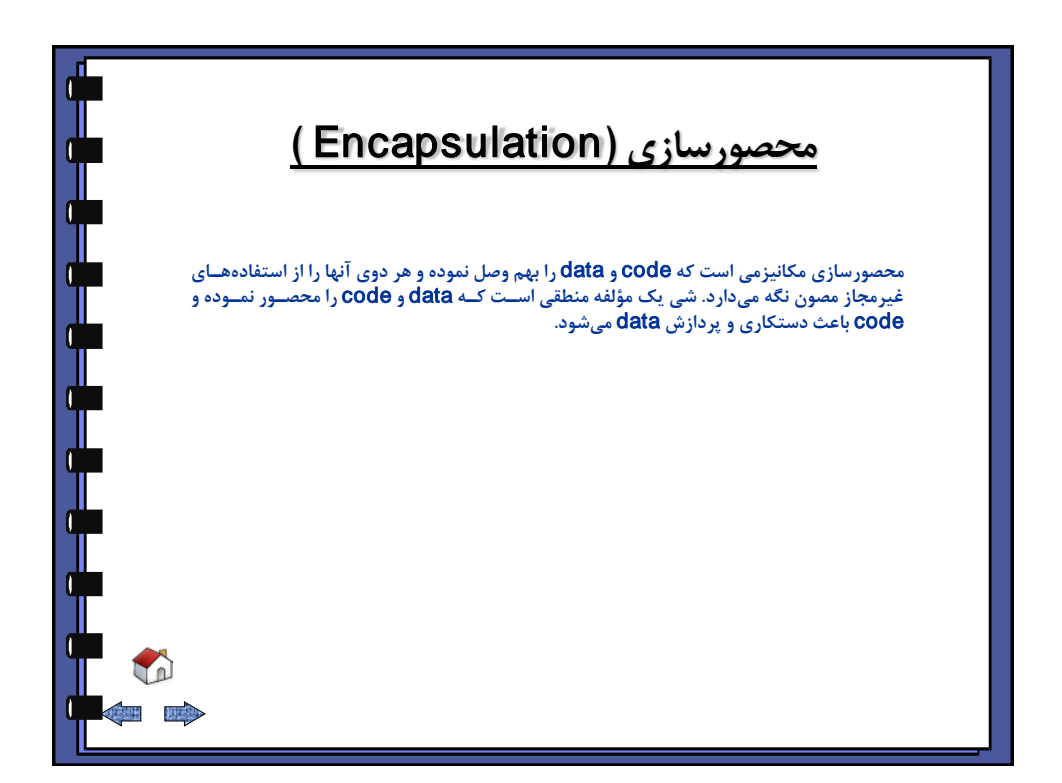

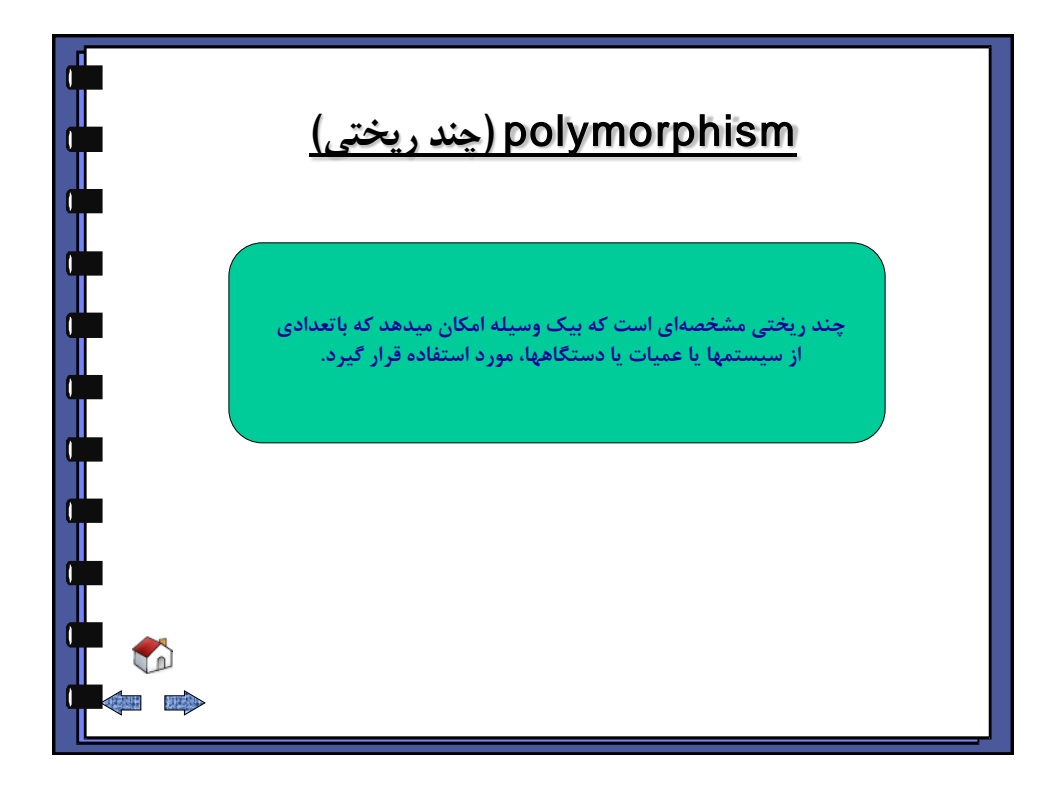

<span id="page-115-0"></span>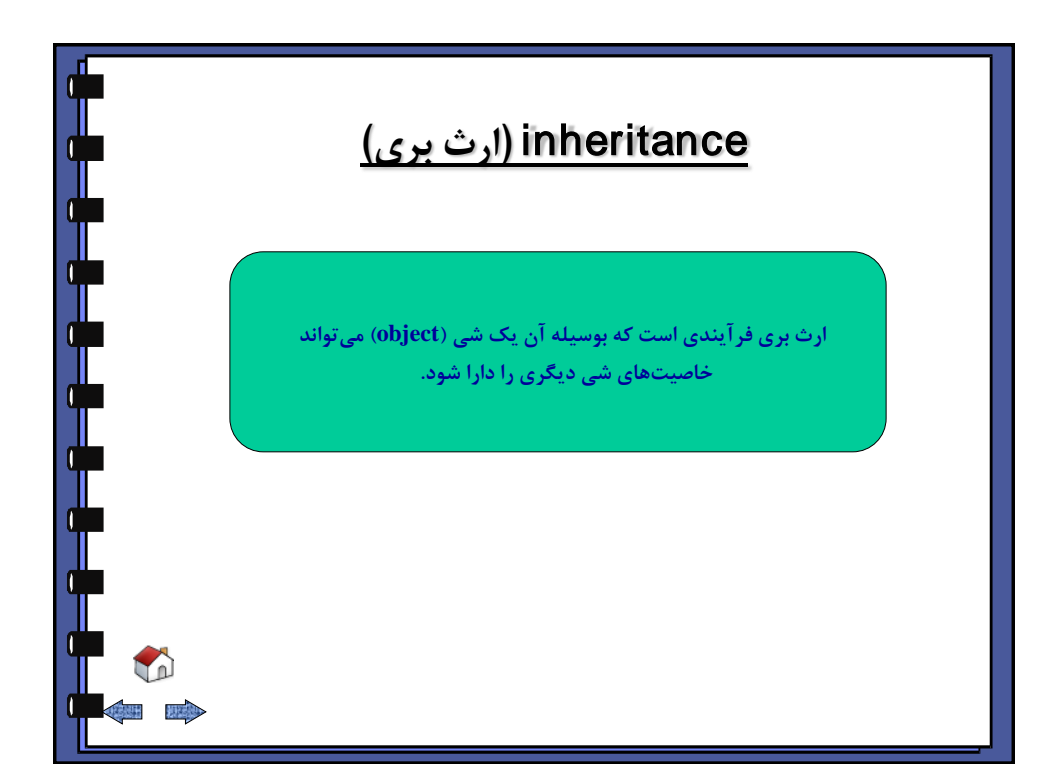

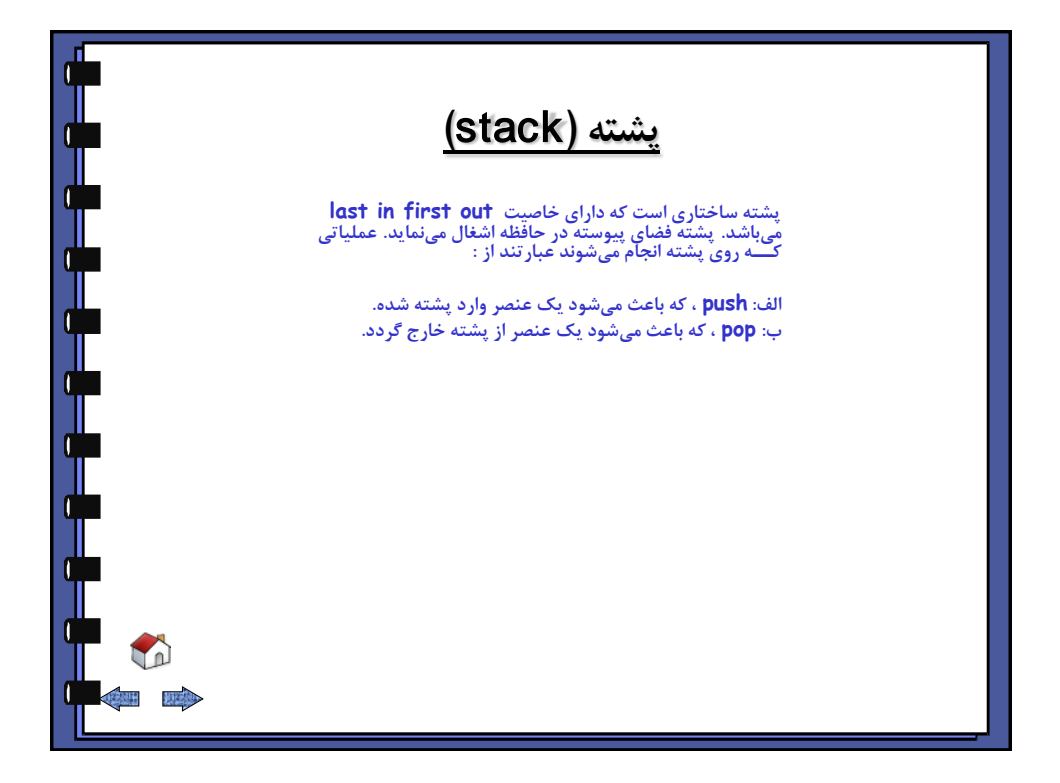

<span id="page-116-0"></span>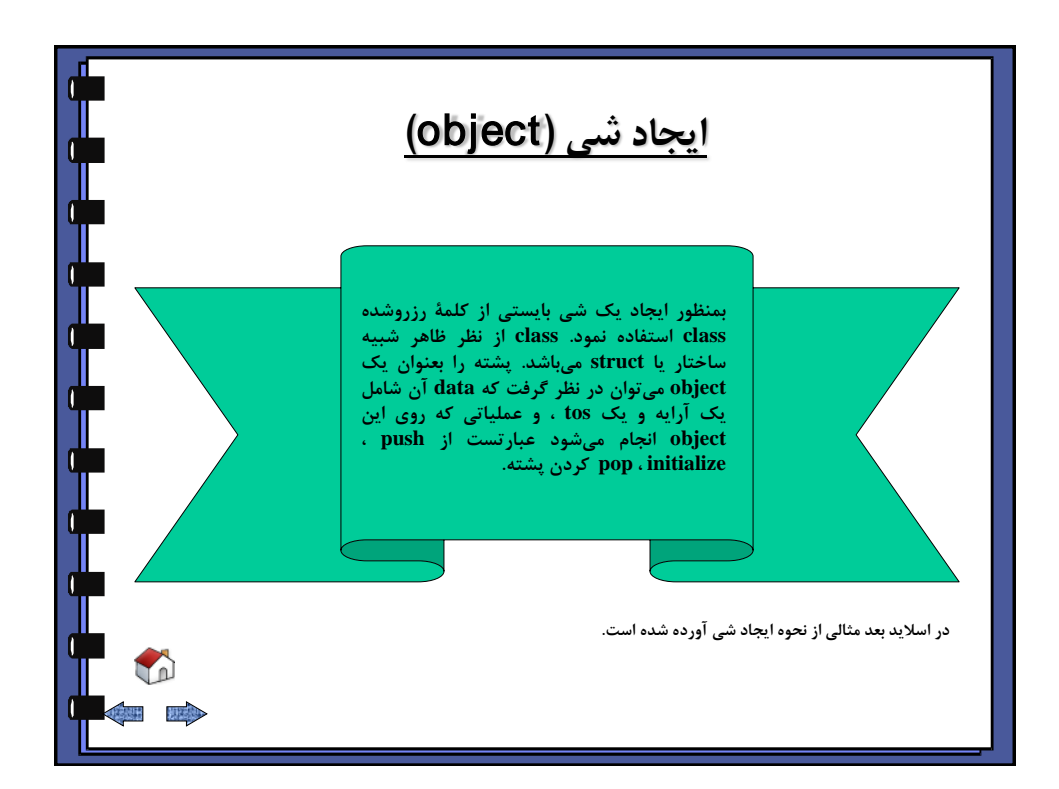

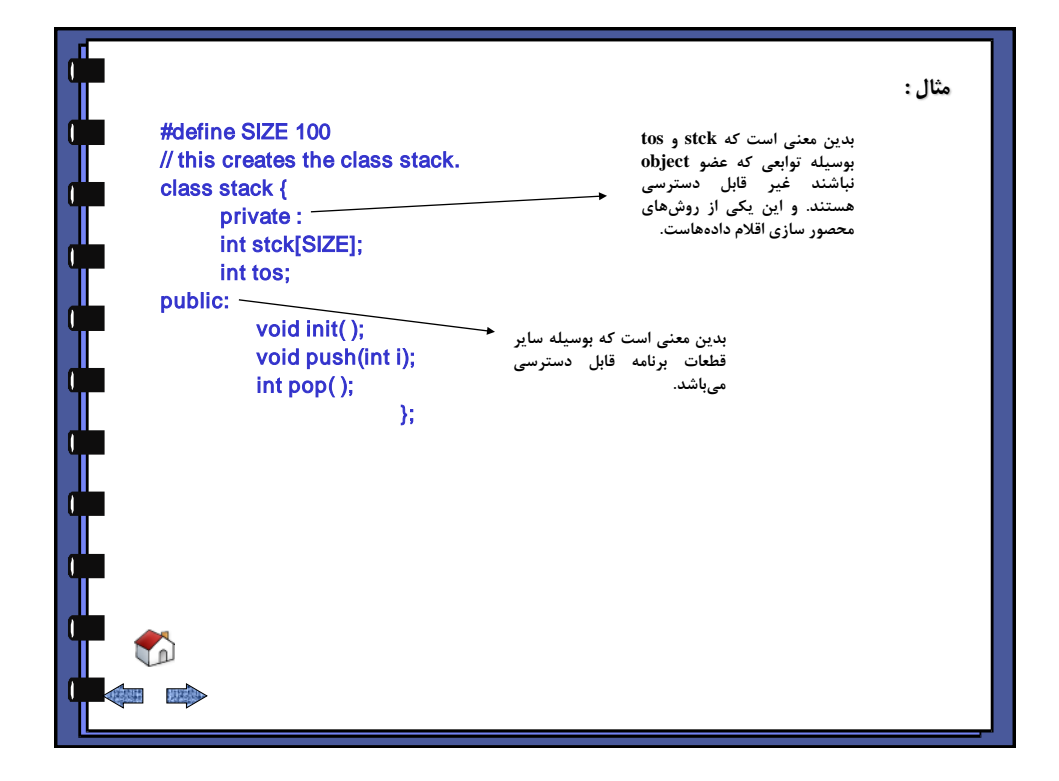

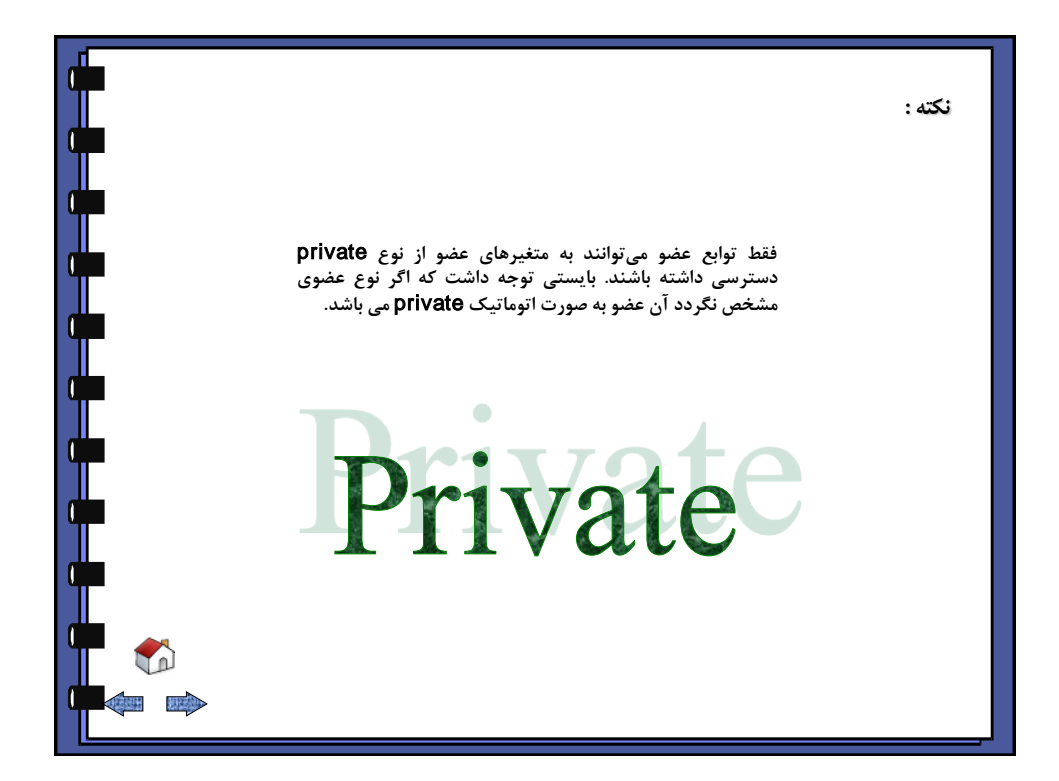

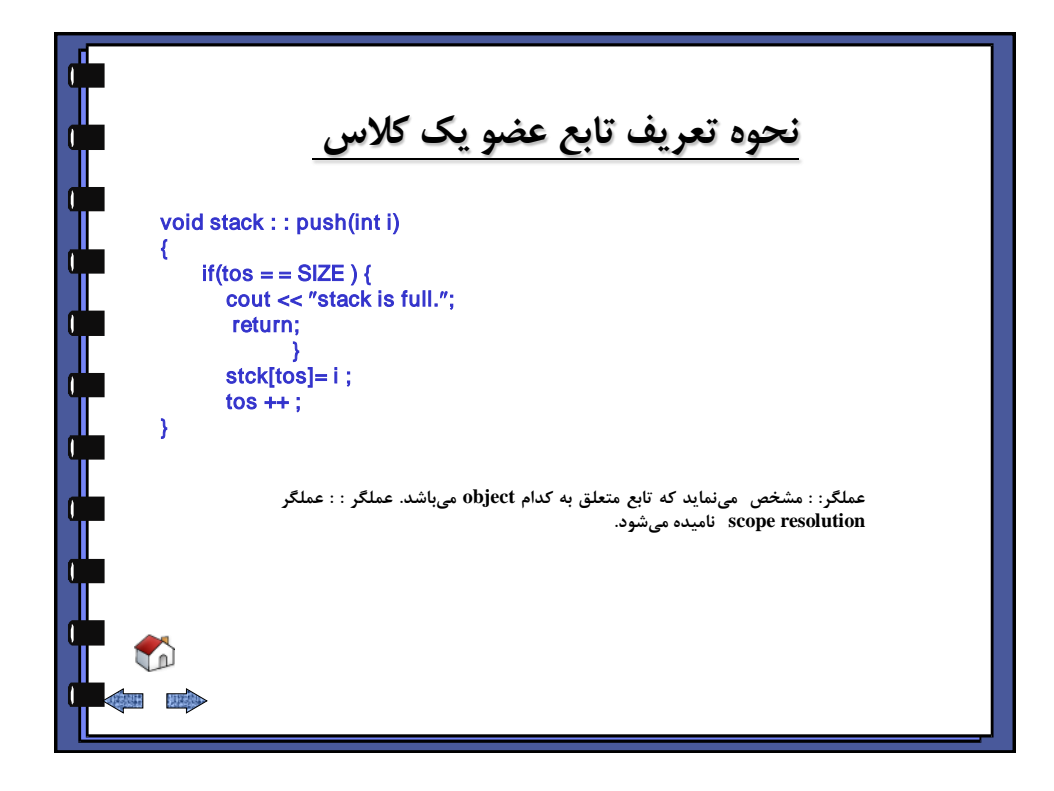

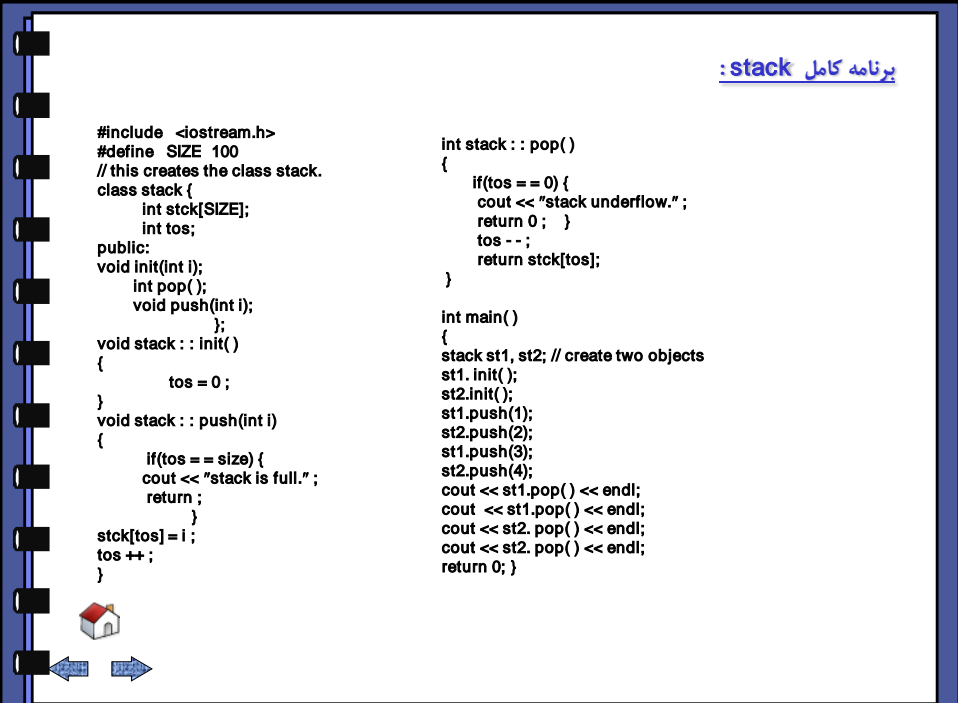

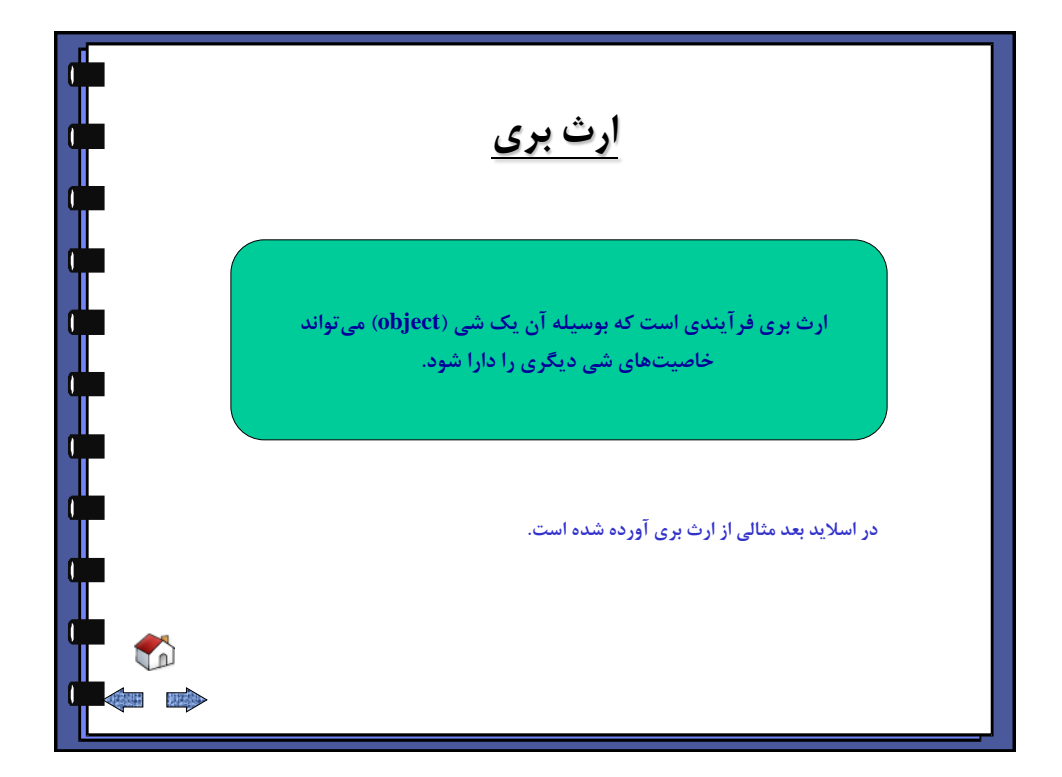

<span id="page-119-0"></span>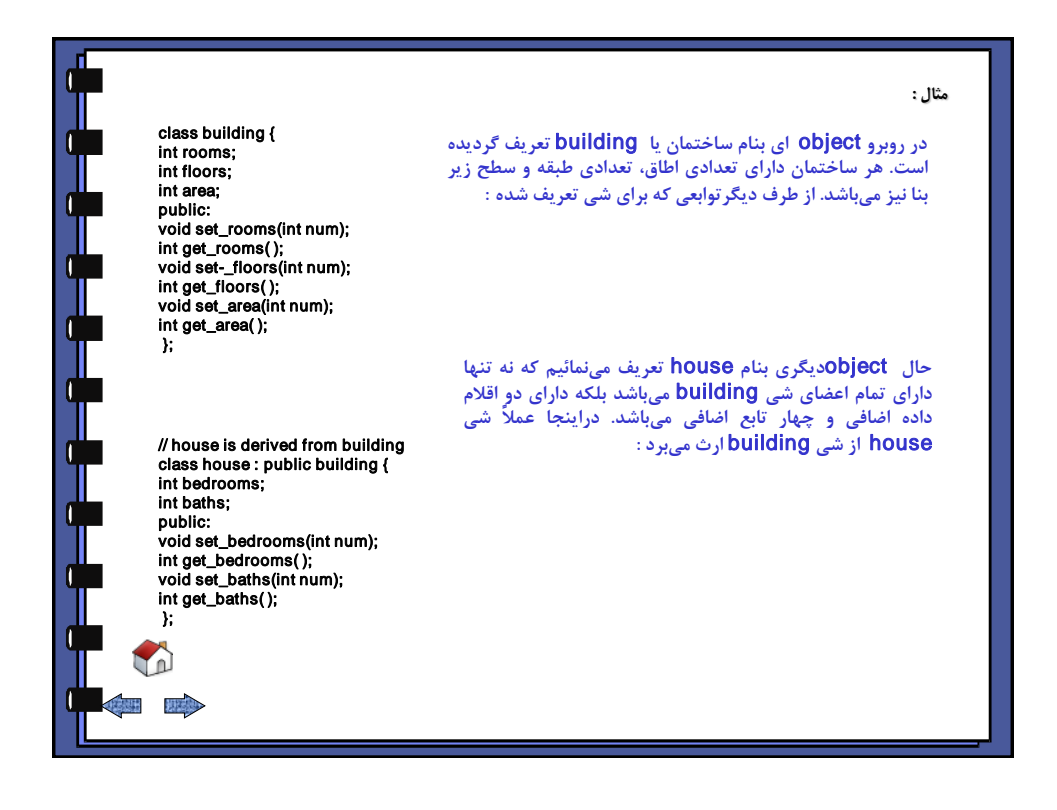

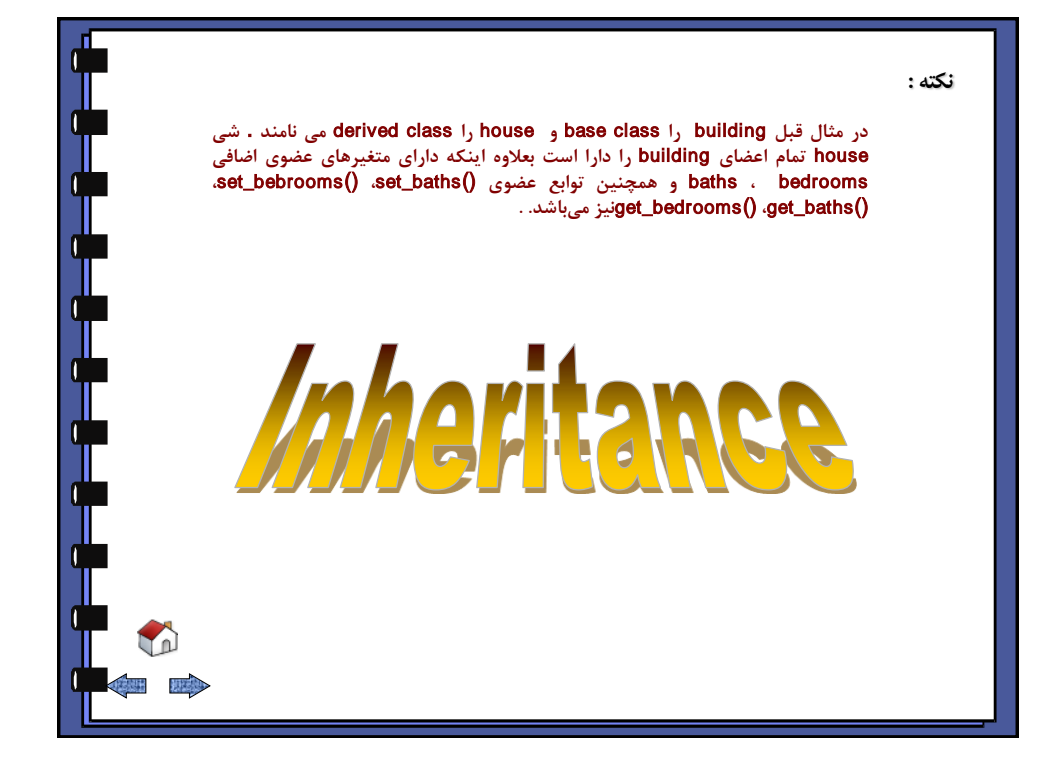

<span id="page-120-0"></span>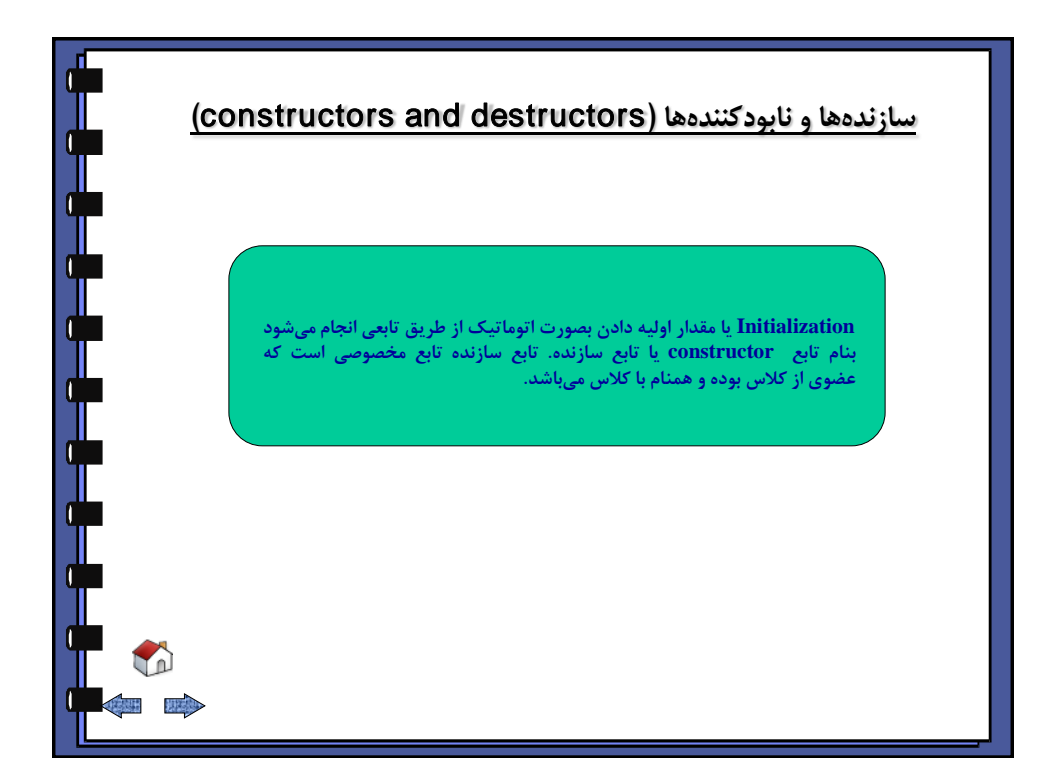

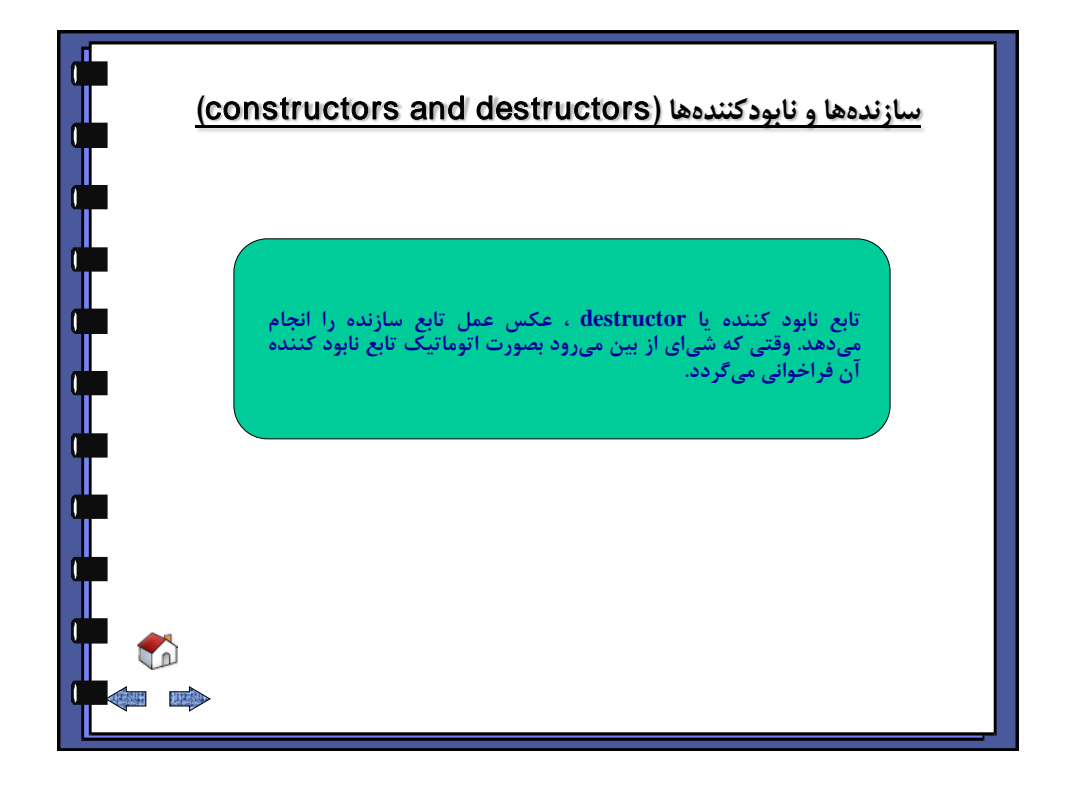

<span id="page-121-0"></span>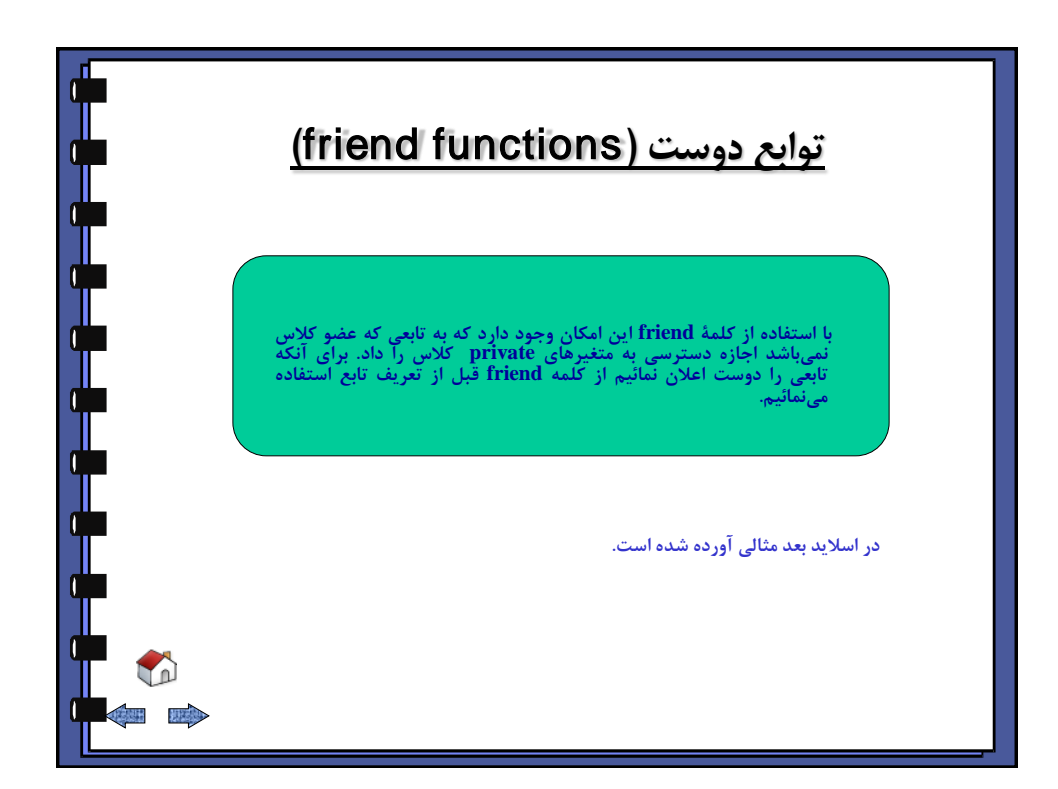

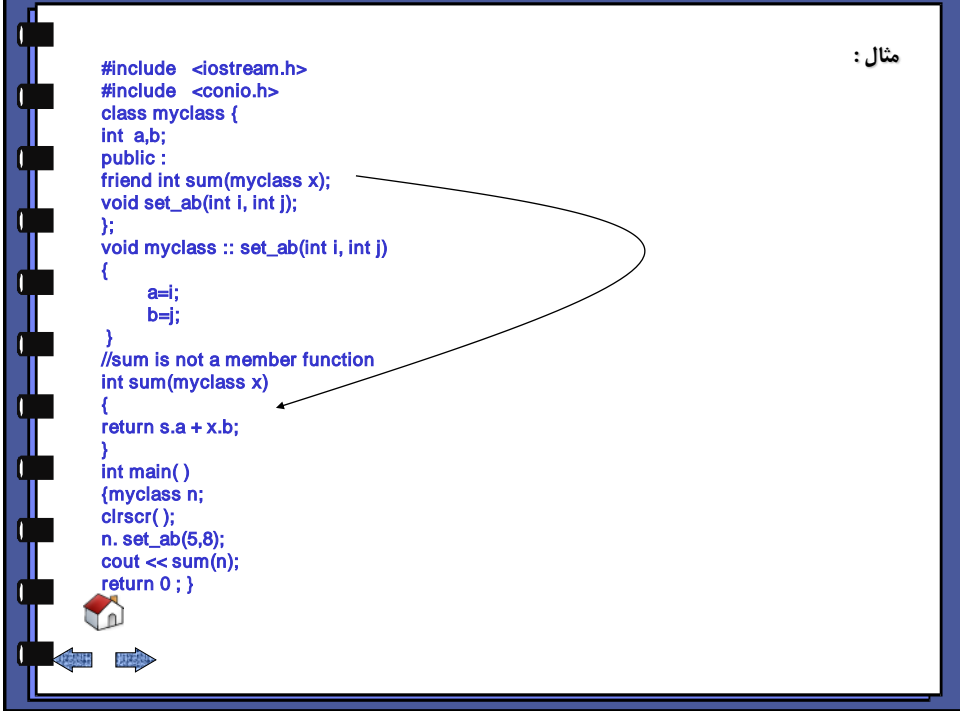

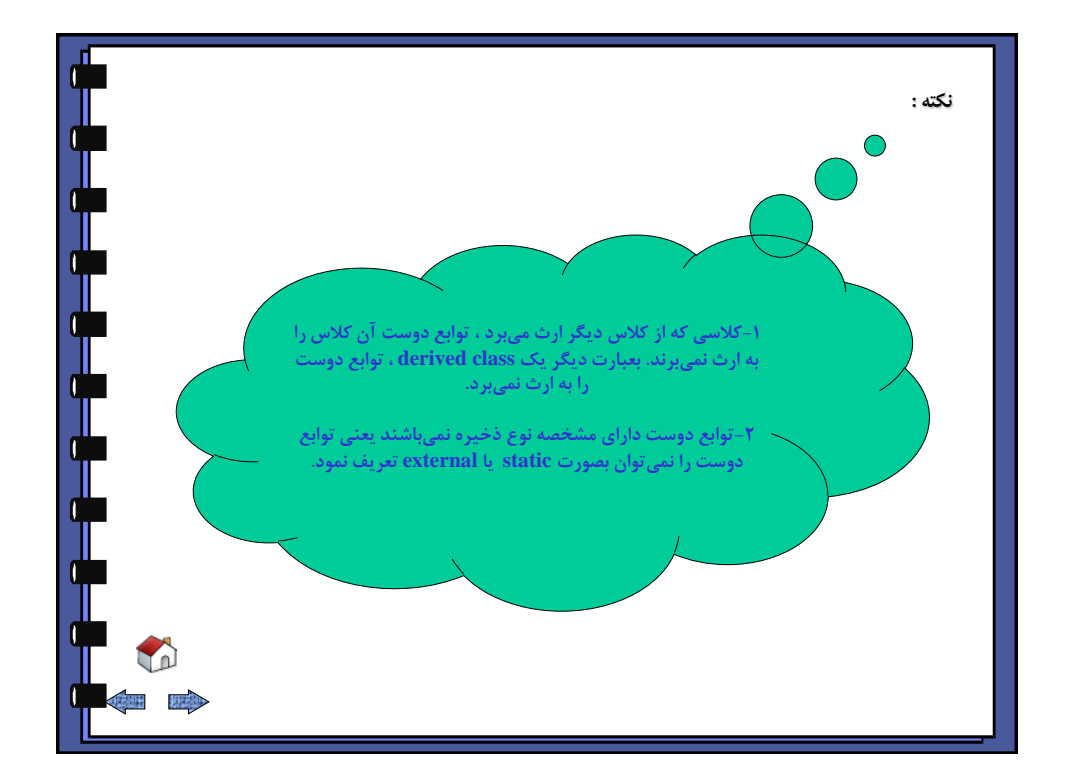

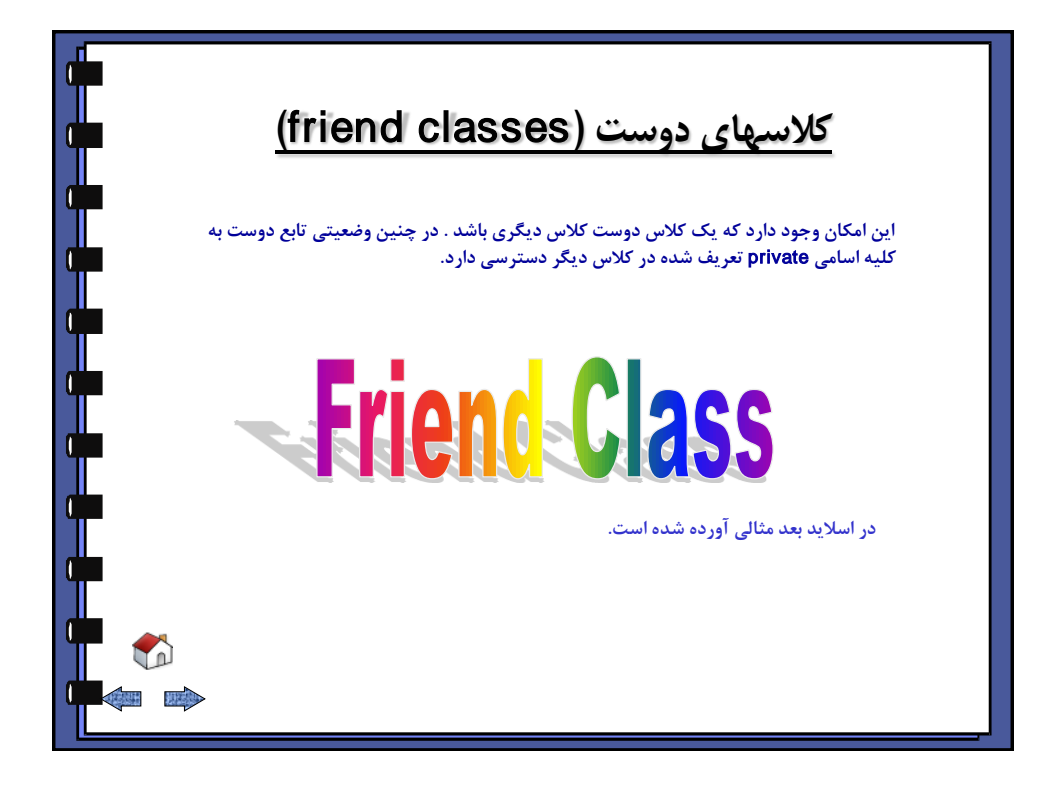

<span id="page-123-0"></span>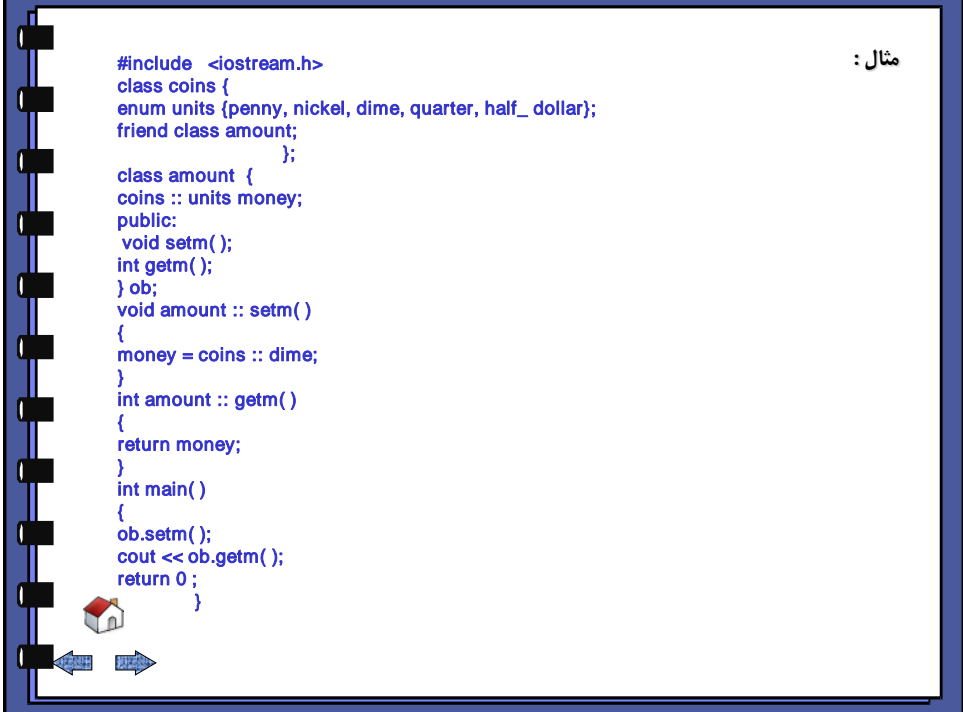

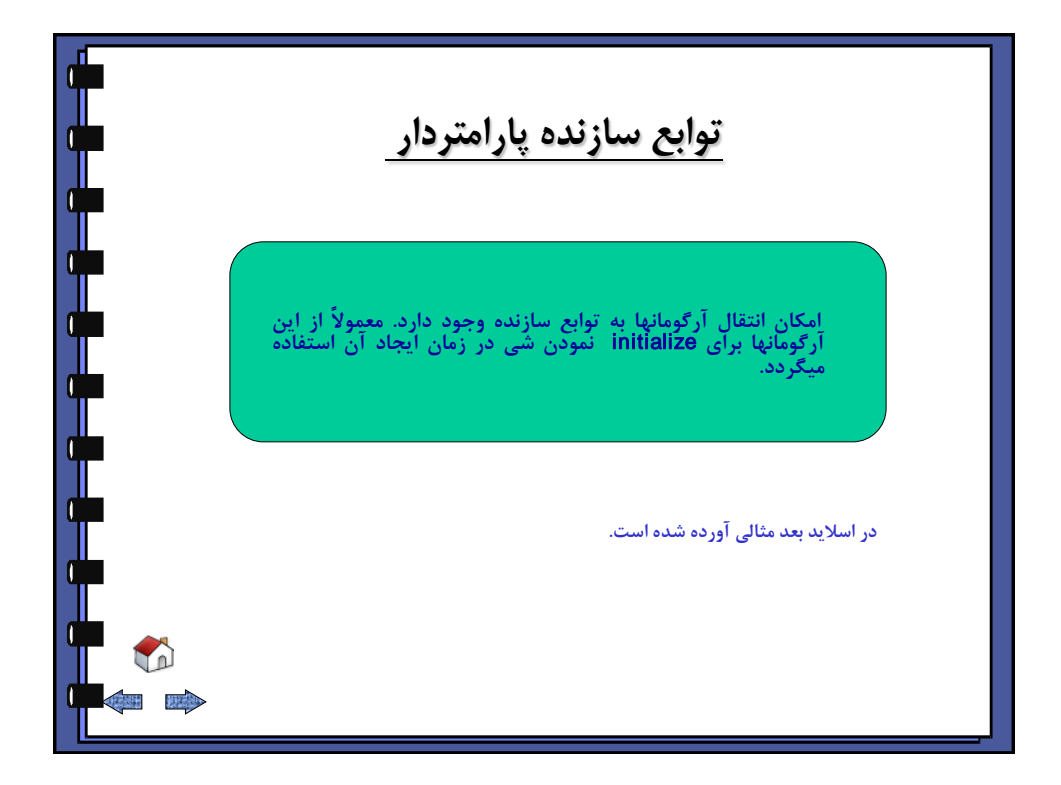

<span id="page-124-0"></span>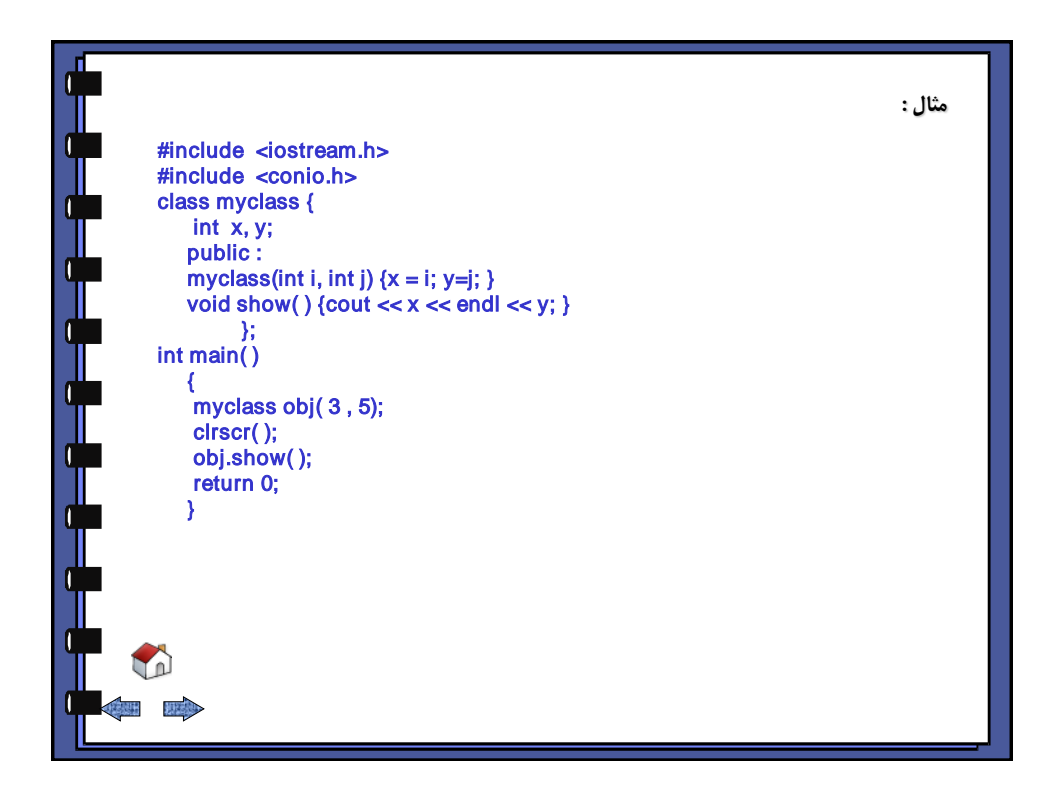

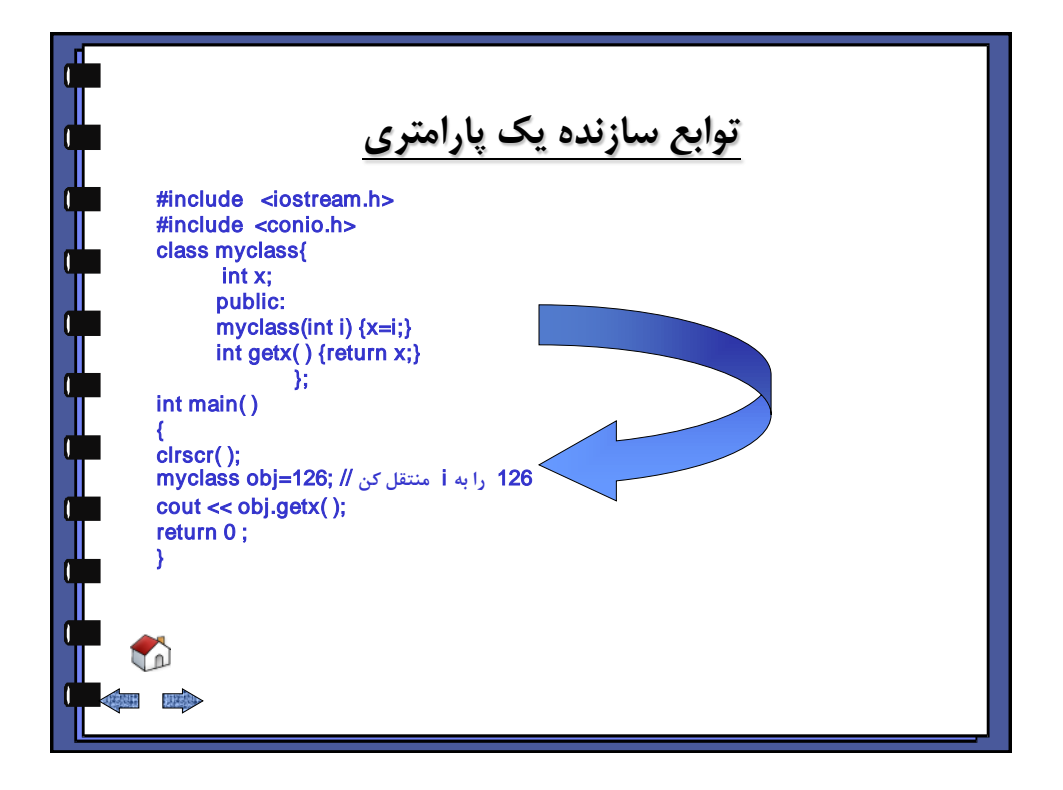

<span id="page-125-0"></span>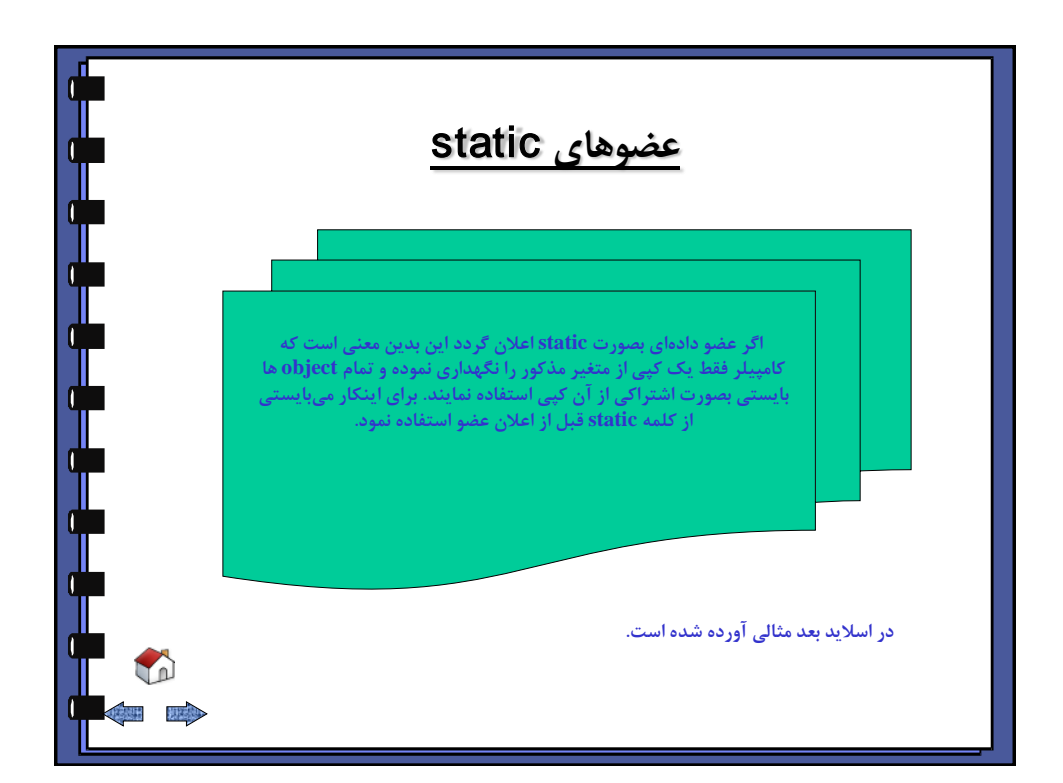

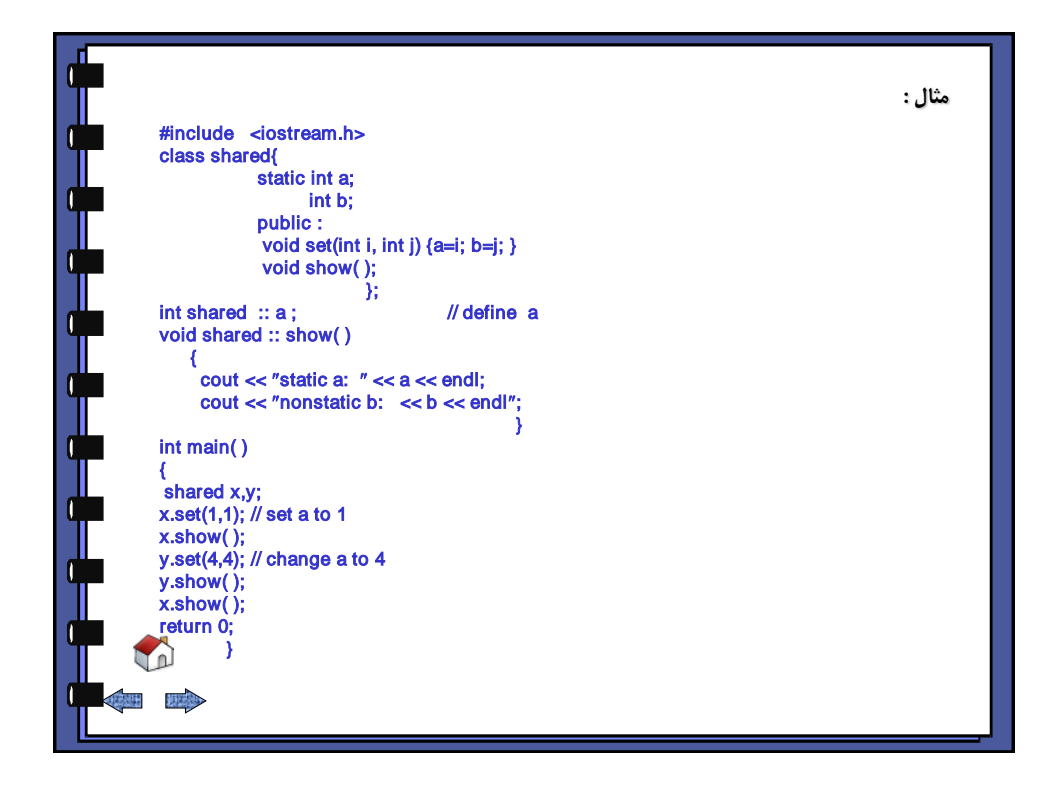

<span id="page-126-0"></span>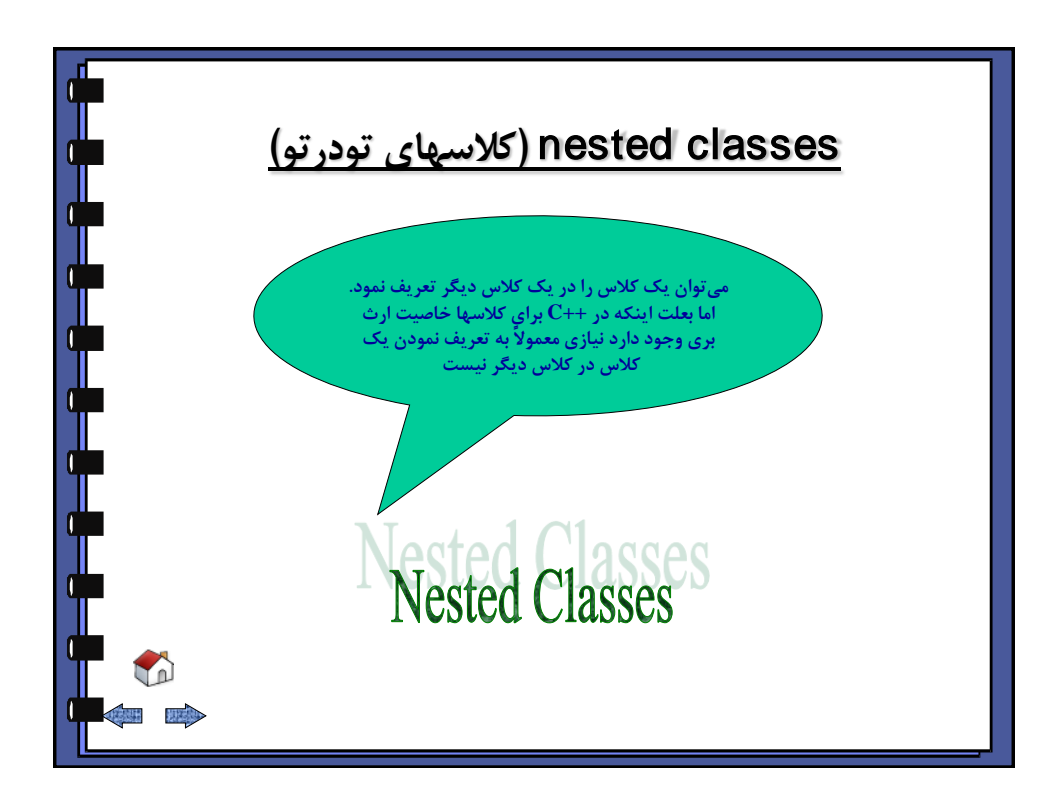

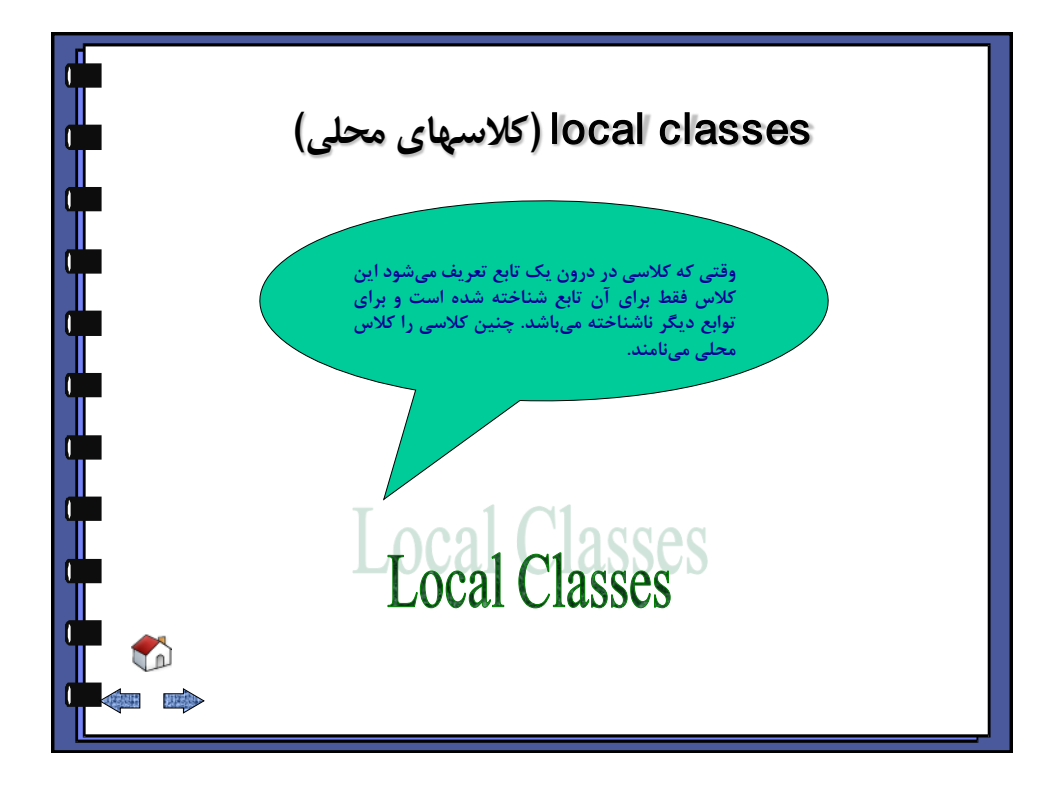

<span id="page-127-0"></span>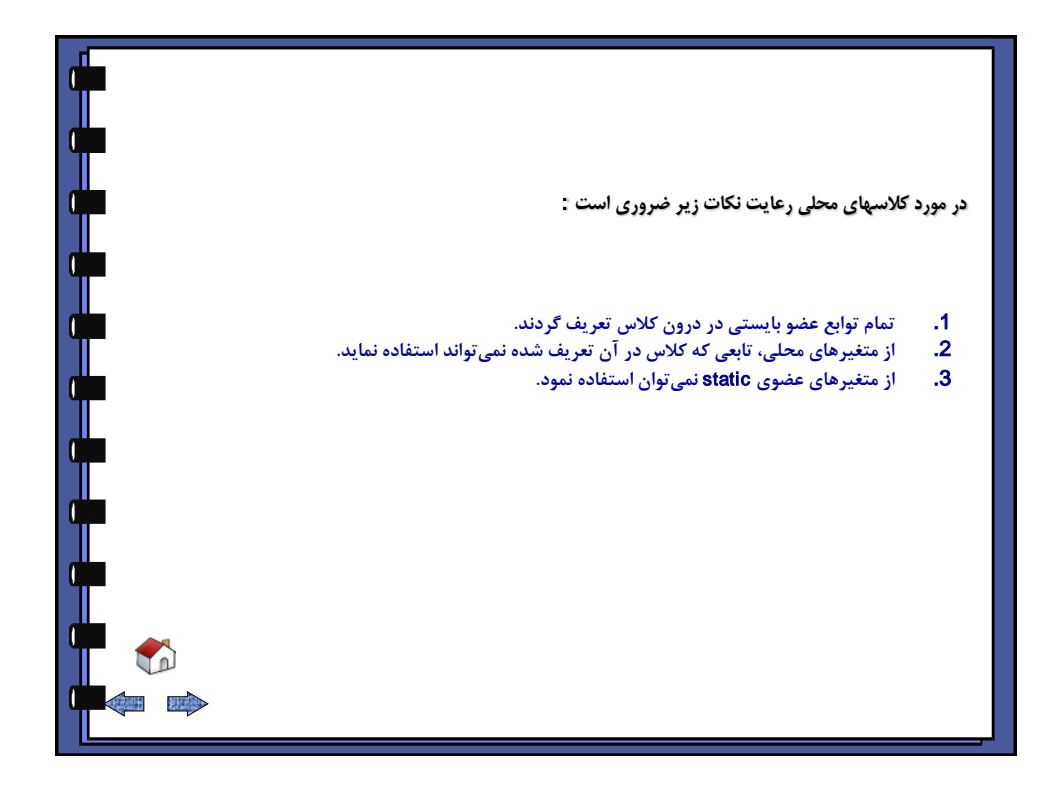

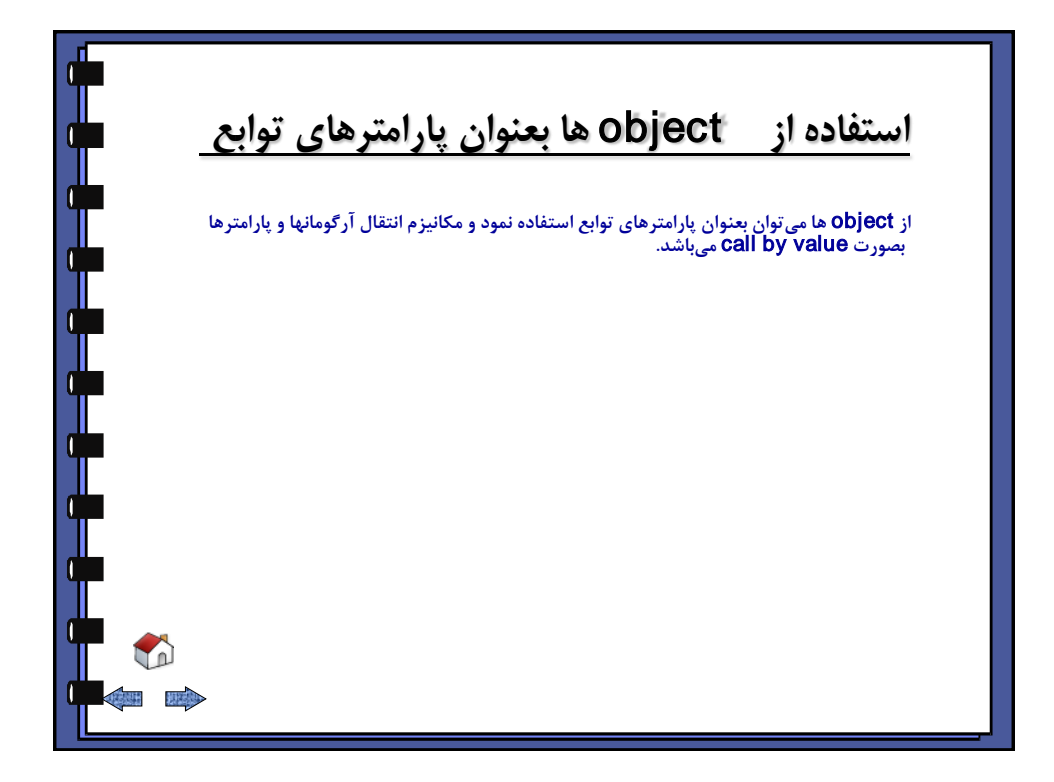

<span id="page-128-0"></span>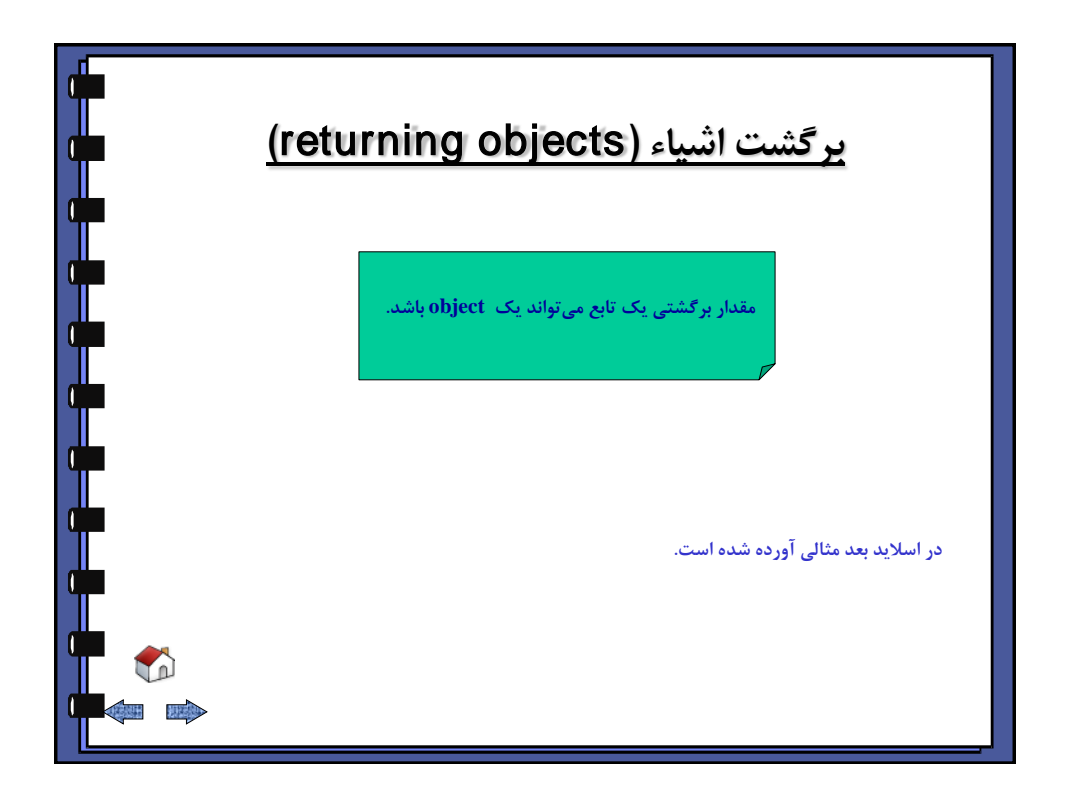

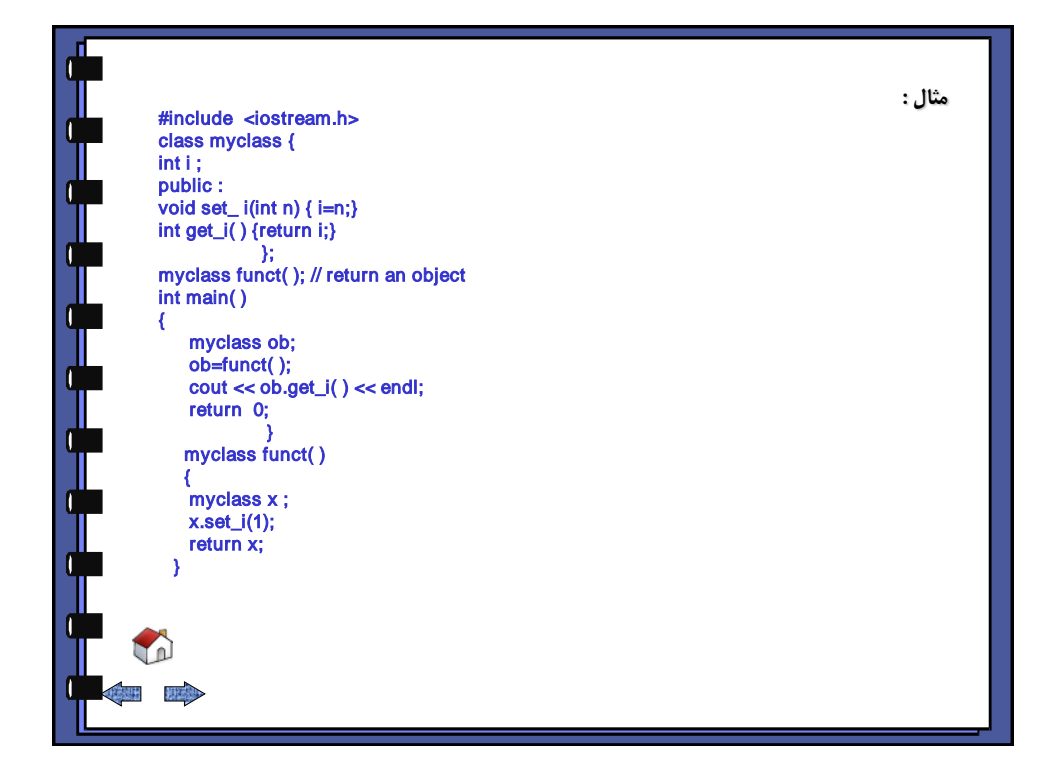

<span id="page-129-0"></span>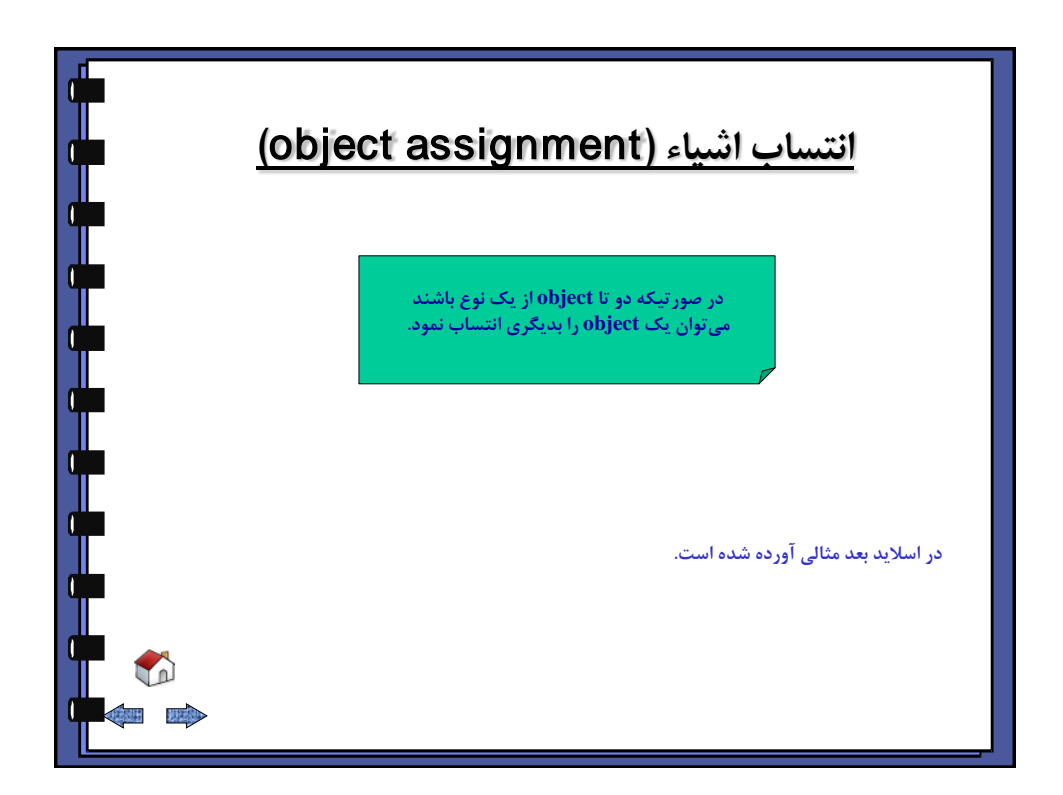

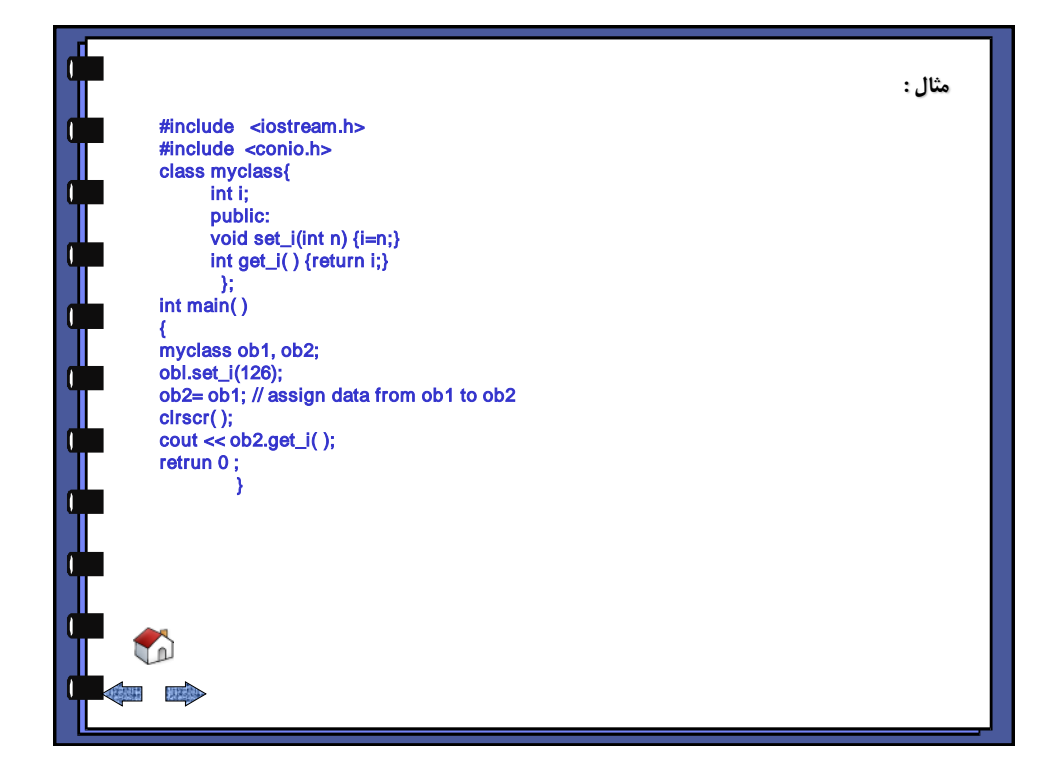

<span id="page-130-0"></span>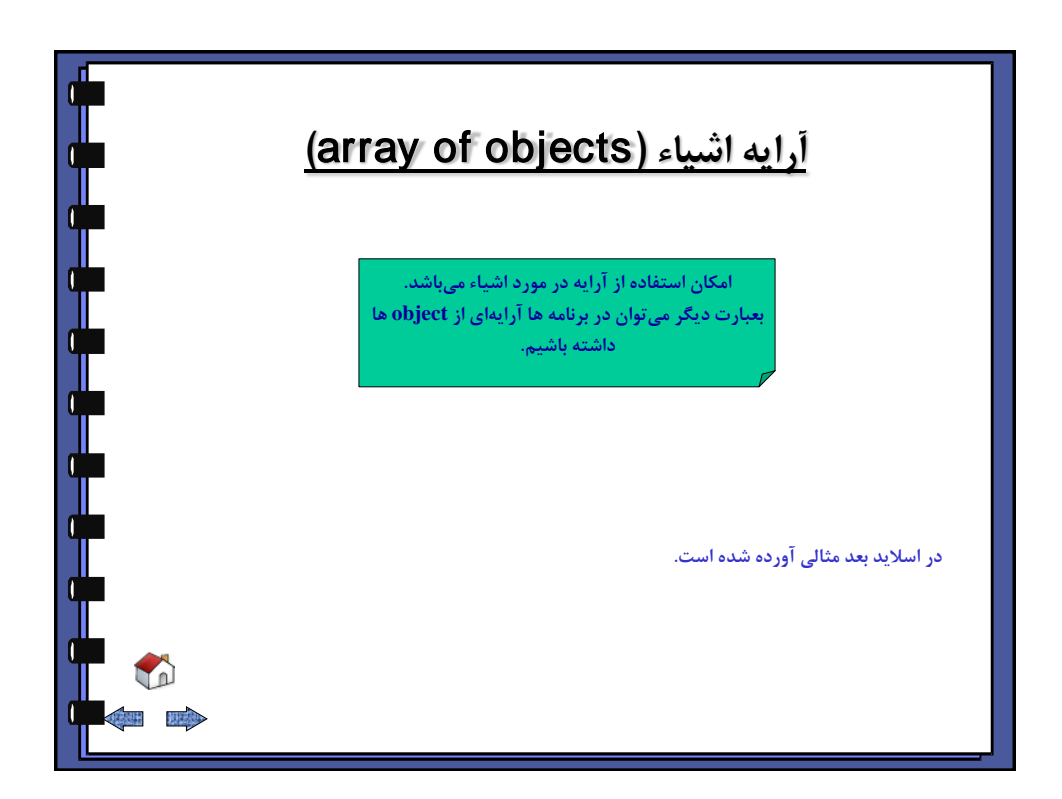

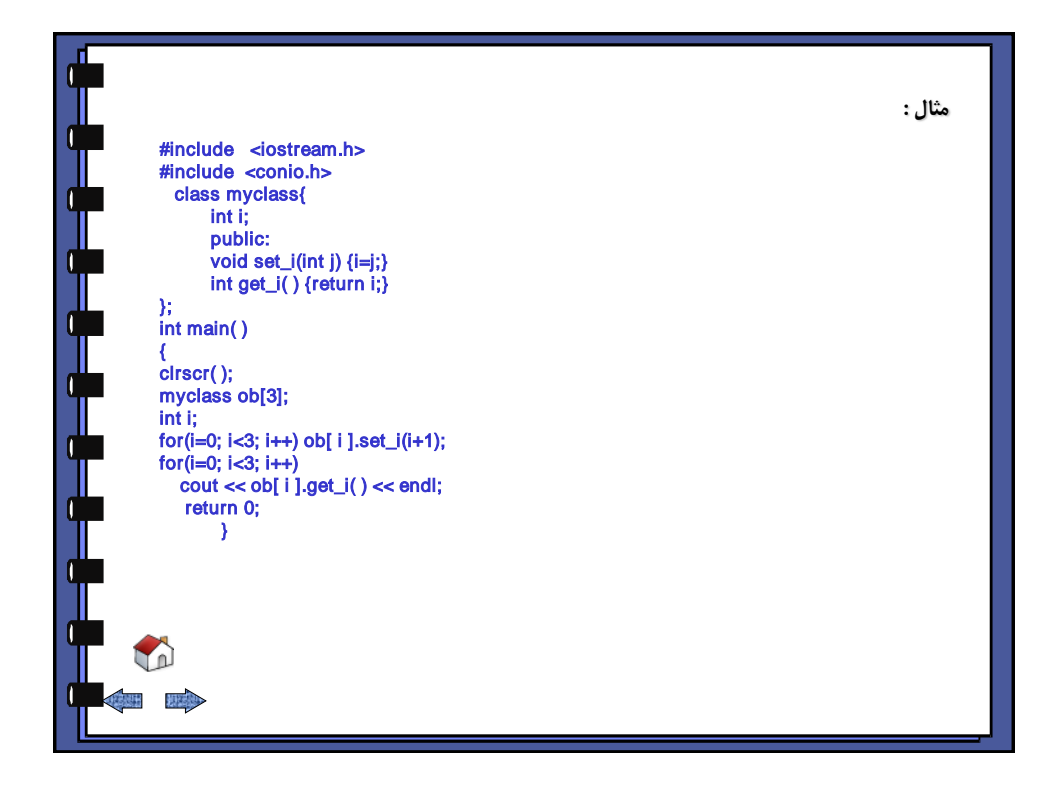

<span id="page-131-0"></span>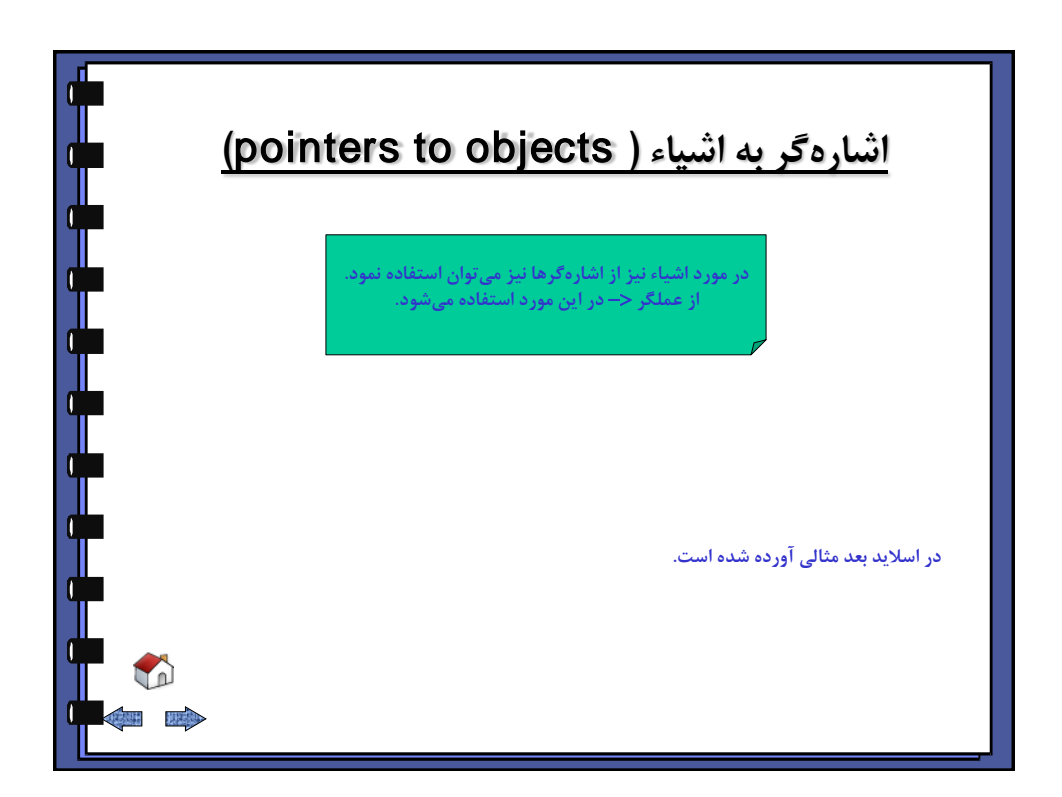

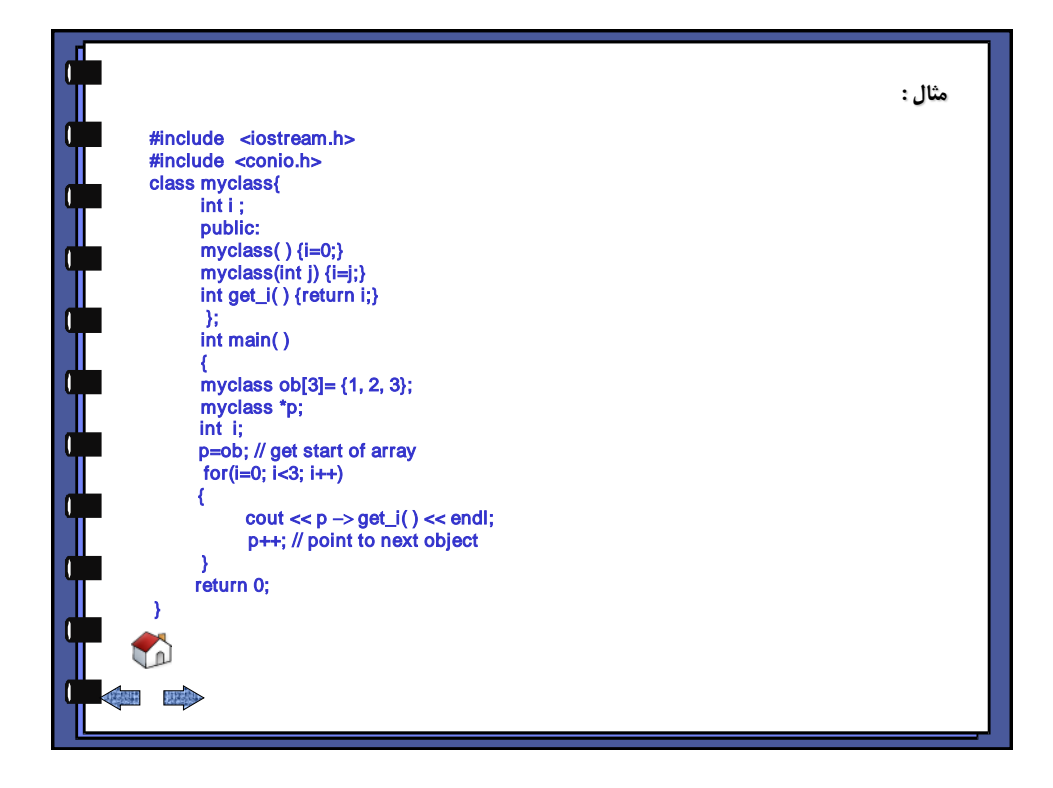

<span id="page-132-0"></span>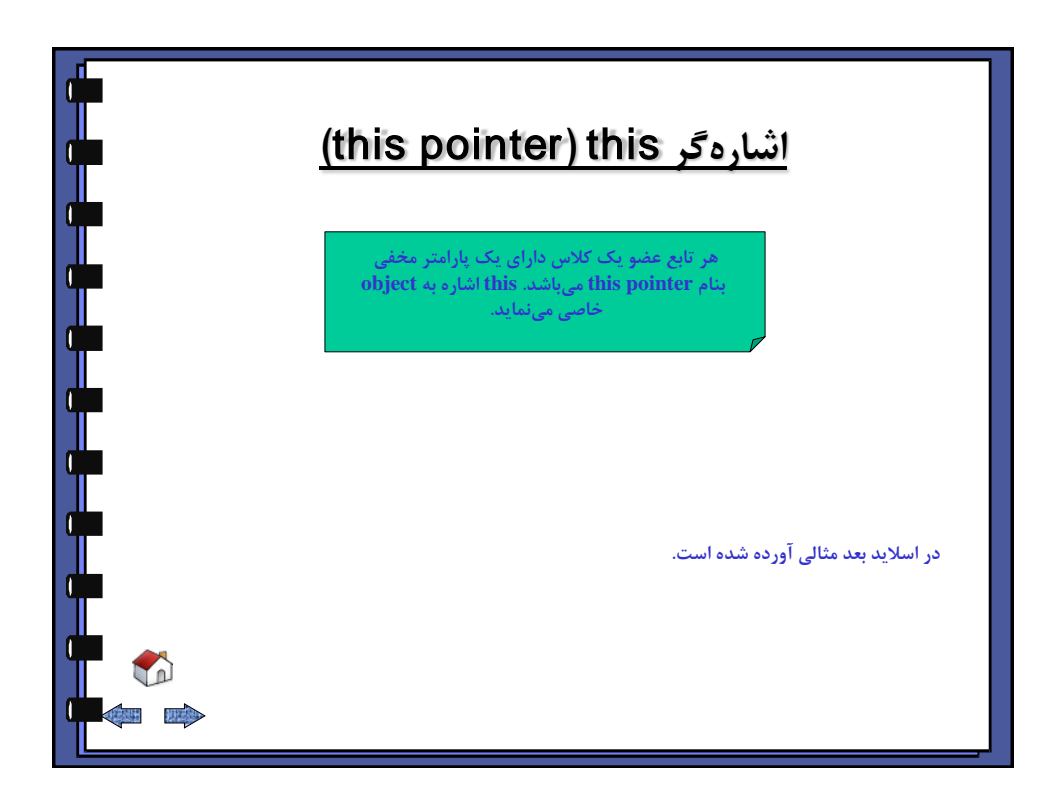

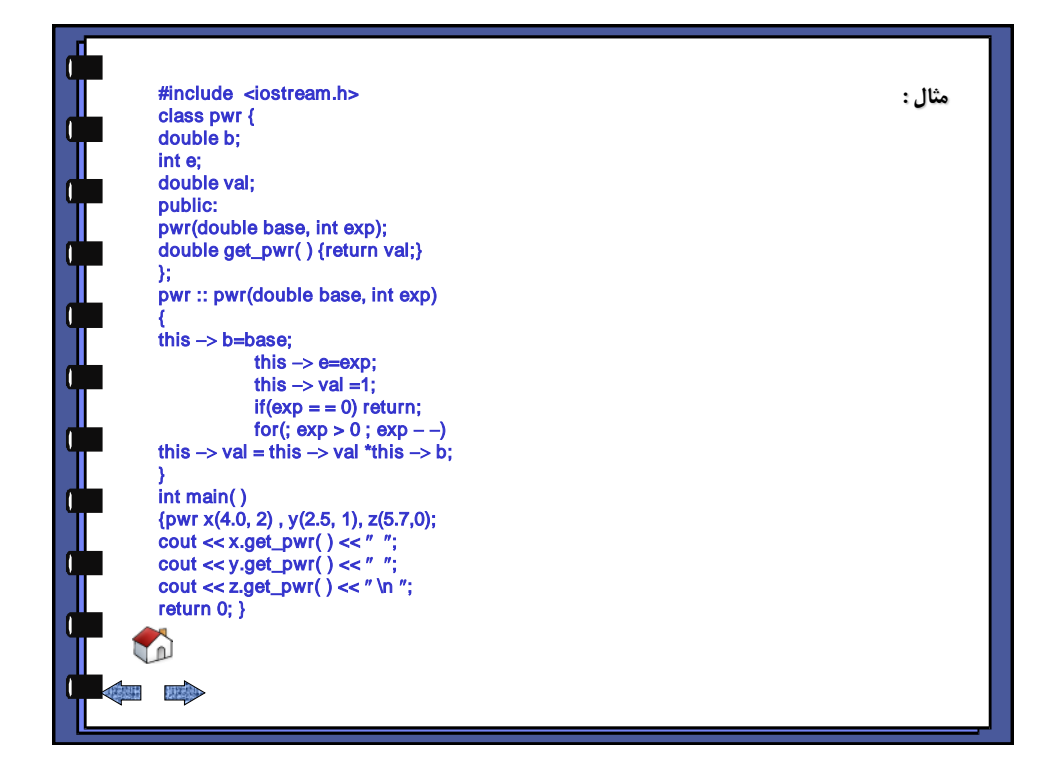

<span id="page-133-0"></span>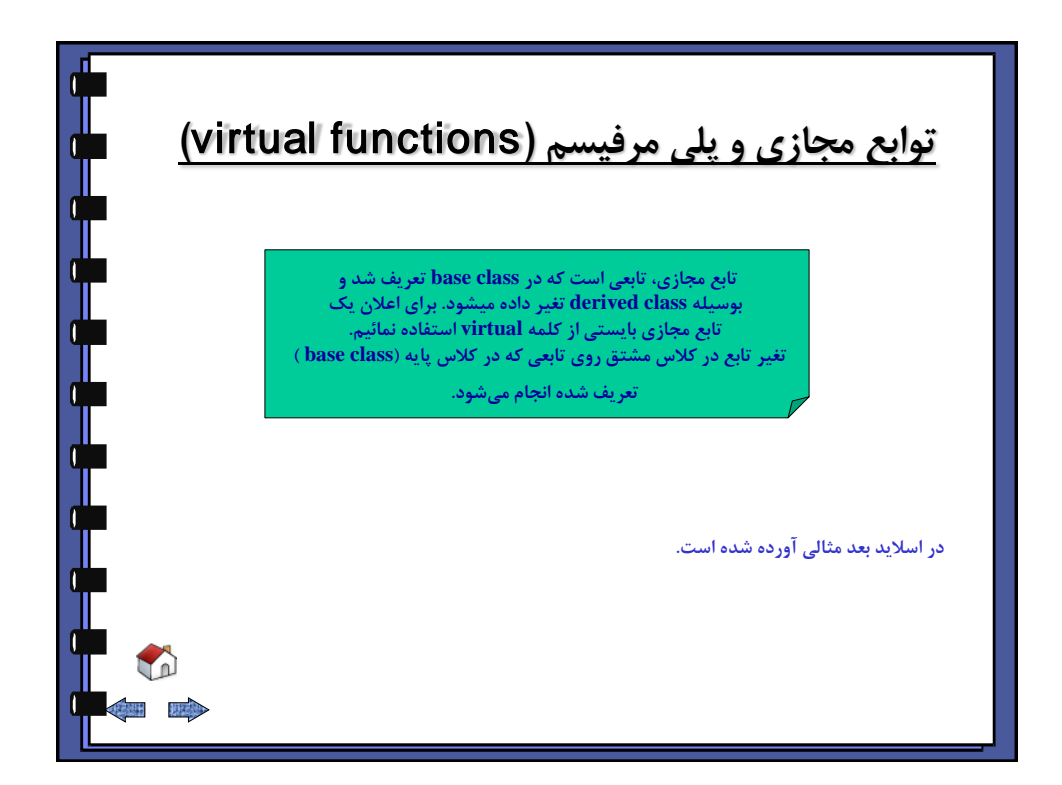

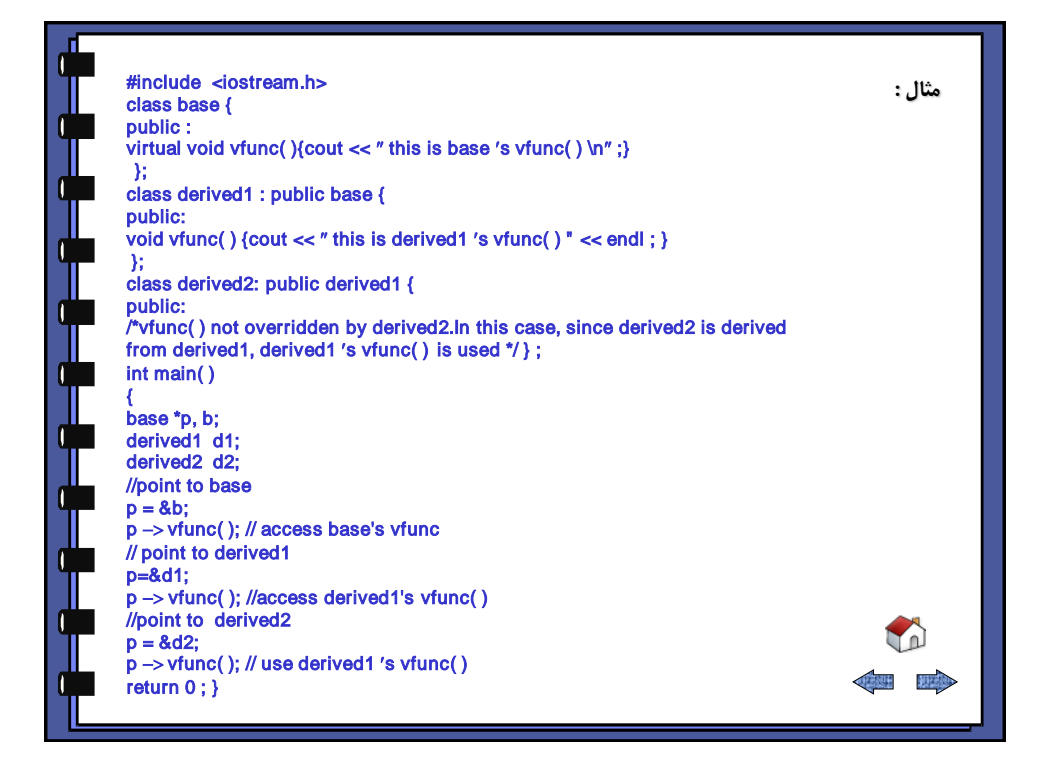

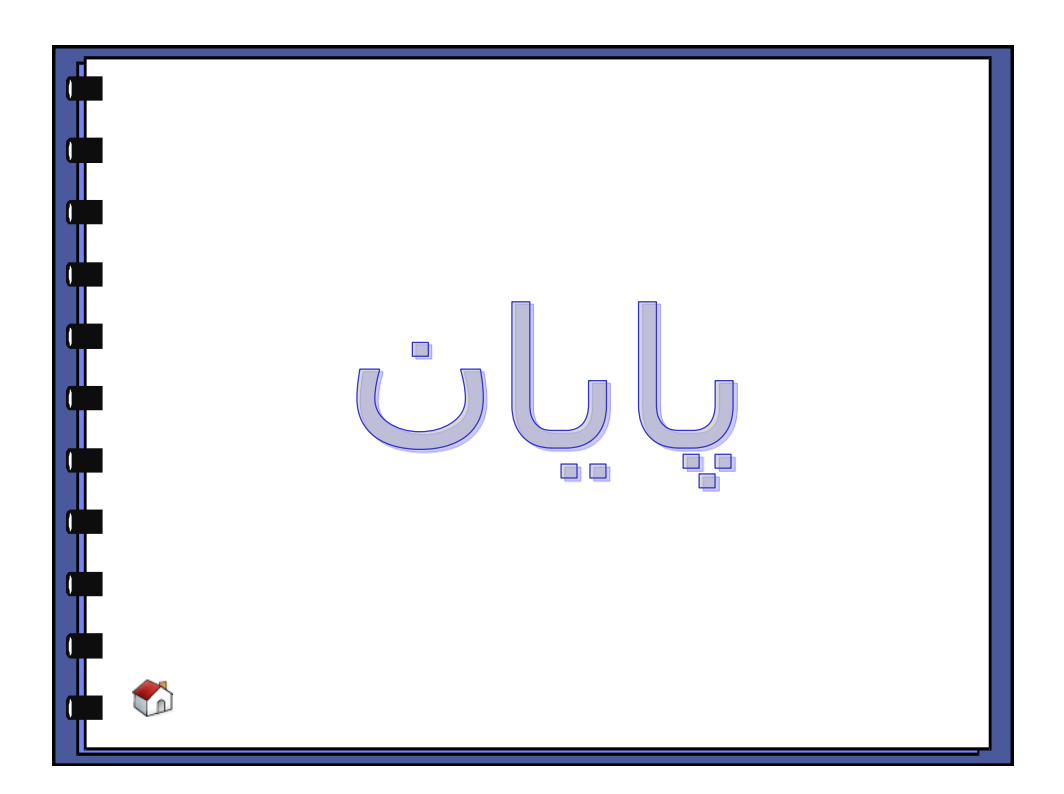

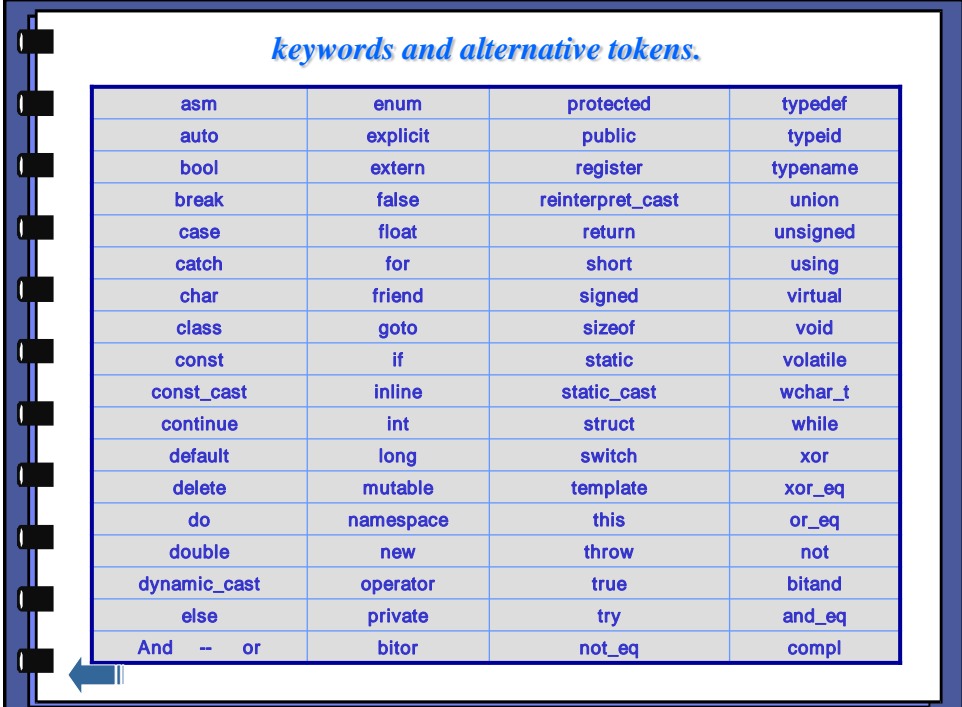